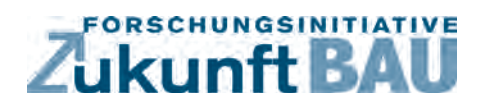

**F 2911**

Sebastian Pohl

**Analyse der Rechenverfahren für die Ökobilanzierung im Bewertungssystem Nachhaltiges Bauen für Bundesgebäude (BNB) Gegenüberstellung von detailliertem und vereinfachtem Rechenverfahren**

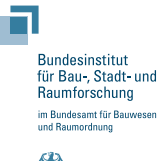

**Fraunhofer IRB Verlag**

# <u>F 2911 - 2911 - 2911 - 2911 - 2911 - 2911 - 2911 - 2911 - 2911 - 2911 - 2911 - 2911 - 2911 - 2911 - 2911 - 29</u><br>1911 - 2911 - 2911 - 2911 - 2911 - 2911 - 2911 - 2911 - 2911 - 2911 - 2911 - 2911 - 2911 - 2911 - 2911 - 2911<br>

Bei dieser Veröffentlichung handelt es sich um die Kopie des Abschlussberichtes einer vom Bundesministerium für Verkehr, Bau und Stadtentwicklung -BMVBS- im Rahmen der Forschungsinitiative »Zukunft Bau« geförderten Forschungsarbeit. Die in dieser Forschungsarbeit enthaltenen Darstellungen und Empfehlungen geben die fachlichen Auffassungen der Verfasser wieder. Diese werden hier unverändert wiedergegeben, sie geben nicht unbedingt die Meinung des Zuwendungsgebers oder des Herausgebers wieder.

Dieser Forschungsbericht wurde mit modernsten Hochleistungskopierern auf Einzelanfrage hergestellt.

Die Originalmanuskripte wurden reprotechnisch, jedoch nicht inhaltlich überarbeitet. Die Druckqualität hängt von der reprotechnischen Eignung des Originalmanuskriptes ab, das uns vom Autor bzw. von der Forschungsstelle zur Verfügung gestellt wurde.

© by Fraunhofer IRB Verlag

2014

ISBN 978-3-8167-9284-0

Vervielfältigung, auch auszugsweise, nur mit ausdrücklicher Zustimmung des Verlages.

Fraunhofer IRB Verlag Fraunhofer-Informationszentrum Raum und Bau

Postfach 80 04 69 70504 Stuttgart

Nobelstraße 12 70569 Stuttgart

Telefon 07 11 9 70 - 25 00 Telefax 07 11 9 70 - 25 08

E-Mail irb@irb.fraunhofer.de

www.baufachinformation.de

www.irb.fraunhofer.de/bauforschung

Bitte beachten:

Fehlende Seiten sind **Leerseiten**, die bei Erstellung der PDF-Datei für den Download nicht berücksichtigt wurden

Fraunhofer IRB Verlag

## **Analyse der Rechenverfahren für die Ökobilanzierung im Bewertungssystem Nachhaltiges Bauen für Bundesgebäude (BNB)**

Gegenüberstellung von detailliertem und vereinfachtem Rechenverfahren

Endbericht

#### **Forschungsprogramm**

Forschungsinitiative "Zukunft Bau", ein Forschungsprogramm des Bundesministeriums für Verkehr, Bau und Stadtentwicklung (BMVBS)

#### **Projektlaufzeit**

01. Dezember 2012 bis 31. Mai 2014

#### **Aktenzeichen**

SWD-10.08.18.7-12.41

#### **im Auftrag**

des Bundesinstituts für Bau-, Stadt- und Raumforschung (BBSR) im Bundesamt für Bauwesen und Raumordnung (BBR)

#### **bearbeitet von**

Dipl.-Wirtsch.-Ing. Sebastian Pohl, Technische Universität Darmstadt, Institut für Massivbau

# **Analyse der Rechenverfahren für die Ökobilanzierung im Bewertungssystem Nachhaltiges Bauen für Bundesgebäude (BNB)**

**Gegenüberstellung von detailliertem und vereinfachtem Rechenverfahren** 

**Fachgebiet Massivbau, Univ.-Prof. Dr.-Ing. C.-A. Graubner** 

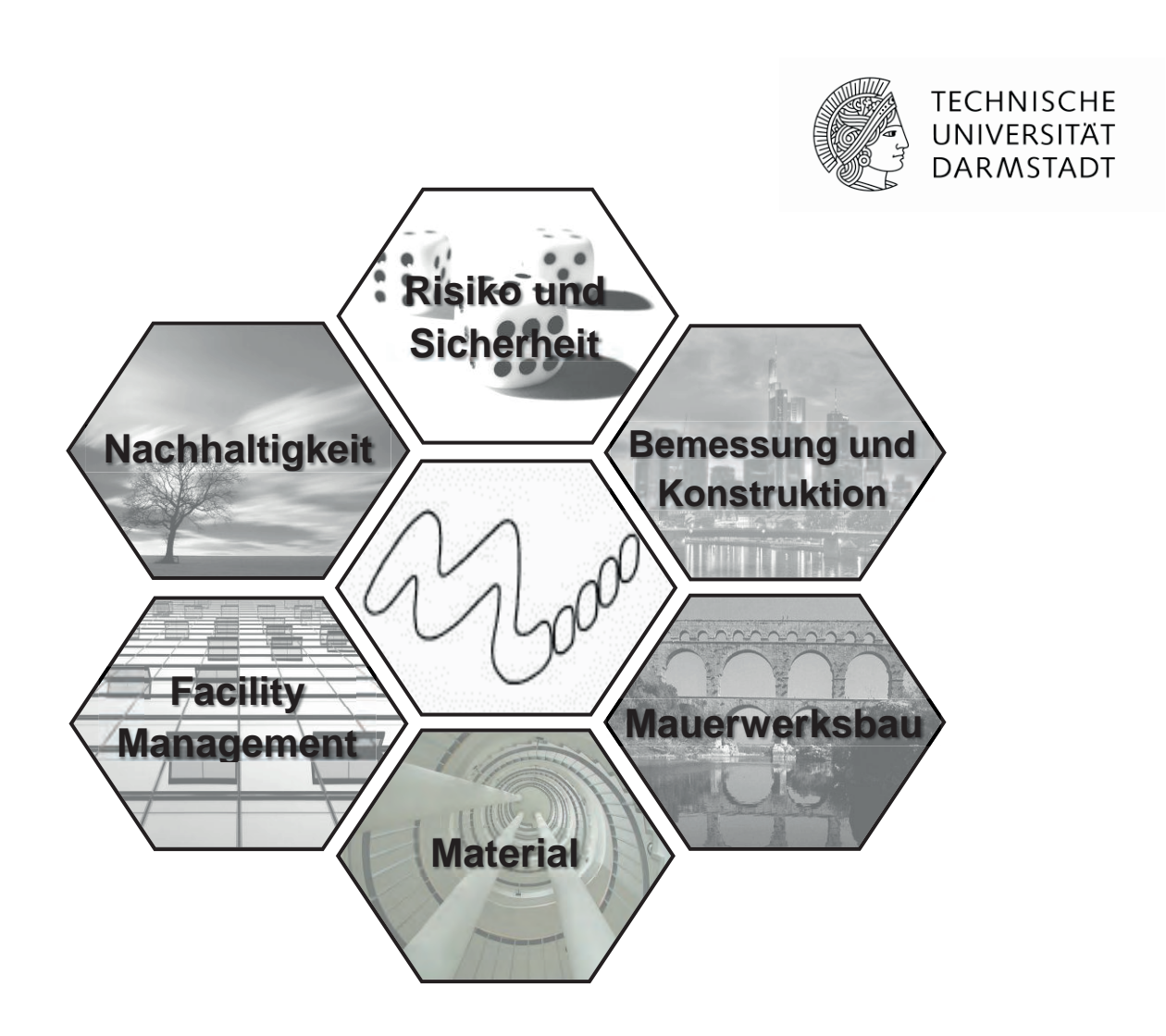

# **Endbericht F07-12-2014**

# **Endbericht F07-12-2014**

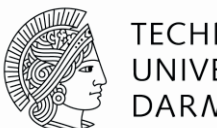

#### **TECHNISCHE** UNIVERSITÄT **DARMSTADT**

#### Prof. Dr.-Ing. C.-A. Graubner Institut für Massivbau

#### Fachgebiet Massivbau

Fachbereich 13 Bau- und Umweltingenieurwissenschaften

Franziska-Braun-Str. 3 64287 Darmstadt Telefon (06151) 16 2144 Telefax (06151) 16 3044 graubner@massivbau.tu-darmstadt.de

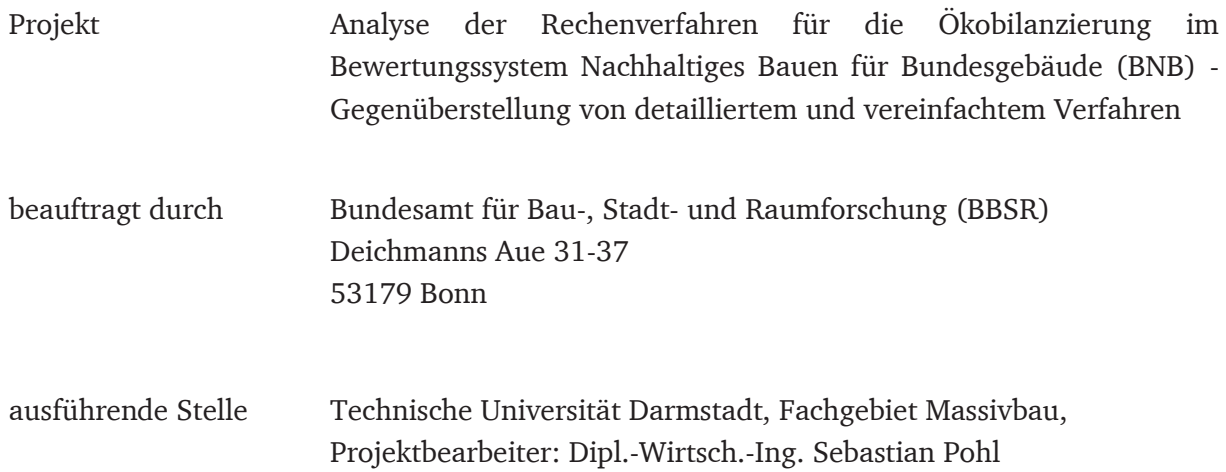

# **Inhaltsverzeichnis**

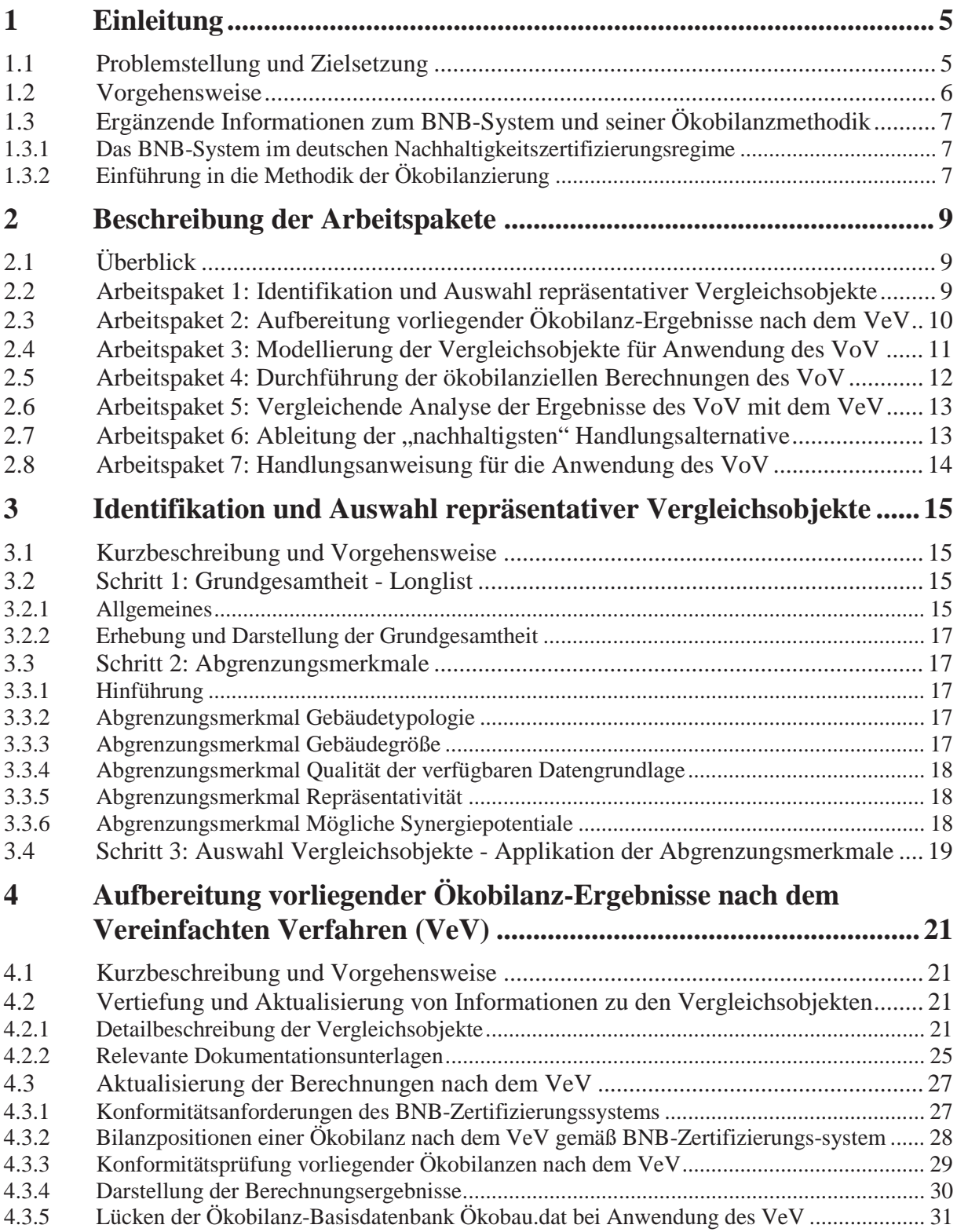

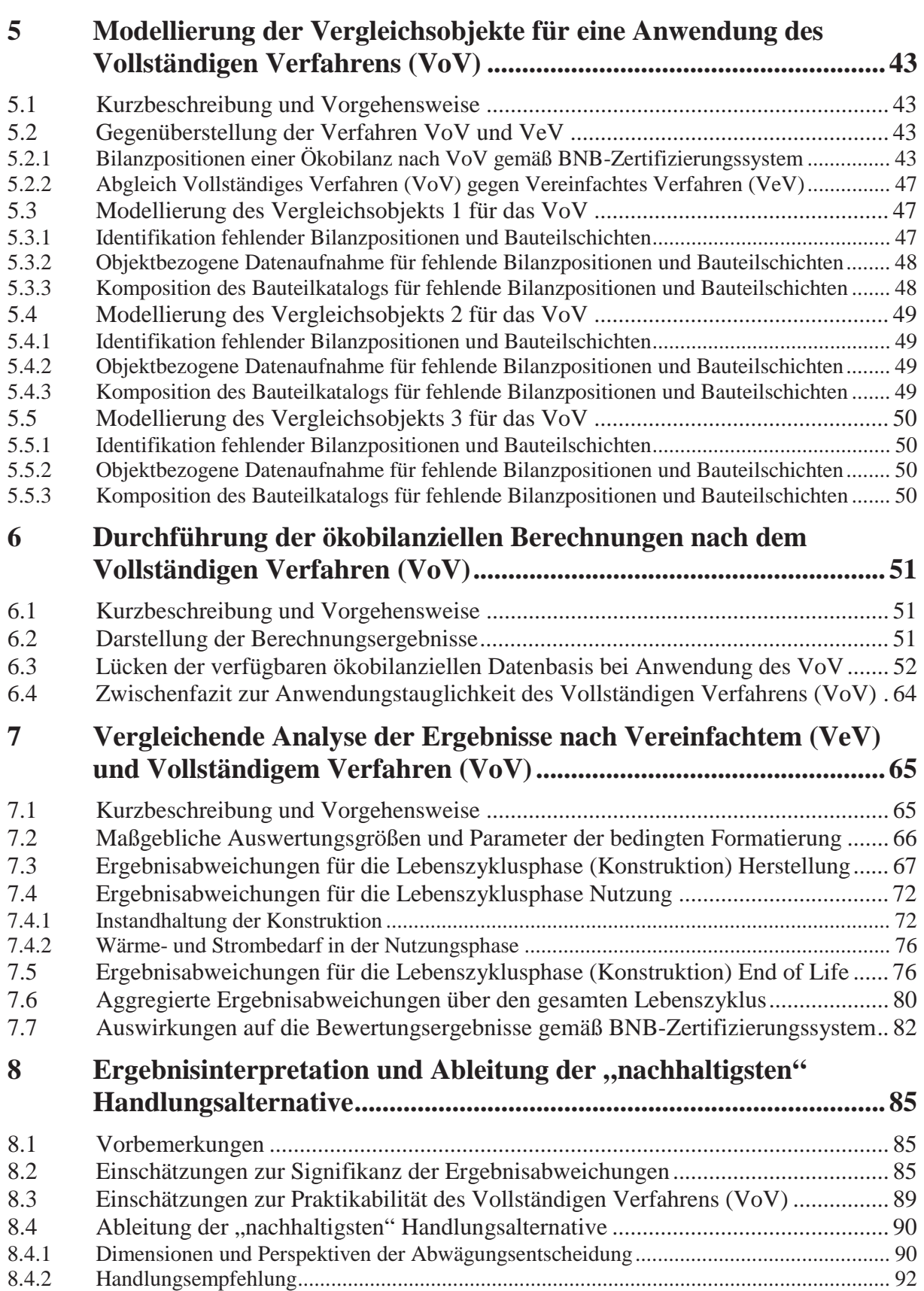

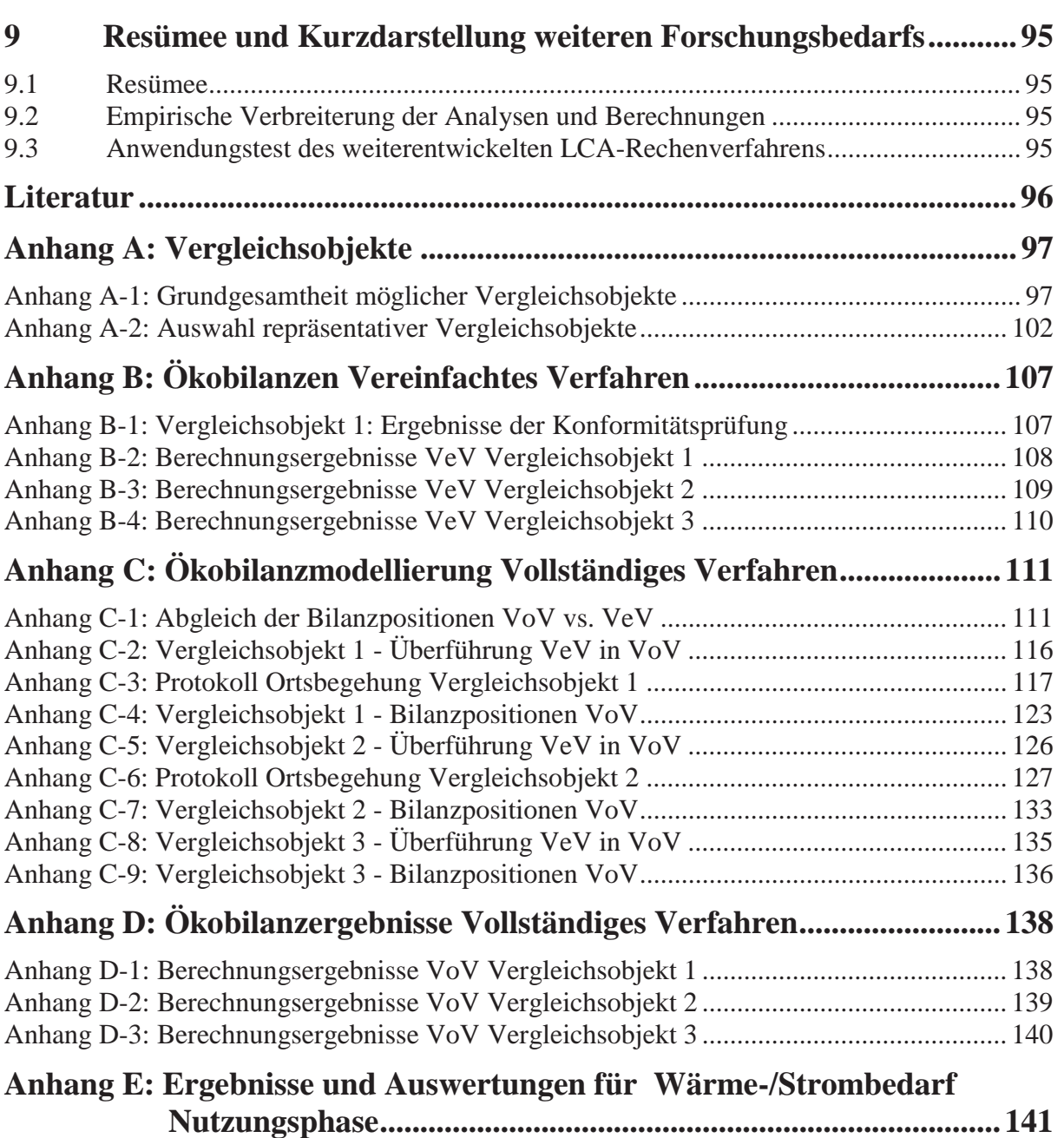

## **1 Einleitung**

 $\overline{a}$ 

### **1.1 Problemstellung und Zielsetzung**

Mit dem Bewertungssystem Nachhaltiges Bauen für Bundesgebäude (BNB) hat das damalige Bundesministerium für Verkehr, Bau und Stadtentwicklung gemeinsam mit dem Bundesinstitut für Bau-, Stadt- und Raumforschung eine wissenschaftlich fundierte und planungsbasierte Methodik zur ganzheitlichen Nachhaltigkeitsbetrachtung von Gebäuden geschaffen. Innerhalb der systemimmanenten Betrachtung der ökologischen Qualität spielt die quantitative Bewertung der globalen und lokalen Umweltwirkungen eines Gebäudes über dessen gesamten Lebenszyklus eine entscheidende Rolle. Denn diese Umweltwirkungen repräsentieren im BNB-System bis zu 13,5 % der aggregierten Nachhaltigkeitsperformance sowie 60 % der ökologischen Nachhaltigkeitsqualität.

Eine Ökobilanzierung gemäß DIN EN ISO 14040/14044 stellt bereits seit einigen Jahren eine anerkannte Methodik zur Quantifizierung und anschließenden Bewertung von Umweltwirkungen dar. Insbesondere im Bauwesen kann die Ökobilanzierung mittlerweile als etablierter Standard bezeichnet werden und wird u.a. im Rahmen von Nachhaltigkeitszertifizierungen von Gebäuden eingesetzt. Auch im BNB-System ist sie als Verfahren zur Bestimmung der ökologischen Nachhaltigkeitsqualität implementiert [1].

Hierbei gestatten die entsprechenden BNB-Bewertungskriterien bei der ökobilanziellen Abbildung der Lebenszyklusphase der Herstellung respektive der bewertungstechnischen Abbildung der physischen Gebäudekonstruktion eine Auswahl zwischen einem detaillierten (im Folgenden: Vollständiges Verfahren; kurz: VoV) und einem vereinfachten Rechenverfahren (im Folgenden: Vereinfachtes Verfahren; kurz: VeV). Im Kern unterscheiden sich die beiden Rechenverfahren im Vollständigkeitsgrad der modellhaften Abbildung eines Gebäudes [2]. Während das VoV grundsätzlich eine vollumfängliche Einbeziehung aller Bauteile der Kostengruppen (KG) 300 Bauwerk - Baukonstruktionen und 400 Bauwerk - Technische Anlagen gemäß DIN 276 vorgibt, erlaubt das VeV eine Beschränkung auf acht wesentliche Bauteilgruppen der KG 300/400. Als Ausgleich müssen die Ergebnisse des VeV pauschal um 10 % verschlechtert (erhöht) werden.

Trotz dieses Zuschlagsfaktors und fehlender Kenntnisse über die faktischen Ergebnisauswirkungen kommt in der Praxis überwiegend das VeV zur Anwendung. Grund sind die Effizienzvorteile hinsichtlich des Zeit- und Kostenaufwands zur Durchführung einer Ökobilanz nach VeV gegenüber dem VoV, ohne dass der tatsächliche Aufwand des VoV exakt bekannt wäre. Außerdem wird die Anwendungstauglichkeit des VoV aufgrund seiner hohen Anforderungen an die erforderliche Datengrundlage in der Bau- und Zertifizierungspraxis sehr kritisch gesehen.

Aus dieser Sachlage resultiert einerseits die nachhaltigkeitsstrategische Problem- bzw. Fragestellung, ob die Ökobilanz-Ergebnisse beider Verfahren eine signifikante Spreizung aufweisen und somit die tatsächlichen Umweltwirkungen von Gebäuden durch die Anwendung des VeV systematisch unter- oder überschätzt werden. Andererseits ist aufgrund fehlender anwendungspraktischer Erfahrungen aus ökonomischer Sicht derzeit noch unklar, wie stark der Aufwand zur Durchführung beider Varianten voneinander abweicht und ob sich eine Aufwandssteigerung durch das VoV mit einer signifikanten Genauigkeitssteigerung rechtfertigen ließe. Des Weiteren ist derzeit noch ungewiss, ob das VoV in der Praxis überhaupt handhabbar ist, d.h. für eine Anwendung des VoV die benötigte ökobilanzielle Datenbasis vorliegt.

Zielsetzung des in diesem Endbericht dargestellten Forschungsvorhabens ist es, die beschriebenen Problemstellungen aufzulösen, indem reale Gebäude unter paralleler Anwendung beider Verfahren und gemäß der sonstigen Vorgaben der einschlägigen Kriteriensteckbriefe des BNB-Systems ökobilanziell abgebildet und damit die Umweltwirkungen nach VeV und VoV erfasst werden. Mittels eines Abgleichs der so generierten Ökobilanzen und deren Ergebnissen können dann die Ergebnisauswirkungen und Sensitivitäten beider Verfahren identifiziert und analysiert sowie beide Verfahrensvarianten belastbar verglichen werden. Dabei kann zum einen überprüft werden, ob mit dem VeV ein hinreichend genaues Bewertungsergebnis erzielt werden kann. Zum anderen kann parallel eruiert werden, ob das VoV aus praktischer Sicht grundsätzlich anwendungstauglich ist, d.h. ob die notwendige ökobilanzielle Datenbasis vorhanden ist und ob das VoV unter Aufwandsgesichtspunkten und im Vergleich mit dem VeV praktikabel ist.

#### **1.2 Vorgehensweise**

 $\overline{a}$ 

Für die Realisierung der oben dargelegten Zielsetzungen des Forschungsprojekts ist die Durchführung von Ökobilanzierungen realer, möglichst repräsentativer Gebäude sowohl nach dem VoV als auch nach dem VeV (zur Generierung der zwingend erforderlichen ökobilanziellen Ergebnis-Vergleichswerte) erforderlich.

Das Institut für Massivbau verfügt aufgrund einer langjährigen Forschungstätigkeit und Zertifizierungspraxis - im Verbund mit der LCEE GmbH (als Drittmittelgeber) - bereits über eine Vielzahl von Ökobilanzen von realen Gebäuden nach dem VeV und damit prinzipiell über die erforderlichen Vergleichswerte. Aus diesem Portfolio vorliegender Ökobilanzen realer Gebäude sind zunächst möglichst repräsentative Vergleichsgebäude verschiedener Größenklassen auszuwählen und für die Zwecke und Zielsetzungen dieses Forschungsvorhabens aufzubereiten.

Für die ausgewählten Vergleichsgebäude sind in einem zweiten Schritt Ökobilanzen nach dem VoV zu realisieren, deren Ergebnisse dann den beschriebenen Vergleich mit den Resultaten der Ökobilanzen nach dem VeV als dritten Vorgehensschritt ermöglichen. Die Durchführung der Ökobilanzierungen nach dem VoV ermöglicht außerdem die gewünschten Einschätzungen zur grundsätzlichen Anwendungstauglichhkeit des VoV und den Praktikabilitätsvergleich (Mehraufwand vs. Genauigkeitssteigerung) mit dem VeV. Eine detaillierte Darstellung der Vorgehensweise ist auch Bestandteil der nachfolgenden Beschreibung der einzelnen Arbeitspakete.

#### **1.3 Ergänzende Informationen zum BNB-System und seiner Ökobilanzmethodik**

#### **1.3.1 Das BNB-System im deutschen Nachhaltigkeitszertifizierungsregime**

Das *Bewertungssystem Nachhaltiges Bauen für Bundesgebäude (BNB)* und das System der *Deutschen Gesellschaft für Nachhaltiges Bauen e.V.* (*DGNB*-System) sind die beiden nationalen Zertifizierungssysteme für Gebäude, die für den deutschen Zertifizierungsmarkt maßgeblich sind. Beide gehen zurück auf gemeinsame Forschungsaktivitäten des *Karlsruher Instituts für Technologie (KIT)* und der *Technischen Universität Darmstadt (TUDA)* [3]. Zunächst wurden sie als gemeinsames Basissystem für Büro- und Verwaltungsgebäude entwickelt und 2009 als *Deutsches Gütesiegel Nachhaltiges Bauen* in der Baupraxis eingeführt.

In der Zwischenzeit wurde dieses originäre Basissystem zwar in den o.g. öffentlichen Systemstrang des *BNB* und das privatwirtschaftliche Pendant des *DGNB*-Systems aufgetrennt. Jedoch sind beide Systemstränge in ihrem inhaltlichen Kern nach wie vor nahezu identisch und führen das Basissystem weiter fort. Mittlerweile liegen in beiden Strängen verschiedenste Systemvarianten bzw. Nutzungsprofile vor, mit denen das Gros an Gebäudetypologien abgedeckt werden kann.

#### **1.3.2 Einführung in die Methodik der Ökobilanzierung**

Sowohl *BNB*- als auch *DGNB*-System bedienen sich zur ökologischen Nachhaltigkeitsbewertung u.a. der Ökobilanzierung. Diese in DIN EN ISO 14040/14044 normativ geregelte Methodik dient im Kern der Bestimmung von Umweltwirkungen von Prozessen oder Produkten und weist diese in verschiedenen sogenannten Wirkungsindikatoren aus.<sup>1</sup> Die Vorgehensweise zur Erstellung einer solchen Ökobilanz für ein Gebäude regeln die genannten Zertifizierungssysteme in entsprechenden Kriteriensteckbriefen.<sup>2</sup>

Im Wesentlichen besteht eine Ökobilanzierung, etwa eines bestimmten Bauteils eines Gebäudes, aus zwei zentralen methodischen bzw. rechentechnischen Schritten (vgl. auch sogleich Abb. 5). Zunächst ist das Bauteil vollständig in seinem Schichtaufbau und seiner Materialität zu modellieren und die entsprechenden Mengen und Massen an verschiedenen Baustoffen und -produkten zu bestimmen. Dieser erste (vorbereitende) Schritt wird üblicherweise auch als *Sach- und Massenbilanz* bezeichnet. In einem zweiten darauf aufbauenden Schritt sind die Bestandteile dieser Bilanzhälfte sodann rechentechnisch mit ökobilanziellen Basisdaten der entsprechenden Baustoffe und -produkte zu verknüpfen, die deren Umweltwirkungen gemäß der erwähnten Wirkungskategorien beinhalten. Ausgeführt für den gesamten Schichtaufbau eines Bauteils bzw. alle Bauteile eines Bauwerks, erhält man in Summe die gesamten Umweltwirkungen eines Bauteils bzw. Bauwerks ausgedrückt in unterschiedlichen Wirkungskategorien. Für weitere inhaltliche und methodische Details der Ökobilanzierung eines GEbäudes wird hier auf die BNB-Kriteriensteckbriefe gemäß Fn. 2 verwiesen.

 $\overline{a}$ 

-

<sup>&</sup>lt;sup>1</sup> In den deutschen Zertifizierungssystemen werden standardmäßig die Wirkungsindikatoren des Treibhauspotentials (GWP), Ozonschichtabbaupotentials (ODP), Ozonbildungspotentials (POCP), Versauerungspotentials (AP) und Überdüngungspotentials (EP) sowie der Primärenergie nicht erneuerbar (PEne) und Primärenergie erneuerbar  $(PE<sub>e</sub>)$  verwendet.

 $\sigma^2$  Die entsprechenden ökobilanziellen Kriteriensteckbriefe des BNB-Systems - z.B. für Büro- und Verwaltungsgebäude - stehen im Internet unter www.bnb-nachhaltigesbauen.de zum Download bereit.

Die Komplexität der Methodik der Ökobilanzierung für ein Gebäude erwächst dabei nicht aus den notwendigen Basis-Rechenoperationen an sich, sondern aus der Fülle an Bauteilen, Bauteilschichten und Materialien des Konglomerats "Gebäude", die zu einigen wenigen zentralen Zahlen- bzw. Ergebniswerten zu aggregieren sind. Deshalb war eine optimierte programmund softwaretechnische Umsetzung in den letzten Jahren ein stark bearbeitetes Forschungsfeld. Künftig wird mit dem *eLCA-Softwaretool* des BBSR ein anwenderfreundliches Hilfsmittel zur *BNB*-konformen Ökobilanzierung von Gebäuden zur Verfügung stehen. Insbesondere zum Bearbeitungsbeginn dieses Forschungsvorhabens war das Tool allerdings noch nicht verfügbar.<sup>3</sup>

 $\overline{a}$ 

<sup>&</sup>lt;sup>3</sup> Ohnehin wurde bereits im Zuge der Antragsstellung zu diesem Forschungsvorhaben erläutert, dass die avisierten vergleichenden Analysen zum Vereinfachten und Vollständigen Verfahren der Ökobilanzierung besondere Anforderungen an die Transparenz und Nachvollziehbarkeit der ökobilanziellen Berechnungen stellen und dass sich in diesem Kontext aus Sicht des Forschungsnehmers eine excelbasierte softwaretechnische Modellierung und Berechnung bewährt hat.

# **2 Beschreibung der Arbeitspakete**

## **2.1 Überblick**

 $\overline{a}$ 

Insgesamt wird der Bearbeitungsumfang zur Realisierung der zugrundeliegenden Zielsetzungen in *sieben aufeinander aufbauende Arbeitspakete* aufgetrennt und gemäß graphischer Darstellung in Abb. 1 kontextualisiert. Hier sind darüber hinaus auch potentielle *Ergebnisszenarien* aufgeführt, die sich aus Erkenntnissen und Schlussfolgerungen einzelner Arbeitspakete ergeben. Hierauf wird im Detail im Rahmen der nachfolgenden Beschreibung der einzelnen Arbeitspakete eingegangen.

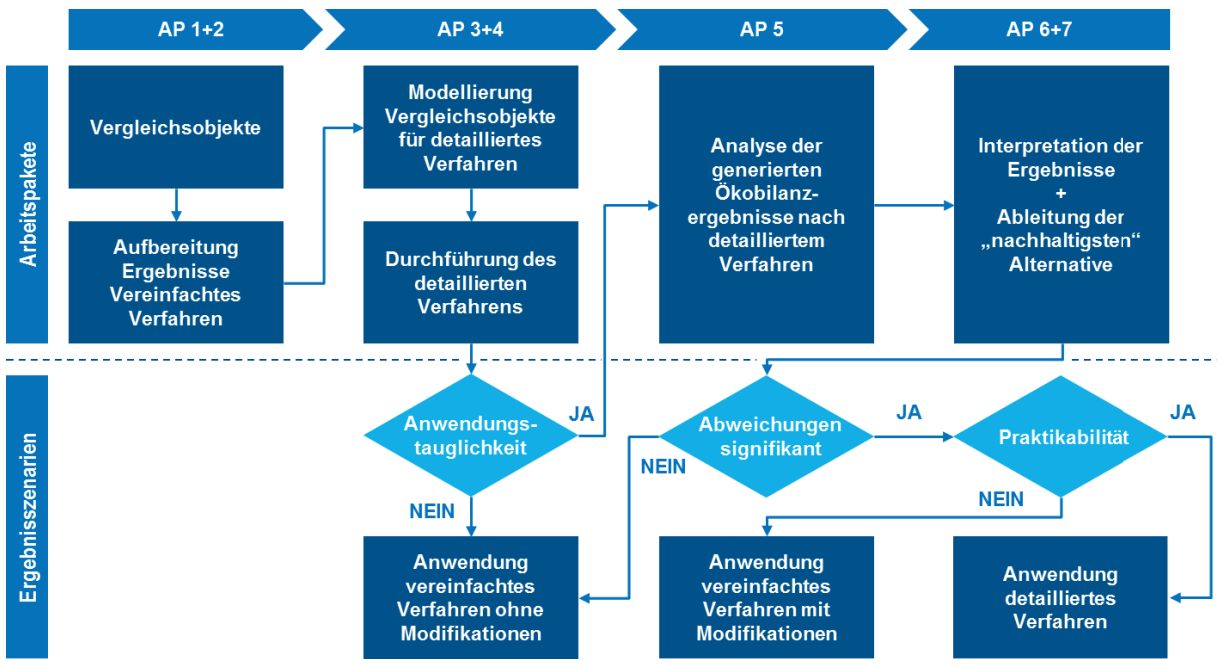

**Abb. 1: Gesamtablaufschema des Forschungsprojekts** 

#### **2.2 Arbeitspaket 1: Identifikation und Auswahl repräsentativer Vergleichsobjekte**

Aus der für das Institut für Massivbau verfügbaren Grundgesamtheit bereits nach dem VeV bilanzierten Gebäude (Portfolio vorliegender VeV-Ökobilanzen) sollen möglichst repräsentative Vertreter verschiedener Größenklassen (klein, mittel, groß) identifiziert und ein Typenvertreter je Größenklasse ausgewählt werden.

Die Grundgesamtheit ist dazu zunächst vollständig zu erheben und nach möglichen auswahlerheblichen Gebäudecharakteristika gemäß Abb. 2 darzustellen. Zur Sicherstellung der Repräsentativität der gewählten Vergleichsobjekte sind aus den möglichen auswahlerheblichen Charakteristika dann Abgrenzungsmerkmale zu wählen und auf die erhobene Grundgesamtheit anzuwenden.

Als Ergebnis resultieren daraus die Gebäude der Grundgesamtheit, die sich gemessen an den Abgrenzungsmerkmalen am besten als Vergleichsobjekte zur Gegenüberstellung von VeV und VoV eignen.

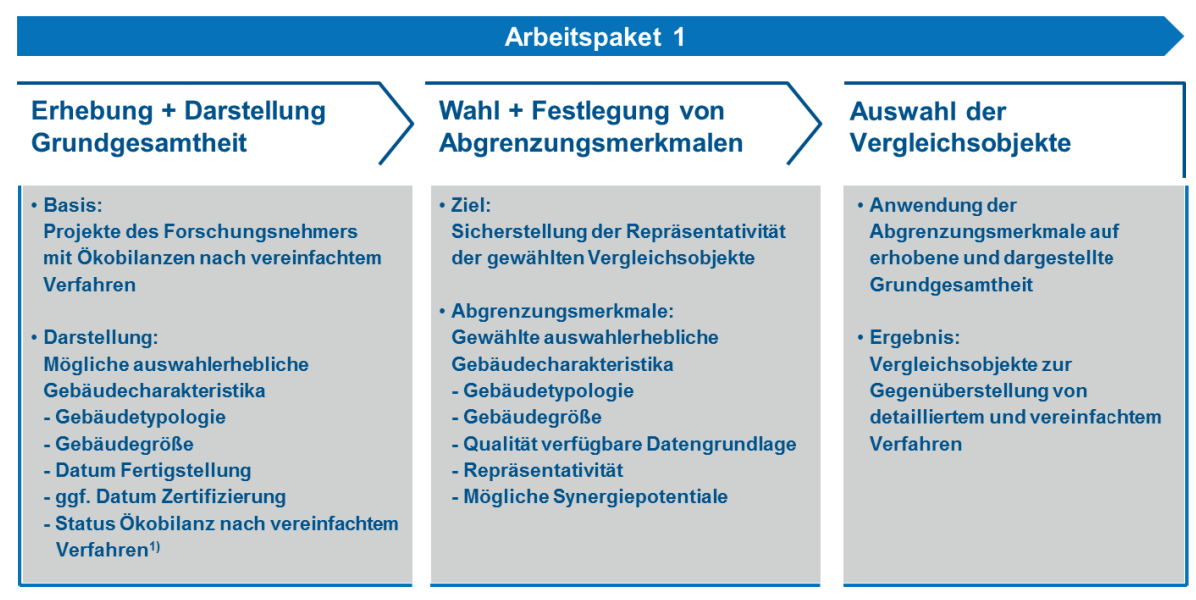

1) Zu unterscheiden: in Bearbeitung | abgeschlossen | verifiziert

 $\overline{a}$ 

**Abb. 2: Schematische Vorgehensweise für Arbeitspaket 1** 

#### **2.3 Arbeitspaket 2: Aufbereitung vorliegender Ökobilanz-Ergebnisse nach dem VeV**

Für die identifizierten Vergleichsobjekte liegen Ökobilanzen nach dem VeV vor, deren Ergebnisse die obligatorische Vergleichsbasis für die Gegenüberstellung von VeV und VoV im Rahmen des Forschungsvorhabens bilden. Allerdings sind die vorliegenden Ökobilanz-Ergebnisse nach dem VeV für eine Verwendung im Forschungsvorhaben aufzubereiten und erforderlichenfalls anzupassen, um insbesondere gewährleisten zu können, dass die zugrundeliegenden Berechnungen mit den Vorgaben der einschlägigen BNB-Kriteriensteckbriefe hinsichtlich der Ökobilanzierung übereinstimmen (Konformität).

Arbeitspaket 2 soll auch dazu genutzt werden, die Detailkenntnisse zu den gewählten Vergleichsobjekten und deren Konstruktion, Bauteilen, Materialität, etc. zu vertiefen und zu aktualisieren. Basis sind die Dokumentationsunterlagen zur ursprünglichen Durchführung der Ökobilanzierung nach dem VeV (siehe Abb. 3).

Begleitend ist für einen Abgleich des Zeit- und Kostenaufwands der beiden Verfahren VeV und VoV zu rekapitulieren, mit welchem Zeit- und Kostenaufwand die Erstellung der Ökobilanzen nach dem VeV verbunden war.

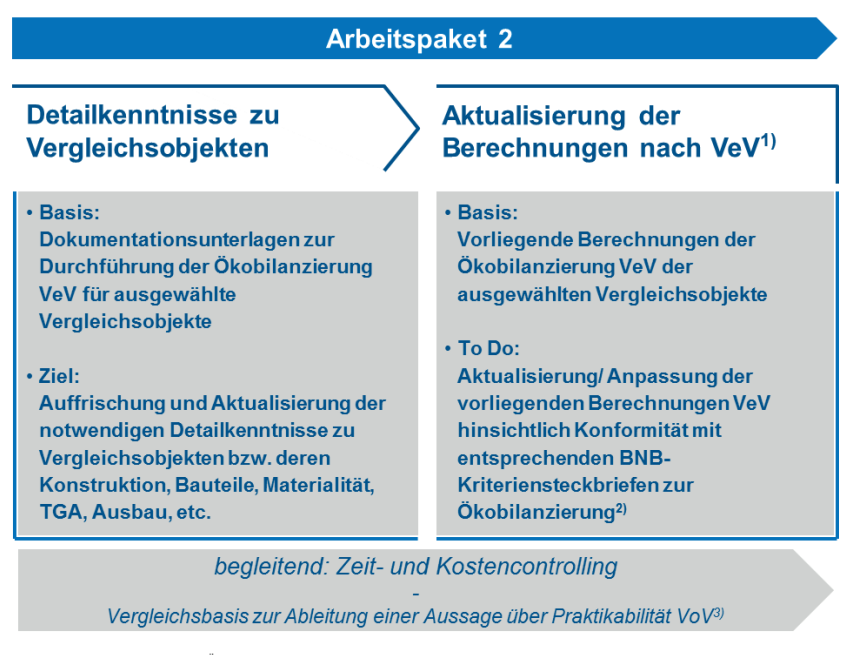

1) VeV: Vereinfachtes Verfahren Ökobilanzierung gemäß BNB-System | 2) Stand 2011\_11 gemäß Homepage BMVBS<br>3) VoV: Vollständiges Verfahren Ökobilanzierung gemäß BNB-System

**Abb. 3: Schematische Vorgehensweise für Arbeitspaket 2** 

 $\overline{a}$ 

#### **2.4 Arbeitspaket 3: Modellierung der Vergleichsobjekte für Anwendung des VoV**

Aufbauend auf den konformitätsgeprüften Ökobilanzen nach dem VeV können deren Bauteilkataloge sodann im Sinne der Erarbeitung einer Ökobilanz nach dem VoV vervollständigt werden. Dazu sind die ausgewählten Vergleichsobjekte vollständig konstruktiv zu modellieren; Zielsetzung ist hier ein Bauteilkatalog, der die Gebäude zur Gänze nach den Kostengruppen (KG) 300 und 400 der DIN 276 abbildet (siehe Abb. 4).

Parallel ist zu prüfen, für welche Bauteile die zu verwendende ökobilanzielle Basisdatenbank Ökobau.dat passende Datensätze enthält bzw. für welche Bauteile sie Lücken aufweist, die z.B. durch den Rückgriff auf Datenbanken gängiger Software-Lösungen oder auf herstellerspezifische Umweltproduktdeklarationen (EPDs) geschlossen werden können.

Weiterhin ist auch hier begleitend der Zeit- und Kostenaufwand für die Erstellung des Bauteilkatalogs und die Schaffung der ökobilanziellen Datenbasis zu erfassen.

| <b>Arbeitspaket 3</b>                                                                                                    |                                                                                                    |  |  |
|----------------------------------------------------------------------------------------------------|----------------------------------------------------------------------------------------------------|--|--|
| <b>Komposition Bauteilkatalog</b><br>für VoV <sup>2</sup>                                                                                                    | Verfügbarkeitsprüfung<br>ökobilanzielle Datengrundlage                                                                                                    |  |  |
| • Basis:<br>Bauteilkataloge Vergleichsobjekte<br>nach VeV <sup>1)</sup><br>• Vorgehen:<br>Auswertung der Vorgaben des BNB-<br><b>Systems und der Kostenkomponenten</b><br>der KG 300 + 400 gemäß DIN 276<br>· Ziel:<br>Vollständige konstruktive<br>Modellierung der Vergleichsobjekte | · Basis:<br>Offizielle Basisdatenbank Ökobau dat<br>sowie verfügbare Umweltprodukt-<br>deklarationen (EPDs)<br>$\cdot$ To Do:<br>Analyse des Bauteilkatalogs bzw. der<br>Bauteilschichtaufbauten hinsichtlich<br>erforderlichen und verfügbaren<br>Ökobilanz-Basisdaten |  |  |
| begleitend: Zeit- und Kostencontrolling                                                                                                    |                                                                                                    |  |  |
| Abgleich mit Zeit- und Kostenaufwand zur Durchführung des VeV <sup>1)</sup>                                                                                                    |                                                                                                    |  |  |

1) VeV: Vereinfachtes Verfahren Ökobilanzierung gemäß BNB-System | 2) VoV: Vollständiges Verfahren Ökobilanzierung gemäß BNB-System

**Abb. 4: Schematische Vorgehensweise für Arbeitspaket 3** 

#### **2.5 Arbeitspaket 4: Durchführung der ökobilanziellen Berechnungen des VoV**

Die Durchführung der ökobilanziellen Berechnungen nach dem VoV in Arbeitspaket 4 bildet den zentralen Inhalt der in diesem Abschlussbericht dargestellten Ergebnisse des Forschungsvorhabens (siehe Abb. 5).

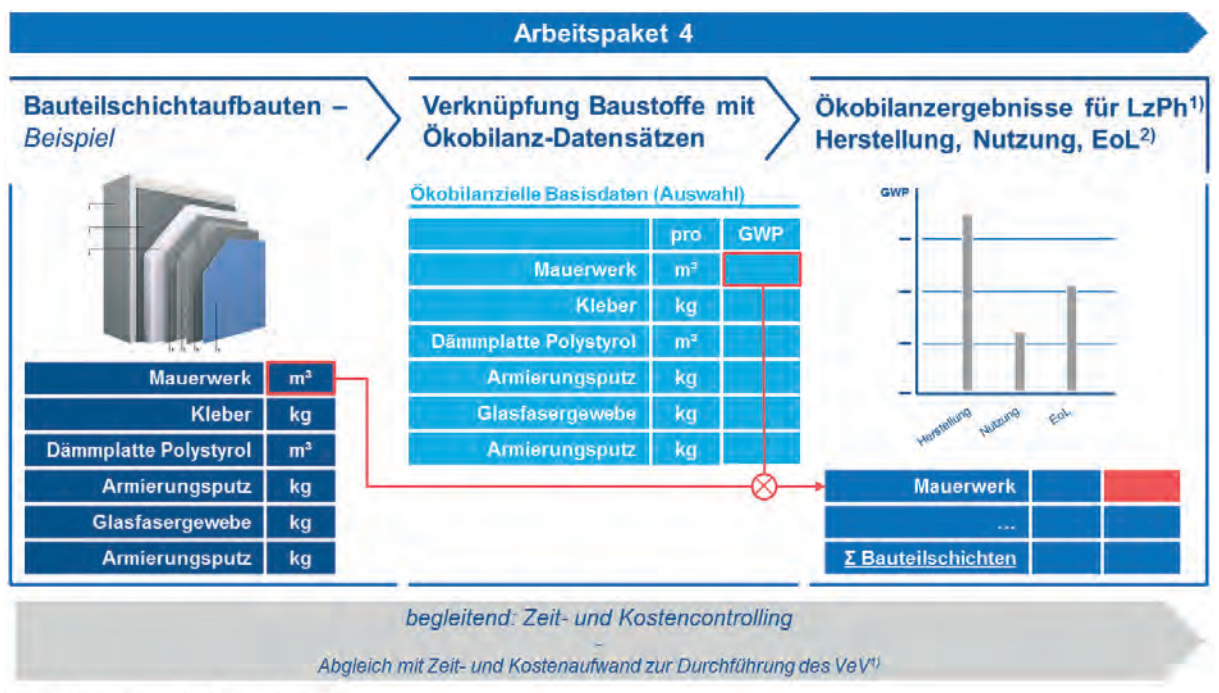

1) LzPh Lebenszyklusphase (2) EoL: End of Life (Rückbau)

**Abb. 5: Schematische Vorgehensweise für Arbeitspaket 4** 

Aufbauend auf dem jeweiligen Bauteilkatalog werden alle Bauteile in ihren Schichtaufbauten modelliert und die korrelierenden Materialien, Baustoffe und Bauprodukte mit den passenden ökobilanziellen Datensätzen der Ökobau.dat rechentechnisch verknüpft.

Bei dieser Durchführung der ökobilanziellen Berechnungen für die Vergleichsobjekte sind die Phasen Nutzung und Rückbau (End of Life; kurz: EoL) zwingend mit einzubeziehen und ökobilanziell zu erfassen, weil letztendlich die Auswahlentscheidung zwischen VeV und VoV auch Auswirkungen auf diese beiden Lebenszyklusphasen entfalten wird. Auch hier ist wiederum ein begleitendes Zeit- und Kostencontrolling durchzuführen für die Umsetzung der detaillierten Berechnungen des VoV.

Im Zuge der Bearbeitung des Arbeitspakets 4 kann *prinzipiell* das erste Ergebnisszenario (siehe Abb. 1) eintreten, nämlich dann, wenn die erforderliche ökobilanzielle Datenbasis zur Realisierung des VoV zu große und unüberbrückbare Lücken aufweist, die auch durch den Rückgriff auf EPDs oder Datenbanken gängiger Software-Lösungen nicht geschlossen werden können. In diesem Fall müsste die *derzeitige* grundsätzliche Anwendungstauglichkeit des VoV negiert werden und für die Anwendungspraxis stünde *vorerst* - d.h. bis zur Schließung der identifizierten Lücken in der zwingend erforderlichen Datenbasis - nur eine Fortführung der Anwendung des VeV zur Verfügung.

## **2.6 Arbeitspaket 5: Vergleichende Analyse der Ergebnisse des VoV mit dem VeV**

Auf Basis der Ergebnisse der Arbeitspakete 2 und 4 ist eine vergleichende Analyse der Ökobilanzergebnisse beider Verfahrensvarianten durchzuführen. In die Betrachtung sind mögliche Ergebnisspreizungen sowohl auf aggregierter Gesamtergebnis-Ebene als auch auf Ebene abgegrenzter Teilergebnisse - einzelne Lebenszyklusphasen, einzelne Bauteile - einzubeziehen. Sofern signifikante Differenzen vorliegen, sind deren mögliche Treiber im Rahmen einer Sensitivitätsanalyse zu identifizieren.

#### **2.7 Arbeitspaket 6: Ableitung der "nachhaltigsten" Handlungsalternative**

 $\overline{a}$ 

Die Analysen aus Arbeitspaket 5 nutzend soll im Rahmen von Arbeitspaket 6 die Ableitung der "nachhaltigsten" (ökologisch adjustiert, funktional praktikabel, ökonomisch rationalisiert) Handlungsalternative für die Ökobilanzierung von Gebäuden abgeleitet werden. In diesem Kontext stehen im Übrigen auch die in Abb. 1 dargestellten Ergebnisszenarien. Sollten die Abweichungen zwischen den Ergebnissen des VoV und des VeV nicht signifikant groß sein, so legte dies eine Beibehaltung der bislang favorisierten Anwendung des VeV nahe. Sollten die Ergebnisse andererseits signifikant voneinander abweichen, so würde die "nachhaltigste" Variante von der Praktikabilität des VoV determiniert. Das heißt, bewegt sich der Unterschied des Zeit- und Kostenaufwands beider Verfahren in einem Rahmen, der sich durch den Genauigkeitsvorteil des VoV rechtfertigen lässt, so wäre eine Empfehlung für die Anwendung des VoV auszusprechen.

Vice versa wäre bei einer exorbitanten Zeit- und Kostenaufwandssteigerung, die nicht mehr mit dem Genauigkeitsvorteil des VoV zu rechtfertigen ist, eine Empfehlung zur Fortführung der Anwendung des VeV angezeigt. Aufgrund der in diesem Ergebnisszenario festgestellten signifikanten Ergebnisabweichungen wären dann allerdings gleichzeitig Anpassungen am VeV erforderlich, z.B. hinsichtlich einer Adjustierung des pauschalen Zuschlagsfaktors auf die Ökobilanzergebnisse.

## **2.8 Arbeitspaket 7: Handlungsanweisung für die Anwendung des VoV**

 $\overline{a}$ 

Sollte aufgrund der Analyseergebnisse der Arbeitspakete 5 und 6 eine künftige Anwendung des VoV angezeigt sein, so ist eine Überarbeitung der relevanten Kriteriensteckbriefe des *BNB*-Systems in Richtung einer Handlungsanweisung für die anwendenden Nachhaltigkeitskoordinatoren angezeigt.

## **3 Identifikation und Auswahl repräsentativer Vergleichsobjekte**

#### **3.1 Kurzbeschreibung und Vorgehensweise**

Ziel dieses ersten Arbeitspakets ist die Identifikation und Auswahl repräsentativer Vergleichsgebäude, anhand derer die Gegenüberstellung des detaillierten und vereinfachten Rechenverfahrens einer BNB-Ökobilanzierung erfolgen soll. Mit Blick auf eine möglichst zeitund kosteneffiziente Bearbeitung des Forschungsprojekts basierte der Forschungsantrag auf dem konzeptionellen Ansatz, die erforderlichen Vergleichsgebäude aus einer Grundgesamtheit von Gebäuden auszuwählen, für die beim Forschungsnehmer bzw. dem Drittmittelgeber LCEE GmbH bereits Ökobilanzierungen nach dem vereinfachten Verfahren vorliegen.

Demnach besteht der erste Schritt dieses Arbeitspakets in der Erhebung und Darstellung der genannten Grundgesamtheit an Gebäuden mit Ökobilanzen nach dem vereinfachten Verfahren im Portfolio des Forschungsnehmers bzw. dem Drittmittelgeber LCEE GmbH. Daraus resultiert eine Longlist potentiell in Frage kommender Vergleichsgebäude, in der die wesentlichen bzw. auswahlerheblichen Gebäudecharakteristika (z.B. Gebäudetypologie, Gebäudegröße/ BGF, Baujahr, etc.) gebündelt dargestellt werden.

Parallel dazu besteht ein zweiter Schritt des Arbeitspakets in der Diskussion und Fixierung von Abgrenzungsmerkmalen, auf deren Basis aus der Grundgesamtheit potentieller Vergleichsgebäude möglichst repräsentative Vergleichsgebäude identifiziert werden können.

Die Anwendung dieser Abgrenzungsmerkmale auf die genannte Grundgesamtheit ist im Anschluss dann der finale dritte Schritt des ersten Arbeitspakets, an dessen Ende die Stichprobe der Vergleichsgebäude feststeht, für die der Vergleich bzw. die Gegenüberstellung von detailliertem und vereinfachtem Verfahren realisiert wird.

#### **3.2 Schritt 1: Grundgesamtheit - Longlist**

#### **3.2.1 Allgemeines**

 $\overline{a}$ 

Die zu erhebende Grundgesamtheit basiert auf den Projekten des Forschungsnehmers bzw. des Drittmittelgebers LCEE GmbH, für die z.B. im Rahmen einer Nachhaltigkeitszertifizierung eine Ökobilanz nach dem vereinfachten Verfahren erstellt worden ist. In den überwiegenden Fällen handelt es sich dabei im Nachhaltigkeitszertifizierungsprojekte im Regime des *DGNB*-Systems. Dies ist hinsichtlich der Verortung des Forschungsprojekts im Regime des *BNB*-Nachhaltigkeitszertifizierungssystems jedoch als unkritisch einzustufen, weil die entsprechenden Kriteriensteckbriefe, die die Erstellung einer Ökobilanzierung von Zertifizierungsobjekten regeln, faktisch identisch sind (vgl. Gliederungspunkt 1.3.1).

In die Darstellung der erhobenen Grundgesamtheit an potentiellen Vergleichsobjekten für die Gegenüberstellung von detailliertem und vereinfachtem Rechenverfahren der Ökobilanzierung (siehe Anhang A-1) fließen insbesondere formale auswahlerhebliche Gebäudecharakteristika wie Gebäudetypologie, Größe, Datum der Fertigstellung und Zertifizierung sowie der Status der Ökobilanzergebnisse des vereinfachten Verfahrens ein. Ergänzend erfolgt auch eine Kurzbeschreibung des jeweiligen Gebäudes. Die (tabellarische) Darstellung in Anhang A-1 erfolgt dabei des Weiteren in chronologischer Reihung der Fertigstellungstermine der potentiellen Vergleichsobjekte.

#### *Anmerkungen:*

*1) Gebäudetypologie: Das Forschungsprojekt steht in unmittelbarem Zusammenhang mit dem Nachhaltigkeitszertifizierungssystem Bewertungssystem Nachhaltiges Bauen für Bundesgebäude (BNB) sowie aufgrund der methodischen und inhaltlichen Verwandtschaft beider Systeme indirekt auch mit dem Zertifizierungssystem der Deutschen Gesellschaft Nachhaltiges Bauen (DGNB). Daher werden die verschiedenen Typologien von Gebäuden gemäß deren Systematik wie folgt strukturiert bzw. nachstehende Typologien differenziert:* 

- *Büro und Verwaltung (BV)*
- *Unterrichtsgebäude (UN)*
- *Laborgebäude (Lab)*
- *Industriebauten, Typ Logistikgebäude (Log)*
- *Handelsbauten (Ha)*
- *Wohngebäude (Wo)*

 $\overline{a}$ 

*2) Als Status der Ökobilanzergebnisse des vereinfachten Verfahrens werden differenziert:* 

- *in Bearbeitung: Ökobilanzierung ist zum jetzigen Zeitpunkt noch nicht vollständig erfolgt*
- *abgeschlossen: Ökobilanzierung ist zum jetzigen Zeitpunkt zwar abgeschlossen, die Ergebnisse wurden aber noch nicht - etwa i.R. einer Konformitätsprüfung des Systemträgers - verifiziert*
- *verifiziert: Ökobilanzierung ist abgeschlossen inkl. der Verifizierung der Ökobilanzergebnisse*

## **3.2.2 Erhebung und Darstellung der Grundgesamtheit**

Die Darstellung der erhobenen Grundgesamtheit möglicher verfügbarer Vergleichsobjekte erfolgt gebündelt in Anhang A-1.

#### **3.3 Schritt 2: Abgrenzungsmerkmale**

#### **3.3.1 Hinführung**

Abgrenzungsmerkmale dienen im Kontext des Arbeitspakets 1 als methodisches Hilfsmittel, um Anforderungen an die benötigten Vergleichsobjekte hinsichtlich der übergeordneten Zielsetzung des Forschungsprojekts zu definieren und aus der Grundgesamtheit die Objekte zu filtern, die diese Anforderungen erfüllen. Mit Blick auf die übergeordnete Zielsetzung des Forschungsprojekts sowie die Festlegungen im Rahmen des Zuwendungsantrags wurden die Abgrenzungsmerkmale gemäß Gliederungspunkt 3.3.2 ff. (siehe auch graphische Darstellung in Abb. 6) gewählt.

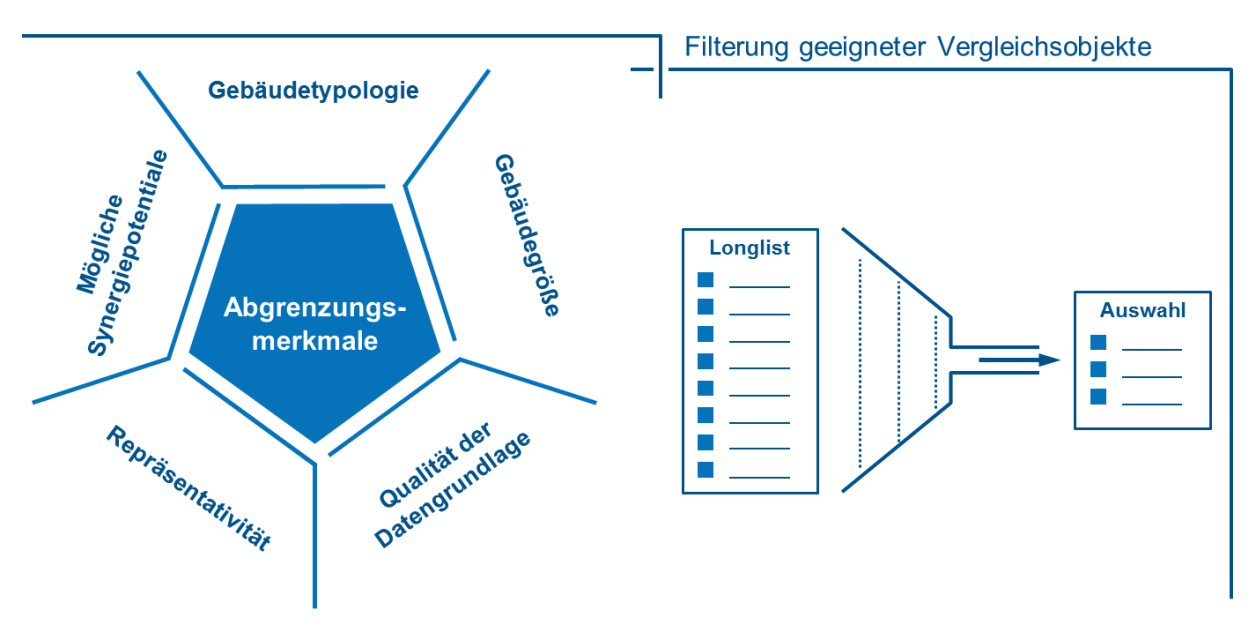

**Abb. 6: Abgrenzungsmerkmale zur Auswahl von Vergleichsobjekten** 

#### **3.3.2 Abgrenzungsmerkmal Gebäudetypologie**

Entsprechend dem genehmigten Zuwendungsantrag soll sich die Gegenüberstellung von detailliertem und vereinfachtem Verfahren auf die Gebäudetypologie von Büro- und Verwaltungsgebäuden beziehen, da diese Typologie für das etablierte Basissystem des BNB bestimmend und zudem für den Bund als Fördermittelgeber von größter strategischer Relevanz ist. Insofern ist die Gebäudetypologie ein notwendiges Abgrenzungsmerkmal zur Auswahl von Vergleichsgebäuden.

#### **3.3.3 Abgrenzungsmerkmal Gebäudegröße**

 $\overline{a}$ 

Entsprechend dem genehmigten Zuwendungsantrag soll die Gegenüberstellung von detailliertem und vereinfachtem Verfahren des Weiteren für Vergleichsobjekte verschiedener Größenklassen (klein, mittel, groß) durchgeführt werden. Insofern ist die Gebäudegröße ein zweites notwendiges Abgrenzungsmerkmal zur Auswahl von Vergleichsgebäuden.

Hinsichtlich einer Klassifizierung von Gebäuden nach Größenklassen gibt es keine verbindlichen oder normativen Regelungen. Daher wurden auf Basis von in der immobilienwirtschaftlichen Praxis genutzten Varianten eigene Größencluster wie folgt gewählt:

- Kleine Gebäude: bis 2.000 m<sup>2</sup> Bruttogrundfläche
- Mittelgroße Gebäude: bis 10.000 m<sup>2</sup> Bruttogrundfläche
- Große Gebäude: ab 10.000 m² Bruttogrundfläche

## **3.3.4 Abgrenzungsmerkmal Qualität der verfügbaren Datengrundlage**

Zur Anwendung/ Durchführung des detaillierten Rechenverfahrens bzw. zur Generierung entsprechender Ökobilanz-Ergebnisse ist eine umfangreiche Datengrundlage zu den (potentiellen) Vergleichsobjekten zwingend erforderlich. Dabei ist die (zu erwartende) Qualität der verfügbaren/ erschließbaren Datengrundlage aus zweierlei Sicht entscheidend für die Aussagefähigkeit der Forschungsergebnisse. Die Datengrundlage zum Gebäude selbst ist erstens essentiell für den Vollständigkeitsgrad der Modellierung eines Vergleichsobjekts für die Ökobilanzierung nach dem detaillierten Verfahren. Zweitens erfordert die eigentliche Bilanzierung die Verfügbarkeit von ökobilanziellen Basisdaten, die mit der Modellbildung zum Vergleichsobjekt verknüpft werden müssen. Wichtige Charakteristika eines Gebäudes sind in diesem Zusammenhang u.a. das Vorliegen von Planunterlagen, die Gewährleistung des Zugangs zum Gebäude, eine homogene Nutzerstruktur, Nutzungsstand/ Auslastung sowie der Ausbaugrad.

#### **3.3.5 Abgrenzungsmerkmal Repräsentativität**

Ziel des Forschungsvorhabens ist es, anhand einer Gegenüberstellung der Ökobilanzergebnisse von Vergleichsobjekten nach detailliertem und vereinfachtem Verfahren die Entscheidungsbasis dafür zu schaffen, ob das vereinfachte Verfahren die Umweltwirkungen von Gebäuden ausreichend exakt abbildet oder ob die Ergebnisabweichungen zwischen beiden Verfahren die Anwendung des detaillierten Verfahrens nahelegen. Zur Generierung valider Ökobilanzergebnisse müssen die gewählten Vergleichsobjekte möglichst repräsentativ für die entsprechende Gebäudeklasse (Typologie, Größe) sein. Das bedeutet im Detail, dass die Vergleichsobjekte bzw. ihre Charakteristika wie Baukonstruktion, Technische Gebäudeausrüstung (TGA) oder Ausbau-Standard die Breite von Gebäuden in der Baupraxis widerspiegeln. Demnach sollten die Vergleichsobjekte keine außergewöhnlichen Charakteristika aufweisen, die nach derzeitigem Stand wenig bis keine Verbreitung in der Baupraxis gefunden haben.

#### **3.3.6 Abgrenzungsmerkmal Mögliche Synergiepotentiale**

 $\overline{a}$ 

Die Auswahl von Vergleichsobjekten kann letztens auch zu einer möglichst zeit- und aufwandseffizienten Bearbeitung der sich anschließende Arbeitspakte beitragen, sofern Gebäude mit möglichen Synergiepotentialen gewählt werden. Zu diesen Potentialen zählen Erfahrungswerte aus der Erstellung der erforderlichen Ökobilanzen nach dem vereinfachten Verfahren, die räumliche Nähe zu den Vergleichsobjekten (für den Fall ggf. erforderlicher Objektbegehungen) oder damit zusammenhängend die Option zur Einbindung studentischer Hilfskräfte in die Bearbeitung der Ökobilanzen nach dem detaillierten Verfahren.

#### **3.4 Schritt 3: Auswahl Vergleichsobjekte - Applikation der Abgrenzungsmerkmale**

Die in Gliederungspunkt 3.3 beschriebenen Abgrenzungsmerkmale wurden schrittweise beginnend bei der Gebäudetypologie und endend bei möglichen Synergiepotentialen - auf die Grundgesamtheit aller potentiellen Vergleichsobjekte angewendet und so drei repräsentative Typenvertreter der gewählten Größenklassen identifiziert. Die Vorgehensweise ist schematisch in Abb. 7 dargestellt, die Ergebnisse sind in Anhang A-2 enthalten.

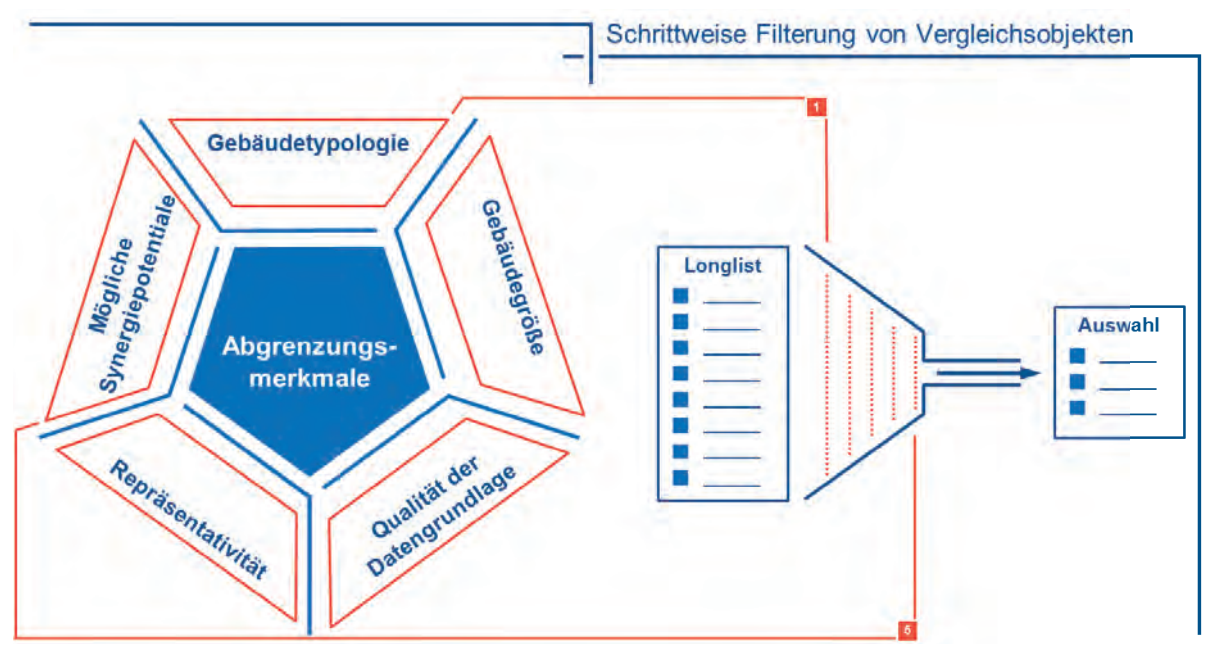

**Abb. 7: Schrittweise Applikation der Abgrenzungsmerkmale** 

Abb. 8 zeigt die ausgewählten Vergleichsobjekte für die vergleichende Analyse der Ökobilanz-Verfahren VoV und VeV in einer graphischen Zusammenfassung.

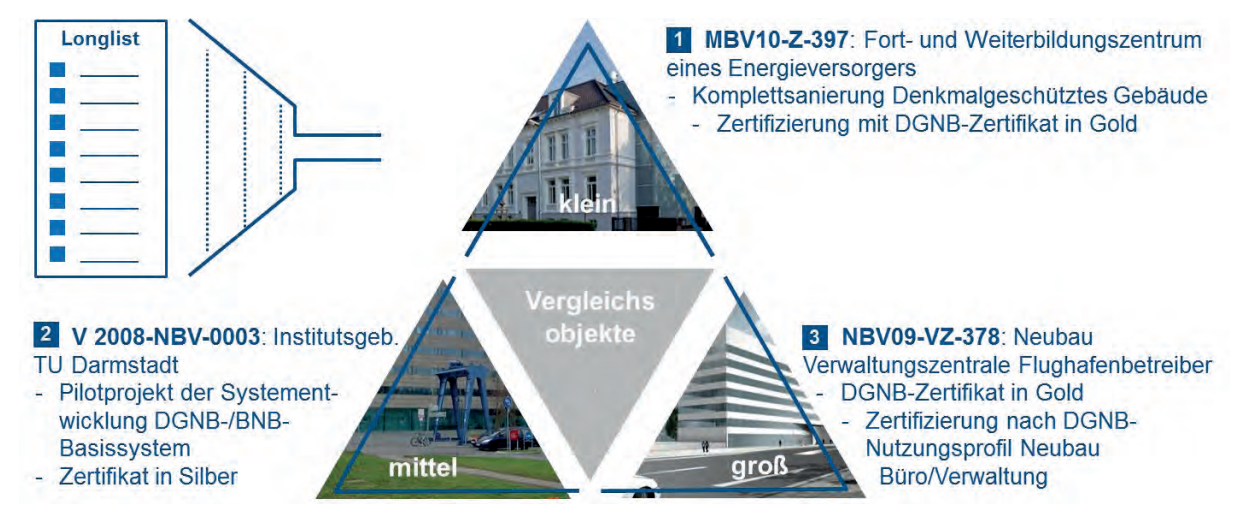

**Abb. 8: Ausgewählte Vergleichsobjekte des Forschungsvorhabens** 

# **4 Aufbereitung vorliegender Ökobilanz-Ergebnisse nach dem Vereinfachten Verfahren (VeV)**

#### **4.1 Kurzbeschreibung und Vorgehensweise**

Zentraler Ansatzpunkt des Forschungsvorhabens ist die Nutzung bereits bestehender Ökobilanzen nach dem VeV für eine vergleichende Analyse der Ökobilanz-Verfahren VoV und VeV anhand von realen, möglichst repräsentativen Vergleichsobjekten. Daher wird dieses Arbeitspaket zunächst genutzt, um die Detailkenntnisse zu den gewählten Vergleichsobjekten (vgl. Kapitel 3) zu vertiefen und zu aktualisieren. Dies gilt insbesondere hinsichtlich der Aspekte Konstruktion, Bauteile und Materialität (vgl. Gliederungspunkt 4.2).

In einem zweiten darauf aufbauenden Schritt erfolgt sodann eine entsprechende Aufbereitung und Aktualisierung der vorliegenden ökobilanziellen Berechnungen und Ergebnisse zu den gewählten Vergleichsobjekten. Ziel ist die Gewährleistung der *Konformität* der Berechnungen und Ergebnisse nach dem VeV mit den Vorgaben der einschlägigen BNB-Kriteriensteckbriefe als maßgeblichem Bewertungssystem. In diesem Kontext erfolgt u.a. eine Auswertung der Ökobilanz-Positionen gemäß BNB-Steckbriefen 1.1.1 Treibhauspotential ff. sowie die Darstellung der adjustierten und für den Verfahrensvergleich zu verwendenden ökobilanziellen Berechnungsergebnisse. Ergänzend soll aufgezeigt werden, bei welchen Bilanzpositionen bzw. für welche Bauteile und Bauteilschichten bereits bei Anwendung des VeV Lücken in der zu verwendenden Ökobilanz-Basisdatenbank Ökobau.dat bestehen und wie diese bei den ökobilanziellen Berechnungen der Vergleichsobjekte mit dem VeV geschlossen wurden.

#### **4.2 Vertiefung und Aktualisierung von Informationen zu den Vergleichsobjekten**

#### **4.2.1 Detailbeschreibung der Vergleichsobjekte**

 $\overline{a}$ 

Bei allen ausgewählten Vergleichsobjekten handelt es sich um Bauvorhaben, für die eine Nachhaltigkeitszertifizierung im Regime des *DGNB*-Regimes durchgeführt wurde. Aus diesem Grund liegt für alle Vergleichsobjekte u.a. eine Ökobilanzierung nach dem VeV inkl. aller gemäß Dokumentationsanforderungen der hier einschlägigen DGNB-Nutzungsprofile Neubau Büro und Verwaltung bzw. Modernisierung Büro und Verwaltung erforderlichen Nachweisdokumente vor (siehe hierzu unter Gliederungspunkt 4.2.2).

Das erste Vergleichsobjekt *MBV10-Z-397* (*im Folgenden stets*: Vergleichsobjekt 1) ist ein in den Jahren 2010 bis 2011 kernsaniertes und modernisiertes historisches Gebäude aus dem frühen 19. Jahrhundert (inkl. denkmalgeschützter Fassade), das nunmehr als Fort- und Weiterbildungszentrum eines norddeutschen Energieversorgers am Standort Oldenburg genutzt wird (siehe Tab. 1). Das Gebäude ist viergeschossig und verfügt über eine Brutto-Grundfläche von ca. 1.300 m². Es ist ausgelegt für die Nutzung durch ca. 30 Personen inkl. der Abwicklung zugehöriger administrativer Aufgaben.

Das Gebäude besteht aus einer Massivbaukonstruktion, wobei die tragenden Wände größtenteils in Mauerwerk ausgeführt sind. Ausnahmen gelten für den Anbau im Rahmen der Komplettsanierung, der als Konstruktion in Stahlbeton ausgeführt wurde. Die Decken des Gebäudes sind überwiegend als Holzbalken- bzw. Brettstapeldecken mit Ergänzungen um Stahlträger ausgeführt. Das Dach wurde bei der Modernisierung als Sparrendach saniert. Im Rahmen der Sanierung wurden auch moderne Fenster mit Zweifach-Verglasung eingesetzt.

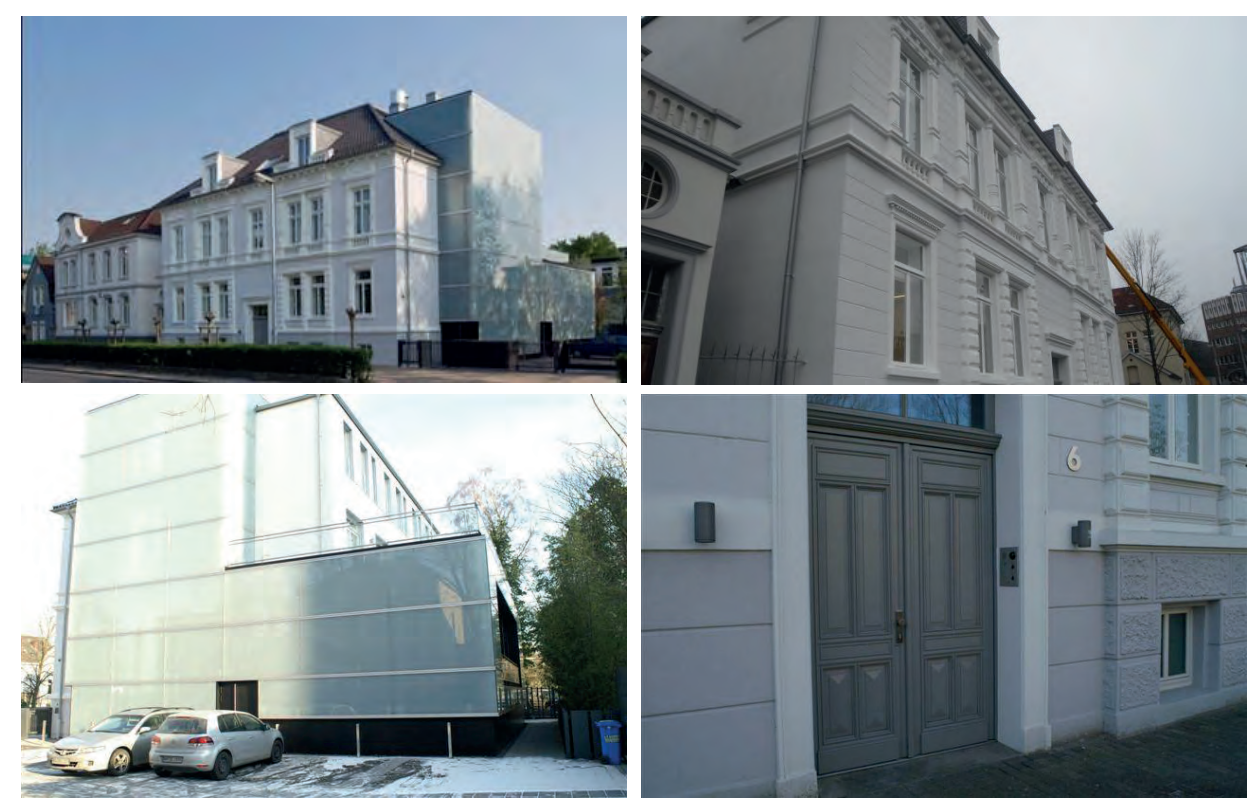

**Tab. 1: Fotodokumentation zum Vergleichsobjekt 1** 

 $\overline{a}$ 

Das Gebäude verfügt weiterhin über eine Belüftungsanlage mit Heiz- und Kühlfunktion. Alle raumkonditionierenden bzw. komfortbildenden Komponenten des Gebäudes (Beleuchtungstechnik, Sonnenschutz, Medientechnik, Heizung, etc.) sind in ein BUS-System eingebettet. Gemäß seines Energiekonzepts wurde zur Wärmeversorgung des Objekts eine Wärmepumpe realisiert. Zusätzlich verfügt das Gebäude über eine Aufzugsanlage im Bereich des Anbaus.

Das zweite Vergleichsobjekt *V 2008-NBV-0003* (*im Folgenden stets*: Vergleichsobjekt 2) ist ein im Jahr 2004 fertiggestellter Neubau eines Institutsgebäudes des Fachbereichs 13 Bauund Umweltingenieurwissenschaften der Technischen Universität Darmstadt am Standort Lichtwiese in Darmstadt. Das Gebäude verfügt über eine Brutto-Grundfläche (BGF) von *4.784 m²*, die sich auf insgesamt 8 Geschosse und eine Gebäudehöhe von ca. 25 m verteilt (siehe Tab. 2).

Architektonisch kennzeichnend für den *Stahlbetonskelettbau* sind insbesondere die Fassade aus *Leichtmetallstreckgittern* sowie deren Gliederung mittels *etagenweise durchgehender Fensterbänder* an den Längsseiten. Im Erdgeschoss befinden sich vorwiegend Unterrichtsräume (Hörsaal, zwei mittels mobiler Trennwand zusammenlegbare Seminarräume), die zentral über den längsseitigen Haupteingang oder alternativ die stirnseitigen Nebeneingänge zu erreichen sind. Den Zugang zu den ausschließlich als Büroräumen genutzten oberen Stockwerken ermöglichen eine zentrale zweizügige Aufzugsanlage sowie die beiden Treppenhäuser an den Stirnseiten.

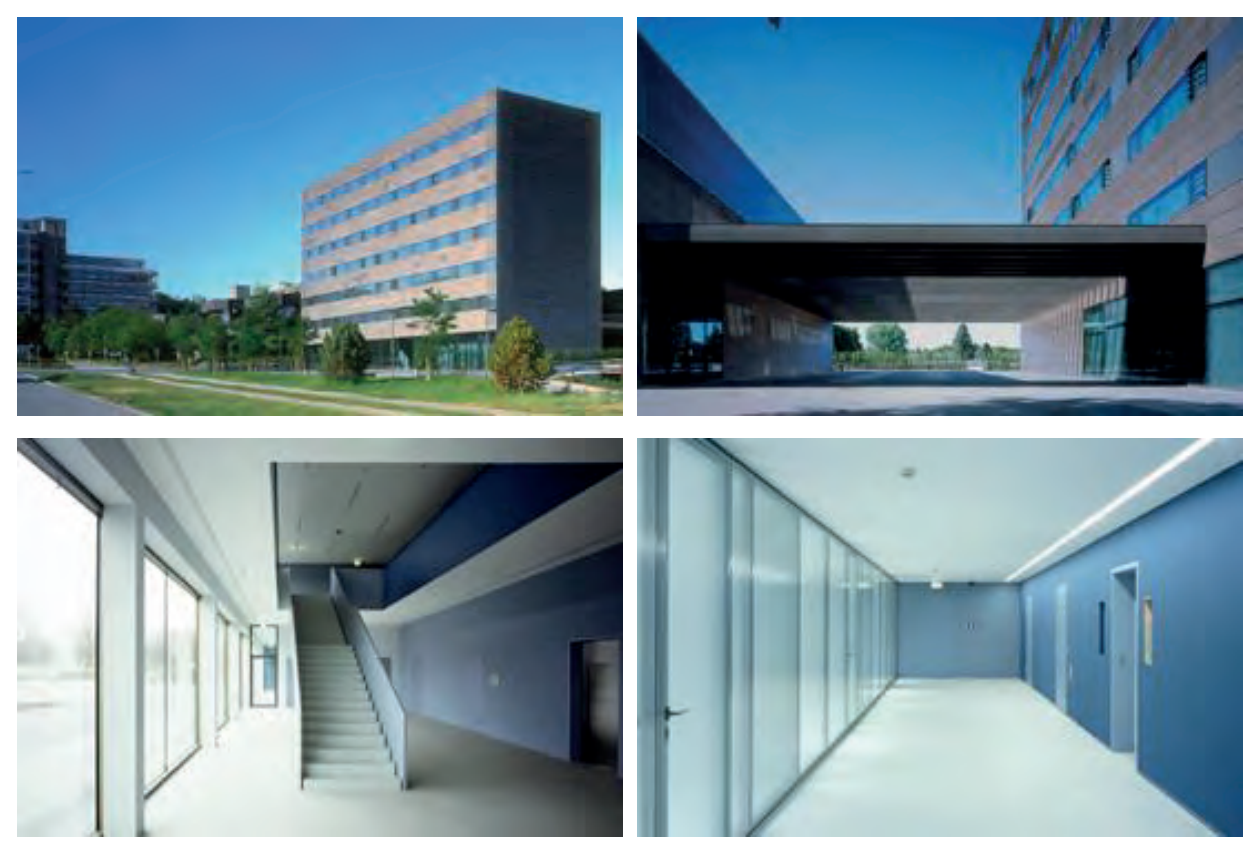

**Tab. 2: Fotodokumentation zum Vergleichsobjekt 2** 

 $\overline{a}$ 

Der raumtrennende Innenausbau erfolgte mehrheitlich durch demontierbare Gipskartonständer- und transluzente Glastrennwände; entsprechend anpassungsfähig wurde auch die Führung der Elektro-/ Medienleitungen in leicht erreichbaren Kabelschächten realisiert. Dabei sind die Stockwerke 2 bis 6 alle gleich strukturiert und architektonisch gestaltet. Zu den Büros kommen in jedem Geschoss ein bis zwei Besprechungsräume, eine Teeküche und Sanitäreinrichtungen. Den horizontalen Gebäudeabschluss bildet die oberste Geschossdecke, technisch ausgeführt als bekiestes Flachdach.

Ein Anschluss an das Fernwärmenetz stellt die Wärmeversorgung des Gebäudes sicher. Die Wärmeabgabe in die Räume erfolgt über Heizkörper mit Ausnahme des Eingangsbereiches, der über eine Fußbodenheizung beheizt wird. Eine Belüftung über raumlufttechnische Anlagen erfolgt in dem Gebäude nur in den Kellerräumen, dem Hörsaal, dem Seminarraum und in der Cateringküche. Die WCs besitzen lediglich eine mechanische Entlüftung. Eine Kühlung findet in dem kompletten Gebäude aus Kostengründen nicht statt. Nur die Daten- und Serverräume werden mittels Umluftkühlern, die an einen luftgekühlten Kaltwassersatz angeschlossen sind, klimatisiert. Eine Warmwasseraufbereitung ist für das Gebäude nicht vorgesehen, so steht in den Sanitäreinrichtungen nur Kaltwasser zur Verfügung. In den Teeküchen sorgt ein Durchlauferhitzer für das benötigte Warmwasser.

Das dritte Vergleichsobjekt *NBV09-VZ-378* (*im Folgenden stets*: Vergleichsobjekt 3) ist ein Anfang 2013 fertiggestellter Neubau eines Büro- und Verwaltungsgebäudes, der einem Flughafenbetreiber als neue Verwaltungszentrale am Standort Frankfurt am Main dient. Das Gebäude setzt sich aus zwei im Abstand von ca. 23 m parallel zueinander stehenden, 8 geschossigen Riegelbaukörpern (7 Bürogeschosse, 1 Technikgeschoss), die in den Ebenen 2 bis 7 über jeweils zwei Stege miteinander verbunden sind und einer sich zwischen diesen Riegeln spannenden, transparenten Halle zusammen (BGF ca. 36.000 m²). Die Außenabmessungen des Gesamtbaukörpers betragen ca. 93 m mal 52 m. Die Abmessungen der beiden Riegel betragen jeweils ca. 93 m mal 14 m, die Höhe des Gebäudes liegt bei ca. 30 m über Gelände (siehe Tab. 3).

Die Fassade wurde mit einer glatten und bündigen Oberfläche ausgeführt. Als Konstruktion der Außenhülle wird eine zweischalige Elementfassade mit innenliegender Wärmeschutzverglasung mit Öffnungsflügeln, außenliegender Prallscheibe und durchlaufendem bündigen Brüstungspaneel aus Glas bzw. Aluminiumblech realisiert. Zum Gebäude gehört auch eine dreigeschossige Tiefgarage, die über eine Zufahrtsrampe unter dem Nordost-Riegel erschlossen wird.

Je Geschoss werden vier Kernzonen, jeweils zwischen den Nutzungseinheiten gelegen, ausgebildet, die die notwendigen Treppenräume, Sanitärflächen sowie die Technikflächen beinhalten. An den genannten Verbindungsstegen befinden sich die zentralen Aufzugsanlagen des Gebäudes. Je Regelgeschoss stehen 6 Nutzungseinheiten mit jeweils ca. 350 m² Nutzfläche zur Verfügung, die über die Aufzüge und zusätzliche Treppenläufe an den Stegen, über die Verbindungsstege und die in den Kernzonen vorgelagerten Verteilerflächen erschlossen werden. Ebene 8 dient als Technikgeschoss zur Unterbringung der für die lufttechnische Versorgung und zur Entrauchung der Halle erforderlichen technischen Anlagen. Die zentrale Halle zwischen den Riegeln dient im Erdgeschoss als Eingangshalle und Verteiler, in den angrenzenden Erdgeschossflächen der Riegelbaukörper sind Konferenzbereiche und Flächen zur Deckung eines Servicebedarfs (Gastronomie, Einzelhandel, Anlieferung, etc.) vorhanden.

Konstruktiv handelt es sich bei dem Gebäude um eine Stahlbetonskelettbauweise mit vorgehängter Elementfassade; das Hallendach wird von einer Stahlunterkonstruktion und einem Pneu-Kissendach gebildet. Die Hallenfassade besteht aus Glas als Pfosten-Riegel-Konstruktion. Die Wärmeversorgung des Gebäudes erfolgt direkt mittels Fernwärme aus dem Verbundnetz am Gebäudestandort. Damit werden die RLT-Anlagen der Ost- und Westriegel sowie Heiz- und Kühldecken, statische Heizflächen und eine Fußbodenheizung in abgegrenzten Bereichen (Atrium) versorgt.

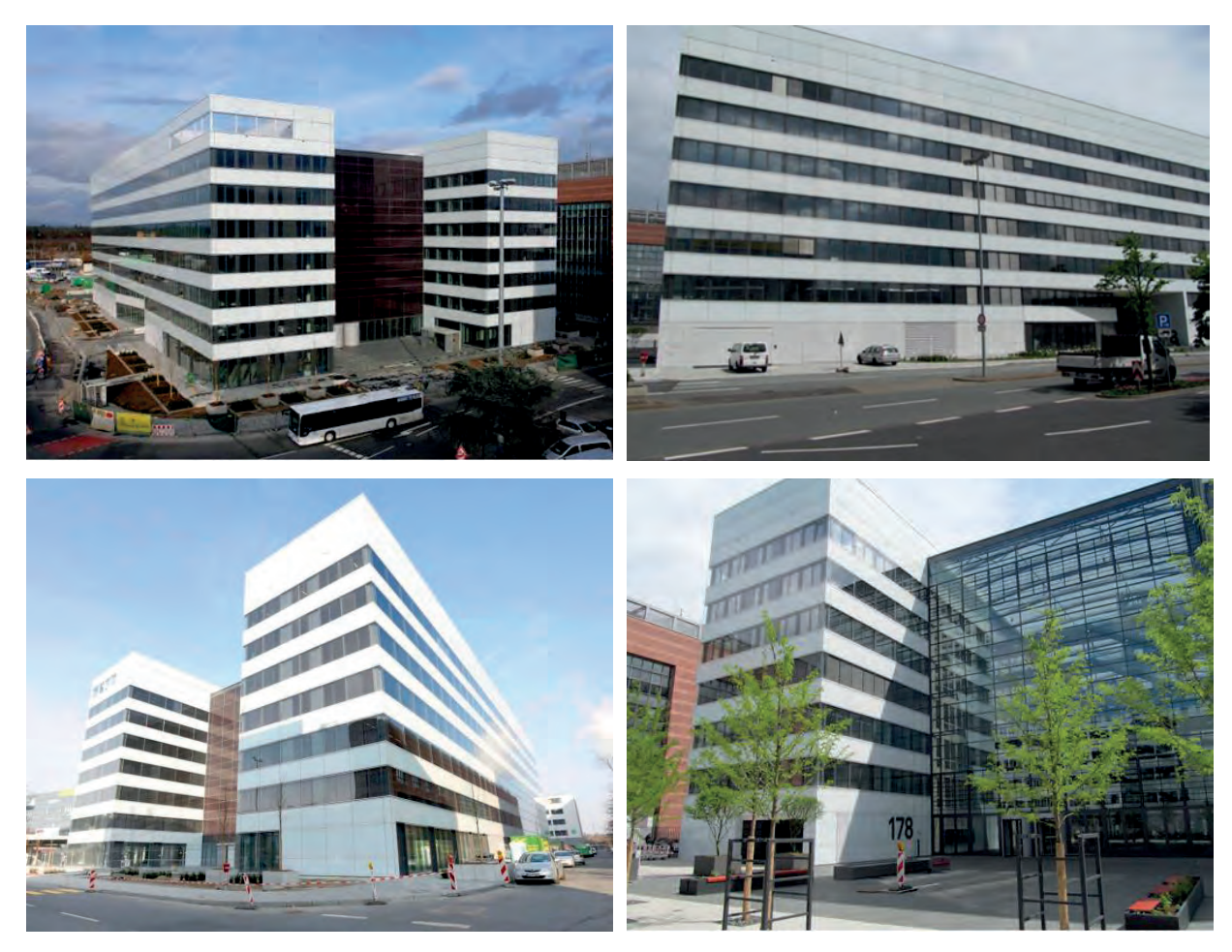

**Tab. 3: Fotodokumentation zum Vergleichsobjekt 3** 

#### **4.2.2 Relevante Dokumentationsunterlagen**

Zur Durchführung der Ökobilanzierung eines Gebäudes wird eine umfangreiche Daten- und Informationsgrundlage benötigt. Für die Ökobilanzierung der ausgewählten Vergleichsobjekte besteht diese Daten- und Informationsgrundlage aus den nachfolgenden Komponenten:

#### *Zertifizierungsunterlagen*

 $\overline{a}$ 

Für alle ausgewählten Vergleichsobjekte liegt eine DGNB-Zertifizierung nach dem zur Gebäudetypologie und Projektierungszeitraum passenden Nutzungsprofil vor. Insbesondere für die zugehörige Ökobilanz als Kernelement einer Nachhaltigkeitsbewertung und DGNB-Zertifizierung fordert das jeweilige Nutzungsprofil sehr umfassende Dokumentationsunterlagen. Es sind dies:

- Bauteilkatalog inkl. Spezifikation der Bauteilschichtaufbauten

Bei Wahl und Anwendung des VeV (wie vorliegend für die ausgewählten Vergleichsobjekte) muss der Bauteilkatalog folgende Bauteile bzw. Bauteilgruppen umfassen [4]:

(1) Außenwände und Kellerwände inkl. Fenster und Beschichtungen

(2) Dach

- (3) Geschossdecken inkl. Fußbodenaufbau und -belägen / Beschichtungen
- (4) Bodenplatte inkl. Fußbodenaufbau und -belägen sowie Geschossdecken über Luft
- (5) Fundamente
- (6) Innenwände inklusive Beschichtungen sowie Stützen
- (7) Türen
- (8) Wärmeerzeugungsanlagen
- Flächen- und Massenermittlung (zum Bauteilkatalog) Verwendung zur Bestimmung von Massen, Flächen oder Kubaturen (je nach Bezugseinheit des zugehörigen Ökobilanz-Datensatzes) von im Gebäude verwendeten Materialien und Bauprodukten
- Materialdokumentation (zu den jeweiligen Bauteilschichten) Grundlage und Basis für die Identifikation passgenauer ökobilanzieller Datensätze zur Berechnung der Ökobilanz; Verwendung der Ergebnisse bzw. Dokumentation zum DGNB-Bewertungskriterium *Risiken für die lokale Umwelt* (V 2008 06 bzw. NBV09- 06 bzw. MBV10-06).
- Ermittlung und Darstellung der Hüllflächen Plausibilitätsprüfung der Flächen-/Massenermittlung bzw. Abgleich mit Eingangsdaten der Berechnungen nach EnEV
- Relevante Auszüge der Berechnungen nach EnEV und ggf. Energieausweis Datenquelle für Bedarfswerte an Endenergie für Bilanzierung der Nutzungsphase (Wärme/Strom)

#### *Leistungsverzeichnisse*

 $\overline{a}$ 

Leistungsverzeichnisse als Abbild eines Gebäudes - v.a. hinsichtlich der konstruktiven (KG 300) und anlagentechnischen Komponenten (KG 400) - sind bereits eine wichtige Informationsbasis im Rahmen der Realisierung einer gesamthaften Gebäudezertifizierung bzw. der Erstellung der Dokumentationsunterlagen, nicht zuletzt auch bei der Durchführung einer Ökobilanzierung nach dem VeV.

Eine besondere Bedeutung kommt den Leistungsverzeichnissen allerdings für die Realisierung einer Ökobilanz nach dem VoV zu, da sie gerade auch Informationen zu den TGA-Komponenten der KG 400 liefern, die im VeV nicht abzubilden sind und die daher im Rahmen der Zertifizierung der Vergleichsobjekte - zumindest für die ökobilanziellen Kriterien bisher keine Rolle gespielt haben. Die Leistungsverzeichnisse der ausgewählten Vergleichsobjekte stellen daher eine zentrale Komponente der zu erschließenden Datengrundlage für dieses Forschungsvorhaben dar.

#### *Planunterlagen (Grundrisse, Schnitte, Detailpläne, etc.)*

Eine ideale Ergänzung der soeben beschriebenen Leistungsverzeichnisse bilden Planunterlagen der ausgewählten Vergleichsobjekte als zeichnerisches Spiegelbild. Außerdem sind sie die wesentliche Basis, auf der eine Mengen-, Massen- und Flächenermittlung der zu bilanzierenden Bauteile nach dem VoV erfolgt.

#### *Fotodokumentation*

 $\overline{a}$ 

Eine Vielzahl von Kriterien einer DGNB-Zertifizierung kann und wird auch mittels Fotos dokumentiert. Daher liegt für die Vergleichsobjekte aufgrund ihrer realisierten DGNB-Zertifizierung grds. bereits eine Fotodokumentation vor. Diese Fotodokumentation zeigt in einigen Fällen bzw. für einzelne Kriterien (je nach Bewertungsgegenstand) allerdings auch lediglich einen unfertigen Bauzustand. Daher wird die Fotodokumentation erforderlichenfalls - im Rahmen von Vorortbesuchen und Objektbegehungen (siehe sogleich unten) - um eine Abbildung des fertigen, gebauten Zustands ergänzt.

#### *Vorortbesuche und Objektbegehungen*

Vorortbesuche und Objektbegehungen - inkl. einer zugehörigen Fotodokumentation - dienen in erster Linie einer Art Kontrolle des in den Leistungsverzeichnissen und Planunterlagen dargestellten Soll-Zustands eines Gebäudes bzw. der Vergleichsobjekte. Außerdem können damit Informationslücken der Leistungsverzeichnisse, Planunterlagen und sonstigen Unterlagen z.B. der DGNB-Zertifizierung geschlossen werden.

#### **4.3 Aktualisierung der Berechnungen nach dem VeV**

#### **4.3.1 Konformitätsanforderungen des BNB-Zertifizierungssystems**

Für eine Konformität ökobilanzieller Berechnungen (nach dem VeV) mit dem BNB-Zertifizierungssystem bestehen folgende Anforderungen.<sup>4</sup>

- 1. Ein Gebäude der Typologie Büro und Verwaltung ist über einen *Lebenszykluszeitraum von 50 Jahren* ökobilanziell zu erfassen und abzubilden.
- 2. Die Bilanzierung muss sowohl die Konstruktion (über die Lebenszyklusphasen Herstellung, Nutzung (Instandhaltung), End of Life (Rückbau)) als auch den Betrieb eines Gebäudes (Wärme- und Stromverbrauch während der Nutzungsphase) umfassen. Dabei sind hinsichtlich der Konstruktion bei *Anwendung des VeV* die Herstellung *ausgewählter Bauteile und Bauteilgruppen der Kostengruppen (KG) 300 und 400 nach DIN 276* (gemäß Auflistung unter Gliederungspunkt 4.2.2) sowie die Instandsetzung dieser Bauteile/Bauteilgruppen (KG 410, 420 nach DIN 18960) nach Ablauf ihrer Nutzungs- bzw. Lebensdauer und der Rückbau nach Ablauf des Betrachtungszeitraums von 50 Jahren zu betrachten.

<sup>-</sup>4 Die Anforderungen gelten - mit Ausnahme der zweitgenannten - im Übrigen auch für das VoV zur Ökobilanzierung von Gebäuden.

- 3. Als Eingangswerte der Bilanzierung werden die *anzusetzenden Nutzungsdauern* benötigt. Hier wird vom BNB-Zertifizierungssystem die Anwendung tabellierter generischer Erfahrungswerte für die Lebensdauern von Bauteilen der KG 300 und 400 vorgeschrieben  $[2][5][6]$ .<sup>5</sup>
- 4. Zur Berechnung der Umweltwirkungen eines Gebäudes, d.h. seiner ökobilanziellen Ergebnisse, sind *Ökobilanz-Basisdaten* erforderlich. Das BNB-Zertifizierungssystem gibt hier vor, die offizielle, vom zuständigen Bundesministerium über die Homepage *nachhaltigesbauen.de* zur Verfügung gestellte Ökobilanz-Basisdatenbank *Ökobau.dat* vorzugsweise zu verwenden und *sofern verfügbar* Datensätze aus *Umweltproduktdeklarationen* (EPD), z.B. aus dem EPD-Programm des Instituts Bauen und Umwelt e.V. (IBU) [2], zu ergänzen.

#### **4.3.2 Bilanzpositionen einer Ökobilanz nach dem VeV gemäß BNB-Zertifizierungssystem**

Die Aktualisierung der vorliegenden Ökobilanzen nach dem VeV der ausgewählten Vergleichsobjekte wird sich an den soeben dargestellten Konformitätsanforderungen orientieren. Im Besonderen soll hier auf die zu erfassenden Bilanzpositionen einer Ökobilanz nach dem VeV als entscheidende Basis des gesamten ökobilanziellen Berechnungsgangs (Zusammenstellung des Bauteilkatalogs, Modellierung der Schichtaufbauten, Mengen-/Massen- /Flächenermittlung, etc.) eingegangen werden.

Dabei wird ausschließlich auf konstruktive Bilanzpositionen, d.h. Bauteile und Bauteilgruppen der KG 300 und 400 fokussiert, da die ökobilanzielle Abbildung des Betriebs bzw. des Wärme- und Stromverbrauchs der Nutzungsphase in den Rechenverfahren VeV und VoV identisch ist. Tab. 4 zeigt eine entsprechende Zusammenstellung der erforderlichen Bilanzpositionen zur Generierung von Ökobilanz-Ergebnissen nach dem VeV und eine Kontextualisierung der Bilanzpositionen mit der einschlägigen DIN 276 [7] und deren Kostengruppen.

| <b>Bilanzposition</b>                              |               | Kostengruppe in DIN 276-1:2008-12 |
|----------------------------------------------------|---------------|-----------------------------------|
| (1) Außenwände und Kellerwände                     | $\Rightarrow$ | KG 331-333                        |
| inkl. Fenster                                      | ⇨             | <b>KG334</b>                      |
| und Beschichtungen                                 | ⇨             | KG 335-336                        |
| $(2)$ Dach                                         | $\Rightarrow$ | KG 361, 363, 364                  |
| (3) Geschossdecken                                 | ⇨             | <b>KG351</b>                      |
| inkl. Fußbodenaufbau, -belägen und -beschichtungen | $\Rightarrow$ | KG 352-353                        |
| (4) Bodenplatte                                    | ⇨             | <b>KG 322</b>                     |
| inkl. Fußbodenaufbau und -belägen                  | ⇨             | <b>KG 325</b>                     |
| sowie Geschossdecken über Luft                     | ⇨             | <b>KG 325</b>                     |
| (5) Fundamente                                     | ⇨             | <b>KG 322</b>                     |
| (6) Innenwände                                     | $\Rightarrow$ | KG 341-342                        |
| inkl. Beschichtungen                               | $\Rightarrow$ | <b>KG 345</b>                     |
| sowie Stützen                                      | ⇨             | <b>KG 343</b>                     |
| Türen<br>(7)                                       | $\Rightarrow$ | <b>KG 344</b>                     |
| (8) Wärmeerzeugungsanlagen                         | $\Rightarrow$ | <b>KG 421</b>                     |

**Bilanzpositionen VeV gemäß BNB-Steckbriefen 1.1.1 ff.**

 $\overline{a}$ 

#### **Tab. 4: Bilanzpositionen VeV und Zuordnung von Kostengruppen nach DIN 276**

<sup>-</sup><sup>5</sup> Nutzungsdauern für Bauteile und Bauteilgruppen der KG 400 (TGA) nach VDI 2067 [2] sind in den Datensätzen der Ökobau.dat hinterlegt.

### **4.3.3 Konformitätsprüfung vorliegender Ökobilanzen nach dem VeV**

Die aufgrund der Zertifizierung der ausgewählten Vergleichsobjekte vorliegenden Ökobilanzen nach dem VeV wurden auf Erfüllung der Anforderungen aus Gliederungspunkt 4.3.1 hin überprüft und die zugrundeliegende ökobilanzielle Modellbildung und Berechnung ggf. adjustiert. Dies umfasst u.a. auch einen Abgleich der modellierten Nutzungsdauern mit den Vorgaben der anzuwendenden BBSR-Tabelle "Nutzungsdauern von Bauteilen zur Lebenszyklusanalyse nach BNB".

#### *Vergleichsobjekt 1*

Im Zuge der Konformitätsprüfung der zum Vergleichsobjekt 1 vorliegenden Ökobilanz nach VeV wurden grundsätzlich *erstens* die bei den Berechnungen angesetzten Nutzungsdauern von Bauteilen und ihren Schichtaufbauten überprüft und ggf. angepasst. *Zweitens* erfolgte ferner eine Aktualisierung der verwendeten Ökobilanz-Basisdatensätze hin zur Ökobau.dat der neuesten Version (*Stand 22.04.2013*). *Drittens* erforderte das der *DGNB*-Zertifizierung des Vergleichsobjekts zugrunde gelegte Nutzungsprofil *MBV10* (Modernisierung Büro und Verwaltung) einige Anpassungen der Bilanzpositionen (siehe Anhang B-1)<sup>6</sup>. Da es sich bei dem Vergleichsobjekt um die Modernisierung eines Bestandsgebäudes handelt, waren Bestandsbauteile bei der Ökobilanzierung im Rahmen der *DGNB*-Zertifizierung nicht zu erfassen bzw. gingen ohne ökobilanzielle Wirkungen in das Berechnungsergebnis ein. Für dieses Forschungsvorhaben soll jedoch das Gebäude vollständig in seiner Struktur und Substanz ökobilanziell erfasst und abgebildet werden.

Daher werden einerseits Bestandsbauteile, die auch im fertigen/modernisierten Gebäude obligatorisch sind (Beispiel: Bestandsaußenwände), grundsätzlich als neue Bauteile angesehen und bilanziell voll miterfasst. Demgegenüber werden andererseits Bestandsbauteile, die im fertigen Gebäude nicht obligatorisch sind und nur aus Gründen des Denkmalschutzes erhalten wurden (Beispiel: alte Bestandsholzfenster, Ebene außen)<sup>7</sup> grundsätzlich vernachlässigt und nicht bilanziell erfasst. Ergänzend wurden einzelne Schichten, die bei der *DGNB*-Zertifizierung fälschlicherweise im VeV angesetzt wurden, im Zuge der Adjustierung der Berechnungen zum VeV eliminiert.

#### *Vergleichsobjekt 2*

-

Im Zuge der Konformitätsprüfung der zum Vergleichsobjekt 2 vorliegenden Ökobilanz nach VeV wurden grundsätzlich die bei den Berechnungen angesetzten Nutzungsdauern von Bauteilen und ihren Schichtaufbauten überprüft und ggf. angepasst. Weiterhin erfolgte ferner eine Aktualisierung der verwendeten Ökobilanz-Basisdatensätze hin zur Ökobau.dat der neuesten Version (*Stand 22.04.2013*). Eine darüber hinausgehende Anpassung von Bilanzpositionen war beim Vergleichsobjekt 2 und dessen Ökobilanz VeV nicht erforderlich.

<sup>6</sup> In Anhang B-1 sind ebenfalls bereits Ansatzpunkte für eine Komplettierung der Bilanzpositionen hin zum VoV enthalten.

 $\overline{a}$ <sup>7</sup> Die alten Bestandsholzfenster wurden im Zuge der Modernisierung um eine innenliegende Ebene neuer (moderner) Fenster ergänzt (Entstehung eines Kastenfensters). Bilanziell erfasst wurden sodann nur die neuen (innenliegenden) Fenster.

#### *Vergleichsobjekt 3*

Im Zuge der Konformitätsprüfung der zum Vergleichsobjekt 3 vorliegenden Ökobilanz nach VeV wurden ebenfalls die bei den Berechnungen angesetzten Nutzungsdauern von Bauteilen und ihren Schichtaufbauten überprüft und ggf. angepasst. *Zweitens* erfolgte eine Aktualisierung der verwendeten Ökobilanz-Basisdatensätze hin zur Ökobau.dat der neuesten Version (*Stand 22.04.2013*). *Drittens* wurden bei der Anpassung der vorliegenden Ökobilanz VeV zum Vergleichsobjekt 3 Kommentare und Anmerkungen aus der Überprüfung der originären Ökobilanz im Rahmen der *DGNB*-Zertifizierung/des Zertifizierungsprozesses berücksichtigt und die entsprechenden nachfolgenden Modifikationen vorgenommen:

- Überprüfung/Plausibilisierung der Bodenflächen
- Überprüfung/Plausibilisierung der Flächen/Massen der Bodenplatte
- Überprüfung und Plausibilisierung des Strombedarfs gem. EnEV-Berechnungen

Damit ist auch die Ökobilanz VeV des Vergleichsobjekts 3 nach Umsetzung der beschriebenen Anpassungen und Modifikationen kongruent zu den Vorgaben und Anforderungen des *BNB*-Zertifizierungssystems.

#### **4.3.4 Darstellung der Berechnungsergebnisse**

Es werden an dieser Stelle zunächst die vorläufigen Ergebnisse der Berechnungen der Vergleichsobjekte zum VeV dargestellt ohne Berücksichtigung des Zuschlagsfaktors von 1,1 auf die Ergebnisse der konstruktiven Bilanzpositionen, wie in den einschlägigen Steckbriefen des BNB-Systems vorgeschrieben.

Eine Berücksichtigung des Zuschlagsfaktors ist erst bei der Gegenüberstellung der Berechnungsergebnisse nach VeV und VoV erforderlich. Dort sollen dann auch verschiedene Interpretationen zur Anwendung des Zuschlagsfaktors betrachtet werden. Denn die einschlägigen Steckbriefe des BNB-Systems schreiben eine Anwendung des Zuschlagsfaktors explizit nur für die Lebenszyklusphase bzw. das Teil-Rechenszenario Herstellung vor [2]. Alternativ lässt sich die Berücksichtigung des Zuschlagsfaktors auch auf die beiden Lebenszyklusphasen bzw. Teil-Rechenszenarien Nutzung (Instandhaltung) und End of Life ausweiten, weil eigentlicher Sinn und Zweck des Zuschlagsfaktors dafür sprechen: Der Zuschlagsfaktor soll Ungenauigkeiten beim Rechenverfahren VeV für die Lebenszyklusphase bzw. Teil-Rechenszenario Herstellung kompensieren, die sich faktisch auch auf die beiden übrigen Lebenszyklusphasen bzw. Teil-Rechenszenarien auswirken bzw. darin fortschreiben.

#### *Vergleichsobjekt 1*

 $\overline{a}$ 

Eine gesamthafte Dokumentation der Berechnungen (Flächen- und Massenermittlung, Bauteilmodellierung, etc.) wird aufgrund des großen Seitenumfangs ausschließlich als digitaler Anhang dieses Endberichts beigefügt. Anhang B-2 zeigt die wesentlichen Berechnungsergebnisse der Ökobilanz VeV.

#### *Vergleichsobjekt 2*

Eine gesamthafte Dokumentation der Berechnungen wird in Analogie zu Vergleichsobjekt 1 ausschließlich als digitaler Anhang dieses Endberichts beigefügt. Anhang B-3 zeigt die wesentlichen Berechnungsergebnisse der Ökobilanz VeV.

#### *Vergleichsobjekt 3*

Eine gesamthafte Dokumentation der Berechnungen wird in Analogie zu Vergleichsobjekt 1 ausschließlich als digitaler Anhang dieses Endberichts beigefügt. Anhang B-4 zeigt die wesentlichen Berechnungsergebnisse der Ökobilanz VeV.

#### **4.3.5 Lücken der Ökobilanz-Basisdatenbank Ökobau.dat bei Anwendung des VeV**

Obwohl bei der Durchführung einer Ökobilanzierung nach dem VeV lediglich ausgewählte Bauteile bzw. Bauteilgruppen der Kostengruppen 300 und 400 nach DIN 276 erfasst und abgebildet werden müssen [2], kann bei der Bilanzierung dieser Auswahl der Fall eintreten, dass für ein bestimmtes Bauteil oder auch lediglich einzelne Bauteilschichten keine passgenauen entsprechenden Ökobilanz-Basisdatensätze in der Ökobau.dat vorgehalten werden. Die nachstehenden Ausführungen zeigen, welche dieser Lücken der Ökobilanz-Basisdatenbank bei der Aufbereitung der vorliegenden Ökobilanzen der Vergleichsobjekte nach dem VeV identifiziert und wie die Lücken gehandhabt bzw. geschlossen wurden.

#### *Vergleichsobjekt 1*

 $\overline{a}$ 

Bilanzposition BT (2)  $4$  DA Lichtkuppel als Dachausstieg, […]

Für die ausgeführte Lichtkuppel aus Acrylglas hält die Ökobau.dat keinen passgenauen entsprechenden Datensatz vor. Hilfs- und näherungsweise wurde das Bauteil daher über seine Komponenten und deren Materialität modelliert. Tab. 5 zeigt den modellierten Schichtaufbau und die jeweils verwendeten Ökobilanz-Basisdatensätze für Herstellung und End of Life.

| <b>Bauteiltabelle</b><br><b>Schicht</b> | Kategorie                                                   | Bezeichnung                                                                  |                                                               |  |
|-----------------------------------------|-------------------------------------------------------------|------------------------------------------------------------------------------|---------------------------------------------------------------|--|
|                                         |                                                             |                                                                              |                                                               |  |
| Typ:                                    |                                                             |                                                                              |                                                               |  |
|                                         | Neu                                                         | Aufsetzkranz Höhe 15 cm (7.1.9 Blendrahmen PVC-U.xml)                        |                                                               |  |
|                                         | Neu                                                         | Einfassung (7.1.5_Aluminium-Fluegelrahmenprofil,_pulverbeschichtet.xml)      |                                                               |  |
|                                         | Neu                                                         | Acrylglas, dreischalig, opal (6.5.2_Transparente_Platten_PMMA,_gegossen.xml) |                                                               |  |
|                                         |                                                             |                                                                              |                                                               |  |
| <b>Bauteiltabelle</b>                   | <b>Daten Herstellung/Nutzung</b>                            |                                                                              | <b>Daten End of life</b>                                      |  |
| <b>Schicht</b>                          | Datensatz Herstellung Ökobaudat                             |                                                                              | Datensatz Entsorgung Ökobaudat                                |  |
| Typ:                                    |                                                             |                                                                              |                                                               |  |
|                                         | 7.1.09 Fluegelrahmen PVC-U.xml                              |                                                                              | 6.8.01_Verbrennung_Kunststoff_in_MVA_incl._Gutschrift.xml     |  |
|                                         | 7.1.05 Aluminium-Fluegelrahmenprofil, pulverbeschichtet.xml |                                                                              | 4.8.01 Recyclingpotential - Aluminium (Blech und Profile).xml |  |
|                                         | 6.5.02 Transparente Platten PMMA, gegossen.xml              |                                                                              | 6.8.01 Verbrennung Kunststoff in MVA incl. Gutschrift.xml     |  |

**Tab. 5: Vergleichsobjekt 1, VeV, Modellierung der Bilanzposition BT (2)\_4 DA**

Bilanzposition BT (2) 5 DA Flachdachausstieg Für den ausgeführten Flachdachausstieg hält die Ökobau.dat ebenfalls keinen passgenauen entsprechenden Datensatz vor. Hilfs- und näherungsweise wurde das Bauteil über seine Komponenten und deren Materialität modelliert (siehe Tab. 6).

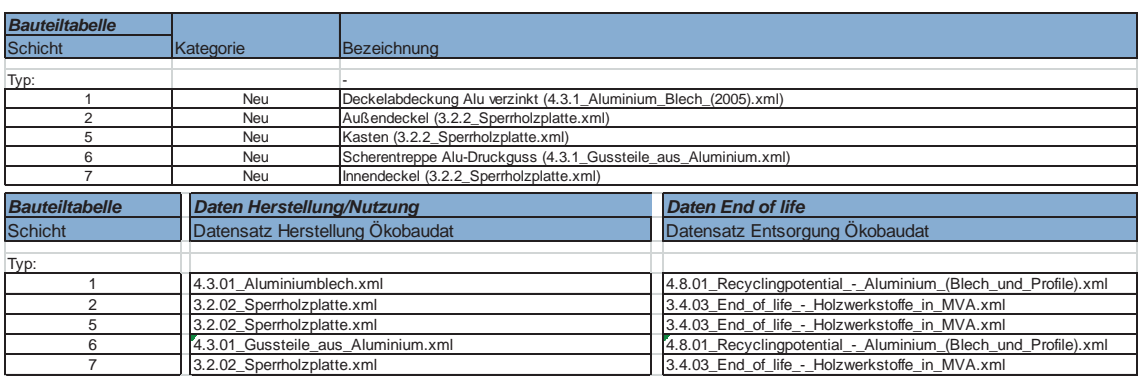

**Tab. 6: Vergleichsobjekt 1, VeV, Modellierung der Bilanzposition BT (2)\_5 DA**

- Bilanzposition BT (3)\_15 GD bis \_21 GD Decke […] Brettstapeldecke […] Für die ausgeführten Geschossdecken als Brettstapeldecke bzw. die erforderliche Schicht eines Rieselschutzes hält die Ökobau.dat keinen passenden Datensatz vor. Hilfs- und näherungsweise wurde die Bauteilschicht über den Datensatz eines Kraftpapiers modelliert (siehe exemplarisch Tab. 7).

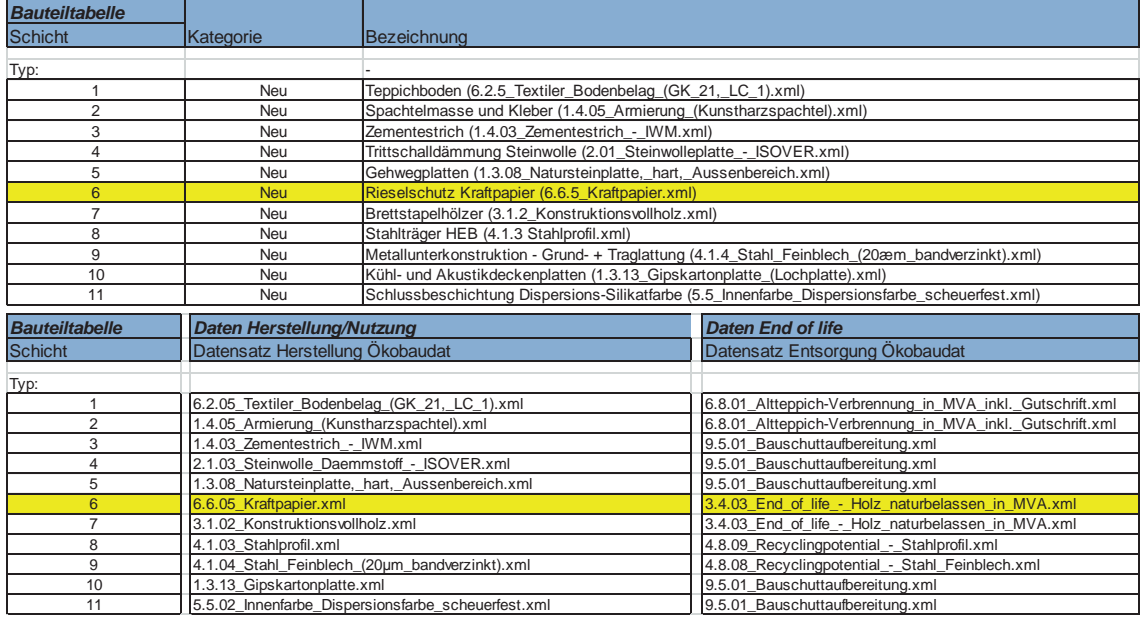

**Tab. 7: Vergleichsobjekt 1, VeV, Modellierung der Bilanzposition BT (3)\_15 GD**

 $\overline{a}$ 

Bilanzposition BT (4)\_1 BP Bodenplatte, [...], oben Terrazzo Micro (Pandomo) Für die ausgeführte Bodenplatte bzw. die erforderliche Schicht eines Terrazzo-Bodenbelags als Spezialzementmischung hält die Ökobau.dat keinen passenden Datensatz vor. Hilfs- und näherungsweise wurde die Bauteilschicht über den Datensatz eines Zementestrichs modelliert (siehe Tab. 8).

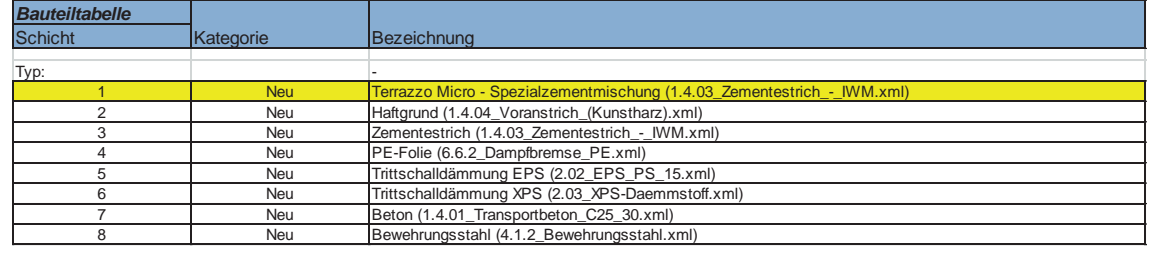
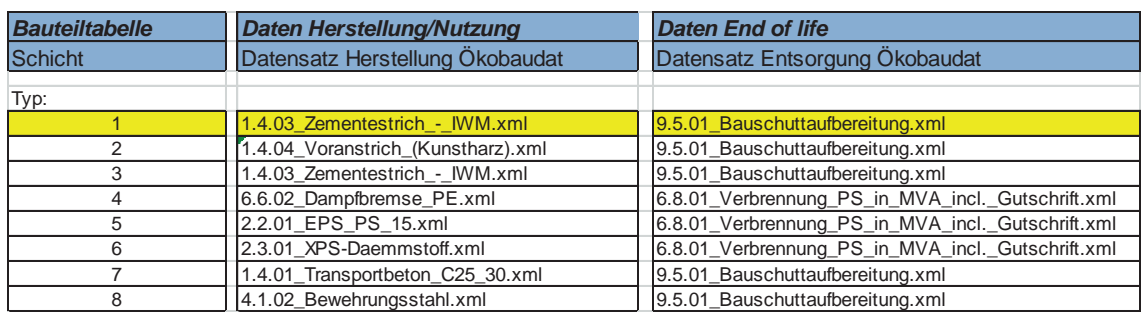

**Tab. 8: Vergleichsobjekt 1, VeV, Modellierung der Bilanzposition BT (4)\_1 BP**

Bilanzposition BT (6) 28 IW | ST Mobile Trennwand (aus Spanplatten) Für die ausgeführte mobile Trennwand hält die Ökobau.dat keinen passgenauen entsprechenden Datensatz vor. Hilfs- und näherungsweise wurde das Bauteil über seine Komponenten und deren Materialität modelliert (siehe Tab. 9). Alternativ wäre hier auch die Verwendung von Ökobilanz-Basisdaten aus einer EPD (EPD-DHR-2012211- D) möglich.

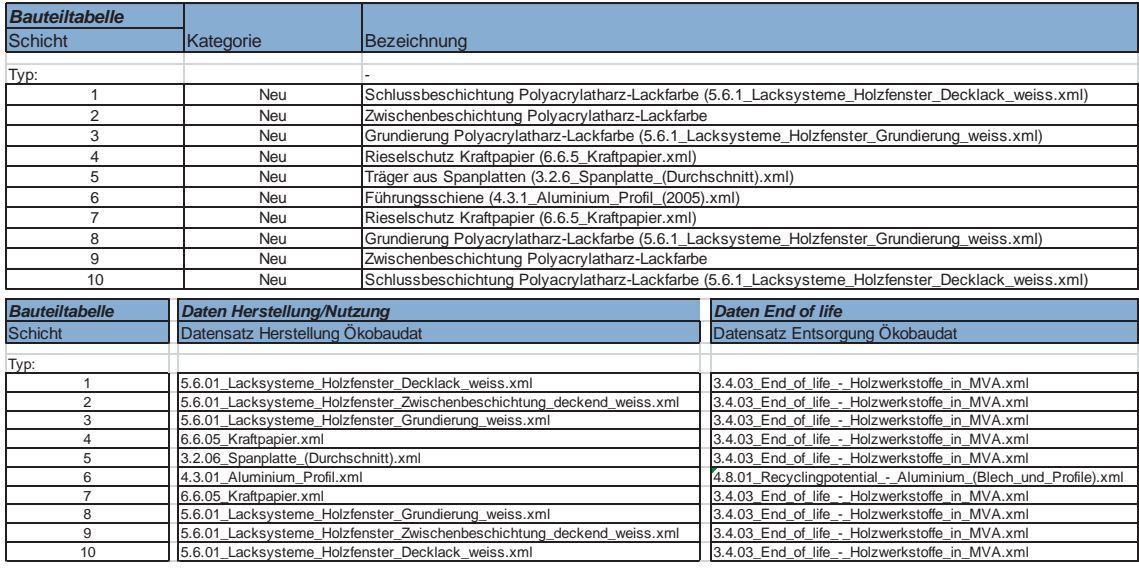

**Tab. 9: Vergleichsobjekt 1, VeV, Modellierung der Bilanzposition BT (6)\_28 IW | ST**

- Bilanzposition BT (7)\_1 TÜ bis \_12 TÜ (div. Innentüren)

Für die ausgeführten diversen Innentüren (Holz, Stahl, mit verglasten Seitenteilen, etc.) hält die Ökobau.dat keine passgenauen entsprechenden Datensätze vor. Hilfsund näherungsweise wurden die Bauteile daher über ihre Komponenten und deren Materialität modelliert (siehe exemplarisch Tab. 10). Alternativ wäre hier (teilweise) die Verwendung von Ökobilanz-Basisdaten aus EPDs (z.B. EPD-NOV-2013111-D sowie div. EPDs des Programmhalters ift Rosenheim)<sup>8</sup> möglich.

 $\overline{a}$ 

-

<sup>&</sup>lt;sup>8</sup> Vgl. http://www.ift-rosenheim.de/epd\_umweltproduktdeklaration.php

| <b>Bauteiltabelle</b> |                                                                |                                                                                                  |                                                                                                  |
|-----------------------|----------------------------------------------------------------|--------------------------------------------------------------------------------------------------|--------------------------------------------------------------------------------------------------|
| <b>Schicht</b>        | Kategorie                                                      | Bezeichnung                                                                                      |                                                                                                  |
| Typ:                  |                                                                |                                                                                                  |                                                                                                  |
|                       | Neu                                                            | Schlussbeschichtung Polyacrylatharz-Lackfarbe (5.6.1 Lacksysteme Holzfenster Decklack weiss.xml) |                                                                                                  |
| 2                     | Neu                                                            | Zwischenbeschichtung Polyacrylatharz-Lackfarbe                                                   |                                                                                                  |
| 3                     | Neu                                                            | Grundierung Polyacrylatharz-Lackfarbe (5.6.1_Lacksysteme_Holzfenster_Grundierung_weiss.xml)      |                                                                                                  |
| 4                     | Neu                                                            | Kraftpapier (6.6.5 Kraftpapier.xml)                                                              |                                                                                                  |
| 5                     | Neu                                                            | Träger aus Spanplatten (3.2.6_Spanplatte_(Durchschnitt).xml)                                     |                                                                                                  |
| 6                     | Neu                                                            | Kraftpapier (6.6.5 Kraftpapier.xml)                                                              |                                                                                                  |
| $\overline{7}$        | Neu                                                            | Grundierung Polyacrylatharz-Lackfarbe (5.6.1_Lacksysteme_Holzfenster_Grundierung_weiss.xml)      |                                                                                                  |
| 8                     | Neu                                                            | Zwischenbeschichtung Polyacrylatharz-Lackfarbe                                                   |                                                                                                  |
| 9                     | Neu                                                            | Schlussbeschichtung Polyacrylatharz-Lackfarbe (5.6.1 Lacksysteme Holzfenster Decklack weiss.xml) |                                                                                                  |
|                       |                                                                |                                                                                                  |                                                                                                  |
| <b>Bauteiltabelle</b> |                                                                |                                                                                                  | <b>Daten End of life</b>                                                                         |
| <b>Schicht</b>        | Daten Herstellung/Nutzung<br>Datensatz Herstellung Ökobaudat   |                                                                                                  | Datensatz Entsorgung Ökobaudat                                                                   |
|                       |                                                                |                                                                                                  |                                                                                                  |
| Typ:                  |                                                                |                                                                                                  |                                                                                                  |
| $\overline{2}$        |                                                                | 5.6.01 Lacksysteme Holzfenster Decklack weiss.xml                                                | 3.4.03_End_of_life_-_Holzwerkstoffe_in_MVA.xml                                                   |
| 3                     |                                                                | 5.6.01 Lacksysteme Holzfenster Zwischenbeschichtung deckend weiss.xml                            | 3.4.03_End_of_life_-_Holzwerkstoffe_in_MVA.xml                                                   |
| 4                     |                                                                | 5.6.01 Lacksysteme Holzfenster Grundierung weiss.xml                                             | 3.4.03 End of life - Holzwerkstoffe in MVA.xml                                                   |
| 5                     | 6.6.05 Kraftpapier.xml<br>3.2.06 Spanplatte (Durchschnitt).xml |                                                                                                  | 3.4.03 End of life - Holzwerkstoffe in MVA.xml<br>3.4.03 End of life - Holzwerkstoffe in MVA.xml |
| 6                     | 6.6.05 Kraftpapier.xml                                         |                                                                                                  | 3.4.03 End of life - Holzwerkstoffe in MVA.xml                                                   |
| 7                     |                                                                | 5.6.01 Lacksysteme Holzfenster Grundierung weiss.xml                                             | 3.4.03_End_of_life_-_Holzwerkstoffe_in_MVA.xml                                                   |
| 8                     |                                                                | 5.6.01 Lacksysteme Holzfenster Zwischenbeschichtung deckend weiss.xml                            | 3.4.03 End of life - Holzwerkstoffe in MVA.xml                                                   |

**Tab. 10: Vergleichsobjekt 1, VeV, Modellierung der Bilanzposition BT (7)\_1 TÜ**

## *Vergleichsobjekt 2*

- Bilanzposition BT (1)\_8 AW | KW Außenwand Stahlbeton Hörsaal

Für die ausgeführte Stahlbetonaußenwand des Hörsaals bzw. die erforderliche Schicht eines Akustikvlies' hält die Ökobau.dat keinen passenden Datensatz vor. Hilfs- und näherungsweise wurde die Bauteilschicht über den Datensatz eines PE/PP-Vlieses modelliert (siehe Tab. 11).

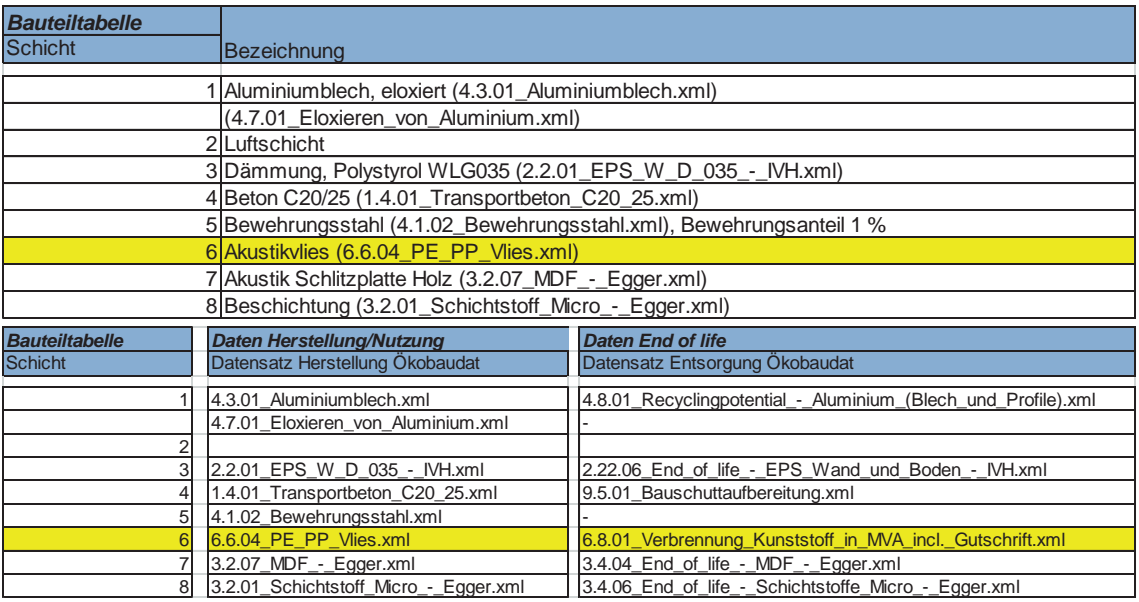

**Tab. 11: Vergleichsobjekt 2, VeV, Modellierung der Bilanzposition BT (1)\_8 AW | KW**

Bilanzposition BT (1)\_32 AW | KW Treppenhaus Ausgangstür

Für die ausgeführte Ausgangstür hält die Ökobau.dat keinen passenden Datensatz vor. Hilfs- und näherungsweise wurde das Bauteil über Komponenten und Materialität modelliert (siehe Tab. 12). Alternativ wäre hier auch die Verwendung von Ökobilanz-Basisdaten aus EPDs des Programmhalters ift Rosenheim<sup>9</sup> möglich.

| <b>Bauteiltabelle</b>                       |  |                                                                        |                                                               |  |
|---------------------------------------------|--|------------------------------------------------------------------------|---------------------------------------------------------------|--|
| Schicht                                     |  | <b>Bezeichnung</b>                                                     |                                                               |  |
|                                             |  |                                                                        |                                                               |  |
|                                             |  | Aluminiumblech, eloxiert (4.3.01_Aluminiumblech.xml)                   |                                                               |  |
|                                             |  | (4.7.01 Eloxieren von Aluminium.xml)                                   |                                                               |  |
|                                             |  | 2lLuftschicht                                                          |                                                               |  |
|                                             |  | 3 Stahlblech, grundiert (4.1.04_Stahl_Feinblech_(0,3-3,0mm).xml)       |                                                               |  |
|                                             |  | (4.7.03 Pulverbeschichten von Metallen.xml)                            |                                                               |  |
|                                             |  | 4 Mineralfaserdämmplatte (2.1.01_Mineralwolle_(Fassaden-Daemmung).xml) |                                                               |  |
|                                             |  | 5 Stahlblech, grundiert (4.1.04_Stahl_Feinblech_(0,3-3,0mm).xml)       |                                                               |  |
| (4.7.03 Pulverbeschichten von Metallen.xml) |  |                                                                        |                                                               |  |
|                                             |  | 6 Alurahmen (7.1.05 Aluminium-Rahmenprofil, pulverbeschichtet.xml)     |                                                               |  |
| <b>Bauteiltabelle</b>                       |  | <b>Daten Herstellung/Nutzung</b>                                       | <b>Daten End of life</b>                                      |  |
| <b>Schicht</b>                              |  | Datensatz Herstellung Ökobaudat                                        | Datensatz Entsorgung Ökobaudat                                |  |
|                                             |  | 4.3.01 Aluminiumblech.xml                                              | 4.8.01 Recyclingpotential - Aluminium (Blech und Profile).xml |  |
|                                             |  | 4.7.01 Eloxieren von Aluminium.xml                                     |                                                               |  |
|                                             |  |                                                                        |                                                               |  |
| 4.1.04 Stahl Feinblech (0,3-3,0mm).xml      |  |                                                                        | 4.8.08_Recyclingpotential_-_Stahl_Feinblech.xml               |  |
| 4.7.03 Pulverbeschichten von Metallen.xml   |  |                                                                        |                                                               |  |
| 2.1.01_Mineralwolle_(Fassaden-Daemmung).xml |  |                                                                        | 9.5.01 Bauschuttaufbereitung.xml                              |  |
|                                             |  | 4.1.04 Stahl Feinblech (0,3-3,0mm).xml                                 | 4.8.08_Recyclingpotential_-_Stahl_Feinblech.xml               |  |
|                                             |  | 4.7.03 Pulverbeschichten von Metallen.xml                              |                                                               |  |
|                                             |  | 7.1.05_Aluminium-Rahmenprofil,_pulverbeschichtet.xml                   | 4.8.01_Recyclingpotential_-_Aluminium_(Blech_und_Profile).xml |  |

**Tab. 12: Vergleichsobjekt 2, VeV, Modellierung der Bilanzposition BT (1)\_32 AW | KW**

 9 Siehe Fn. 8

- Bilanzposition BT (2) 6 DA Dachfenster
	- Für das ausgeführte Dachfenster hält die Ökobau.dat ebenfalls keinen passgenauen entsprechenden Datensatz vor. Hilfs- und näherungsweise wurde das Bauteil über seine Komponenten und deren Materialität modelliert (siehe Tab. 13).

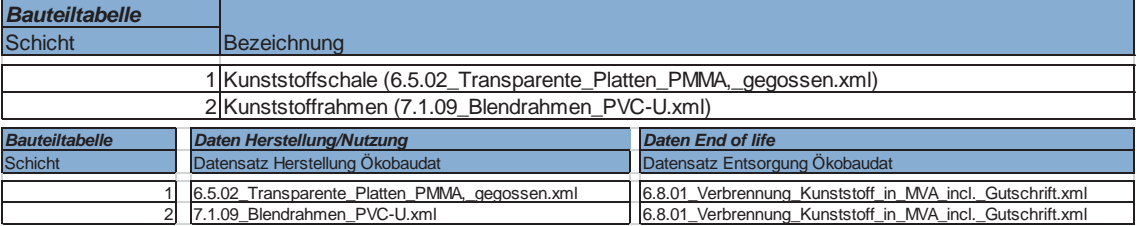

**Tab. 13: Vergleichsobjekt 2, VeV, Modellierung der Bilanzposition BT (2)\_6 DA**

- Bilanzposition BT (3)\_1 GD und \_2 GD, \_4 GD bis \_6 GD, \_8 GD, \_14 GD, \_16 GD Geschossdecken inkl. Fußbodenaufbau

Für die ausgeführte Fußbodenbeschichtung diverser Bereiche der Geschossdecken in Epoxidharz hält die Ökobau.dat keinen passgenauen Datensatz vor. Ersatzweise wurde die Bauteilschicht mit einem EPD-Datensatz modelliert (siehe exemplarisch Tab. 14).

| <b>Bauteiltabelle</b> |                                                                         |                                                    |  |
|-----------------------|-------------------------------------------------------------------------|----------------------------------------------------|--|
| <b>Schicht</b>        | <b>Bezeichnung</b>                                                      |                                                    |  |
|                       |                                                                         |                                                    |  |
|                       | 1 Epoxidharz                                                            |                                                    |  |
|                       | 2 Zementestrich (1.4.03 Zementestrich - IWM.xml)                        |                                                    |  |
|                       | 3 Trittschalldämmung (2.2.01 EPS B P 035 - IVH.xml)                     |                                                    |  |
|                       | 4 Beton C20/25 (1.4.01 Transportbeton C20 25.xml)                       |                                                    |  |
|                       | 5 Bewehrungsstahl (4.1.02 Bewehrungsstahl.xml)                          |                                                    |  |
|                       | 6 Dispersion Innen (5.5.02_Innenfarbe_Dispersionsfarbe_scheuerfest.xml) |                                                    |  |
| <b>Bauteiltabelle</b> | <b>Daten Herstellung/Nutzung</b>                                        | <b>Daten End of life</b>                           |  |
| <b>Schicht</b>        | Datensatz Herstellung Ökobaudat                                         | Datensatz Entsorgung Ökobaudat                     |  |
|                       | EPD-DIV-2012111-D Epoxidharzprodukte                                    | EPD-DIV-2012111-D Epoxidharzprodukte               |  |
|                       | 1.4.03 Zementestrich - IWM.xml                                          | 9.5.01 Bauschuttaufbereitung.xml                   |  |
|                       | 2.2.01 EPS W D 035 - MH.xml                                             | 2.22.06_End_of_life_-_EPS_Wand_und_Boden_-_IVH.xml |  |
|                       | 1.4.01 Transportbeton C20 25.xml                                        | 9.5.01 Bauschuttaufbereitung.xml                   |  |
| 5                     | 4.1.02 Bewehrungsstahl.xml                                              |                                                    |  |
| 61                    | 5.5.02 Innenfarbe Dispersionsfarbe scheuerfest.xml                      | 9.5.01 Bauschuttaufbereitung.xml                   |  |

**Tab. 14: Vergleichsobjekt 2, VeV, Modellierung der Bilanzposition BT (3)\_1 GD** 

Bilanzposition BT (3) 12 GD Decke Hörsaal

 $\overline{a}$ 

Für das im Schichtaufbau der Decke Hörsaal ausgeführte Akustikvlies hält die Ökobau.dat keinen entsprechenden Datensatz vor. Hilfs- und näherungsweise wurde die Bauteilschicht über den Datensatz eines PE/PP-Vlieses modelliert (siehe Tab. 15).

| <b>Bauteiltabelle</b>                    |                                                                       |                                                           |
|------------------------------------------|-----------------------------------------------------------------------|-----------------------------------------------------------|
| <b>Schicht</b>                           | <b>Bezeichnung</b>                                                    |                                                           |
|                                          | 1 Luftschicht                                                         |                                                           |
|                                          | 2 Mineralwollauflage (2.1.01 Mineralwolle (Innenausbau-Daemmung).xml) |                                                           |
|                                          | 3 Akustikvlies (6.6.04 PE PP Vlies.xml)                               |                                                           |
|                                          | 4 GK-Lochplatte (1.3.13 Gipskartonplatte (Lochplatte).xml)            |                                                           |
| <b>Bauteiltabelle</b>                    | <b>Daten Herstellung/Nutzung</b>                                      | <b>Daten End of life</b>                                  |
| <b>Schicht</b>                           | Datensatz Herstellung Ökobaudat                                       | Datensatz Entsorgung Ökobaudat                            |
|                                          |                                                                       |                                                           |
|                                          | 2.1.01 Mineralwolle (Innenausbau-Daemmung).xml                        | 9.5.01 Bauschuttaufbereitung.xml                          |
|                                          | 6.6.04 PE PP Vlies.xml                                                | 6.8.01_Verbrennung_Kunststoff_in_MVA_incl._Gutschrift.xml |
| 1.3.13 Gipskartonplatte (Lochplatte).xml |                                                                       | 9.5.02 Bauschutt-Deponierung.xml                          |

**Tab. 15: Vergleichsobjekt 2, VeV, Modellierung der Bilanzposition BT (3)\_12 GD**

Bilanzposition BT (6) 13 IW | ST Transluzente Flurtrennwand

Für die ausgeführten transluzenten Flurtrennwände hält die Ökobau.dat keinen passgenauen Datensatz vor. Hilfs- und näherungsweise wurde das Bauteil über seine Komponenten und deren Materialität modelliert (siehe Tab. 16).

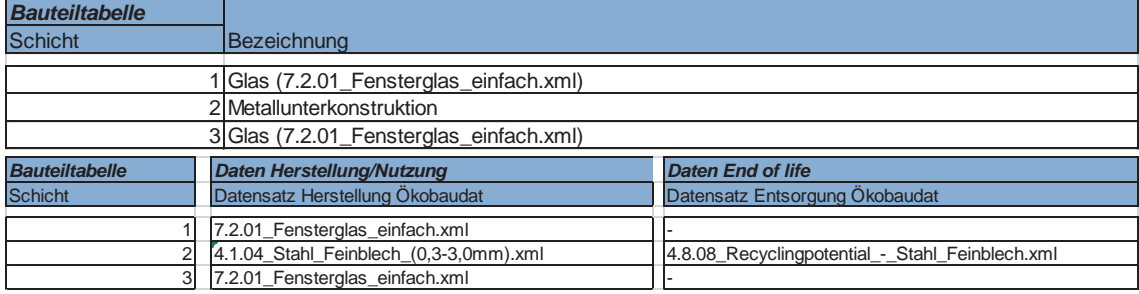

**Tab. 16: Vergleichsobjekt 2, VeV, Modellierung der Bilanzposition BT (6)\_13 IW | ST**

Bilanzposition BT (6) 17 IW | ST Mobile Trennwand

Für die ausgeführte mobile Trennwand hält die Ökobau.dat keinen passgenauen entsprechenden Datensatz vor. Hilfs- und näherungsweise wurde das Bauteil über seine Komponenten und deren Materialität modelliert (siehe Tab. 17). Alternativ wäre hier auch die Verwendung von Ökobilanz-Basisdaten aus einer EPD (EPD-DHR-2012211- D) möglich.

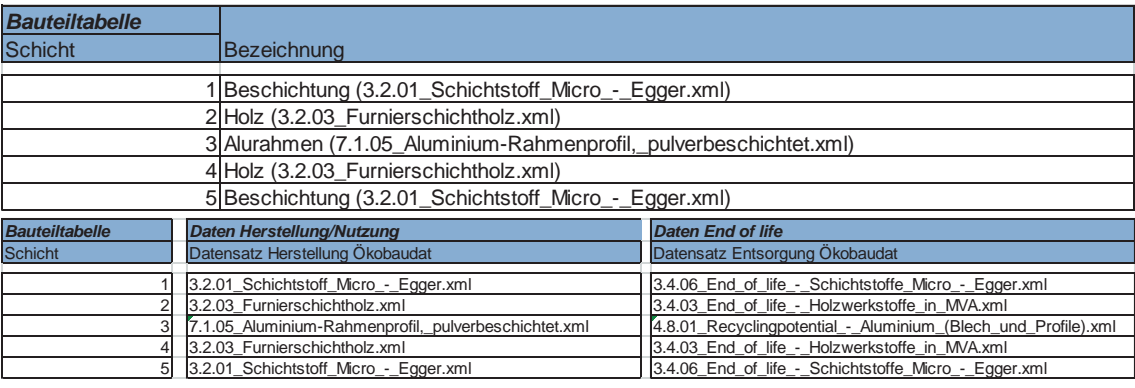

**Tab. 17: Vergleichsobjekt 2, VeV, Modellierung der Bilanzposition BT (6)\_17 IW | ST**

Bilanzposition BT (6)\_21 IW | ST Wandverkleidung Hörsaal

 $\overline{a}$ 

Für das im Schichtaufbau der Decke Hörsaal ausgeführte Akustikvlies sowie die Akustik Schlitzplatte hält die Ökobau.dat keine entsprechenden Datensätze vor. Hilfsund näherungsweise wurde die Bauteilschichten über verfügbare Datensätze gemäß Tab. 18 modelliert.

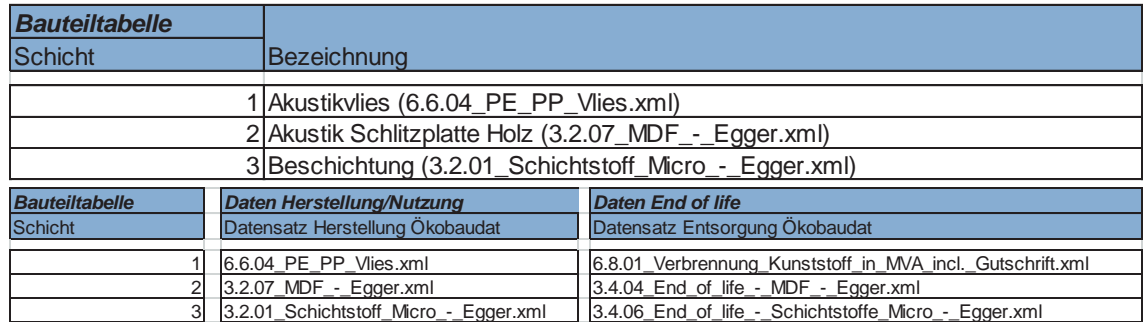

**Tab. 18: Vergleichsobjekt 2, VeV, Modellierung der Bilanzposition BT (6)\_21 IW | ST**

- Bilanzposition BT (6)\_27 IW | ST bis \_40 IW | ST (div. Türen/Innentüren)
	- Für die ausgeführten diversen Türen/Innentüren (Holz, Stahl, etc.) hält die Ökobau.dat keine passgenauen entsprechenden Datensätze vor. Hilfs- und näherungsweise wurden die Bauteile über ihre Komponenten und deren Materialität modelliert (siehe exemplarisch Tab. 19). Alternativ wäre hier (teilweise) auch die Verwendung von Ökobilanz-Basisdaten aus EPDs (z.B. EPD-NOV-2013111-D sowie div. EPDs des ift Rosenheim-Programms)<sup>10</sup> möglich.

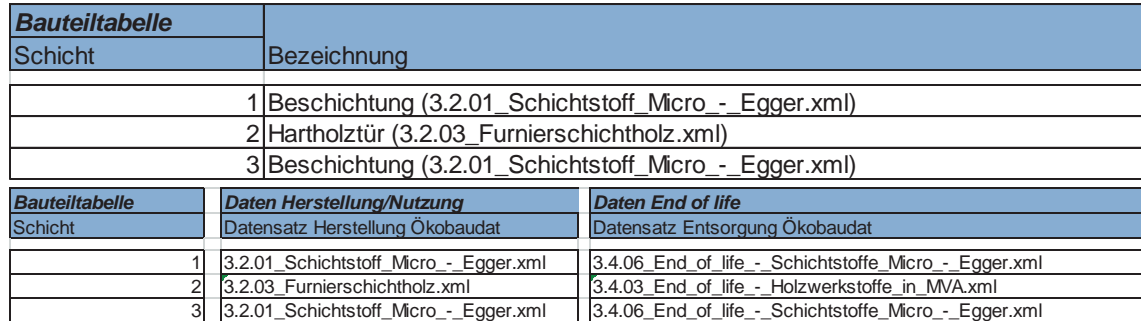

**Tab. 19: Vergleichsobjekt 2, VeV, Modellierung der Bilanzposition BT (6)\_27 IW | ST**

 $\overline{a}$ 

-

 $10$  Siehe Fn. 8

## *Vergleichsobjekt 3*

 $\overline{a}$ 

- Bilanzposition BT (3)\_1 GD Decke über UG 2 und UG 3

Für die ausgeführte Fußbodenbeschichtung diverser Bereiche der Geschossdecken in Epoxidharz hält die Ökobau.dat keinen passgenauen Datensatz vor. Ersatzweise wurde die Bauteilschicht daher mit einem EPD-Datensatz modelliert (siehe Tab. 20).

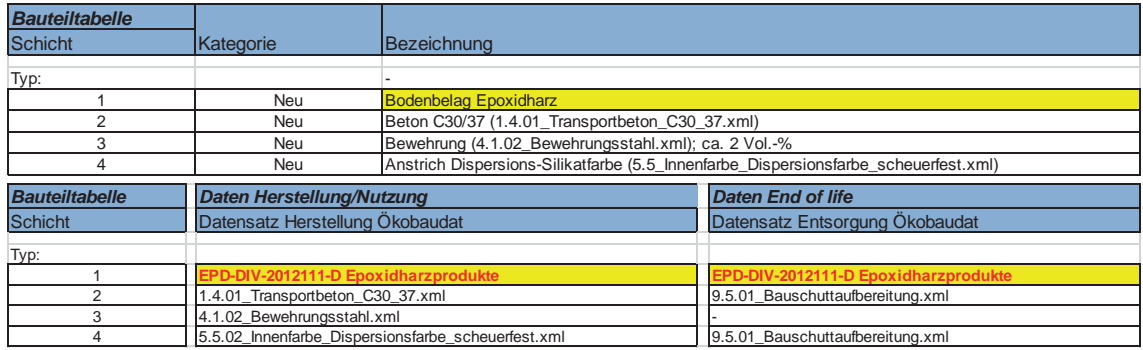

**Tab. 20: Vergleichsobjekt 3, VeV, Modellierung der Bilanzposition BT (3)\_1 GD**

Bilanzposition BT (3)\_2.2 GD, \_2.4 GD, \_2,6 GD, \_3.1 GD, \_3.3 GD, \_3.5 GD, \_4.3 GD, \_4.5 GD (Fußbodenaufbauten div. Bereiche)

Für den Hohlraumboden-Fußbodenaufbau diverser Bereiche im Zertifizierungsobjekt hält die Ökobau.dat keinen passgenauen entsprechenden Datensatz vor. Daher wird der Aufbau über seine Komponenten und deren Materialität modelliert (siehe exemplarisch Tab. 21).

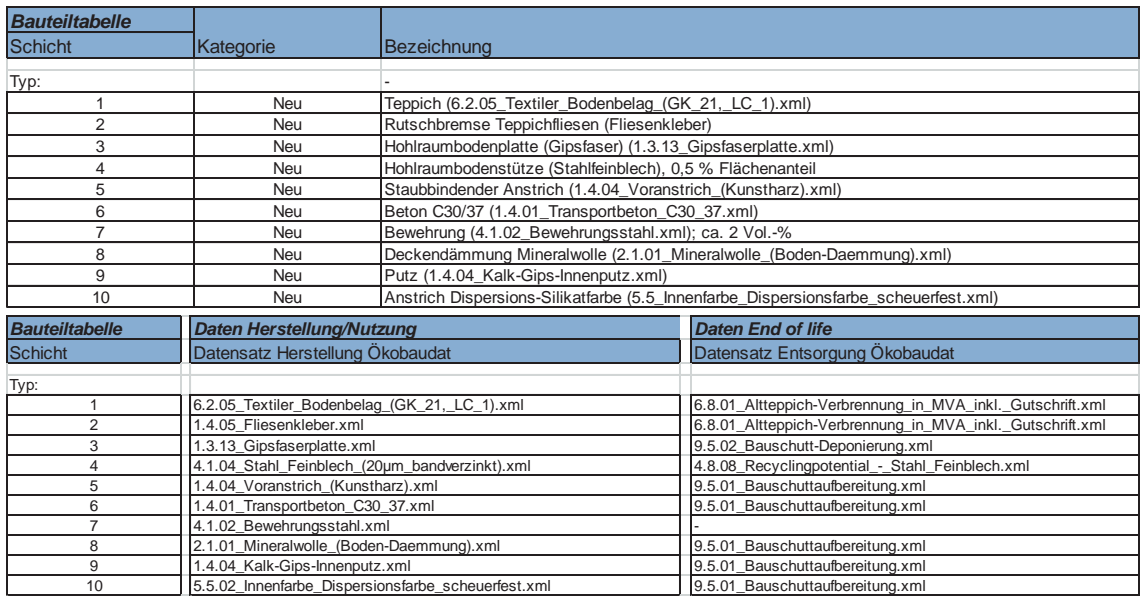

**Tab. 21: Vergleichsobjekt 3, VeV, Modellierung der Bilanzposition BT (3)\_2.2 GD**

Bilanzposition BT (4)\_2 BP Bodenplatte UG 3 gg. Erdreich Für die ausgeführte Fußbodenbeschichtung der Bodenplatte in Epoxidharz hält die Ökobau.dat keinen passgenauen Datensatz vor. Ersatzweise wurde die Bauteilschicht daher mit einem EPD-Datensatz modelliert (siehe Tab. 22).

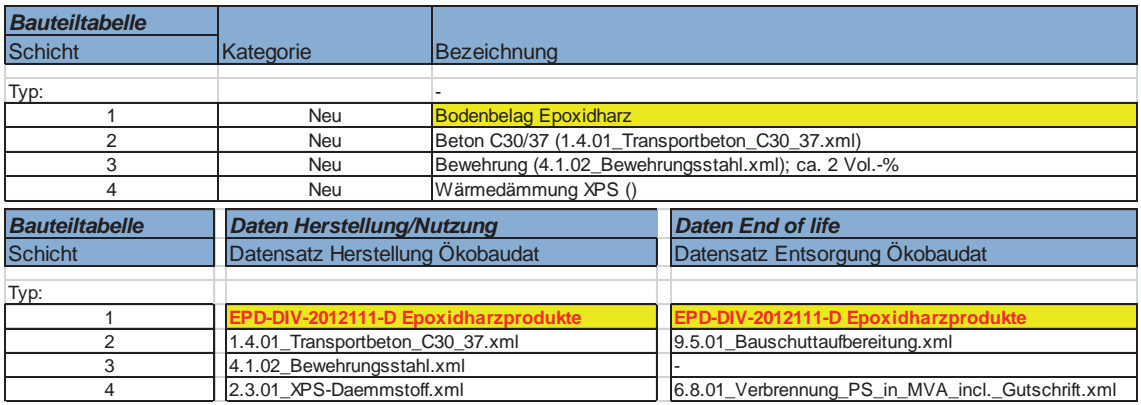

**Tab. 22: Vergleichsobjekt 3, VeV, Modellierung der Bilanzposition BT (4)\_2 BP**

- Bilanzposition BT (6) 7 IW | ST Innenwand Systemtrennwand Melamin Für die ausgeführte Systemtrennwand Melamin hält die Ökobau.dat keinen passgenauen entsprechenden Datensatz vor. Hilfs- und näherungsweise wurde das Bauteil über seine Komponenten und deren Materialität modelliert (siehe Tab. 23).

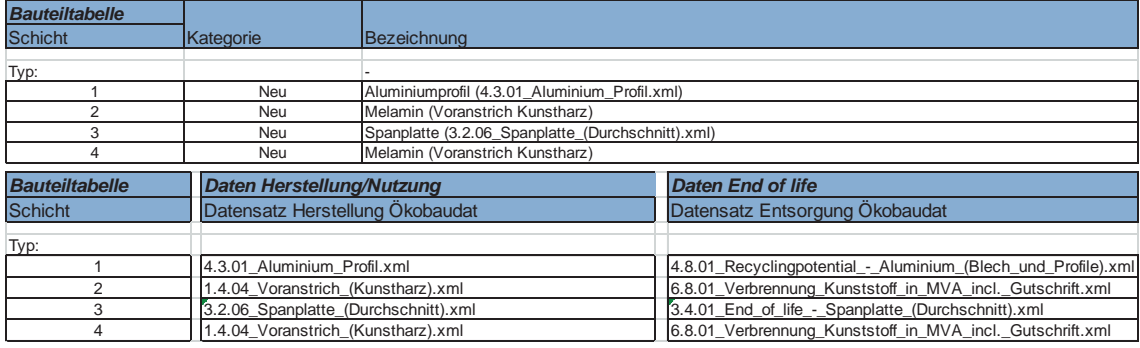

**Tab. 23: Vergleichsobjekt 3, VeV, Modellierung der Bilanzposition BT (6)\_7 IW | ST**

- Bilanzposition BT (6)\_8 IW | ST Innenwand Systemtrennwand Glas

Für die ausgeführte Systemtrennwand Glas hält die Ökobau.dat keinen passgenauen entsprechenden Datensatz vor. Hilfs- und näherungsweise wurde das Bauteil daher über seine Komponenten und deren Materialität modelliert (siehe Tab. 24).

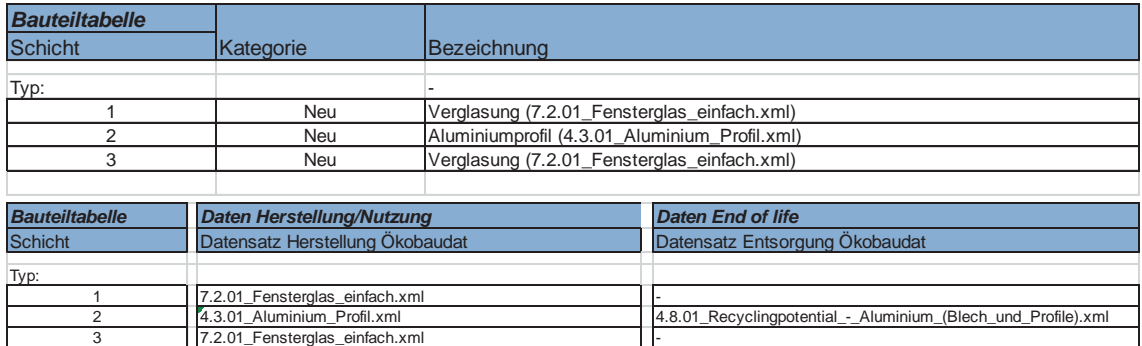

**Tab. 24: Vergleichsobjekt 3, VeV, Modellierung der Bilanzposition BT (6)\_8 IW | ST**

- Bilanzposition BT (7)\_1 TÜ bis \_4 TÜ (div. Türen)

Für die ausgeführten diversen Türen/Innentüren (Holz, Stahl, Drehtüren, etc.) hält die Ökobau.dat keine passgenauen entsprechenden Datensätze vor. Hilfs- und näherungsweise wurden die Bauteile daher über ihre Komponenten und deren Materialität modelliert (siehe exemplarisch Tab. 25). Alternativ wäre hier (teilweise) die Verwendung von Ökobilanz-Basisdaten aus EPDs (z.B. EPD-NOV-2013111-D sowie div. EPDs des Programmhalters ift Rosenheim $11$  möglich.

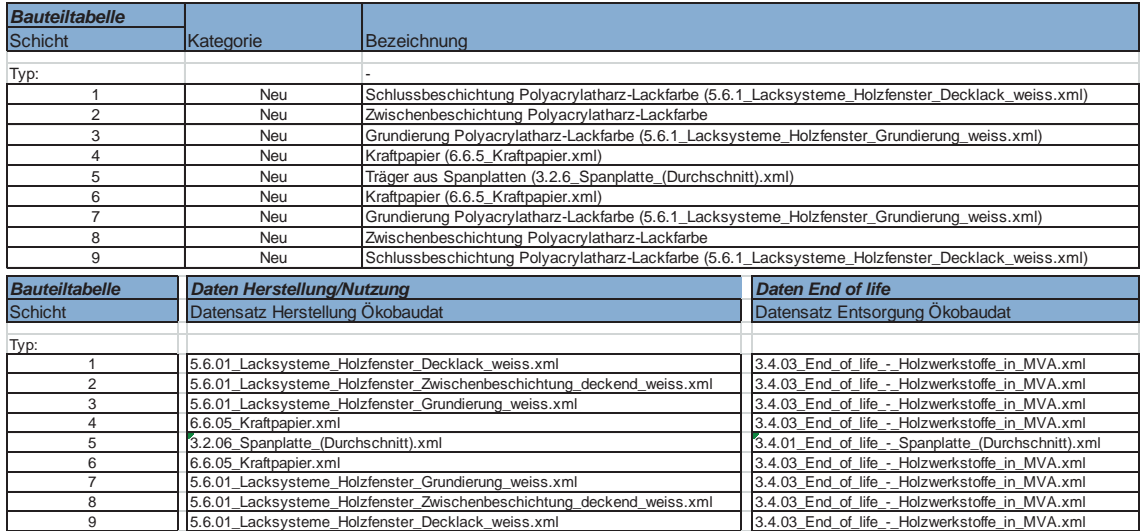

**Tab. 25. Vergleichsobjekt 3, VeV, Modellierung der Bilanzposition BT (7)\_1 TÜ**

 $\overline{a}$ 

-

 $11$  Siehe Fn. 8

# **5 Modellierung der Vergleichsobjekte für eine Anwendung des Vollständigen Verfahrens (VoV)**

## **5.1 Kurzbeschreibung und Vorgehensweise**

Aufbauend auf den angepassten und geprüften Ökobilanzen nach dem VeV (vgl. Kapitel 4) soll im Rahmen dieses Kapitels die Durchführung der ökobilanziellen Berechnungen der Vergleichsobjekte nach dem VoV vorbereitet werden. Hierzu müssen die ausgewählten Vergleichsobjekte vollständig konstruktiv modelliert werden, sodass die Bauteilkataloge der Vergleichsobjekte die Gebäudesubstanz vollumfänglich gemäß der Kostengruppen (KG) 300 und 400 der DIN 276 widerspiegeln. Durch eine beschreibende Gegenüberstellung der beiden Verfahren der Ökobilanzierung soll dazu zunächst eruiert werden, welche Kostengruppen der 2. und/oder 3. Gliederungsebene nach DIN 276 vom VeV nicht abgebildet werden, demgegenüber jedoch Bestandteil des VoV sind (siehe Gliederungspunkt 5.2). Basierend auf den Ergebnissen dieser Gegenüberstellung können dann die Bauteilkataloge der Vergleichsobjekte um die fehlenden Elemente ergänzt werden (siehe Gliederungspunkt 5.3).

#### **5.2 Gegenüberstellung der Verfahren VoV und VeV**

#### **5.2.1 Bilanzpositionen einer Ökobilanz nach VoV gemäß BNB-Zertifizierungssystem**

Die erforderlichen Bilanzpositionen einer Ökobilanz nach VoV werden von den relevanten ökobilanziellen Bewertungskriterien bzw. Kriteriensteckbriefen des BNB-Zertifizierungssystems definiert [2]. Dort wird zunächst unterschieden zwischen konstruktiven Bilanzpositionen (Bauteile/Bauteilgruppen der KG 300, 400 nach DIN 276) und Bilanzpositionen der Nutzungsphase hinsichtlich des Verbrauchs bzw. Bedarfs an Wärme und Strom. Für die Untersuchungen dieses Forschungsvorhabens sind primär allerdings nur die konstruktiven Bilanzpositionen von Belang, da die in Rede stehenden Verfahren VoV und VeV hinsichtlich der ökobilanziellen Abbildung des Verbrauchs bzw. Bedarfs an Wärme und Strom absolut identisch sind.12 Jedenfalls schreiben die einschlägigen Kriteriensteckbriefe unter ihrer Rubrik *Methode* (bzw. dort der Beschreibung der Berechnungsgrundlagen) vor, dass in die Berechnung der ökobilanziellen Ergebnisse der Lebenszyklusphasen der Herstellung wie der Entsorgung sämtliche Bauteile der KG 300 und 400 nach DIN 276 bis zur 3. Ebene einzubeziehen sind.<sup>13</sup> Für weitere Details verweisen die Kriteriensteckbriefe jeweils zudem auf ihre Anlage 1 [2]. Diese Anlage - Abb. 9 zeigt einen überblicksweisen Auszug für das Kriterium BNB\_BN\_1.1.1 Treibhauspotential (GWP) - gliedert alle Elemente der Kostengruppen 300 und 400 der DIN 276 auf bis in die unterste dritte Ebene und markiert mit einem Kreuz, ob das/die entsprechende Bauteil/-Gruppe bzw. die Herstellung in eine Ökobilanz nach dem VoV einzubeziehen sind.

 $\overline{a}$ 

-

<sup>&</sup>lt;sup>12</sup> Gleichwohl soll und wird die ökobilanzielle Abbildung des Verbrauchs bzw. Bedarfs an Wärme und Strom bei den Berechnungen nach beiden Verfahren nicht außen vor gelassen werden, um bei der Auswertung der jeweiligen Berechnungsergebnisse auf die vollständigen Ökobilanz-Ergebnisse als Bezugsbasis (z.B. einer relativen Abweichung des einen Verfahrens vom anderen) zurückgreifen zu können.

<sup>&</sup>lt;sup>13</sup> Für die Lebenszyklusphase der Entsorgung ist zudem eine Differenzierung nach "Recycling/Verwertung", "Thermischer Verwertung" und "Entsorgung auf Deponie" zu realisieren.

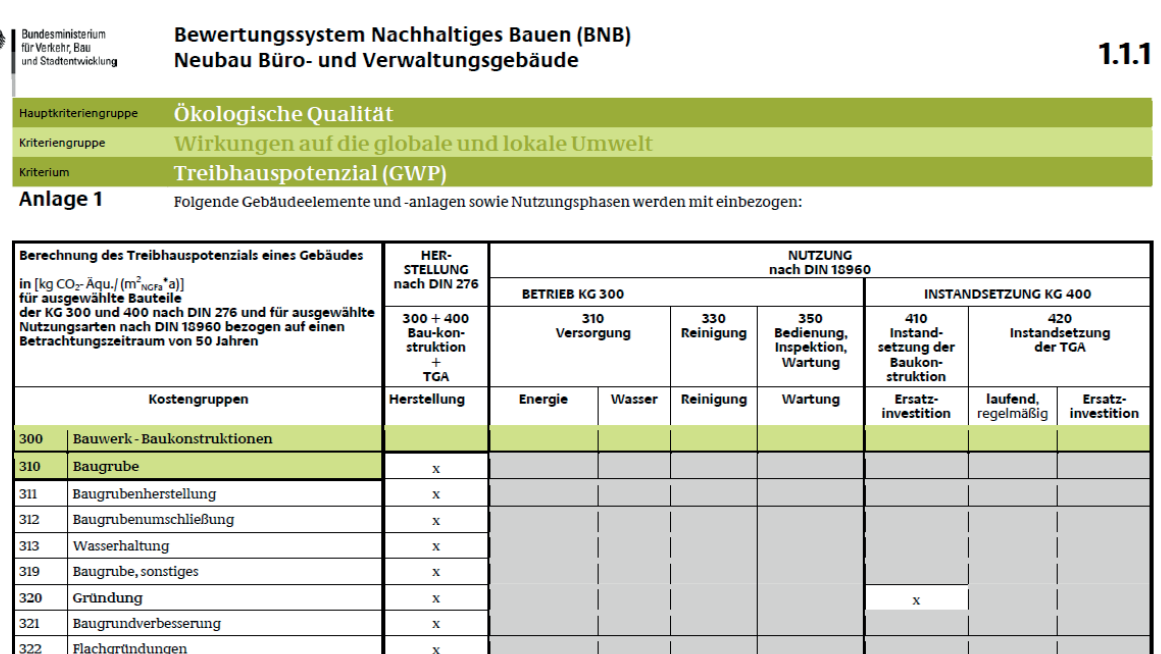

CBMVBS Version 2011

Tiefgründungen

Unterböden und Bodenplatten

Bodenbeläge auf Gründungen Bauwerksabdichtungen

 $\frac{1}{323}$ 

324

 $\frac{1}{325}$ 

326

```
Abb. 9: Anlage 1 des Kriteriensteckbriefs BNB_BN_1.1.1 Treibhauspotential (GWP) (Auszug)
```
 $\mathbf{x}$ 

Eine vollständige Durchsicht aller gemäß Anlage 1 für ein Ökobilanz VoV einzubeziehenden Elemente der Kostengruppen 300 und 400 zeigt [2], dass bei strikt steckbriefkonformer Anwendung und Durchführung des VoV auch Elemente in die Berechnungen zu integrieren sind, die faktisch *keine* Bauteile/Bauteil-Gruppen eines Zertifizierungsobjekts und Gebäudes (als *physische* Substanz) darstellen, sondern lediglich Bau(-dienst-)leistungen sind, die kein physischer Bestandteil eines Gebäudes werden. Es sind dies:

- KG 310 Baugrube bzw. im Einzelnen
- KG 311 Baugrubenherstellung "*Bodenabtrag, Aushub einschließlich Arbeitsräumen und Böschungen, Lagern, Hinterfüllen, Ab- und Anfuhr*" [7]
- KG 312 Baugrubenumschließung "*Verbau, z.B. Schlitz-, Pfahl-, Spund-, Trägerbohl-, Injektions- und Spritzbetonwände einschließlich Verankerung, Absteifung*" [7]
- KG 313 Wasserhaltung "*Grund- und Schichtenwasserbeseitigung während der Bauzeit*" [7]
- KG 319 Baugrube sonstiges

 $\overline{a}$ 

Insbesondere die Baugrubenherstellung sowie die Wasserhaltung sind Bauleistungen, die kein Bestandteil eines Bauwerks werden. Zudem handelt es sich im weiteren Sinne zumindest teilweise um Transportleistungen, die gemäß den Kriteriensteckbriefen zu

 $C<sub>1</sub>$ 

vernachlässigen sind.14 Bestenfalls kann die Baugrubenumschließung in Einzelfällen als Element einer Außenwandkonstruktion Bestandteil eines Bauwerks werden. Grundsätzlich wird aber eine Berücksichtigung der Kostengruppe 310 bei der Ökobilanzierung nach dem VoV entgegen der Festlegungen der zitierten Anlage 1 der Kriteriensteckbriefe nicht für zweckmäßig erachtet und vorläufig nicht bei der Modellierung des Bauteilkatalogs für das VoV berücksichtigt. Im Übrigen wird diese Kostengruppe auch vom eng mit dem BNB-Zertifizierungssystem verwandten DGNB-System nicht ins VoV einbezogen  $[4]$ .<sup>15</sup>

- KG 390 Sonstige Maßnahmen für Baukonstruktionen bzw. im Einzelnen
- KG 391 Baustelleneinrichtung "*Einrichten, Vorhalten, Betreiben, Räumen der überordneten Baustelleneinrichtung, z.B. Material- und Geräteschuppen, […]*" [7]
- KG 392 Gerüste "*Auf-, Um-, Abbauen, Vorhalten von Gerüsten*" [7]
- KG 393 Sicherungsmaßnahmen "*Sicherungsmaßnahmen an bestehenden Bauwerken, z.B. Unterfangungen, Abstützungen*" [7]
- KG 394 Abbruchmaßnahmen "*Abbruch- und Demontagearbeiten einschließlich Zwischenlagern wiederverwendbarer Teile, Abfuhr des Abbruchmaterials, soweit nicht in anderen Kostengruppen erfasst*" [7]
- KG 395 Instandsetzungen "*Maßnahmen zur Wiederherstellung des zum bestimmungsgemäßen Gebrauch geeigneten Zustands, soweit nicht in anderen Kostengruppen erfasst*" [7]
- KG 396 Materialentsorgung "*Entsorgung von Materialien und Stoffen, die bei dem Abbruch, bei der Demontage und bei dem Ausbau von Bauteilen oder bei der Erstellung einer Bauleistung anfallen zum Zweck des Recyclings oder der Deponierung*" [7]
- KG 397 Zusätzliche Maßnahmen "*Zusätzliche Maßnahmen bei der Erstellung von Baukonstruktionen z.B. Schutz von Personen, Sachen; Reinigung vor Inbetriebnahme; […]*" [7]
- KG 398 Provisorische Baukonstruktionen "*Kosten für die Erstellung, Beseitigung provisorischer Baukonstruktionen, Anpassung des Bauwerks bis zur Inbetriebnahme des endgültigen Bauwerks*" [7]
- KG 399 Sonstige Maßnahmen für Baukonstruktionen, sonstiges

 $\overline{a}$ 

-

<sup>&</sup>lt;sup>14</sup> Der Forschungsnehmer befasst sich derzeit im Rahmen eines anderweitigen BBSR-Forschungsvorhabens u.a. allerdings mit den Umweltwirkungen des Bauprozesses von Gebäuden (Titel "*Entwicklung eines Zielgrößensystems zur ökologischen, ökonomischen und sozialen Bewertung der Bauwerkserrichtung*"). Hieraus lassen sich dann Erkenntnisse ableiten, ob eine Vernachlässigung der Umweltwirkungen des Bauprozesses unter Nachhaltigkeitsgesichtspunkten vertretbar ist und bleibt.

<sup>&</sup>lt;sup>15</sup> Dieses Vorgehen wurde im Rahmen der Arbeitsgruppensitzung mit den Mitgliedern der Arbeitsgruppe verbindlich abgestimmt.

Für alle Elemente der Kostengruppe 390 gelten die obigen Ausführungen im Kontext der Kostengruppe 310 analog, sie werden kein Bestandteil des eigentlichen Bauwerks. Die Kostengruppe 390 wird daher vorläufig bei der Modellierung des Bauteilkatalogs für das VoV nicht berücksichtigt. Auch für die Kostengruppe 390 entspricht dies dem Vorgehen und den Festlegungen des DGNB-Systems [4].16

- KG 490 Sonstige Maßnahmen für technische Anlagen bzw. im Einzelnen
- KG 491 Baustelleneinrichtung "*Einrichten, Vorhalten, Betreiben, Räumen der überordneten Baustelleneinrichtung, z.B. Material- und Geräteschuppen, […]*" [7]
- KG 492 Gerüste "*Auf-, Um-, Abbauen, Vorhalten von Gerüsten*" [7]
- KG 493 Sicherungsmaßnahmen "*Sicherungsmaßnahmen an bestehenden Bauwerken, z.B. Unterfangungen, Abstützungen*" [7]
- KG 494 Abbruchmaßnahmen "*Abbruch- und Demontagearbeiten einschließlich Zwischenlagern wiederverwendbarer Teile, Abfuhr des Abbruchmaterials, soweit nicht in anderen Kostengruppen erfasst*" [7]
- KG 495 Instandsetzungen "*Maßnahmen zur Wiederherstellung des zum bestimmungsgemäßen Gebrauch geeigneten Zustands, soweit nicht in anderen Kostengruppen erfasst*" [7]
- KG 496 Materialentsorgung "*Entsorgung von Materialien und Stoffen, die bei dem Abbruch, bei der Demontage und bei dem Ausbau von Bauteilen oder bei der Erstellung einer Bauleistung anfallen zum Zweck des Recyclings oder der Deponierung*" [7]
- KG 497 Zusätzliche Maßnahmen "*Zusätzliche Maßnahmen bei der Erstellung von technischen Anlagen z.B. Schutz von Personen, Sachen; Reinigung vor Inbetriebnahme; […]*" [7]
- KG 498 Provisorische technische Anlagen "Kosten für die Erstellung, Beseitigung provisorischer technischer Anlagen, Anpas*sung der technischen Anlagen bis zur Inbetriebnahme des endgültigen Bauwerks*" [7]
- KG 499 Sonstige Maßnahmen für technische Anlagen, sonstiges

Es gelten die obigen Erläuterungen zur Kostengruppe 390 vollumfänglich analog.

<sup>-</sup> $16$  Vgl. Fn. 15

Des Weiteren zeigt die Durchsicht der gemäß Anlage 1 zu berücksichtigenden Elemente der Kostengruppen 300, 400 nach DIN 276, dass ferner auch *Baukonstruktive Einbauten* (KG 370) und *Nutzungsspezifische Anlagen* (KG 470) bei der Durchführung des VoV grundsätzlich zu erfassen sind. Nach DIN 276 ist dabei für die Abgrenzung der KG 370 und 470 gegenüber der KG 610 Ausstattung maßgebend, dass die Einbauten/Anlagen (durch ihre Beschaffenheit und Befestigung) technische und bauplanerische Maßnahmen erforderlich machen, z.B. Anfertigen von Werkplänen, statischen und anderen Berechnungen, Anschließen von Installationen [7]. Mit Blick auf die Modellierung der Vergleichsobjekte für das VoV wird eine individuelle Abwägung je nach Gegebenheiten im Vergleichsobjekt zeigen, welcher Kostengruppe die Einbauten und Anlagen bzw. Ausstattung zuzuordnen ist (siehe Gliederungspunkte 5.3 ff.).

## **5.2.2 Abgleich Vollständiges Verfahren (VoV) gegen Vereinfachtes Verfahren (VeV)**

Bezugnehmend auf die vorstehenden Ergebnisse des Gliederungspunkts 5.2.1 zeigt Anhang C-1 den bereits avisierten Abgleich zwischen den Bilanzpositionen einer Ökobilanzierung nach dem VoV und dem VeV.

Dabei wird prinzipiell danach unterschieden, ob eine Bilanzposition des VoV

- bereits im und vom VeV erfasst wird oder
- grundsätzlich nicht im und vom VeV erfasst wird oder
- jedenfalls in der Regel nicht (in allen Details) im und vom VeV erfasst wird

Die letztgenannte Klassifizierung bezieht sich auf die in der Zertifizierungspraxis übliche und vom jeweiligen Systemträger bei Konformitätsprüfungen von Ökobilanzen von Zertifizierungsobjekten anerkannte Vorgehensweise bei der Erstellung einer Ökobilanz nach dem VeV.

## **5.3 Modellierung des Vergleichsobjekts 1 für das VoV**

## **5.3.1 Identifikation fehlender Bilanzpositionen und Bauteilschichten**

Für alle Bilanzpositionen des VoV, die gemäß Analyse und Auswertung aus Anhang C-1 als

- grundsätzlich nicht im und vom VeV erfasst

 $\overline{a}$ 

- jedenfalls in der Regel nicht (in allen Details) im und vom VeV erfasst

klassifiziert wurden, sind die objektspezifisch im Vergleichsobjekt 1 realisierten/ausgeführten Bauteile und Anlagen bzw. Bauteil- und Anlagen-Gruppen über entsprechende zusätzliche Bilanzpositionen oder ergänzende Bauteilschichten abzubilden. Anhang C-2 zeigt - ausgehend von den Bilanzpositionen des VeV und einer dem gemäßen Gliederung - eine entsprechende Ergebnisübersicht der identifizierten fehlenden Bilanzpositionen und Bauteilschichten.

## **5.3.2 Objektbezogene Datenaufnahme für fehlende Bilanzpositionen und Bauteilschichten**

Um alle fehlenden Bilanzpositionen und Bauteilschichten ökobilanziell modellieren zu können, war eine entsprechende Datenaufnahme im Vergleichsobjekt 1 erforderlich. Diese Datenaufnahme wurde neben einer Auswertung vorliegender Planunterlagen und des zentralen Leistungsverzeichnisses des Bauvorhabens u.a. auch über eine Ortsbegehung im Objekt realisiert. Anhang C-3 zeigt einen entsprechenden Begehungsplan bzw. Protokoll der Ortsbegehung. $17$ 

## **5.3.3 Komposition des Bauteilkatalogs für fehlende Bilanzpositionen und Bauteilschichten**

Ausgehend von den Ergebnissen und Erkenntnissen der unter Gliederungspunkt 5.3.2 skizzierten Ortsbegehung bzw. objektsbezogenen Datenaufnahme konnte der Bauteilkatalog für die Ökobilanzierung des Vergleichsobjekts nach dem VoV zusammengestellt (Anhang C-4 zeigt eine Gesamtschau der entsprechenden übergeordneten Bilanzpositionen VoV für Vergleichsobjekt 1) und die dort enthaltenen Bauteile in ihren Schichtaufbauten modelliert werden. Die vollumfängliche Modellierung aller Bilanzpositionen nach dem VoV wird aufgrund des großen Seitenumfangs ausschließlich als digitaler Anhang dieses Endberichts (als Teil der originalen Berechnungsdatei des VoV) beigefügt.

Ausgehend von dieser Modellierung des Vergleichsobjekts für das VoV konnte zudem die erforderliche *Sach- und Massenbilanz* generiert werden. Damit liegen nun insbesondere die Mengen (bedarfsweise: Masse, Fläche, Kubatur, laufende Meter, o.ä.) der zu bilanzierenden, im Bauwerk verwendeten Baumaterialien und -produkte vor.<sup>18</sup> Durch die rechentechnische Verknüpfung dieser Mengen mit zugehörigen ökobilanziellen Basisdatensätzen unter Berücksichtigung der abzubildenden Lebenszyklusphasen (Herstellung, Nutzung (Instandhaltung) und End of Life) können dann in einem weiteren Schritt die ökobilanziellen Ergebnisse des VoV erzeugt werden (vgl. Kapitel 5.5).

<sup>-</sup><sup>17</sup> Auf eine Darstellung der gesamten umfangreichen Fotodokumentation der Ortsbegehung in Anhang C-3 wird verzichtet.

<sup>&</sup>lt;sup>18</sup> Die schichtgenaue Modellierung aller Bauteile des VoV sowie die Sach- und Massenbilanz stellen die Schnittstelle zwischen den Arbeitspaketen 3 und 4 dar bzw. gehören im Sinne des originären Zeitplans zum Forschungsvorhaben bzw. der Darstellung der Arbeitspakete unter Gliederungspunkt 2.4 f. inhaltlich teilweise bereits zum Workload des Arbeitspakets 4.

## **5.4 Modellierung des Vergleichsobjekts 2 für das VoV**

### **5.4.1 Identifikation fehlender Bilanzpositionen und Bauteilschichten**

Für alle Bilanzpositionen des VoV, die gemäß Analyse und Auswertung aus Anhang C-1 als

- grundsätzlich nicht im und vom VeV erfasst
- jedenfalls in der Regel nicht (in allen Details) im und vom VeV erfasst

klassifiziert wurden, sind die objektspezifisch im Vergleichsobjekt 2 realisierten/ausgeführten Bauteile und Anlagen bzw. Bauteil- und Anlagen-Gruppen über entsprechende zusätzliche Bilanzpositionen oder ergänzende Bauteilschichten abzubilden. Anhang C-5 zeigt - ausgehend von den Bilanzpositionen des VeV und einer dem gemäßen Gliederung - eine entsprechende Ergebnisübersicht der identifizierten fehlenden Bilanzpositionen und Bauteilschichten.

## **5.4.2 Objektbezogene Datenaufnahme für fehlende Bilanzpositionen und Bauteilschichten**

Um die fehlenden Bilanzpositionen und Bauteilschichten ökobilanziell modellieren zu können, ist zunächst eine entsprechende Datenaufnahme im Vergleichsobjekt 2 erforderlich. Diese Datenaufnahme wurde in Ergänzung der Auswertung verfügbarer Planunterlagen insbesondere auch über eine Ortsbegehung im Objekt realisiert. Anhang C-6 zeigt einen entsprechenden Begehungsplan bzw. ein Kurz-Protokoll der Ortsbegehung. Die Ergebnisse und Erkenntnisse der Ortsbegehung wurden bedarfsweise auch für eine Überprüfung bzw. Validierung von Bauteil-Modellierungen im Rahmen des VeV verwendet.

## **5.4.3 Komposition des Bauteilkatalogs für fehlende Bilanzpositionen und Bauteilschichten**

Ausgehend von den Ergebnissen und Erkenntnissen der unter Gliederungspunkt 5.4.2 skizzierten Ortsbegehung bzw. objektsbezogenen Datenaufnahme konnte der Bauteilkatalog für die Ökobilanzierung des Vergleichsobjekts nach dem VoV zusammengestellt (Anhang C-7 zeigt eine Gesamtschau der entsprechenden übergeordneten Bilanzpositionen VoV für Vergleichsobjekt 2) und die dort enthaltenen Bauteile in ihren Schichtaufbauten modelliert werden. Die vollumfängliche Modellierung aller Bilanzpositionen nach dem VoV wird aufgrund des großen Seitenumfangs ausschließlich als digitaler Anhang dieses Endberichts (als Teil der originalen Berechnungsdatei des VoV) beigefügt. Auf Basis dieser Modellierung des Vergleichsobjekts für das VoV konnte zudem die erforderliche *Sach- und Massenbilanz* generiert werden. Damit liegen nun insbesondere die Mengen (bedarfsweise: Masse, Fläche, Kubatur, laufende Meter, o.ä.) der zu bilanzierenden, im Bauwerk verwendeten Baumaterialien und produkte vor.19 Durch die rechentechnische Verknüpfung dieser Mengen mit zugehörigen ökobilanziellen Basisdatensätzen unter Berücksichtigung der abzubildenden Lebenszyklusphasen (Herstellung, Nutzung (Instandhaltung) und End of Life) können dann in einem weiteren Schritt die ökobilanziellen Ergebnisse des VoV erzeugt werden (vgl. Kapitel 5.5).

 $\overline{a}$ 

-

<sup>&</sup>lt;sup>19</sup> Siehe Fn. 18

## **5.5 Modellierung des Vergleichsobjekts 3 für das VoV**

### **5.5.1 Identifikation fehlender Bilanzpositionen und Bauteilschichten**

Für alle Bilanzpositionen des VoV, die gemäß Analyse und Auswertung aus Anhang C-1 als

- grundsätzlich nicht im und vom VeV erfasst
- jedenfalls in der Regel nicht (in allen Details) im und vom VeV erfasst

klassifiziert wurden, sind die objektspezifisch im Vergleichsobjekt 3 realisierten/ausgeführten Bauteile und Anlagen bzw. Bauteil- und Anlagen-Gruppen über entsprechende zusätzliche Bilanzpositionen oder ergänzende Bauteilschichten abzubilden. Anhang C-8 zeigt - ausgehend von den Bilanzpositionen des VeV und einer dem gemäßen Gliederung - eine entsprechende Ergebnisübersicht der identifizierten fehlenden Bilanzpositionen und Bauteilschichten.

## **5.5.2 Objektbezogene Datenaufnahme für fehlende Bilanzpositionen und Bauteilschichten**

Um die fehlenden Bilanzpositionen und Bauteilschichten ökobilanziell modellieren zu können, ist zunächst eine entsprechende Datenaufnahme im Vergleichsobjekt 3 erforderlich. Diese Datenaufnahme konnte für das Vergleichsobjekt 3 im Wesentlichen auf Basis von Planunterlagen, bautechnischen Nachweisen und den Leistungsverzeichnissen der ausführenden Arbeitsgemeinschaft erfolgen. Über den derzeit - trotz Abschluss des Bauvorhabens - noch aktiven Planserver des Projekts waren alle erforderlichen Unterlagen, Dokumente und Informationen verfügbar. Eine ergänzende Datenaufnahme vor Ort war zur Modellierung des Vergleichsobjekts nach dem VoV nicht zwingend erforderlich.

## **5.5.3 Komposition des Bauteilkatalogs für fehlende Bilanzpositionen und Bauteilschichten**

Ausgehend von den Ergebnissen und Erkenntnissen der objektsbezogenen Datenaufnahme konnte der Bauteilkatalog für die Ökobilanzierung des Vergleichsobjekts nach dem VoV zusammengestellt (Anhang C-9 zeigt eine Gesamtschau der entsprechenden übergeordneten Bilanzpositionen VoV für Vergleichsobjekt 3) und die dort enthaltenen Bauteile in ihren Schichtaufbauten modelliert werden. Die vollumfängliche Modellierung aller Bilanzpositionen nach dem VoV wird aufgrund des großen Seitenumfangs ausschließlich als digitaler Anhang dieses Endberichts (als Teil der originalen Berechnungsdatei des VoV) beigefügt. Auf Basis dieser Modellierung des Vergleichsobjekts für das VoV konnte zudem die erforderliche *Sach- und Massenbilanz* generiert werden. Damit liegen nun insbesondere die Mengen (bedarfsweise: Masse, Fläche, Kubatur, laufende Meter, o.ä.) der zu bilanzierenden, im Bauwerk verwendeten Baumaterialien und -produkte vor.20 Durch die rechentechnische Verknüpfung dieser Mengen mit zugehörigen ökobilanziellen Basisdatensätzen unter Berücksichtigung der abzubildenden Lebenszyklusphasen (Herstellung, Nutzung (Instandhaltung) und End of Life) können dann in einem weiteren Schritt die ökobilanziellen Ergebnisse des VoV erzeugt werden (vgl. Kapitel 5.5).

<sup>-</sup> $20$  Siehe Fn. 18

# **6 Durchführung der ökobilanziellen Berechnungen nach dem Vollständigen Verfahren (VoV)**

## **6.1 Kurzbeschreibung und Vorgehensweise**

Ausgehend von der zuvor skizzierten Modellierung der Vergleichsobjekte können die Berechnungen nach dem VoV realisiert werden. Dazu sind die Elemente der zugehörigen Sachund Massebilanzen - unter Beachtung der Vorgaben der einschlägigen ökobilanziellen BNB-Kriteriensteckbriefe hinsichtlich der Strukturierung entlang des Lebenszyklus - mit den passenden ökobilanziellen Basisdaten der grundsätzlich zu verwendenden Basisdatenbank *Ökobau.dat* rechentechnisch zu verknüpfen und die Ergebnisse je ökobilanzieller Wirkungskategorie entsprechend zu aggregieren. Insoweit bestehen keine systemischen Unterschiede zur rechnerischen Methodik des VeV. Mithin kann und muss die Ergebnisdarstellung zum VoV die Struktur der VeV-Ergebnispräsentation aus Gliederungspunkt 4.3.4 fortführen (vgl. Gliederungspunkt 6.2). Denn nur so können die strukturellen Voraussetzungen für den angestrebten Vergleich der Ökobilanzergebnisse beider Verfahrensvarianten und eine Auswertung der Ergebnisabweichungen und deren Hintergründe gewährleistet werden. Im Rahmen des Gliederungspunkts 6.3 sollen außerdem die bei der Durchführung des VoV für die drei Vergleichsobjekte identifizierten Lücken der ökobilanziellen Datenbasis dargestellt und ihre Handhabung erläutert werden. Dabei gelten die bereits bei der Anwendung des VeV identifizierten Datenlücken (und ihre Handhabung) auch hier grundsätzlich weiter fort.

## **6.2 Darstellung der Berechnungsergebnisse**

## *Vergleichsobjekt 1*

Eine gesamthafte Dokumentation der Berechnungen des VoV (Flächen- und Massenermittlung, Bauteilmodellierung, Aggregation von Ökobilanzergebnissen) wird in Analogie zum Vorgehen bei der Ergebnisdarstellung zum VeV ausschließlich als digitaler Anhang dieses Endberichts beigefügt. Anhang D-1 zeigt die wesentlichen Berechnungsergebnisse der Ökobilanz VoV.

## *Vergleichsobjekt 2*

Eine gesamthafte Dokumentation der Berechnungen des VoV wird in Analogie zu Vergleichsobjekt 1 ausschließlich als digitaler Anhang dieses Endberichts beigefügt. Anhang D-2 zeigt die wesentlichen Berechnungsergebnisse der Ökobilanz VoV.

## *Vergleichsobjekt 3*

 $\overline{a}$ 

Eine gesamthafte Dokumentation der Berechnungen des VoV wird in Analogie zu Vergleichsobjekt 1 ausschließlich als digitaler Anhang dieses Endberichts beigefügt. Anhang D-3 zeigt die wesentlichen Berechnungsergebnisse der Ökobilanz VoV.

## **6.3 Lücken der verfügbaren ökobilanziellen Datenbasis bei Anwendung des VoV**

Grundsätzlich gelten die bei der Durchführung des VeV identifizierten Datenlücken und die Maßnahmen zu deren Handhabung respektive Schließung auch für die Durchführung des VoV. Zusätzlich wurden für die vollständigen Ökobilanzen der drei Vergleichsobjekte weitere Datenlücken gemäß nachfolgender Auflistung und Erläuterung identifiziert.

## *Vergleichsobjekt 1*

 $\overline{a}$ 

Bilanzposition BT (2)\_7 DA Hängedachrinne aus Titanzink [...]

Für die ausgeführte Hängedachrinne aus Titanzink mussten hinsichtlich des End of Life ersatzweise Ökobilanz-Daten aus einer EPD des IBU (EPD-UMC-2010211-D) verwendet werden (vgl. Tab. 26). In der *Ökobau.dat* sind lediglich die Ökobilanzdaten eines entsprechenden Produkts für die Lebenszyklusphase Herstellung enthalten.

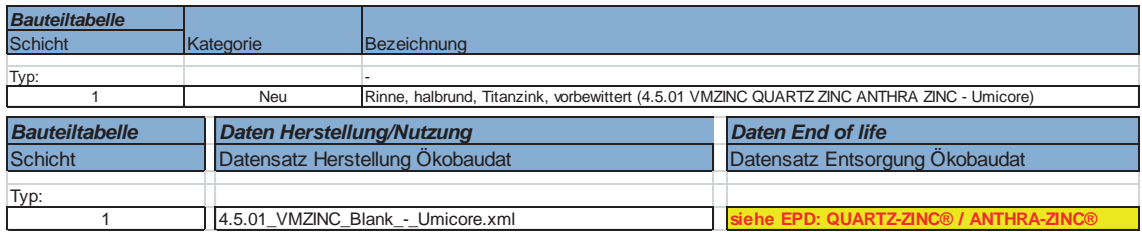

**Tab. 26: Vergleichsobjekt 1, VoV, Modellierung der Bilanzposition BT (2)\_7 DA**

Bilanzposition BT (2)\_8 DA Regenfallrohr [...]

Für die ausgeführten Fallrohre aus Titanzink mussten hinsichtlich des End of Life ersatzweise Ökobilanz-Daten aus einer EPD des IBU (EPD-UMC-2010211-D) verwendet werden (siehe Tab. 27). In der *Ökobau.dat* sind lediglich die Ökobilanzdaten eines entsprechenden Produkts für die Lebenszyklusphase der Herstellung enthalten.

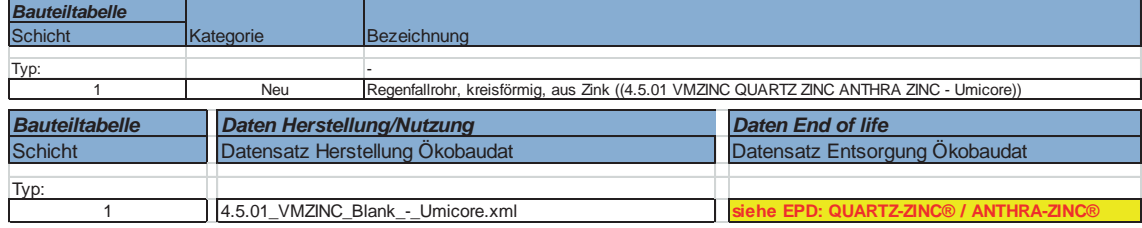

**Tab. 27: Vergleichsobjekt 1, VoV, Modellierung der Bilanzposition BT (2)\_8 DA**

Bilanzposition BT (2) 10 DA Loro Drainlet Dachablauf […]

Für die ausgeführten Dachabläufe hält die *Ökobau.dat* keinen passgenauen Datensatz vor. Hilfs- und näherungsweise wurde das Bauteil über seine Materialität modelliert (siehe Tab. 28).

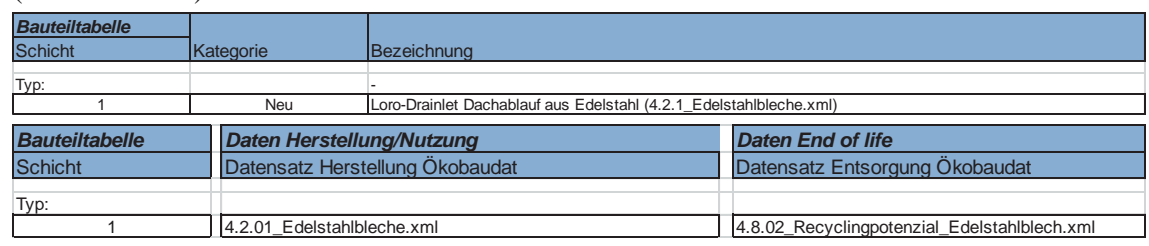

**Tab. 28: Vergleichsobjekt 1, VoV, Modellierung der Bilanzposition BT (2)\_10 DA**

- Bilanzposition BT (4)\_5 BP Drainage

Für die ausgeführte Drainage bzw. die erforderliche Schichten eines Drainagerohrs und Geotextils hält die *Ökobau.dat* keine passenden Datensätze vor. Hilfs- und näherungsweise wurden die Bauteilschichten über Datensätze eines Regenabflussrohrs respektive PE-PP-Vlieses modelliert (siehe Tab. 29).

| <b>Bauteiltabelle</b>                   |            |                                                |                                                           |
|-----------------------------------------|------------|------------------------------------------------|-----------------------------------------------------------|
| <b>Schicht</b>                          | Kategorie  | <b>Bezeichnung</b>                             |                                                           |
| Typ:                                    |            |                                                |                                                           |
|                                         | Neu        | Kies (1.2.01_Kies_2_32.xml)                    |                                                           |
|                                         | <b>Neu</b> | Geotextil (6.6.04 PE PP Vlies.xml)             |                                                           |
| 3                                       | <b>Neu</b> | Drainagerohr (6.1.03 Regenabflussrohr PVC.xml) |                                                           |
| <b>Bauteiltabelle</b>                   |            | <b>Daten Herstellung/Nutzung</b>               | <b>Daten End of life</b>                                  |
| <b>Schicht</b>                          |            | Datensatz Herstellung Ökobaudat                | Datensatz Entsorgung Ökobaudat                            |
| Typ:                                    |            |                                                |                                                           |
| 1.2.01_Kies_2_32.xml                    |            | 9.5.01 Bauschuttaufbereitung.xml               |                                                           |
| 6.6.04 PE PP Vlies.xml<br>$\mathcal{P}$ |            |                                                | 6.8.01_Verbrennung_Kunststoff_in_MVA_incl._Gutschrift.xml |
| 3                                       |            | 6.1.03 Regenabflussrohr PVC.xml                | 6.8.01_Verbrennung_Kunststoff_in_MVA_incl._Gutschrift.xml |

**Tab. 29: Vergleichsobjekt 1, VoV, Modellierung der Bilanzposition BT (4)\_5 BP**

- Bilanzposition BT (5)\_3 FD HDI-Säulen

 $\overline{a}$ 

Für die ausgeführten HDI-Säulen (im Kontext der Fundamentierung) hält die Ökobau.dat keinen passenden Datensatz vor. Hilfs- und näherungsweise wurde das Bauteil über seine (maßgebliche) Materialität modelliert (siehe Tab. 30).

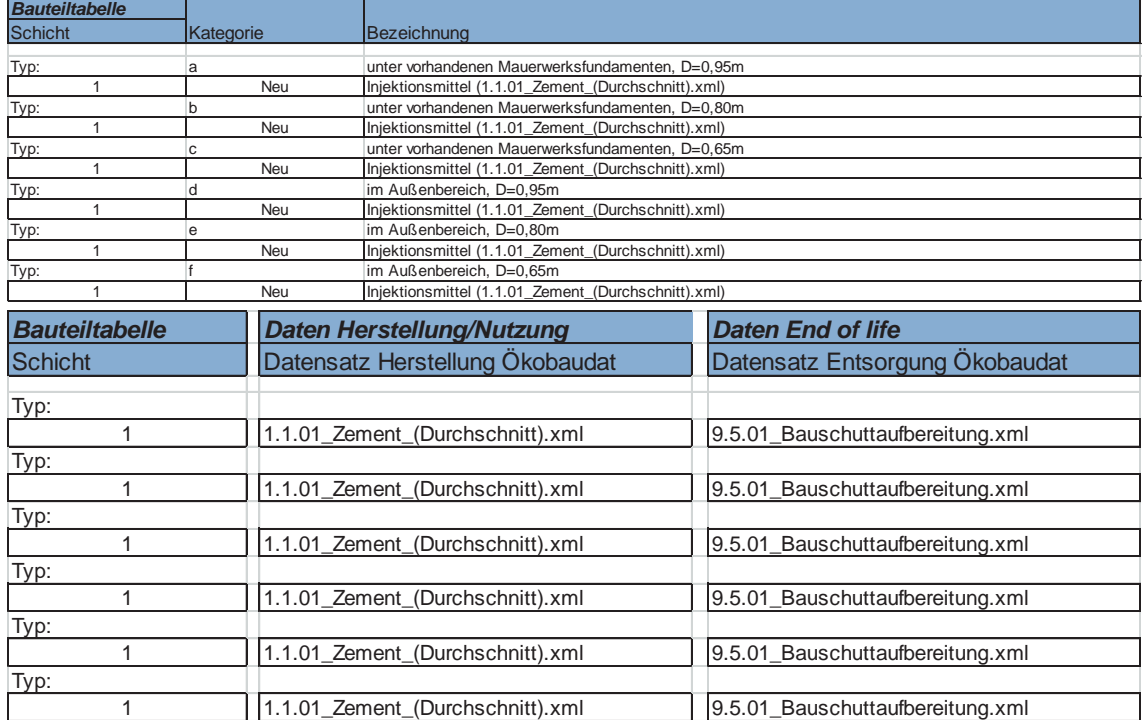

**Tab. 30: Vergleichsobjekt 1, VoV, Modellierung der Bilanzposition BT (5)\_3 FD**

Eine besondere Problemstellung stellt - *erwartungsgemäß*, da bislang im VeV nicht erfasst die Bilanzierung der Komponenten der Technischen Gebäudeausrüstung (TGA; KG 400 nach DIN 276) bzw. die Beschaffung der erforderlichen Basisdaten dar. Diesbezüglich wurden für *Vergleichsobjekt 1* die nachstehenden Datenlücken identifiziert.

Bilanzposition BT (9) 1 KG 410 Abwasser - Wasser - Gasanlagen Für eine vollständige Bilanzierung der KG 410 Abwasser- Wasser- Gasanlagen fehlen die in Tab. 31 rot markierten Bauteil-/Anlagenkomponenten. Die Ökobilanzdaten sind weder in der *Ökobau.dat* noch über EPDs verfügbar.

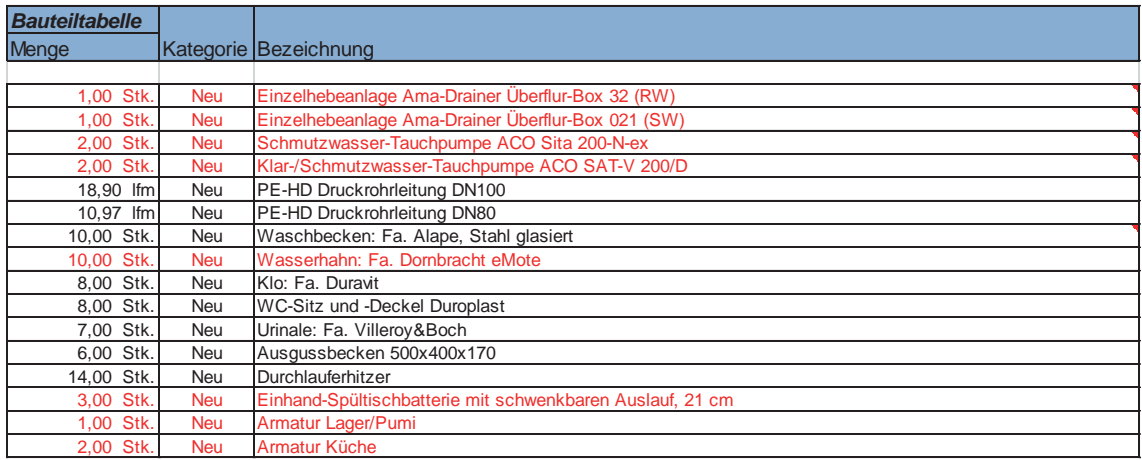

**Tab. 31: Vergleichsobjekt 1, VoV, Datenlücken der Bilanzposition BT (9)\_1 KG 410 (Ausschnitt)**

- Bilanzposition BT (9)\_2/\_3 KG 420/430 Wärmeversorgungs-/RLT-Anlagen Für eine vollständige Bilanzierung der KG 420 Wärmeversorgungsanlagen und KG 430 Raumlufttechnische (RLT) Anlagen fehlen die in Tab. 32 f. rot markierten Bauteil-/Anlagenkomponenten. Die Ökobilanzdaten sind weder in der *Ökobau.dat* noch über EPDs verfügbar.

| <b>Bauteiltabelle</b> |                                                   |                                                |
|-----------------------|---------------------------------------------------|------------------------------------------------|
| Menge                 |                                                   | Kategorie Bezeichnung                          |
|                       |                                                   |                                                |
| 1,00 Stk.             | Neu                                               | Strom-Wärmepumpe Sole-Wasser mit Erdsonde      |
| 1,00 Stk.             | <b>Neu</b>                                        | Rückkühler                                     |
| 1,00 Stk.             | <b>Neu</b>                                        | HK 600x600x61 Typ 11 EP                        |
| 125,69 Ifm            | <b>Neu</b>                                        | CU-Rohr 42x1,5mm (DN40)                        |
| 20,67 lfm             | <b>Neu</b>                                        | <b>DN 80</b>                                   |
| 1,00 Stk.             | <b>Neu</b>                                        | Kombinierter Vor- und Rücklaufverteiler, Sinus |
| 3,00 Stk.             | <b>Neu</b>                                        | Gelöteter Plattenwärmeübertrager               |
| 1,00 Stk.             | <b>Neu</b>                                        | Membrandruckausdehnungsgefäß, Refelx N80       |
| 5,00 Stk.             | <b>Neu</b>                                        | Umwälzpumpe 0,47 l/s, 0,67 m                   |
| 4,00 Stk.             | Pumpe 1,2 m <sup>3</sup> /h, 0,43 m<br>Neu        |                                                |
| 5,00 Stk.             | Pumpe 0,78 m <sup>3</sup> /h, 1,2 m<br><b>Neu</b> |                                                |
| 194,34 lfm            | Neu                                               | Dämmung für Rohrleitungen DN 15                |
| 20.67 lfm             | <b>Neu</b>                                        | Dämmung für Heizungsleitungen DN80             |
| 125,69 lfm            | Neu                                               | Dämmung für Heizungsleitungen DN40             |
| 304,40 Ifm            | Neu                                               | Dämmung für Heizungsleitungen DN32             |
| 116,51 lfm            | <b>Neu</b>                                        | Dämmung für Heizungsleitungen DN25             |
| 168,11 lfm            | <b>Neu</b>                                        | Dämmung für Heizungsleitungen DN20             |
| 149,55 m <sup>2</sup> | Fußbodenheizung<br>Neu                            |                                                |
| 63,97 Ifm             | Neu                                               | Zu-/Ableitung FBH                              |

**Tab. 32: Vergleichsobjekt 1, VoV, Datenlücken der Bilanzposition BT (9)\_2 KG 420 (Ausschnitt)**

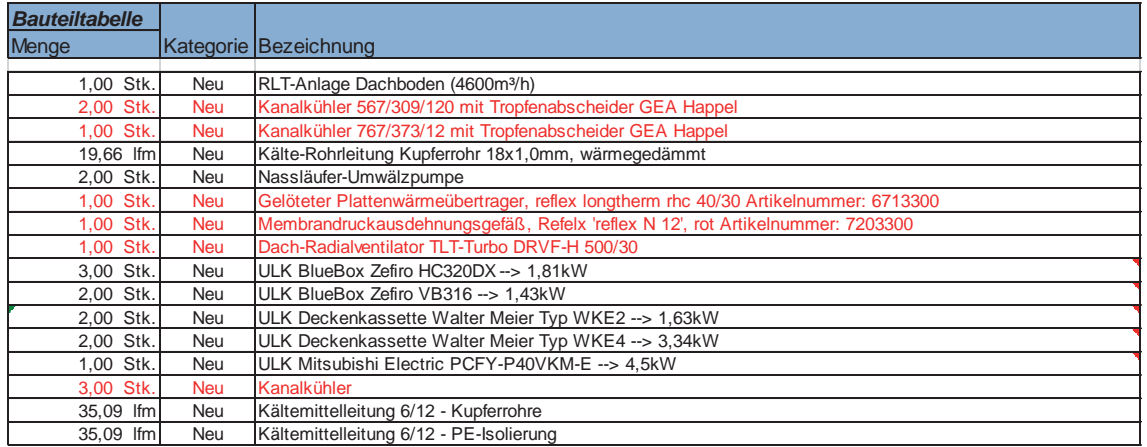

**Tab. 33: Vergleichsobjekt 1, VoV, Datenlücken der Bilanzposition BT (9)\_3 KG 430 (Ausschnitt)**

- Bilanzposition BT (9) 4 KG 440/450 Starkstrom-/Fernmeldetechnische Anlagen Für eine vollständige Bilanzierung der KG 440 Starkstromanlagen und KG 450 Fernmeldetechnische Anlagen fehlen die in Tab. 34 rot markierten Bauteil-/ Anlagenkomponenten. Die Ökobilanzdaten sind weder in der *Ökobau.dat* noch über EPDs verfügbar.

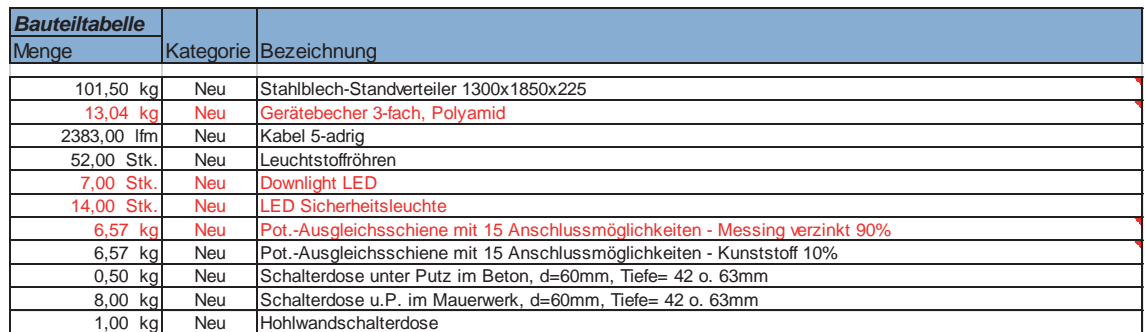

**Tab. 34: Vergleichsobjekt 1, VoV, Datenlücken der Bilanzposition BT (9)\_4 KG 440/450 (Ausschnitt)**

Angesichts der Anzahl der insgesamt bilanzierten TGA-Komponenten von über 200 ist die Anzahl der identifizierten Datenlücken als vergleichsweise gering zu klassifizieren. Welche Ergebniswirkungen mit diesen Datenlücken korrelieren, lässt sich allerdings *quantitativ* nicht abschätzen.

## *Vergleichsobjekt 2*

 $\overline{a}$ 

-

Bilanzposition BT (1)\_34 AW | KW Sonnenschutz

Für den ausgeführten Sonnenschutz bzw. die erforderliche Schicht eines textilen Materials hält die *Ökobau.dat* keine passenden Datensätze vor. Hilfs- und näherungsweise wurde die Bauteilschicht über den Datensatz einer gewebeverstärkten Unterspannbahn modelliert (siehe Tab. 35).

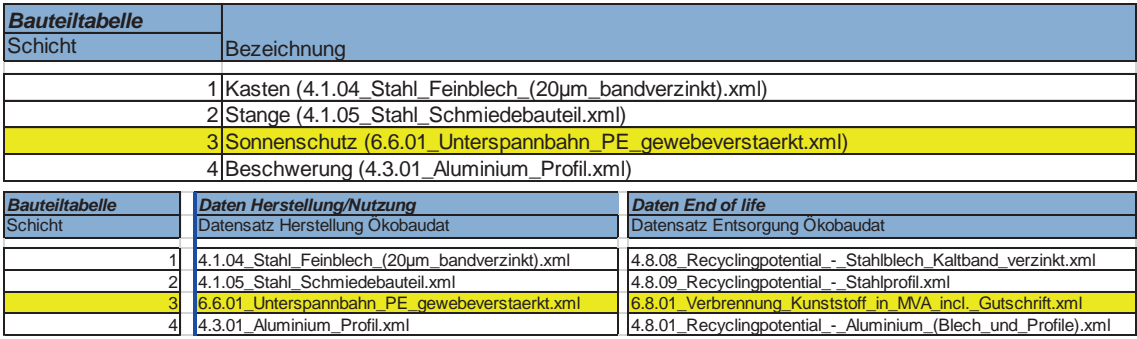

**Tab. 35: Vergleichsobjekt 2, VoV, Modellierung der Bilanzposition BT (1)\_34 AW | KW**

Bilanzposition BT (6) 20 IW | ST Plattenresonator (Akustik-Schlitzplatte) Für den ausgeführten Plattenresonator im Bereich eines Hörsaals des Vergleichsobjekts 2 hält die *Ökobau.dat* keinen passenden Datensatz vor. Hilfs- und näherungsweise wurde das Bauteil über seine Komponenten und deren Materialität modelliert (siehe Tab. 36).

| <b>Bauteiltabelle</b> |                                                        |                                                      |
|-----------------------|--------------------------------------------------------|------------------------------------------------------|
| <b>Schicht</b>        | Bezeichnung                                            |                                                      |
|                       | 1 Akustik Schlitzplatte Holz (3.2.07 MDF - Egger.xml)  |                                                      |
|                       | 2 Beschichtung (3.2.01_Schichtstoff_Micro_-_Egger.xml) |                                                      |
| <b>Bauteiltabelle</b> | <b>Daten Herstellung/Nutzung</b>                       | <b>Daten End of life</b>                             |
| <b>Schicht</b>        | Datensatz Herstellung Ökobaudat                        | Datensatz Entsorgung Ökobaudat                       |
|                       | $3.2.07$ MDF - Egger.xml                               | 3.4.04 End of life - MDF - Egger.xml                 |
|                       | 3.2.01 Schichtstoff Micro - Egger.xml                  | 3.4.06 End of life - Schichtstoffe Micro - Egger.xml |

**Tab. 36: Vergleichsobjekt 2, VoV, Modellierung der Bilanzposition BT (6)\_20 IW | ST**

Auch für *Vergleichsobjekt 2* liegt eine besondere Problemstellung erwartungsgemäß in der Datenbasis zur Bilanzierung der TGA-Komponenten. Allerdings sind die identifizierten Datenlücken in Relation zum Vergleichsobjekt 1 nochmals schmaler. $^{21}$ 

Bilanzposition BT (9) 1 KG 410 Abwasser - Wasser - Gasanlagen Für eine vollständige Bilanzierung der KG 410 Abwasser- Wasser- Gasanlagen fehlt lediglich die in Tab. 37 rot markierte Anlagenkomponente. Die Ökobilanzdaten sind weder in der *Ökobau.dat* noch über EPDs verfügbar.

|  | <b>Bauteiltabelle</b>    |                                                   |
|--|--------------------------|---------------------------------------------------|
|  | <b>Bestandteil</b>       | Bezeichnung                                       |
|  | 14 Stk. Urinalanlage     | 8.3.01 Sanitaerkeramik.xml                        |
|  | 15 Stk. Waschbecken      | 8.3.01 Sanitaerkeramik.xml                        |
|  | 15 Stk. Armaturen        |                                                   |
|  | 7 Stk. Teeküche Spüle    | 4.2.01 Edelstahlbleche.xml                        |
|  | 7 Stk. Durchlauferhitzer | 8.1.01 Elektrischer Durchlauferhitzer (21 kW).xml |

**Tab. 37: Vergleichsobjekt 2, VoV, Datenlücken der Bilanzposition BT (9)\_1 KG 410 (Ausschnitt)**

 $21$  Hintergrund dessen ist sicherlich auch der vergleichsweise niedrige Technisierungsgrad des Vergleichsobjekts.

## - Bilanzposition BT (9)\_7 KG 470 Nutzungsspezifische Anlagen

Für eine vollständige Bilanzierung der KG 470 Nutzungsspezifische Anlagen werden Ökobilanzdaten zu Elektromotoren für die Betätigung des kombinierten Sonnen-/ Blendschutzes und der Fenster benötigt. Hierzu sind weder in der *Ökobau.dat* noch in EPDs entsprechende passgenaue Daten verfügbar. Daher mussten diese TGA-Komponenten hilfs- und näherungsweise über die (maßgebliche) Materialität modelliert werden (siehe Tab. 38).

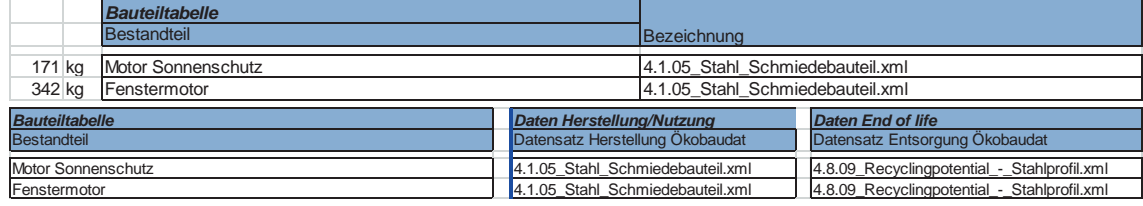

**Tab. 38: Vergleichsobjekt 2, VoV, Modellierung der Bilanzposition BT (9)\_7 KG 470**

## *Vergleichsobjekt 3*

- Bilanzposition BT (1)\_4.1 AW | KW Fenster Elementfassade außen

Für den ausgeführten Sonnen- und Blendschutz hält die *Ökobau.dat* keine passenden Datensätze vor. Entsprechend mussten die markierten Bauteilschichten hilfs- und näherungsweise über ihre Materialität modelliert werden (siehe Tab. 39).

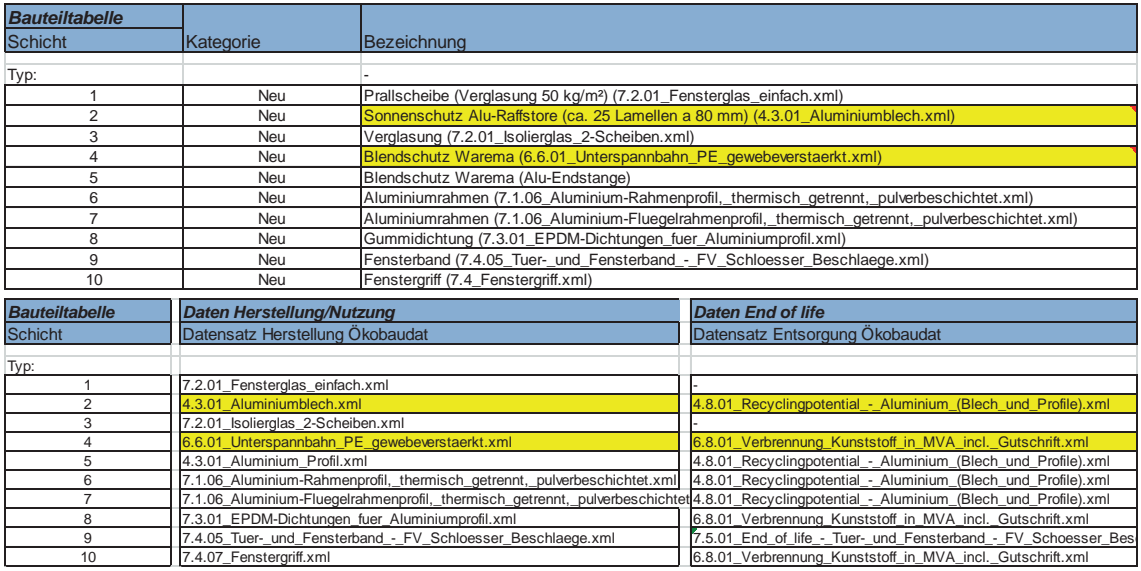

**Tab. 39: Vergleichsobjekt 3, VoV, Modellierung der Bilanzposition BT (1)\_4.1 AW | KW**

- Bilanzposition BT (1) 4.2 AW | KW Fenster Elementfassade innen

Für den ausgeführten Blendschutz hält die *Ökobau.dat* keine passenden Datensätze vor. Entsprechend musste die markierte Bauteilschicht hilfs- und näherungsweise über ihre Materialität modelliert werden (siehe Tab. 40).

| <b>Bauteiltabelle</b> |                                   |                                                                           |                                                                                                    |
|-----------------------|-----------------------------------|---------------------------------------------------------------------------|----------------------------------------------------------------------------------------------------|
| <b>Schicht</b>        | Kategorie                         | Bezeichnung                                                               |                                                                                                    |
| Typ:                  |                                   |                                                                           |                                                                                                    |
|                       | Neu                               |                                                                           | Aluminiumrahmen (7.1.06 Aluminium-Rahmenprofil, thermisch getrennt, pulverbeschichtet.xml)                                           |
| $\overline{2}$        | <b>Neu</b>                        |                                                                           | Aluminiumrahmen (7.1.06 Aluminium-Fluegelrahmenprofil, thermisch getrennt, pulverbeschichtet.xml)                                    |
| 3                     | Neu                               | Verglasung (7.2.01 Isolierglas 2-Scheiben.xml)                            |                                                                                                    |
| 4                     | <b>Neu</b>                        | Blendschutz Warema (6.6.01 Unterspannbahn PE gewebeverstaerkt.xml)        |                                                                                                    |
| 5                     | <b>Neu</b>                        | Blendschutz Warema (Alu-Endstange)                                        |                                                                                                    |
| 6                     | <b>Neu</b>                        | Gummidichtung (7.3.01_EPDM-Dichtungen_fuer_Aluminiumprofil.xml)           |                                                                                                    |
| 7                     | Neu                               | Fensterband (7.4.05 Tuer- und Fensterband - FV Schloesser Beschlaege.xml) |                                                                                                    |
| 8                     | Neu                               | Fenstergriff (7.4 Fenstergriff.xml)                                       |                                                                                                    |
| <b>Bauteiltabelle</b> | Daten Herstellung/Nutzung         |                                                                           | <b>Daten End of life</b>                                                                                                    |
| <b>Schicht</b>        |                                   |                                                                           |                                                                                                    |
|                       | Datensatz Herstellung Ökobaudat   |                                                                           | Datensatz Entsorgung Ökobaudat                                                                                                    |
|                       |                                   |                                                                           |                                                                                                    |
| Typ:                  |                                   |                                                                           | 7.1.06 Aluminium-Rahmenprofil, thermisch getrennt, pulverbeschichtet.xn4.8.01 Recyclingpotential - Aluminium (Blech und Profile).xm  |
| $\overline{2}$        |                                   |                                                                           | 7.1.06_Aluminium-Fluegelrahmenprofil,_thermisch_getrennt,_pulverbeschicl4.8.01_Recyclingpotential_-_Aluminium_(Blech_und_Profile).xm |
| 3                     | 7.2.01 Isolierglas 2-Scheiben.xml |                                                                           |                                                                                                    |
|                       |                                   | 6.6.01 Unterspannbahn PE gewebeverstaerkt.xml                             | 6.8.01_Verbrennung_Kunststoff_in_MVA_incl._Gutschrift.xml                                                                            |
| 5                     | 4.3.01 Aluminium Profil.xml       |                                                                           | 4.8.01 Recyclingpotential - Aluminium (Blech und Profile).xm                                                                         |
| 6                     |                                   | 7.3.01 EPDM-Dichtungen fuer Aluminiumprofil.xml                           | 6.8.01 Verbrennung Kunststoff in MVA incl. Gutschrift.xml                                                                            |
| $\overline{ }$        | 7.4.07 Fenstergriff.xml           | 7.4.05 Tuer- und Fensterband - FV Schloesser Beschlaege.xml               | 7.5.01 End of life - Tuer- und Fensterband - FV Schoesser<br>6.8.01 Verbrennung Kunststoff in MVA incl. Gutschrift.xml               |

**Tab. 40: Vergleichsobjekt 3, VoV, Modellierung der Bilanzposition BT (1)\_4.2 AW | KW**

- Bilanzposition BT (2) 1 DA Dach Halle

 $\overline{a}$ 

Für die ausgeführten Flachdachrinnen und Fallrohre in Edelstahl hält die *Ökobau.dat* keine passenden Datensätze vor. Entsprechend mussten die markierten Bauteilschichten hilfs- und näherungsweise über ihre Materialität modelliert werden (siehe Tab. 41).

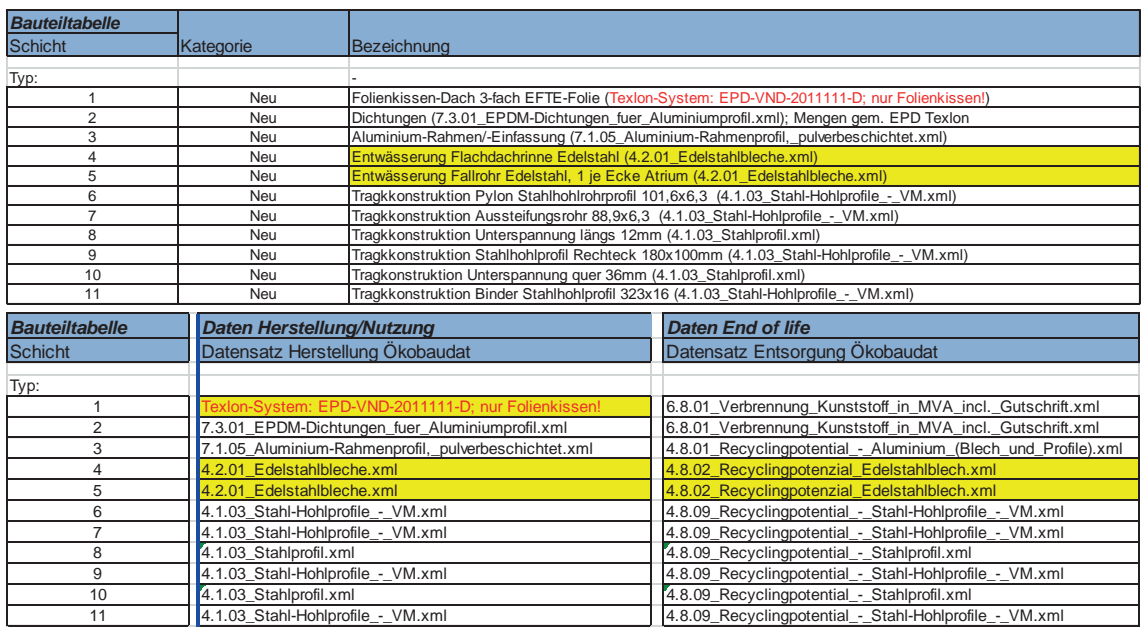

**Tab. 41: Vergleichsobjekt 3, VoV, Modellierung der Bilanzposition BT (2)\_1 DA**

- Bilanzposition BT (2)\_2.2 DA Flachdach Attikabereich Technikgeschoss
	- Für die ausgeführten Flachdachrinnen und Fallrohre in Edelstahl sowie die Flachdacheinläufe hält die *Ökobau.dat* keine passenden Datensätze vor. Entsprechend mussten die markierten Bauteilschichten hilfs- und näherungsweise über ihre Materialität modelliert werden (siehe Tab. 42).

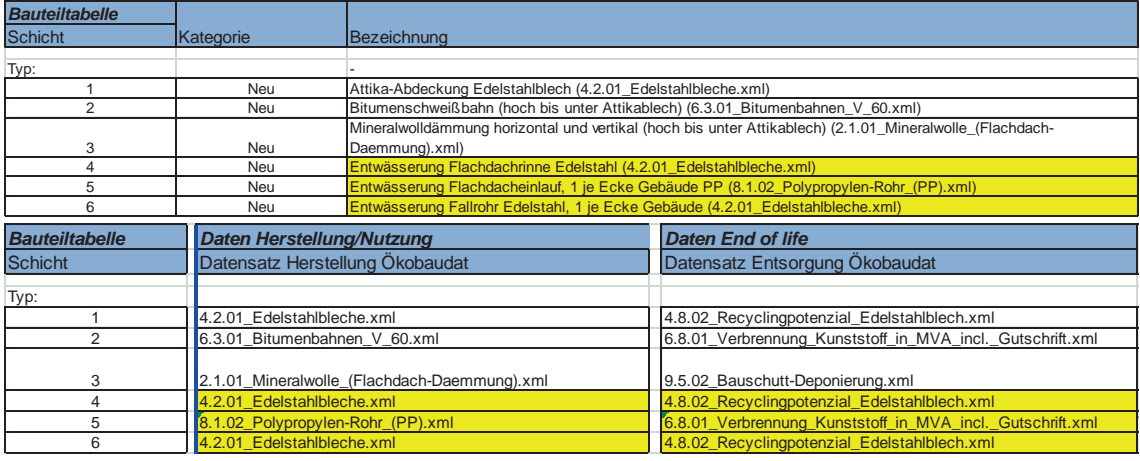

**Tab. 42: Vergleichsobjekt 3, VoV, Modellierung der Bilanzposition BT (2)\_2.2 DA**

 $\overline{a}$ 

Bilanzposition BT (2)\_2.3 DA Flachdach Attikabereich Dachterrassen Für die ausgeführten Flachdachrinnen in Edelstahl hält die *Ökobau.dat* keine passenden Datensätze vor. Entsprechend musste die markierte Bauteilschicht hilfs- und näherungsweise über ihre Materialität modelliert werden (siehe Tab. 43).

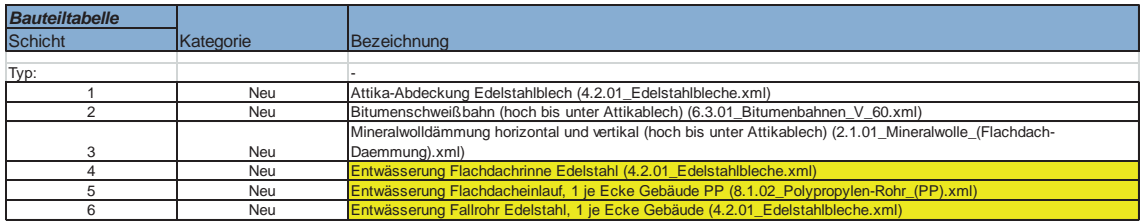

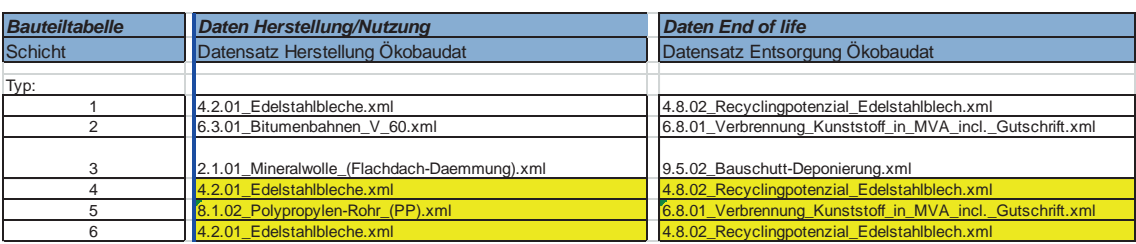

**Tab. 43: Vergleichsobjekt 3, VoV, Modellierung der Bilanzposition BT (2)\_2.3 DA**

Bilanzposition BT (7)\_5 Tü Anlage Zugangskontrolle

Für die ausgeführte Anlage der Zugangskontrolle hält die *Ökobau.dat* keine passenden Datensätze vor. Entsprechend musste das Bauteil hilfs- und näherungsweise über die Materialität seiner Komponenten modelliert werden (siehe Tab. 44).

| <b>Bauteiltabelle</b> |                                          |                                                          |                                        |
|-----------------------|------------------------------------------|----------------------------------------------------------|----------------------------------------|
| <b>Schicht</b>        | Kategorie                                | Bezeichnung                                              |                                        |
| Typ:                  |                                          |                                                          |                                        |
|                       | Neu                                      | Personenleitbügel Rohr vertikal Edelstahl                |                                        |
|                       | Neu                                      | Personenleitbügel Rohr horizontal Edelstahl              |                                        |
|                       | Neu                                      | Schwenktüren Rohr vertikal Edelstahl                     |                                        |
|                       | Neu                                      | Schwenktüren Aufhängung Glaseinsatz horizontal Edelstahl |                                        |
| 5                     | Neu                                      | Schwenktüren Glaseinsatz VSG 10 mm                       |                                        |
| 6<br>Neu              |                                          | Glasbrüstungselemente VSG 10 mm                          |                                        |
| ⇁<br>Neu              |                                          | Glasbrüstungselemente Randeinfassung Edelstahlrohr       |                                        |
| <b>Bauteiltabelle</b> | <b>Daten Herstellung/Nutzung</b>         |                                                          | <b>Daten End of life</b>               |
| <b>Schicht</b>        | Datensatz Herstellung Ökobaudat          |                                                          | Datensatz Entsorgung Ökobaudat         |
| Typ:                  |                                          |                                                          |                                        |
|                       | 4.2.03 Edelstahl-Trinkwasserrohr 1kg.xml |                                                          | 8.7.01 End of life - Edelstahlrohr.xml |
| $\overline{c}$        | 4.2.03 Edelstahl-Trinkwasserrohr 1kg.xml |                                                          | 8.7.01 End of life - Edelstahlrohr.xml |
| 3                     | 4.2.03 Edelstahl-Trinkwasserrohr 1kg.xml |                                                          | 8.7.01 End of life - Edelstahlrohr.xml |
|                       | 4.2.03 Edelstahl-Trinkwasserrohr 1kg.xml |                                                          | 8.7.01 End of life - Edelstahlrohr.xml |
| 5                     | 7.2.01_Fensterglas_einfach.xml           |                                                          |                                        |
| 6                     | 7.2.01 Fensterglas_einfach.xml           |                                                          |                                        |
|                       | 4.2.03 Edelstahl-Trinkwasserrohr 1kg.xml |                                                          | 8.7.01 End of life - Edelstahlrohr.xml |

**Tab. 44: Vergleichsobjekt 3, VoV, Modellierung der Bilanzposition BT (7)\_5 Tü**

 $\overline{a}$ 

Eine besondere Problemstellung stellt wiederum die Bilanzierung der TGA bzw. die Beschaffung der erforderlichen Basisdaten dar. Diesbezüglich wurden für *Vergleichsobjekt 3* die nachstehenden Datenlücken identifiziert.

Bilanzposition BT (9) 1.1 KG 410 Abwasser - Wasser - Gasanlagen | Entwässerung Für eine vollständige Bilanzierung der KG 410 Abwasser- Wasser- Gasanlagen | Entwässerung fehlen die in Tab. 45 rot markierten Bauteil-/Anlagenkomponenten. Die Ökobilanzdaten sind weder in der *Ökobau.dat* noch über EPDs verfügbar. Zudem waren die gelb markierten Komponenten über ihre Materialität zu modellieren.

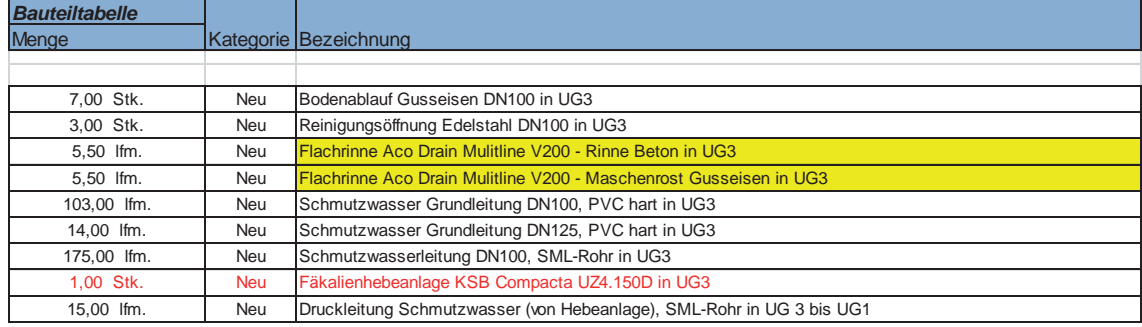

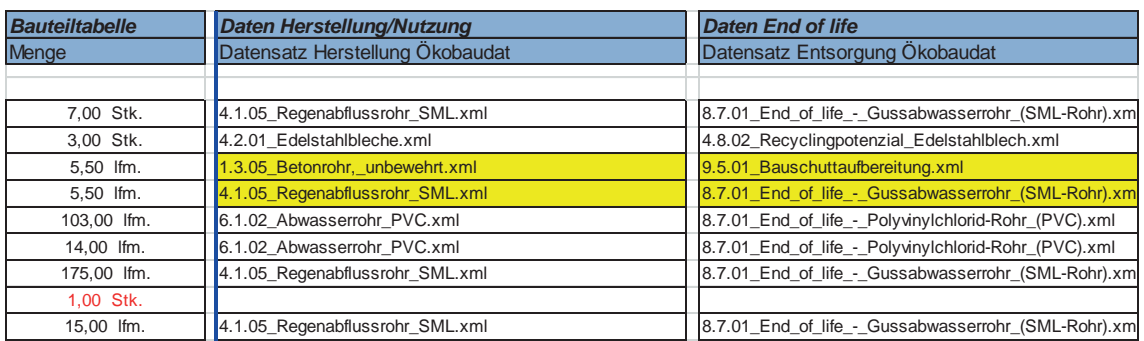

**Tab. 45: Vergleichsobjekt 3, VoV, Datenlücken der Bilanzposition BT(9)\_1.1 KG 410 (Ausschnitt)**

- Bilanzposition BT (9) 1.2 KG 410 Abwasser - Wasser - Gasanlagen | Sanitär Für eine vollständige Bilanzierung der KG 410 Abwasser- Wasser- Gasanlagen | Sanitär fehlen die in Tab. 46 rot markierten Bauteil-/Anlagenkomponenten. Die Ökobilanzdaten sind weder in der *Ökobau.dat* noch über EPDs verfügbar.

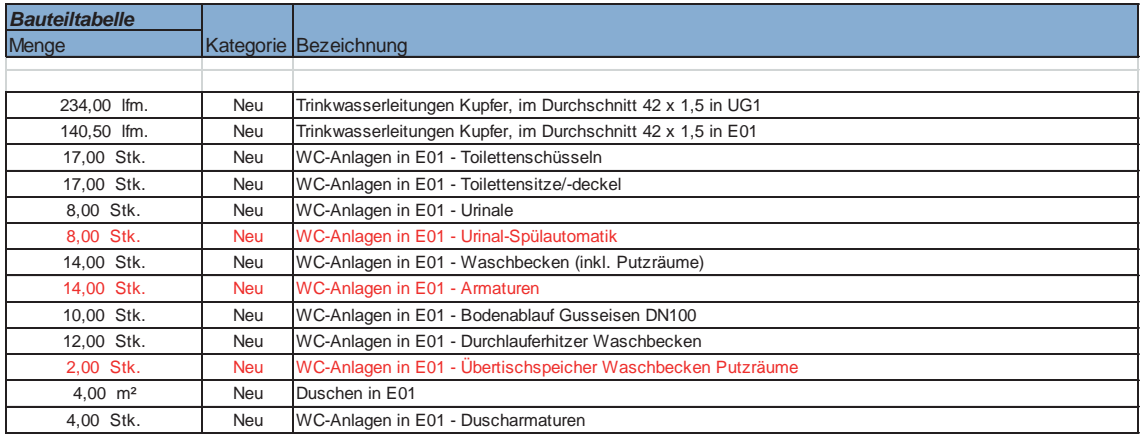

**Tab. 46: Vergleichsobjekt 3, VoV, Datenlücken der Bilanzposition BT(9)\_1.2 KG 410 (Ausschnitt)**

Bilanzposition BT (9)\_2.2 KG 420 Wärmeversorgungsanlagen | Wärmeverteilnetze Für eine vollständige Bilanzierung der KG 420 Wärmeversorgungsanlagen | Wärmeverteilnetze fehlen die in Tab. 47 rot markierten Bauteil-/Anlagen-komponenten. Die Ökobilanzdaten sind weder in der *Ökobau.dat* noch über EPDs verfügbar. Zudem war die gelb markierte Komponente über ihre Materialität zu modellieren.

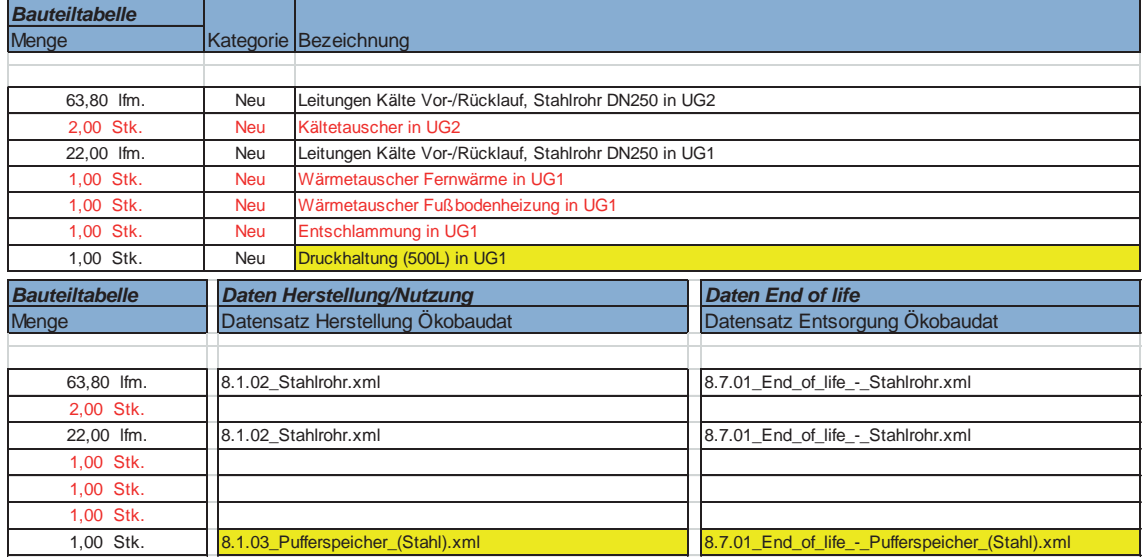

**Tab. 47: Vergleichsobjekt 3, VoV, Datenlücken der Bilanzposition BT(9)\_2.2 KG 420 (Ausschnitt)**

- Bilanzposition BT (9) 3 KG 430 Lufttechnische Anlagen | Lüftungsanlagen
	- Für eine vollständige Bilanzierung der KG 430 Lufttechnische Anlagen | Lüftungsanlagen fehlen die in Tab. 48 rot markierten Bauteil-/Anlagen-komponenten. Die Ökobilanzdaten sind weder in der *Ökobau.dat* noch über EPDs verfügbar. Für die orange markierten TGA-Komponenten (hier: Zu- und Abluftanlagen) liegen prinzipiell Datensätze vor.

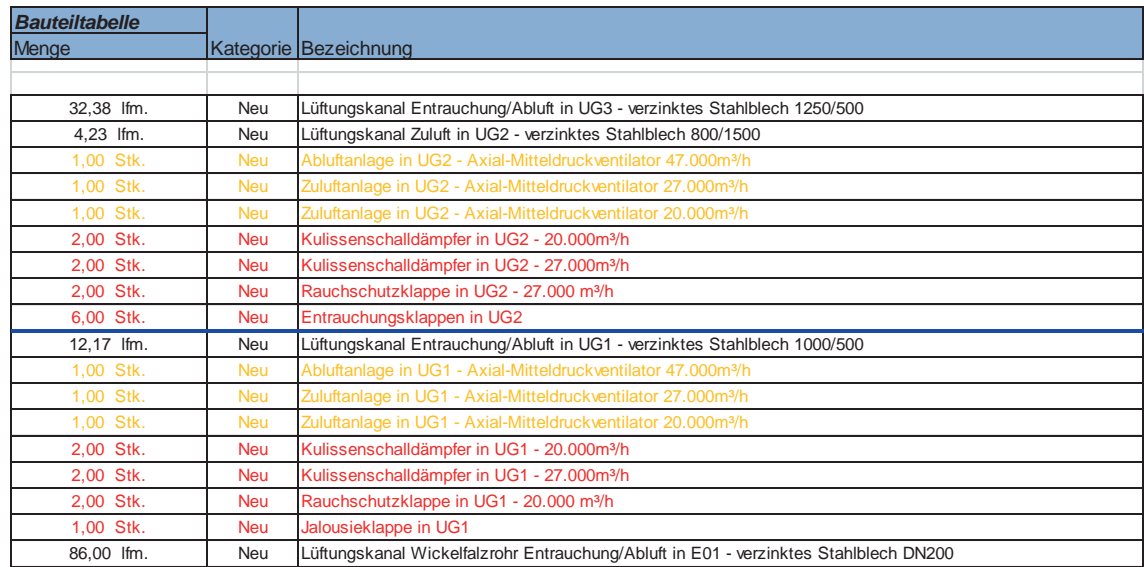

**Tab. 48: Vergleichsobjekt 3, VoV, Datenlücken der Bilanzposition BT (9)\_3 KG 430 (Ausschnitt)** Allerdings ist für den Anwender des Datensatzes *nicht* nachvollziehbar, ob damit die realen TGA-Komponenten des Vergleichsobjekts passgenau abgebildet werden können. Indiz für eine zumindest theoretisch mögliche Problemstellung sind die in den Datensätzen hinterlegten (niedrigen) Gewichtsangaben. Allerdings besteht alternativ auch keine rechentechnische Möglichkeit, die Datensätze gewichtsbasiert nach oben zu skalieren. Dafür reichen die verfügbaren Hintergrundinformationen zum Datensatz nicht aus. Insofern mussten für die Durchführung des VoV für Vergleichsobjekt 3 hilfsweise die in Tab. 48 gezeigten Datensätze verwendet werden.

Bilanzposition BT(9) 4.1 KG 440 Starkstromanlagen | Hoch-/Mittelspannungsanlagen Für eine vollständige Bilanzierung der KG 440 Starkstromanlagen | Hoch-/ Mittelspannungsanlagen fehlen die in Tab. 49 rot markierten Bauteil-/Anlagenkomponenten. Die Ökobilanzdaten sind weder in der *Ökobau.dat* noch über EPDs verfügbar.

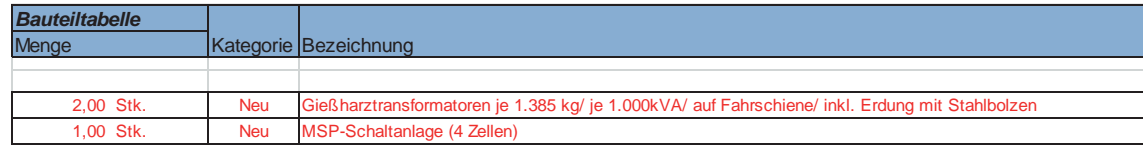

**Tab. 49: Vergleichsobjekt 3, VoV, Datenlücken der Bilanzposition BT(9)\_4.1 KG 440 (Ausschnitt)**

Bilanzposition BT(9) 4.2 KG 440 Starkstromanlagen | Eigenstromversorgung Für eine vollständige Bilanzierung der KG 440 Starkstromanlagen | Eigenstromversorgung fehlen die in Tab. 50 rot markierten Bauteil-/Anlagen-komponenten. Die Ökobilanzdaten sind weder in der *Ökobau.dat* noch über EPDs verfügbar.

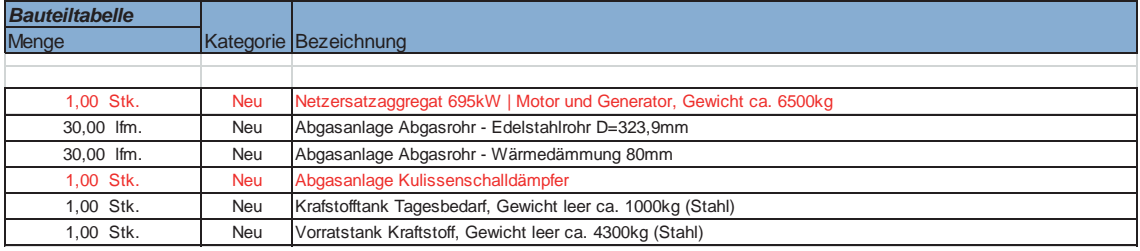

**Tab. 50: Vergleichsobjekt 3, VoV, Datenlücken der Bilanzposition BT(9)\_4.2 KG 440 (Ausschnitt)**

- Bilanzposition BT(9) 4.3 KG 440 Starkstromanlagen | Niederspannungsinstall.
- Für eine vollständige Bilanzierung der KG 440 Starkstromanlagen | Niederspannungsinstallationen fehlen die in Tab. 51 rot markierten Bauteil-/Anlagen-komponenten. Die Ökobilanzdaten sind weder in der Ökobau.dat noch über EPDs verfügbar. Eine Besonderheit der Bilanzierung nach dem VoV gilt für *Vergleichsobjekt 3* für die ausgeführten Kabel.

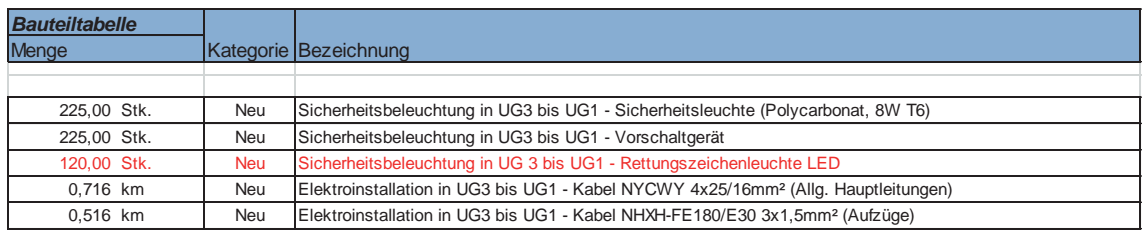

**Tab. 51: Vergleichsobjekt 3, VoV, Datenlücken der Bilanzposition BT(9)\_4.3 KG 440 (Ausschnitt)** Je nach zugehöriger Elektroinstallation wurden im Vergleichsobjekt Kabelarten ausgeführt, die erheblich größere Massen pro laufendem Meter aufweisen, als die verfügbaren Datensätze für 1-, 3- oder 5-adrige Kabel. Hier wurde bei der rechentechnischen Verknüpfung der Sach- und Massenbilanz mit den Basisdaten eine gewichtsbasierte Skalierung für die Kabelarten des Vergleichsobjekts vorgenommen und damit Berechnungsergebnisse auf der sicheren Seite liegend generiert.

Bilanzposition BT(9)\_5.3 KG 450 Fernmeldetechnische Anlagen | Gefahrenmeldeanl. Für eine vollständige Bilanzierung der KG 450 Fernmeldetechnische Anlagen | Gefahrenmeldeanlage fehlen die in Tab. 52 rot markierten Bauteil-/Anlagen-komponenten. Die Ökobilanzdaten sind weder in der *Ökobau.dat* noch über EPDs verfügbar. Die Schaltschränke aus Stahlblech konnten über ihre Materialität modelliert werden.

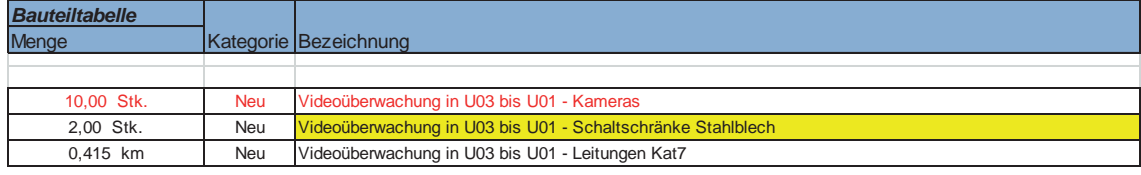

**Tab. 52: Vergleichsobjekt 3, VoV, Datenlücken der Bilanzposition BT(9)\_5.3 KG 450 (Ausschnitt)**

Bilanzposition BT(9) 7 KG 470 Nutzungsspezifische Anlagen | Feuerlöschanlagen. Für eine vollständige Bilanzierung der KG 470 Nutzungsspezifische Anlagen | Feuerlöschanlagen fehlen die in Tab. 53 rot markierten Bauteil-/Anlagen-komponenten. Die Ökobilanzdaten sind weder in der *Ökobau.dat* noch über EPDs verfügbar.

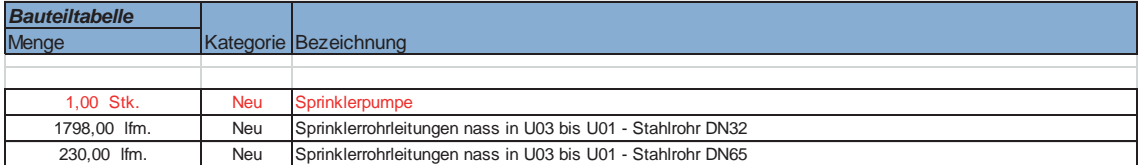

**Tab. 53: Vergleichsobjekt 3, VoV, Datenlücken der Bilanzposition BT (9)\_7 KG 470 (Ausschnitt)**

Bilanzposition BT(9)\_8 KG 480 Gebäudeautomation | Motorisierung Sonnenschutz Für eine Bilanzierung der KG 480 Gebäudeautomation | Motorisierung Sonnenschutz, etc. werden Ökobilanzdaten zu Elektromotoren für die Betätigung des Sonnen- und Blendschutzes sowie der Fenster benötigt. Hierzu sind weder in der *Ökobau.dat* noch in EPDs entsprechende passgenaue Daten verfügbar. Daher mussten diese TGA-Komponenten hilfs- und näherungsweise über die (maßgebliche) Materialität modelliert werden (siehe Tab. 54).

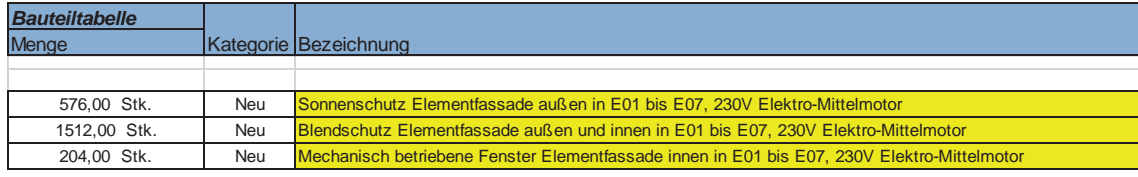

**Tab. 54: Vergleichsobjekt 3, VoV, Modellierung der Bilanzposition BT (9)\_8 KG 480**

Angesichts der Anzahl der insgesamt bilanzierten TGA-Komponenten von über 600 ist die Anzahl der identifizierten Datenlücken als vergleichsweise gering zu klassifizieren. Welche Ergebniswirkungen hiermit korrelieren, lässt sich allerdings *quantitativ* nicht abschätzen.

## **6.4 Zwischenfazit zur Anwendungstauglichkeit des Vollständigen Verfahrens (VoV)**

Gemäß Darstellung in Abb. 1 tritt nach Abschluss der Arbeitspakete 3 und 4, das heißt der Durchführung des VoV für die ausgewählten Vergleichsobjekte, das erste *Ergebnisszenario* ein. Hierbei geht es um die Fragestellung, ob auf Basis der Erfahrungen bei der Bearbeitung der Arbeitspakete 3 und 4 dem VoV eine *prinzipielle Anwendungstauglichkeit* attestiert werden kann (Anwendung des VoV grundsätzlich möglich) oder nicht (Anwendung des VoV grundsätzlich nicht möglich bzw. bis auf weiteres Verwendung des VeV erforderlich). Als entsprechendes Zwischenfazit lässt sich resümieren, dass das VoV auf Basis der Modellierung und Berechnung der Vergleichsobjekte als grundsätzlich anwendungstauglich bezeichnet werden kann, insbesondere weil die identifizierten Datenlücken nicht so groß sind, als dass eine weitgehend vollständige Modellierung und Bilanzierung der Vergleichsobjekte nach dem VoV unmöglich wäre. Daraus sind aber *noch keine* Schlussfolgerungen und Aussagen zur *Notwendigkeit und Zweckmäßigkeit* - aufgrund signifikanter Ergebnisabweichungen zwischen VeV und VoV - oder der *Praktikabilität* - angesichts eines etwaigen zeitlichen Mehraufwands - des VoV abzuleiten. Dies erfolgt wiederum gemäß Abb. 1 erst nach Abschluss und auf Grundlage der Ergebnisse und Erkenntnisse der Arbeitspakete 5 und 6.

# **7 Vergleichende Analyse der Ergebnisse nach Vereinfachtem (VeV) und Vollständigem Verfahren (VoV)**

## **7.1 Kurzbeschreibung und Vorgehensweise**

*Übergeordnete Zielsetzung* der vergleichenden Analyse ist die Klärung der zentralen Fragestellung, ob zwischen den Ergebnissen des VeV und VoV signifikante Abweichungen dergestalt bestehen, dass die ökobilanzielle Qualität eines Gebäudes respektive BNB-Zertifizierungsobjekts mit dem VeV als Näherungsverfahren im direkten Vergleich mit dem VoV nicht adäquat ermittelt und dargestellt werden kann. Im Einzelnen sollen dabei die nachfolgenden *Feinziele* verfolgt werden:

- Identifikation und Gegenüberstellung der maßgeblichen Auswertungsgrößen
- Identifikation und Auswertung der Ergebnisabweichungen und -treiber sowohl auf Detailebene einzelner Bilanzpositionen, Bauteile und Bauteilschichten als auch auf aggregierter Teil- und Gesamtergebnisebene
- Identifikation und Auswertung der Auswirkungen auf das Ergebnis einer BNB-Zertifizierung als einschlägigem Anwendungsfall einer Ökobilanzierung

Zur Umsetzung und Realisierung der skizzierten Zielsetzung(en) soll ein speziell programmiertes Excel-Tool dienen, das einerseits als eine Art Container für alle Berechnungsergebnisse der Vergleichsobjekte nach beiden Verfahrensvarianten und die maßgeblichen Auswertungsgrößen (siehe Gliederungspunkt 7.2) dient. Andererseits soll dieses Tool auch eine zielführende Strukturierung entlang des Lebenszyklus von Gebäuden und für die einzelnen Bilanzpositionen und Aggregationsstufen (Gesamtergebnisse, BNB-Zertifizierungsergebnisse) aufweisen - mithin eine Struktur in Kongruenz zu derjenigen der einschlägigen ökobilanziellen BNB-Steckbriefe -, die ideale Voraussetzungen zur Beantwortung der zentralen Fragestellung(en) schafft. Diese Gliederungsstruktur stellt sich im Überblick wie folgt dar. Dabei werden jeweils alle BNB-relevanten ökobilanziellen Wirkungskategorien berücksichtigt.

- 1. Konstruktion Herstellung i.V.m. Auftrennung in die Bilanzpositionen der BT(1) Außenwände bis BT(8) Baukonstruktive Einbauten sowie BT(9) TGA und Darstellung für Summe über BT(1) bis BT(8) sowie über BT(1) bis BT(9)
- 2. Nutzung

 $\overline{a}$ 

2.1. Nutzung Instandhaltung i.V.m. Auftrennung in Bilanzpositionen gemäß 1.

- 2.2. Nutzung Wärme und Strom
- 3. Konstruktion End of Life i.V.m. Auftrennung in Fraktionen Metalle, Mineralische Baustoffe, Materialien mit Heizwert, Sonstiges sowie Wärmeerzeuger/TGA
- 4. Gesamtergebnisse i.S.v. jeweiliger Summe für Konstruktion Herstellung, Nutzung Instandhaltung, Nutzung Wärme und Strom und Konstruktion End of Life sowie Summe für gesamte Konstruktion und Gesamtsumme über alles
- 5. Ableitung der BNB-Bewertungen für VeV und VoV inkl. Ausweisung der Ergebnisabweichungen

Die Datei zu diesem Auswertungstool ist in ihrer Form für eine vollumfängliche Darstellung im Rahmen der Schriftfassung dieses Endberichts zu umfassend. Daher wird eine gesamthafte Dokumentation der Auswertungen ausschließlich als digitaler Anhang diesem Endbericht beigefügt. In der Schriftfassung erfolgt eine Beschränkung auf eine überblickshafte Darstellung von wesentlichen Ergebnissen auf einer zumindest teilaggregierten Ebene. Vorab ist hier ferner darauf hinzuweisen, dass die Auswertungsergebnisse im beschriebenen Excel-Tool einer *bedingten Formatierung* unterliegen, die in einer unterschiedlichen Farbwahl der Füllung von Zellen münden, um die wesentlichen Erkenntnisse der Auswertungen auch optisch zu apostrophieren und etwaige bemerkenswerte Abweichungen von vornherein besser kenntlich zu machen.

## **7.2 Maßgebliche Auswertungsgrößen und Parameter der bedingten Formatierung**

Die Auswertungen basieren für jedes der drei Vergleichsobjekte (Vgl.obj.<sub>1</sub> bis Vgl.obj.<sub>3</sub>) auf den fünf nachfolgenden *maßgeblichen Auswertungsgrößen*.

- **Vgl.obj.i VeVnetto**: Berechnungsergebnisse des VeV ohne den Zuschlagsfaktor von 10 % auf die Ökobilanzergebnisse der konstruktiven Bilanzpositionen
- **Vgl.obj.i VeVbrutto**: Berechnungsergebnisse des VeV mit Zuschlagsfaktor von 10 % auf die Ökobilanzergebnisse der konstruktiven Bilanzpositionen
- Vgl.obj.<sub>i</sub> VoV: Berechnungsergebnisse des VoV

 $\overline{a}$ 

- **Vgl.obj.i - Δrelativ VoV/VeVnetto**: Relative Abweichungen zwischen den Ergebnissen VeV<sub>netto</sub> und VoV gemäß der Formel  $\frac{V \text{ oV}}{V \text{ eV}_{\text{netto}}} - 1$ 

Zweckmäßiger Bezugspunkt des Vergleichs sind hier die Ergebnisse VeV<sub>netto</sub>, von denen ausgehend die Ergebnisse des VoV *im Idealfall* nur um maximal 10 % höher liegen (vgl. Zuschlagsfaktor i.H.v. 10 %).

- **Vgl.obj.i - Δrelativ VeVbrutto/VoV**: Relative Abweichungen zwischen den Ergebnissen VoV und VeVbrutto gemäß der Formel  $\frac{VeV_{brutto}}{VoV} - 1$ 

Zweckmäßiger Bezugspunkt des Vergleichs sind hier die Ergebnisse VoV, die von den Ergebnissen VeVbrutto *im Idealfall* exakt repräsentiert oder zumindest überschritten werden.

Der bedingten Formatierung der Ergebniszellen werden grundsätzlich die nachstehenden Parameter bzw. Wertebereiche zugrunde gelegt. Diese ergeben sich entweder unmittelbar aus den Vorgaben der BNB-Kriteriensteckbriefe zur Durchführung der ökobilanziellen Berechnungen und Bewertungen oder lassen sich zumindest mittelbar aus diesen ableiten.

- Zu Gliederungsebenen *1. Konstruktion Herstellung*, *2.1 Nutzung Instandhaltung* und *3. Konstruktion End of Life* Grüne Zellfüllung:  $\Delta_{\text{relative}}$  VoV/VeV<sub>netto</sub>  $\leq 10$  % bzw.  $\Delta_{\text{relative}}$  VeV<sub>brutto</sub>/VoV  $\geq 0$  % Orange Zellfüllung: 10 % <  $\Delta_{\text{relativ}}$  VoV/VeV<sub>netto</sub>  $\leq$  12,5 % bzw. -2,22 %  $\leq \Delta_{\text{relativ}}$  $VeV<sub>bruto</sub>/V<sub>o</sub>V < 0 %$ Rote Zellfüllung:  $\Delta_{\text{relative}}$  VoV/VeV<sub>netto</sub> > 12,5 % bzw.  $\Delta_{\text{relative}}$  VeV<sub>brutto</sub>/VoV < - 2,22 % Dabei leitet sich die Wertegrenze von 10 % direkt aus dem o.g. Zuschlagsfaktor ab bzw. steht die Wertegrenze von 0 % mit diesem in direktem rechnerischen Zusammenhang. Die Wertegrenze von 12,5 % (bzw. die sich daraus rechnerisch ableitende
- Zu Gliederungsebene 4. Gesamtergebnisse bzw. dort konkret für *Gesamtergebnisse der Konstruktion*

Wertegrenze von -2,22 %) wurde ferner als noch vertretbare relative Ergebnisabwei-

Grüne Zellfüllung:  $\Delta_{\text{relativ}}$  VoV/VeV<sub>netto</sub>  $\leq 10$  % bzw.  $\Delta_{\text{relativ}}$  VeV<sub>brutto</sub>/VoV  $\geq 0$  % Orange Zellfüllung: 10 % <  $\Delta_{\text{relativ}}$  VoV/VeV<sub>netto</sub>  $\leq$  12,5 % bzw. -2,22 %  $\leq \Delta_{\text{relativ}}$  $VeV<sub>brutto</sub>/V<sub>o</sub>V < 0 %$ 

Rote Zellfüllung:  $\Delta_{relativ}$  VoV/VeV<sub>netto</sub> > 12,5 % bzw.  $\Delta_{relativ}$  VeV<sub>brutto</sub>/VoV < - 2,22 % Es gelten die obigen Erläuterungen zu den Wertegrenzen analog.

- Zu Gliederungsebene *4. Gesamtergebnisse*

chung gewählt.

Grüne Zellfüllung: -8 % <  $\Delta_{\text{relativ}}$  VeV $_{\text{brutto}}$ /VoV  $\leq$  8 %

Orange Zellfüllung:  $8\% < \Delta_{\text{relativ}}$  VeV<sub>brutto</sub>/VoV

Rote Zellfüllung:  $\Delta_{\text{relativ}}$  VeV<sub>brutto</sub>/VoV < -8 %

Die Wertegrenze einer relativen Ergebnisabweichung von plus/minus 8 % entspricht der durchschnittlichen Ergebnisabweichung zwischen zwei Bewertungsstufen der ökobilanziellen BNB-Bewertungskriterien.

## **7.3 Ergebnisabweichungen für die Lebenszyklusphase (Konstruktion) Herstellung**

Es erfolgt eine überblickshafte Zusammenstellung der Ergebnisabweichungen und Auswertungsgrößen je Vergleichsobjekt unter Berücksichtigung und Darstellung der identifizierten Ergebnis- und Abweichungstreiber in tabellarischer Form (vgl. Tab. 55 ff.).

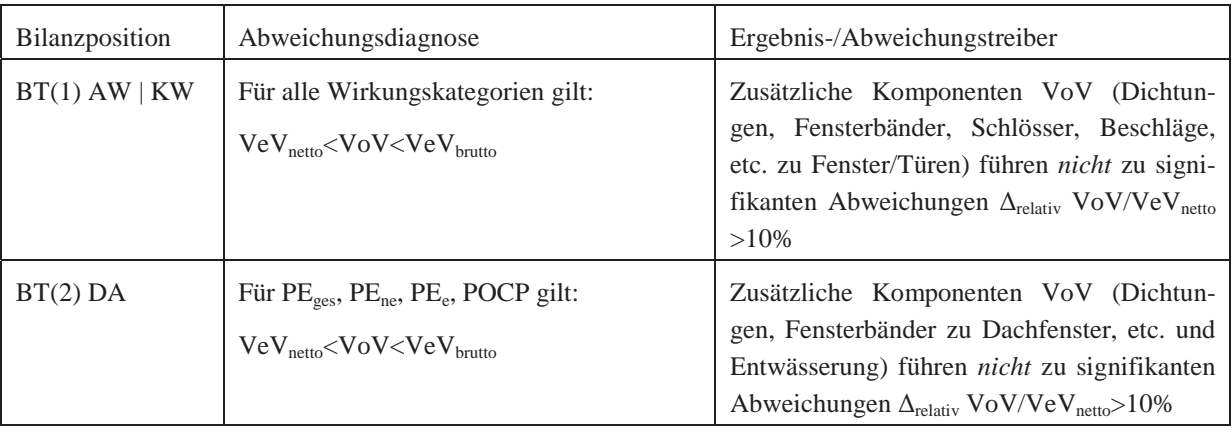

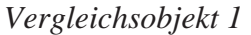

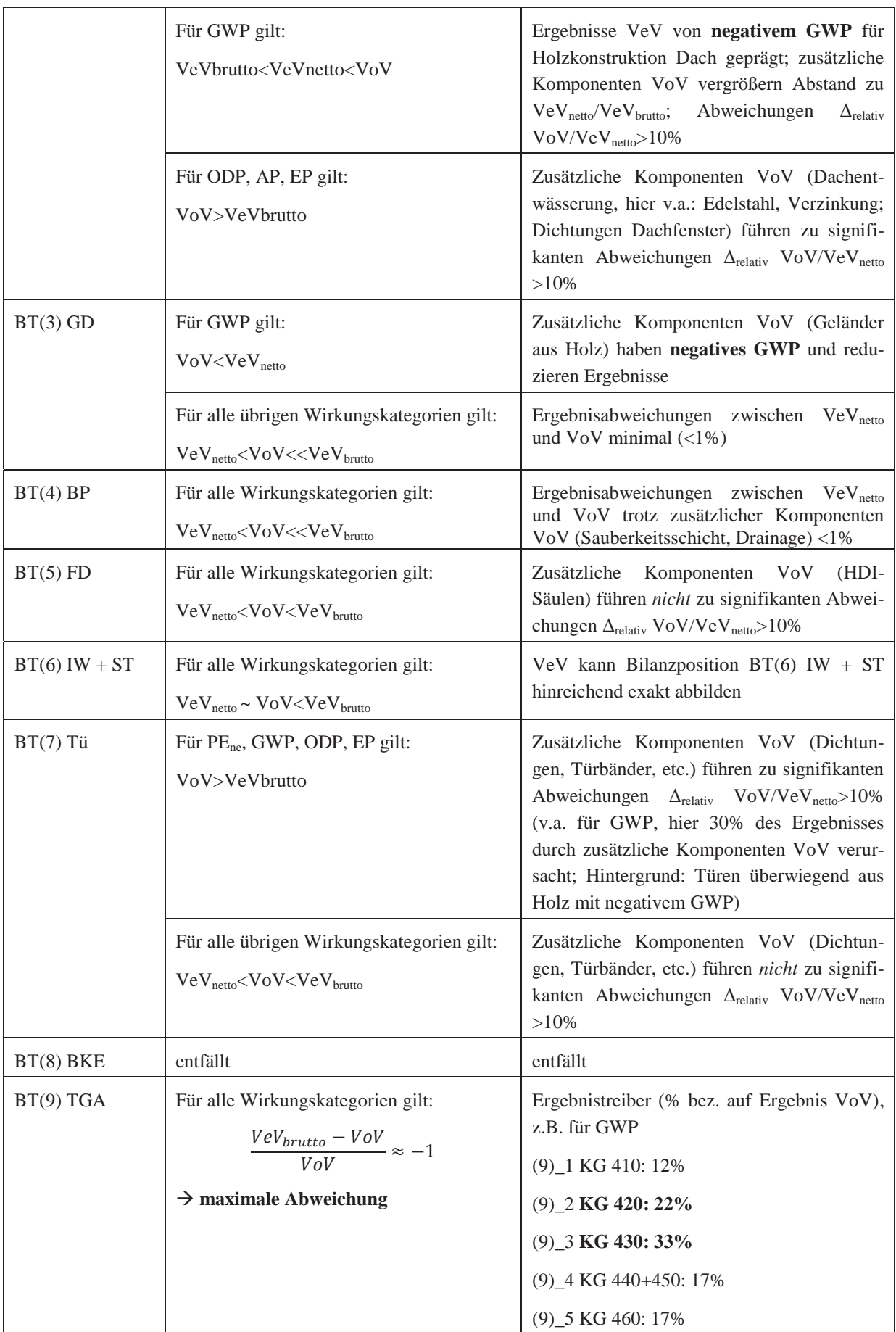

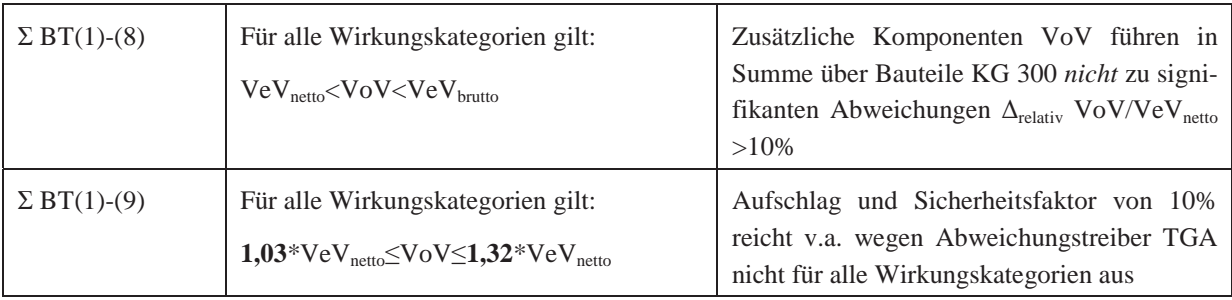

**Tab. 55: Ergebnisabweichungen Vergleichsobjekt 1 | Lebenszyklusphase (Konstruktion) Herstellung** 

Zusammenfassend bleibt zu konstatieren, dass die Unterschiede zwischen VeV und VoV für *Vergleichsobjekt 1* auf Ebene der Bilanzpositionen der KG 300 nicht zu signifikanten Abweichungen der Ergebnisse führen, die den Aufschlag und Sicherheitsfaktor in Höhe von 10 % übersteigen. Auf Gesamtebene inklusive der Ergebnisse der Bilanzposition der TGA liegen die Abweichungen zwischen VeV<sub>netto</sub> und VoV für einzelne Wirkungskategorien allerdings außerhalb des 10-prozentigen Sicherheitsbereichs. Allerdings ist allein auf Basis der Ergebnisse (des *Vergleichsobjekts 1*) zur Lebenszyklusphase (Konstruktion) Herstellung noch *keine* abschließende Aussage dazu möglich, ob der Aufschlag und Sicherheitsfaktor von 10% generell als nicht ausreichend zu klassifizieren ist.

#### *Vergleichsobjekt 2*

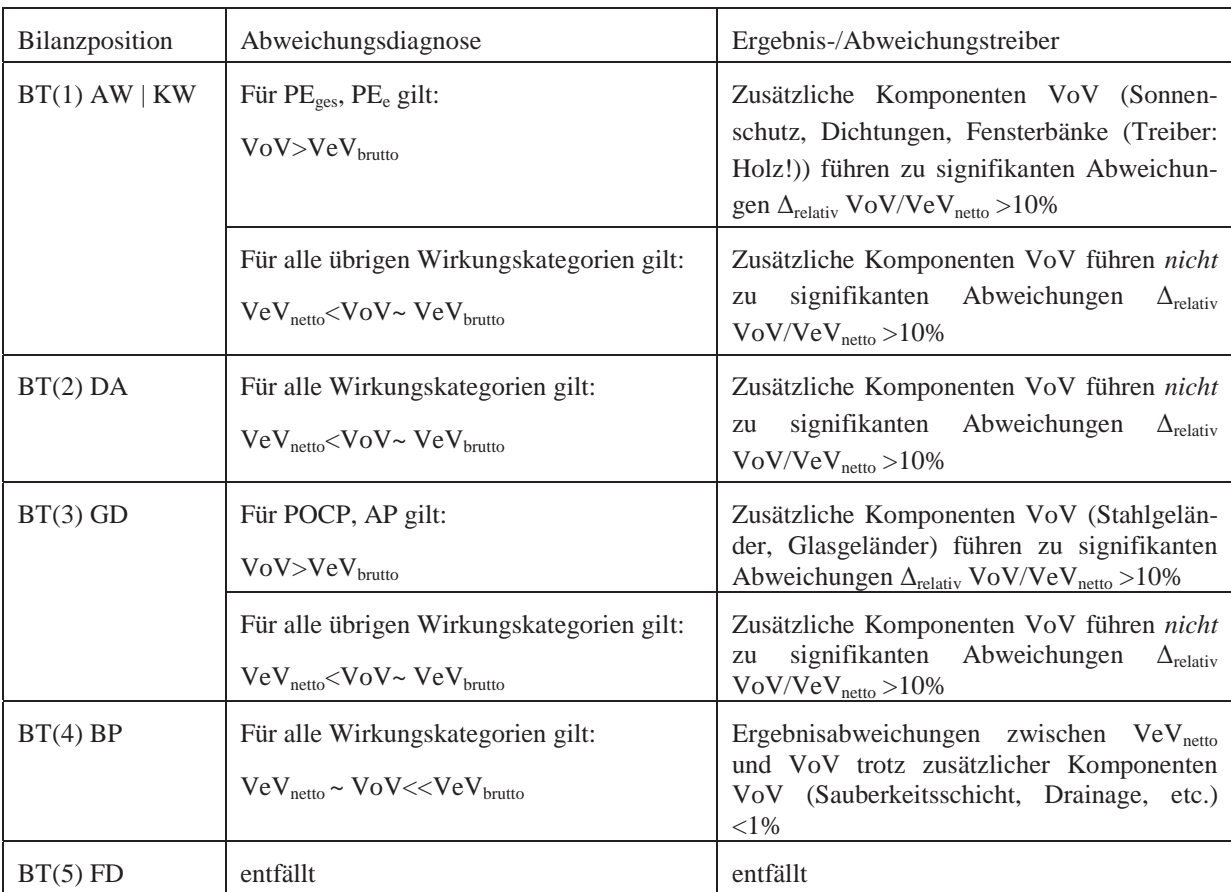
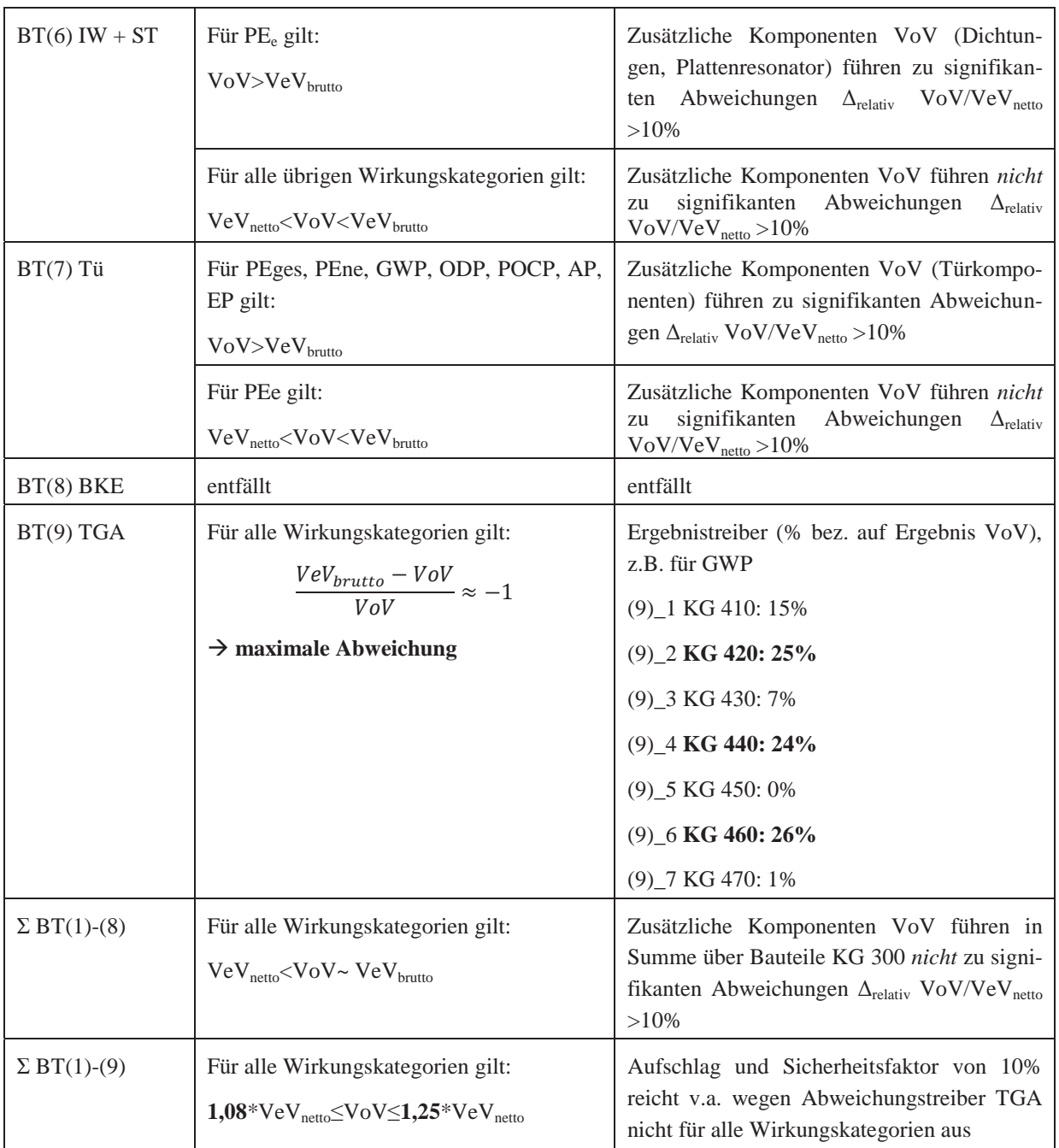

**Tab. 56: Ergebnisabweichungen Vergleichsobjekt 2 | Lebenszyklusphase (Konstruktion) Herstellung** 

Zusammenfassend bleibt auch für *Vergleichsobjekt 2* zu konstatieren, dass die Unterschiede zwischen VeV und VoV auf Ebene der Bilanzpositionen der KG 300 nicht zu signifikanten Abweichungen der Ergebnisse führen, die den Aufschlag und Sicherheitsfaktor in Höhe von 10 % übersteigen. Auf Gesamtebene inklusive der Ergebnisse der Bilanzposition der TGA liegen die Abweichungen zwischen VeV<sub>netto</sub> und VoV für einzelne Wirkungskategorien allerdings außerhalb des 10-prozentigen Sicherheitsbereichs. Allerdings ist allein auf Basis der Ergebnisse (des *Vergleichsobjekts 2*) zur Lebenszyklusphase (Konstruktion) Herstellung noch *keine* abschließende Aussage dazu möglich, ob der Aufschlag und Sicherheitsfaktor von 10% generell als nicht ausreichend zu klassifizieren ist.

## *Vergleichsobjekt 3*

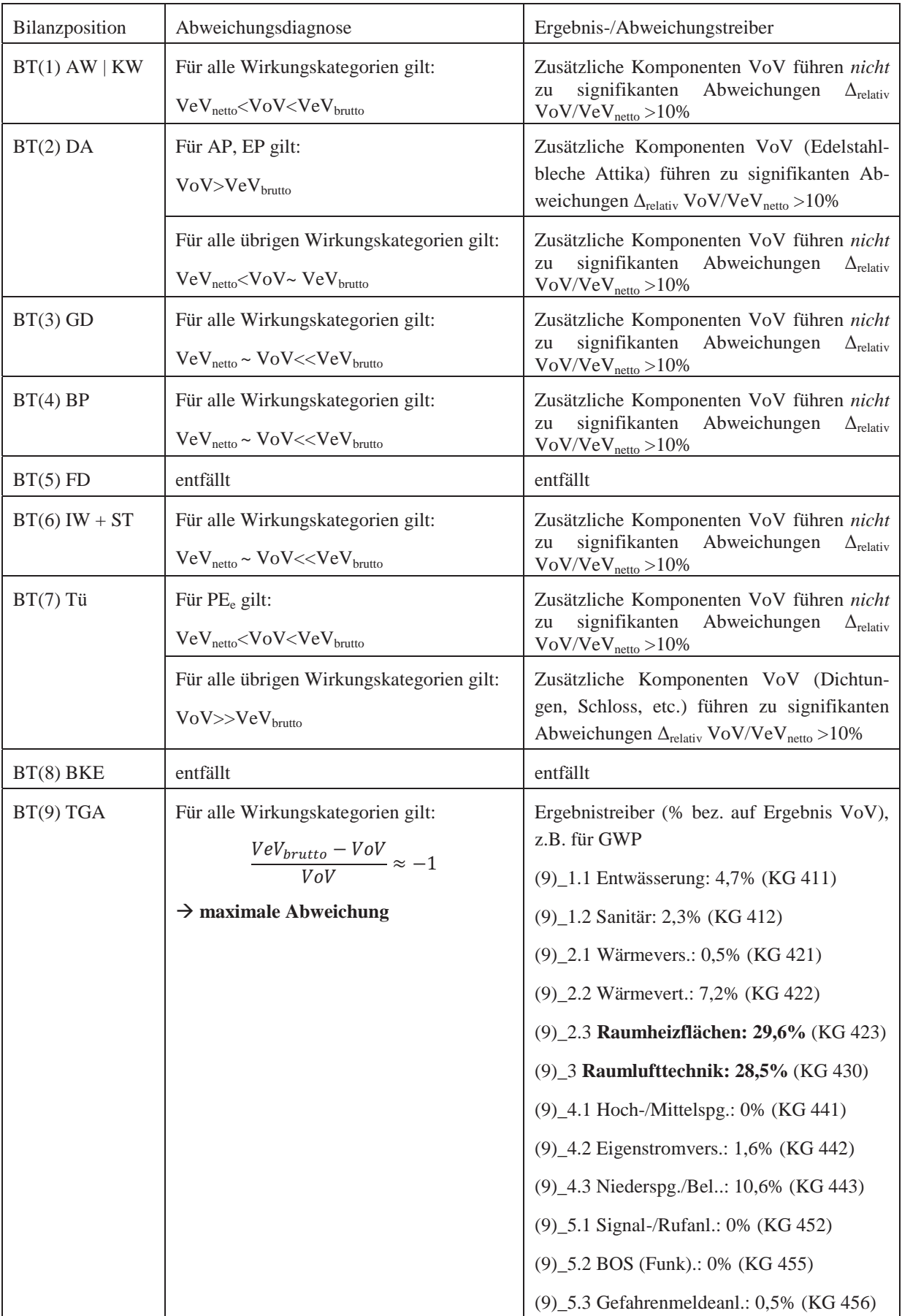

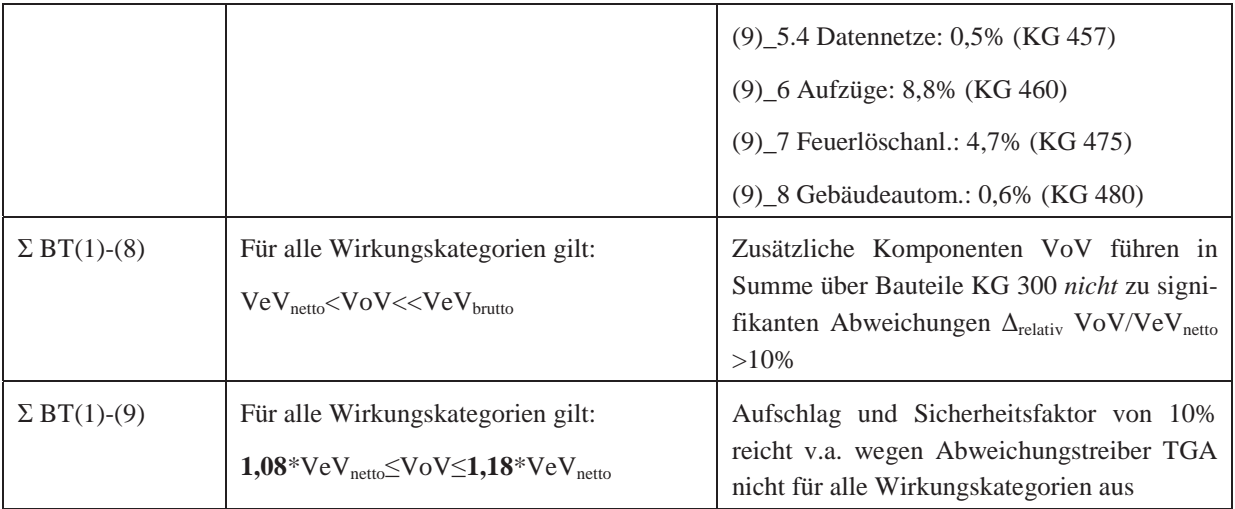

**Tab. 57: Ergebnisabweichungen Vergleichsobjekt 3 | Lebenszyklusphase (Konstruktion) Herstellung** 

Zusammenfassend bleibt auch für *Vergleichsobjekt 3* zu konstatieren, dass die Unterschiede zwischen VeV und VoV auf Ebene der Bilanzpositionen der KG 300 nicht zu signifikanten Abweichungen der Ergebnisse führen, die den Aufschlag und Sicherheitsfaktor in Höhe von 10 % übersteigen. Auf Gesamtebene inklusive der Ergebnisse der Bilanzposition der TGA liegen die Abweichungen zwischen VeV<sub>netto</sub> und VoV für einzelne Wirkungskategorien allerdings außerhalb des 10-prozentigen Sicherheitsbereichs. Allerdings ist allein auf Basis der Ergebnisse (des *Vergleichsobjekts 3*) zur Lebenszyklusphase (Konstruktion) Herstellung noch *keine* abschließende Aussage dazu möglich, ob der Aufschlag und Sicherheitsfaktor von 10% generell als nicht ausreichend zu klassifizieren ist.

## **7.4 Ergebnisabweichungen für die Lebenszyklusphase Nutzung**

#### **7.4.1 Instandhaltung der Konstruktion**

Auch für die Lebenszyklusphase Nutzung respektive die Instandhaltung der Konstruktion erfolgt eine überblickshafte Zusammenstellung der Ergebnisabweichungen und Auswertungsgrößen *je Vergleichsobjekt* unter Berücksichtigung und Darstellung der identifizierten Ergebnis- und Abweichungstreiber in tabellarischer Form (vgl. Tab. 58 ff.).

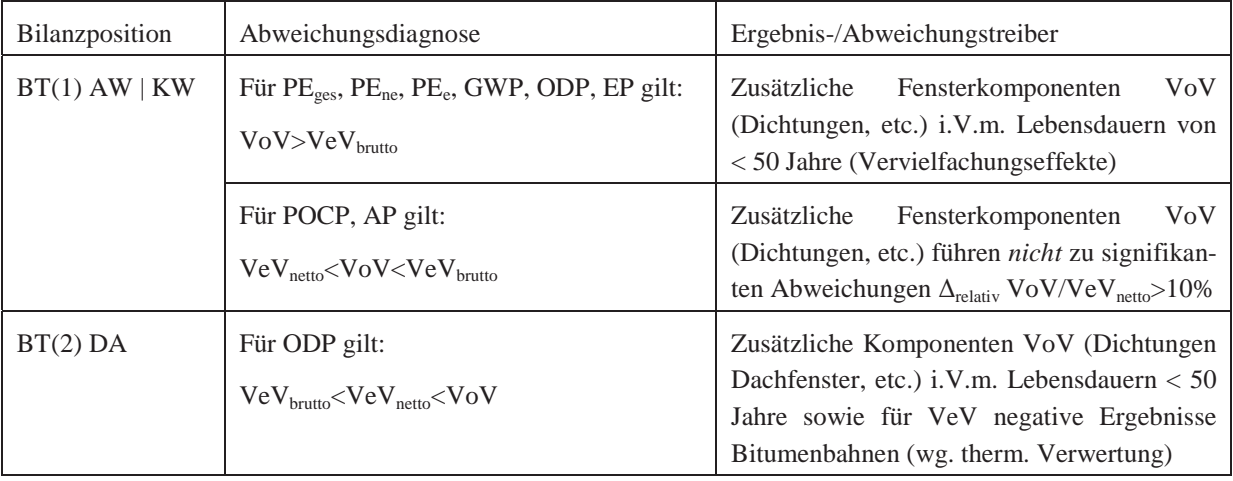

*Vergleichsobjekt 1* 

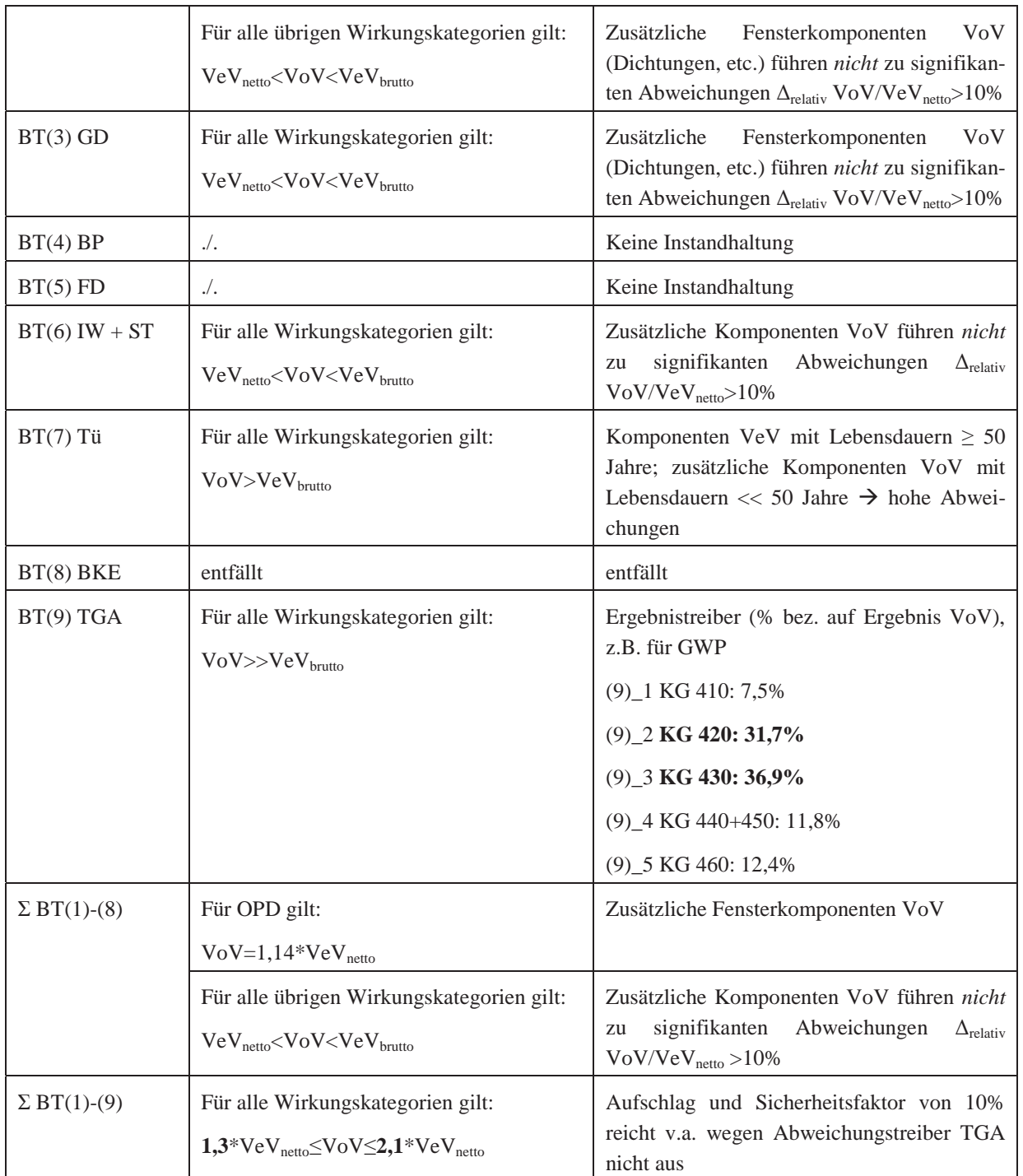

**Tab. 58: Ergebnisabweichungen Vergleichsobjekt 1 | Lebenszyklusphase Nutzung (Instandhaltung)**

Zusammenfassend bleibt zu konstatieren, dass die Unterschiede zwischen VeV und VoV für *Vergleichsobjekt 1* auf Ebene der Bilanzpositionen der KG 300 für die überwiegende Mehrzahl der Wirkungskategorien nicht zu signifikanten Abweichungen der Ergebnisse führen, die den Aufschlag und Sicherheitsfaktor in Höhe von 10 % übersteigen. Auf Gesamtebene inklusive der Ergebnisse der Bilanzposition der TGA liegen die Abweichungen zwischen VeV<sub>netto</sub> und VoV für alle Wirkungskategorien allerdings außerhalb des 10-prozentigen Sicherheitsbereichs. Allerdings ist allein auf Basis der Ergebnisse (des *Vergleichsobjekts 1*) zur Lebenszyklusphase Nutzung (Instandhaltung) noch *keine* abschließende Aussage dazu möglich, ob der Aufschlag und Sicherheitsfaktor von 10% generell als nicht ausreichend zu klassifizieren ist.

## *Vergleichsobjekt 2*

 $\overline{a}$ 

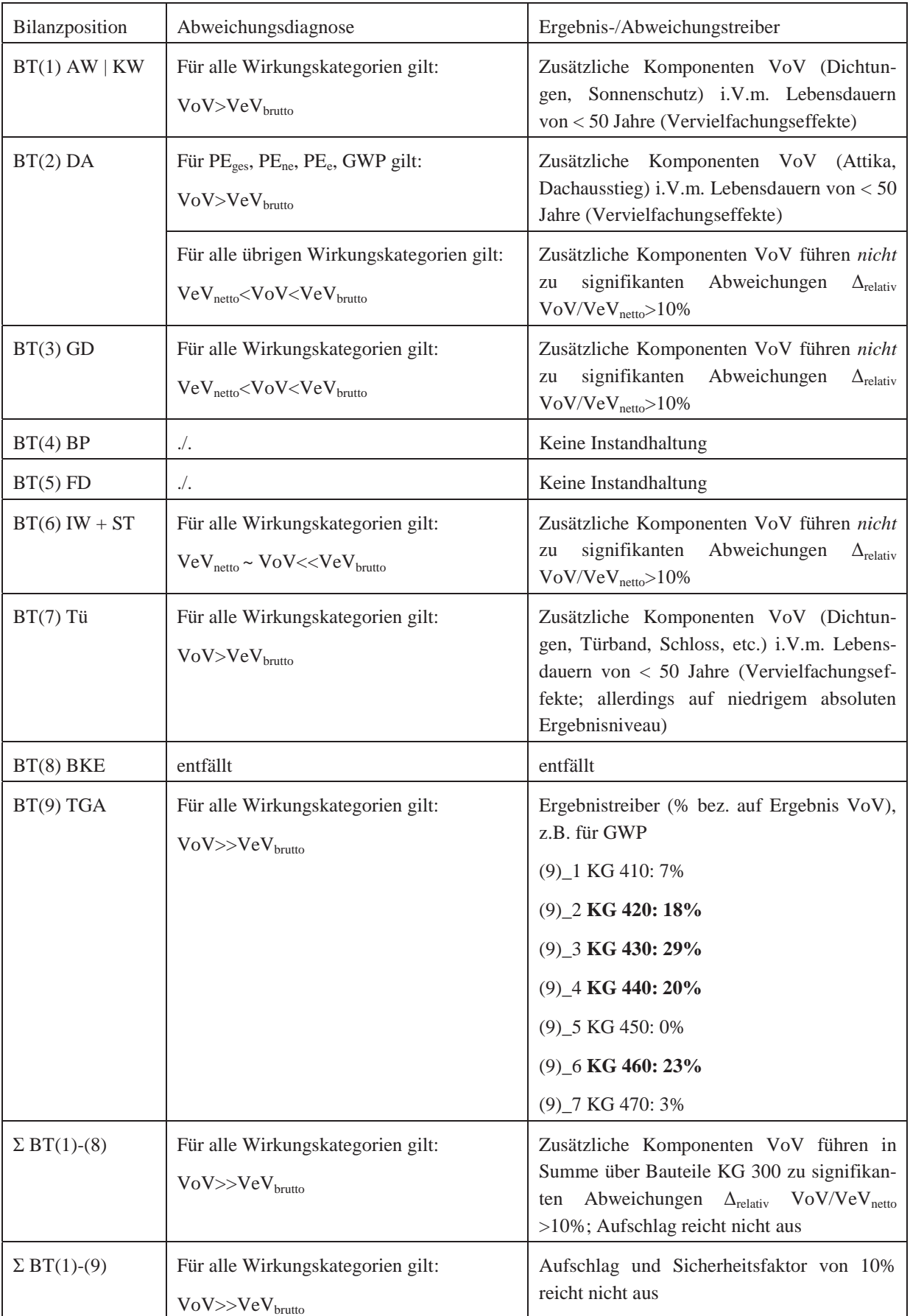

**Tab. 59: Ergebnisabweichungen Vergleichsobjekt 2 | Lebenszyklusphase Nutzung (Instandhaltung)**

Zusammenfassend bleibt für *Vergleichsobjekt 2* zu konstatieren, dass die Unterschiede zwischen VeV und VoV bereits auf Ebene der Bilanzpositionen der KG 300 zu signifikanten Abweichungen der Ergebnisse führen, die den Aufschlag und Sicherheitsfaktor in Höhe von 10 % übersteigen. Auch auf Gesamtebene inklusive der Ergebnisse der Bilanzposition der TGA liegen die Abweichungen zwischen VeV<sub>netto</sub> und VoV für alle Wirkungskategorien außerhalb des 10-prozentigen Sicherheitsbereichs. Allerdings ist allein auf Basis der Ergebnisse (des *Vergleichsobjekts 2*) zur Lebenszyklusphase Nutzung (Instandhaltung) noch *keine* abschließende Aussage dazu möglich, ob der Aufschlag und Sicherheitsfaktor von 10% generell als nicht ausreichend zu klassifizieren ist.

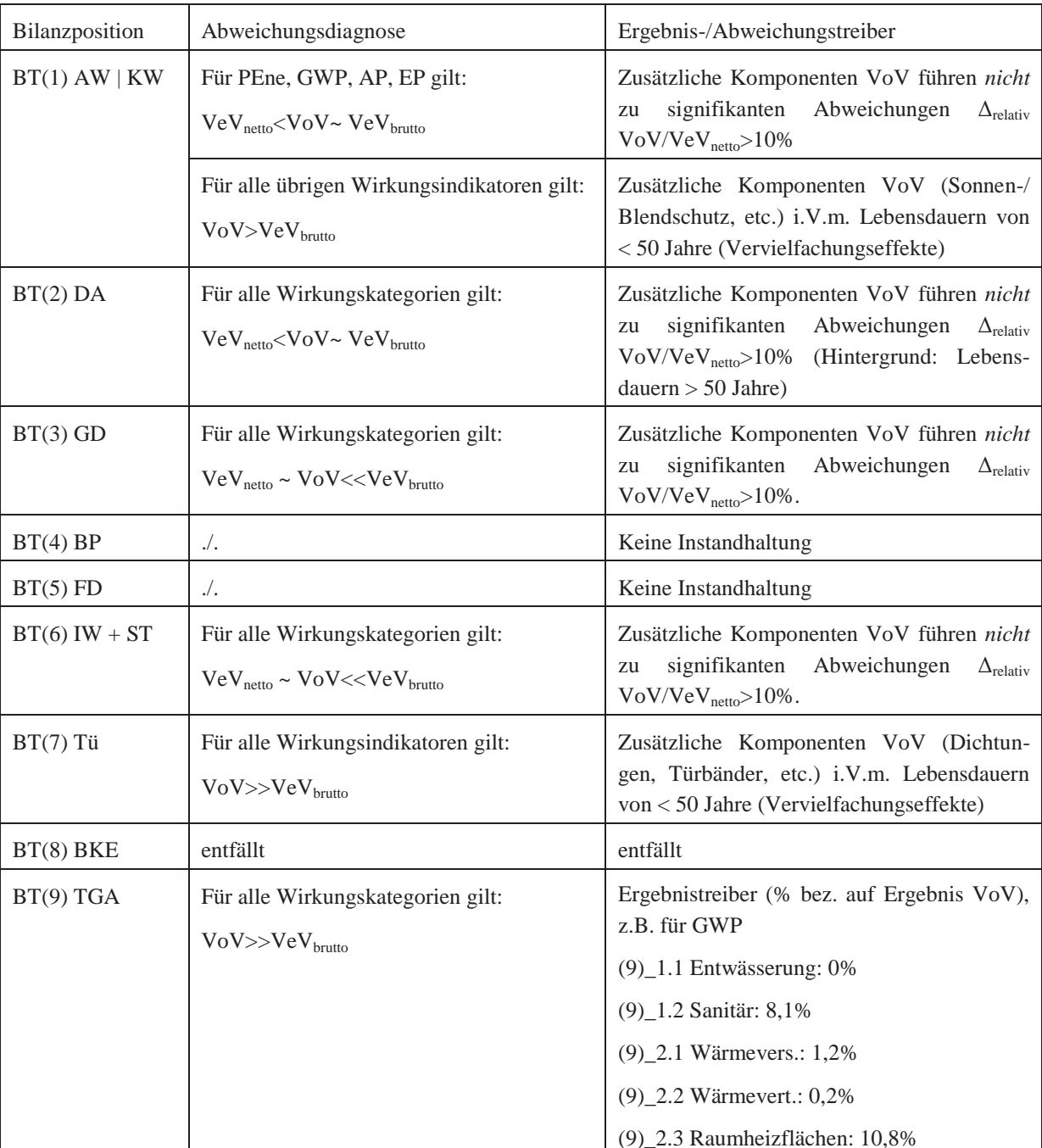

#### *Vergleichsobjekt 3*

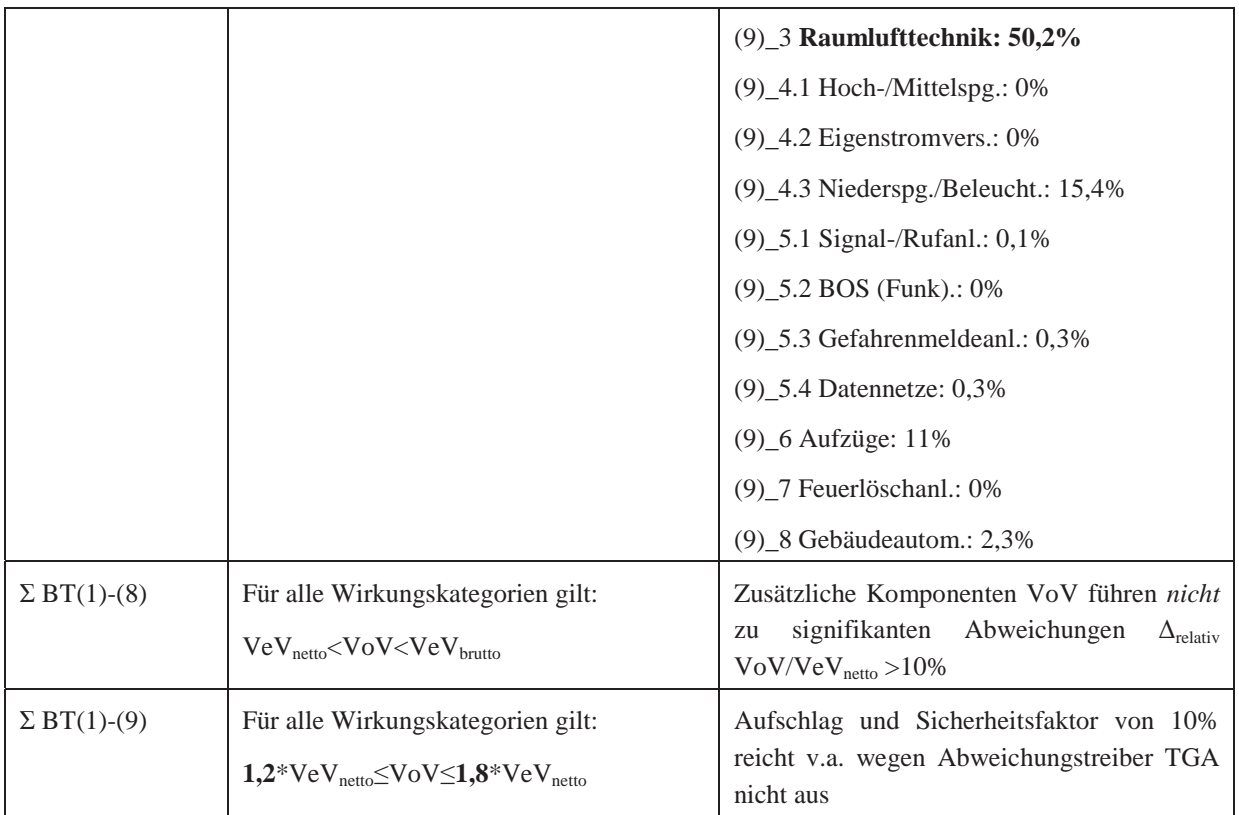

**Tab. 60: Ergebnisabweichungen Vergleichsobjekt 3 | Lebenszyklusphase Nutzung (Instandhaltung)**

Zusammenfassend bleibt zu konstatieren, dass die Unterschiede zwischen VeV und VoV für *Vergleichsobjekt 3* auf Ebene der Bilanzpositionen der KG 300 nicht zu signifikanten Abweichungen der Ergebnisse führen, die den Aufschlag und Sicherheitsfaktor in Höhe von 10 % übersteigen. Auf Gesamtebene inklusive der Ergebnisse der Bilanzposition der TGA liegen die Abweichungen zwischen VeV<sub>netto</sub> und VoV für alle Wirkungskategorien allerdings außerhalb des 10-prozentigen Sicherheitsbereichs. Allerdings ist allein auf Basis der Ergebnisse (des *Vergleichsobjekts 3*) zur Lebenszyklusphase Nutzung (Instandhaltung) noch *keine* abschließende Aussage dazu möglich, ob der Aufschlag und Sicherheitsfaktor von 10% generell als nicht ausreichend zu klassifizieren ist.

## **7.4.2 Wärme- und Strombedarf in der Nutzungsphase**

 $\overline{a}$ 

Hinsichtlich der Bilanzierung des Wärme- und Strombedarfs in der Nutzungsphase bestehen zwischen dem VeV und VoV keine Unterschiede. Die Ergebnisse beider Verfahren sind daher für *das jeweilige Vergleichsobjekt* identisch und es liegen keine Ergebnisabweichungen vor (siehe Anhang E).

## **7.5 Ergebnisabweichungen für die Lebenszyklusphase (Konstruktion) End of Life**

Auch für die Lebenszyklusphase (Konstruktion) End of Life erfolgt eine überblickshafte Zusammenstellung der Ergebnisabweichungen und Auswertungsgrößen *je Vergleichsobjekt* unter Berücksichtigung und Darstellung der identifizierten Ergebnis- und Abweichungstreiber in tabellarischer Form (vgl. Tab. 61 ff.). Zu beachten ist hier, dass die Ergebnisse als mathematische Beträge angegeben sind, weil in der Lebenszyklusphase End of Life auch negative Werte (als Recyclingpotentiale) möglich sind.

#### *Vergleichsobjekt 1*

 $\overline{a}$ 

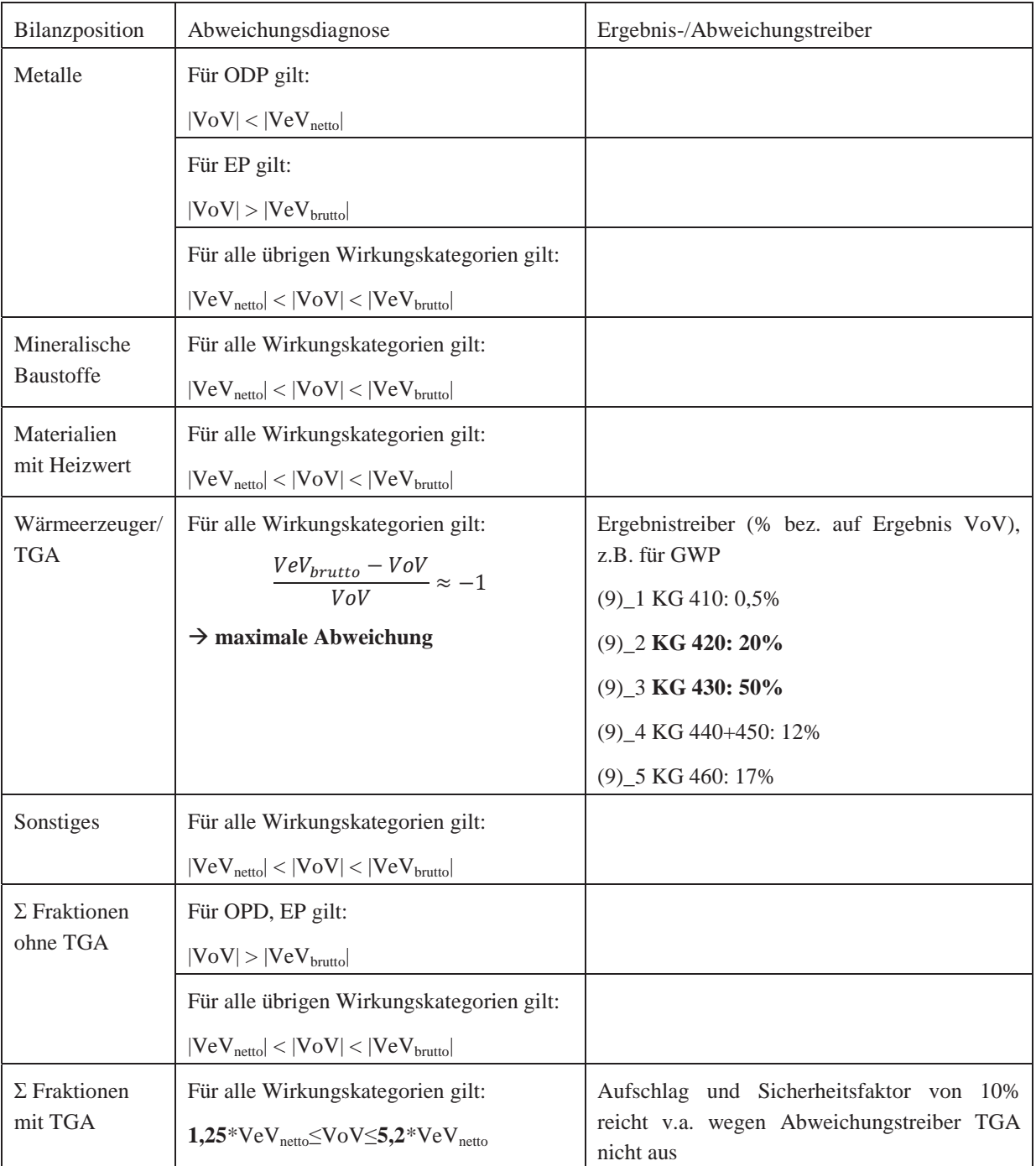

**Tab. 61: Ergebnisabweichungen Vergleichsobjekt 1 | Lebenszyklusphase (Konstruktion) End of Life**

Zusammenfassend bleibt zu konstatieren, dass die Unterschiede zwischen VeV und VoV für *Vergleichsobjekt 1* auf Ebene der Bilanzpositionen der KG 300 für die überwiegende Mehrzahl der Wirkungskategorien nicht zu signifikanten Abweichungen der Ergebnisse führen, die den Aufschlag und Sicherheitsfaktor in Höhe von 10 % übersteigen. Auf Gesamtebene inklusive der Ergebnisse der Bilanzposition der TGA liegen die Abweichungen zwischen VeV<sub>netto</sub> und VoV für alle Wirkungskategorien allerdings außerhalb des 10-prozentigen Sicherheitsbereichs.

Allerdings ist allein auf Basis der Ergebnisse des (*Vergleichsobjekts 1*) zur Lebenszyklusphase (Konstruktion) End of Life noch *keine* abschließende Aussage dazu möglich, ob der Aufschlag und Sicherheitsfaktor von 10% generell als nicht ausreichend zu klassifizieren ist.

| Bilanzposition                  | Abweichungsdiagnose                                                                   | Ergebnis-/Abweichungstreiber                          |
|---------------------------------|---------------------------------------------------------------------------------------|-------------------------------------------------------|
| Metalle                         | Für PE <sub>ges</sub> , PE <sub>ne</sub> , GWP, POCP, AP, EP gilt:                    |                                                       |
|                                 | $ VoV  >  VeV_{brutto} $                                                              |                                                       |
|                                 | Für ODP gilt:                                                                         |                                                       |
|                                 | $ VoV  <  VeV_{\text{netto}} $                                                        |                                                       |
|                                 | Für PE <sub>e</sub> gilt:                                                             |                                                       |
|                                 | $ VeV_{\text{netto}}  <  VoV  <  VeV_{\text{brutto}} $                                |                                                       |
| Mineralische                    | Für alle Wirkungskategorien gilt:                                                     |                                                       |
| Baustoffe                       | $ VeV_{\text{netto}}  <  VoV  <  VeV_{\text{brutto}} $                                |                                                       |
| Materialien                     | Für AP, EP gilt:                                                                      |                                                       |
| mit Heizwert                    | $ VoV $ < $ VeV_{\text{netto}} $                                                      |                                                       |
|                                 | Für alle übrigen Wirkungskategorien gilt:                                             |                                                       |
|                                 | $ VoV  >  VeV_{brutto} $                                                              |                                                       |
| Wärmeerzeuger/                  | Für alle Wirkungskategorien gilt:                                                     | Ergebnistreiber (% bez. auf Ergebnis VoV),            |
| <b>TGA</b>                      | $\frac{VeV_{brutto} - VoV}{VoV} \approx -1$                                           | z.B. für GWP                                          |
|                                 |                                                                                       | (9) 1 KG 410: 1%                                      |
|                                 | $\rightarrow$ maximale Abweichung                                                     | $(9)$ <sup>2</sup> KG 420: 30%                        |
|                                 |                                                                                       | (9) _3 KG 430: 14%                                    |
|                                 |                                                                                       | (9)_4 KG 440: 26%                                     |
|                                 |                                                                                       | (9) 5 KG 450: 0%                                      |
|                                 |                                                                                       | (9) 6 KG 460: 28%                                     |
|                                 |                                                                                       | (9)_7 KG 470: 1%                                      |
| Sonstiges                       | Für alle Wirkungskategorien gilt:                                                     |                                                       |
|                                 | $ \mathrm{VeV}_{\mathrm{netto}}  <  \mathrm{VoV}  <  \mathrm{VeV}_{\mathrm{brutto}} $ |                                                       |
| $\Sigma$ Fraktionen<br>ohne TGA | Für PE <sub>e</sub> , ODP gilt:                                                       |                                                       |
|                                 | $ VeV_{\text{netto}}  <  VoV  <  VeV_{\text{brutto}} $                                |                                                       |
|                                 | Für alle übrigen Wirkungskategorien gilt:                                             |                                                       |
|                                 | $ VoV  >  VeV_{brutto} $                                                              |                                                       |
| $\Sigma$ Fraktionen             | Für alle Wirkungskategorien gilt:                                                     | Aufschlag und Sicherheitsfaktor von<br>10%            |
| mit TGA                         | $1,1*VeV_{\text{netto}} \leq VoV \leq 2,3*VeV_{\text{netto}}$                         | reicht v.a. wegen Abweichungstreiber TGA<br>nicht aus |

*Vergleichsobjekt 2* 

 $\overline{a}$ 

**Tab. 62: Ergebnisabweichungen Vergleichsobjekt 2 | Lebenszyklusphase (Konstruktion) End of Life**

Zusammenfassend bleibt zu konstatieren, dass die Unterschiede zwischen VeV und VoV für *Vergleichsobjekt 2* bereits auf Ebene der Bilanzpositionen der KG 300 für die überwiegende Mehrzahl der Wirkungskategorien zu signifikanten Abweichungen der Ergebnisse führen, die den Aufschlag und Sicherheitsfaktor in Höhe von 10 % übersteigen. Auch auf Gesamtebene inklusive der Ergebnisse der Bilanzposition der TGA liegen die Abweichungen zwischen VeVnetto und VoV für alle Wirkungskategorien außerhalb des 10-prozentigen Sicherheitsbereichs. Allerdings ist allein auf Basis der Ergebnisse (des *Vergleichsobjekts 2*) zur Lebenszyklusphase (Konstruktion) End of Life noch *keine* abschließende Aussage dazu möglich, ob der Aufschlag und Sicherheitsfaktor von 10% generell als nicht ausreichend zu klassifizieren ist.

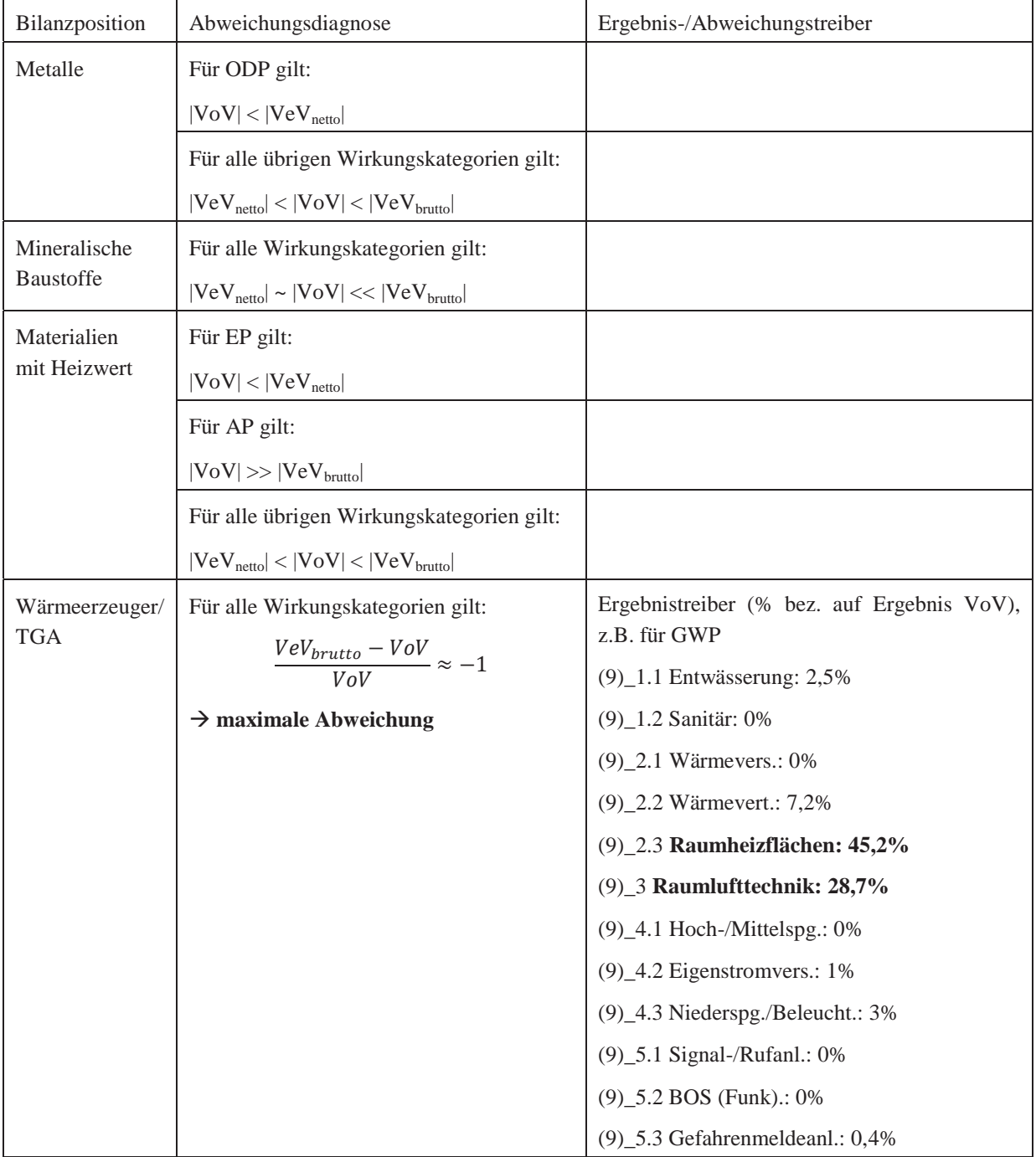

#### *Vergleichsobjekt 3*

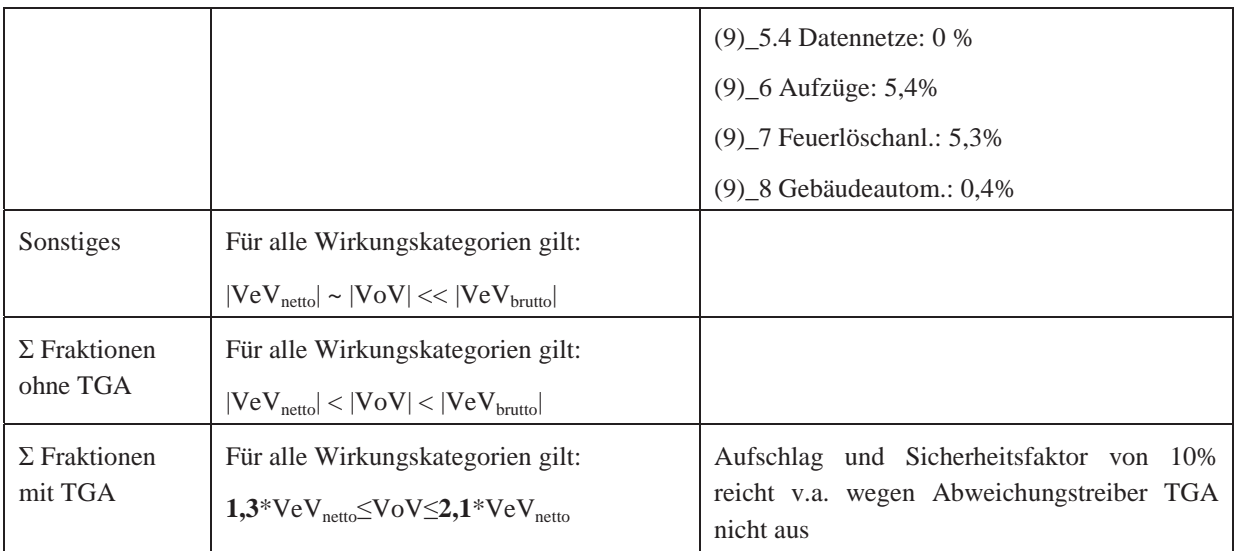

**Tab. 63: Ergebnisabweichungen Vergleichsobjekt 3 | Lebenszyklusphase (Konstruktion) End of Life**

Zusammenfassend bleibt zu konstatieren, dass die Unterschiede zwischen VeV und VoV für *Vergleichsobjekt 3* auf Ebene der Bilanzpositionen der KG 300 nicht zu signifikanten Abweichungen der Ergebnisse führen, die den Aufschlag und Sicherheitsfaktor in Höhe von 10 % übersteigen. Auf Gesamtebene inklusive der Ergebnisse der Bilanzposition der TGA liegen die Abweichungen zwischen VeV<sub>netto</sub> und VoV für alle Wirkungskategorien allerdings außerhalb des 10-prozentigen Sicherheitsbereichs. Allerdings ist allein auf Basis der Ergebnisse des (*Vergleichsobjekts 1*) zur Lebenszyklusphase (Konstruktion) End of Life noch *keine* abschließende Aussage dazu möglich, ob der Aufschlag und Sicherheitsfaktor von 10% generell als nicht ausreichend zu klassifizieren ist.

#### **7.6 Aggregierte Ergebnisabweichungen über den gesamten Lebenszyklus**

 $\overline{a}$ 

Nachfolgende tabellarische Zusammenstellungen zeigen die Ergebnisabweichungen auf Gesamtergebnisebene, das heißt über den gesamten Lebensweg hinweg, sowohl für die Auswertungsgröße *Δrelativ VoV/VeVnetto [%]* als auch für *Δrelativ VeVbrutto/VoV [%]* (Tab. 64 ff.). Der Fokus muss hier auf letztgenannter Auswertungsgröße liegen, weil diese letztlich entscheidend ist für die Ableitung einer ökobilanziellen Bewertung mittels der einschlägigen BNB-Kriterien. Insbesondere besteht auf Gesamtergebnisebene nicht mehr der o.g. Zusammenhang VeV<sub>brutto</sub> = 1,10\*VeV<sub>netto</sub>, weil der Zuschlagsfaktor von 10 % allein für die Konstruktion und nicht für die Wärme- und Strombedarfe der Nutzungsphase gilt.

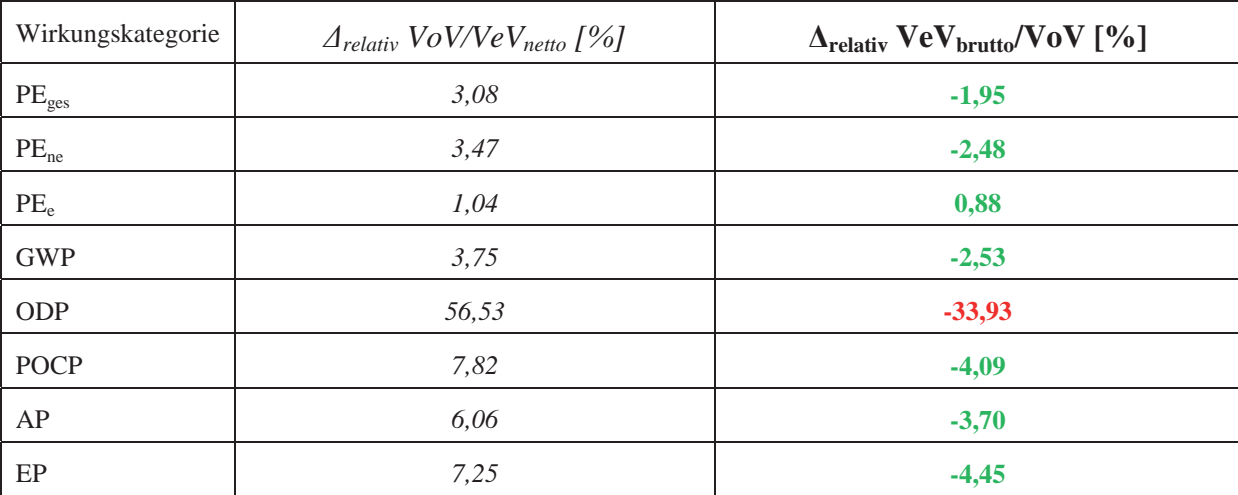

#### *Vergleichsobjekt 1*

**Tab. 64: Aggregierte Ergebnisabweichungen Vergleichsobjekt 1 | Gesamter Lebenszyklus**

Es wird deutlich, dass die maßgeblichen Ergebnisabweichungen zwischen VeV<sub>brutto</sub> und VoV - mit Ausnahme der Wirkungskategorie ODP - durchgehend unterhalb einer Grenze von 5 % und im Fall der Wirkungskategorie PE<sub>e</sub> die Ergebnisse des VoV sogar unterhalb denen des VeV<sub>brutto</sub> liegen.

#### *Vergleichsobjekt 2*

 $\overline{a}$ 

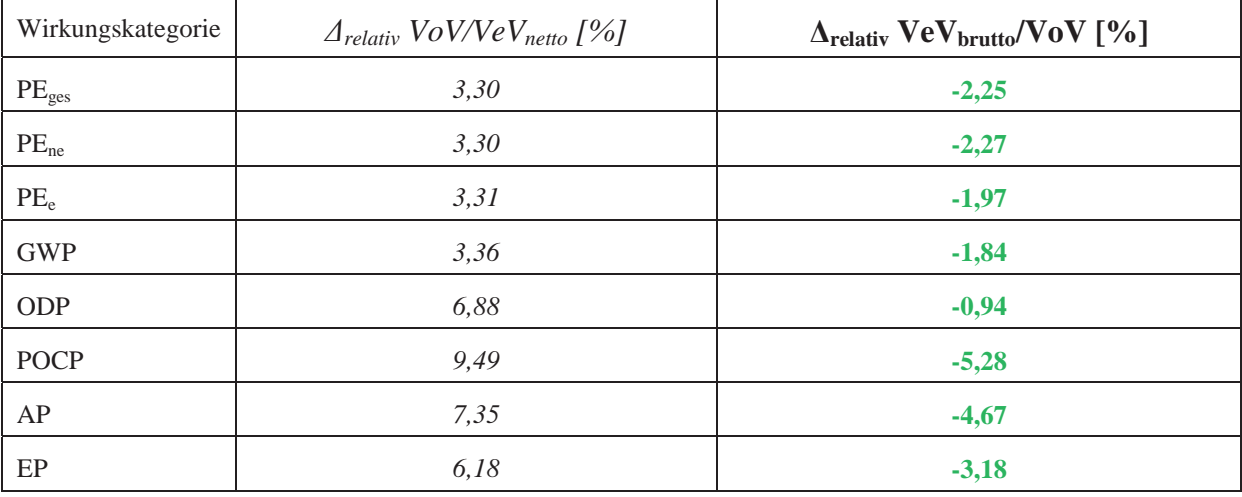

**Tab. 65: Aggregierte Ergebnisabweichungen Vergleichsobjekt 2 | Gesamter Lebenszyklus**

Es wird deutlich, dass alle maßgeblichen Ergebnisabweichungen zwischen Ve $V_{\text{brutto}}$  und VoV durchgehend unterhalb einer Grenze von etwas über 5 % liegen.

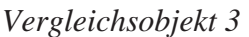

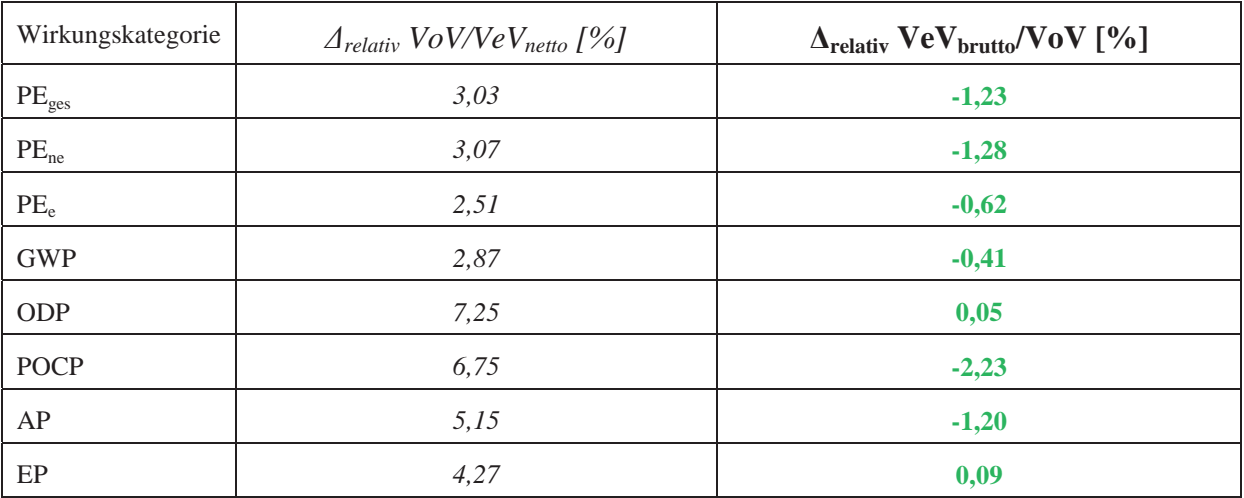

**Tab. 66: Aggregierte Ergebnisabweichungen Vergleichsobjekt 3 | Gesamter Lebenszyklus**

Es wird deutlich, dass die maßgeblichen Ergebnisabweichungen zwischen VeV<sub>brutto</sub> und VoV durchgehend unterhalb einer Grenze von etwas über 2 % und im Fall der Wirkungskategorien ODP und EP die Ergebnisse des VoV sogar unterhalb denen des VeV $_{bndto}$  liegen.

## **7.7 Auswirkungen auf die Bewertungsergebnisse gemäß BNB-Zertifizierungssystem**

Die im Rahmen der Anwendung des VeV und VoV auf die ausgewählten Vergleichsobjekte bestimmten Ökobilanz-Ergebnisse lassen sich abschließend in eine Bewertung nach den einschlägigen ökobilanziellen BNB-Kriterien überführen (siehe Tab. 67 ff.).

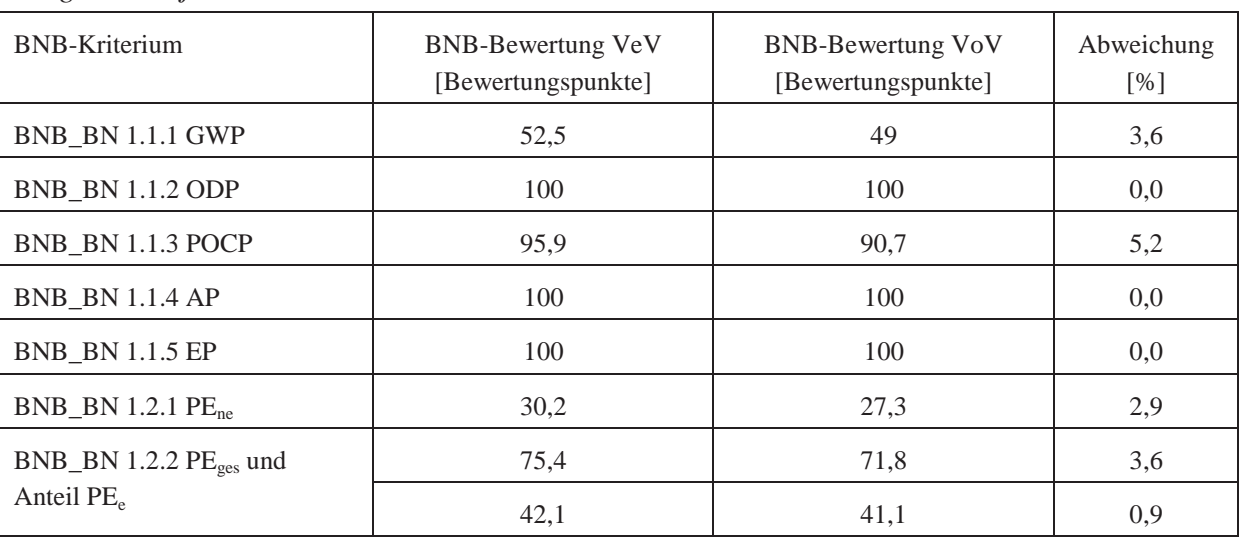

*Vergleichsobjekt 1* 

 $\overline{a}$ 

**Tab. 67: BNB-Bewertungsergebnisse Vergleichsobjekt 1 | VeV vs. VoV** 

Für *Vergleichsobjekt 1* ist erkennbar, dass durchgängig sehr ähnliche BNB-Kriterienbewertungen aus den Berechnungen nach VeV und VoV resultieren, deren Abweichungen sich im Bereich bis maximal 5 % bewegen. Natürlich spielen für diese Feststellung insbesondere die ökobilanziellen Vergleichswerte (*Benchmarks*) der verwendeten BNB-Kriterien eine entscheidende Rolle.

Es lässt sich aber gemäß des derzeitigen Stands der BNB-Kriteriensteckbriefe resümieren, dass zwischen Anwendung und Bewertung nach dem VeV und dem VoV keine signifikanten Bewertungsunterschiede bestehen.

| <b>BNB-Kriterium</b>           | <b>BNB-Bewertung VeV</b><br>[Bewertungspunkte] | BNB-Bewertung VoV<br>[Bewertungspunkte] | Abweichung<br>[%] |
|--------------------------------|------------------------------------------------|-----------------------------------------|-------------------|
| <b>BNB_BN1.1.1 GWP</b>         | 100                                            | 100                                     | 0,0               |
| <b>BNB BN 1.1.2 ODP</b>        | 100                                            | 100                                     | 0,0               |
| BNB BN 1.1.3 POCP              | 100                                            | 100                                     | 0,0               |
| <b>BNB_BN 1.1.4 AP</b>         | 100                                            | 100                                     | 0,0               |
| <b>BNB BN 1.1.5 EP</b>         | 100                                            | 100                                     | 0,0               |
| BNB BN 1.2.1 $PEne$            | 85,8                                           | 83,9                                    | 1,9               |
| $BNB\_BN$ 1.2.2 $PE_{ges}$ und | 100                                            | 100                                     | 0,0               |
| Anteil $PE_e$                  | 21,8                                           | 21,7                                    | 0,1               |

*Vergleichsobjekt 2* 

**Tab. 68: BNB-Bewertungsergebnisse Vergleichsobjekt 2 | VeV vs. VoV** 

Für *Vergleichsobjekt 2* ist erkennbar, dass durchgängig nahezu identische BNB-Kriterienbewertungen aus den Berechnungen nach VeV und VoV resultieren, deren Abweichungen sich im Bereich bis maximal 2 % bewegen. Natürlich spielen für diese Feststellung auch hier insbesondere die ökobilanziellen Vergleichswerte (*Benchmarks*) der verwendeten BNB-Kriterien eine entscheidende Rolle. Es lässt sich aber gemäß des derzeitigen Stands der BNB-Kriteriensteckbriefe resümieren, dass zwischen Anwendung und Bewertung nach dem VeV und dem VoV faktisch keine Bewertungsunterschiede bestehen.

| <b>BNB-Kriterium</b>    | <b>BNB-Bewertung VeV</b><br>[Bewertungspunkte] | <b>BNB-Bewertung VoV</b><br>[Bewertungspunkte] | Abweichung<br>[%] |
|-------------------------|------------------------------------------------|------------------------------------------------|-------------------|
| <b>BNB BN1.1.1 GWP</b>  | 100                                            | 100                                            | 0,0               |
| <b>BNB BN 1.1.2 ODP</b> | 100                                            | 100                                            | 0,0               |
| BNB_BN 1.1.3 POCP       | 100                                            | 100                                            | 0,0               |
| <b>BNB BN 1.1.4 AP</b>  | 100                                            | 100                                            | 0,0               |
| <b>BNB BN 1.1.5 EP</b>  | 100                                            | 100                                            | 0,0               |
| BNB BN 1.2.1 $PEne$     | 100                                            | 100                                            | 0,0               |
| BNB_BN 1.2.2 PEges und  | 100                                            | 100                                            | 0,0               |
| Anteil $PE_e$           | 25,7                                           | 25,6                                           | 0,1               |

*Vergleichsobjekt 3* 

 $\overline{a}$ 

**Tab. 69: BNB-Bewertungsergebnisse Vergleichsobjekt 3 | VeV vs. VoV** 

Für *Vergleichsobjekt 3* ist erkennbar, dass faktisch identische BNB-Kriterienbewertungen aus den Berechnungen nach VeV und VoV ohne nennenswerte Abweichungen resultieren. Natürlich spielen für diese Feststellung auch hier insbesondere die ökobilanziellen Vergleichswerte (*Benchmarks*) der verwendeten BNB-Kriterien eine entscheidende Rolle. Es lässt sich aber gemäß des derzeitigen Stands der BNB-Kriteriensteckbriefe resümieren, dass zwischen Anwendung und Bewertung nach dem VeV und dem VoV faktisch keine Bewertungsunterschiede bestehen.

# 8 **Ergebnisinterpretation und Ableitung der "nachhaltigsten" Handlungsalternative**

## **8.1 Vorbemerkungen**

 $\overline{a}$ 

-

Durch die vergleichende Analyse der Ergebnisse nach dem VeV und VoV liegen alle notwendigen Erkenntnisse vor, um im Rahmen der abschließenden Arbeitspakete 6 und 7 des Forschungsvorhabens und gemäß der beiden letzten eintretenden Ergebnisszenarien<sup>22</sup> die "nachhaltigste" Alternative der künftigen Durchführung einer Ökobilanzierung nach dem BNB-System abzuleiten (vgl. Abb. 1). Dazu ist zunächst die Frage zu beantworten, ob die Ergebnisabweichungen zwischen VeV und VoV so signifikant sind, dass sie gegen eine Fortführung der Praxisanwendung des VeV sprechen oder nicht (vgl. Gliederungspunkt 8.2). Im Anschluss daran und in Abhängigkeit davon ist sodann zu analysieren, ob das VoV eine ausreichende Praktikabilität aufweist, die eine künftige Praxisanwendung erlaubt oder welche Defizite das VoV diesbezüglich aufweist. Zentral wird dabei vor allem der zeitliche Aufwand zur Realisierung einer Ökobilanz nach dem VoV sein (vgl. Gliederungspunkt 0). Unter Berücksichtigung unterschiedlicher Dimensionen und Perspektiven einer Abwägungsentscheidung kann dann die "nachhaltigste" Verfahrensalternative abgeleitet und eine entsprechende Handlungsempfehlung ausgesprochen werden (vgl. Gliederungspunkt 8.4).

#### **8.2 Einschätzungen zur Signifikanz der Ergebnisabweichungen**

Aus der vergleichenden Analyse der Ergebnisse nach dem VeV und VoV in Kapitel 7 ist ersichtlich, dass aufgrund der abzubildenden ökobilanziellen Wirkungskategorien und Strukturebenen der Berechnungen (entlang des Lebenszyklus, für Konstruktion und TGA, etc.) eine Vielzahl verschiedener Ergebnisebenen und -ausprägungen beider Verfahren vorliegen. Entsprechend ist es unmöglich, eine einzige verallgemeinernde Aussage zur Signifikanz der Ergebnisabweichungen zwischen beiden Verfahren zu formulieren, die allen Details der Analyse gerecht wird. Vielmehr kann dies einerseits nur differenziert für abgegrenzte Ergebnisebenen und -ausprägungen und andererseits in aggregierter Form auf Gesamtergebnisebene bzw. für die Ebene der resultierenden Bewertungen der BNB-Kriterien erfolgen.<sup>23</sup>

Für alle Vergleichsobjekte und ihre konstruktiven Bauteile bzw. Bilanzpositionen (ohne TGA!) gilt erstens für die Lebenszyklusphase Herstellung, dass die Ergebnisse VoV in der überwiegenden Mehrzahl der Fälle (an Wirkungskategorien) von den Ergebnissen VeV<sub>netto</sub> bzw. VeV<sub>brutto</sub> begrenzt werden. Insofern ist der Sicherheitsfaktor und Aufschlag von 10 % durchaus als ausreichend zu klassifizieren. Unter Einbeziehung der TGA-Komponenten - die größtenteils eben kein Bestandteil des VeV sind - lässt sich diese Feststellung erwartungsgemäß nicht mehr aufrechterhalten. Dabei sind die KG 420 bis 440 und 460 - je nach Vergleichsobjekt in unterschiedlichem Ausmaß - die Ergebnistreiber bei der TGA.

<sup>&</sup>lt;sup>22</sup> Eine Darstellung des nach Abschluss der Arbeitspakete 3 und 4 eingetretenen Ergebnisszenarios war bereits Bestandteil der Ausführungen des Gliederungspunkts 6.4.

<sup>23</sup> Dabei werden die Bewertungen der BNB-Kriterien zur Ökobilanz naturgemäß auch von der Konfiguration der ökobilanziellen Vergleichswerte (*Benchmarks*) zur Ableitung einer Bewertung determiniert.

Gleichwohl ist die Diagnose zu den Ökobilanzergebnissen der Vergleichsobjekte für die Lebenszyklusphase der Herstellung jedenfalls ein starkes *Indiz* dafür, *dass die konstruktiven Bauteile bzw. Bilanzpositionen bereits ausreichend exakt vom VeV abgebildet werden*.

Eine analoge Feststellung gilt - mit Einschränkungen für einzelne Bauteile bzw. Bilanzpositionen und Wirkungskategorien - zweitens auch für die Ergebnisse der Vergleichsobjekte in der Lebenszyklusphase Nutzung (Instandhaltung) und End of Life (Konstruktion). Hinsichtlich der erwähnten Einschränkungen ist relativierend zu berücksichtigen, dass die zahlenmäßigen Ergebnisse der Nutzungsphase (Instandhaltung) und End of Life (Konstruktion) auf einem deutlich niedrigeren Ergebnisniveau zu verorten sind.

Drittens gilt auf Gesamtergebnisebene für alle Vergleichsobjekte, dass die relativen Abweichungen zwischen VeVbrutto und VoV (mit VoV als Bezugspunkt) generell in einer Bandbreite von max.  $\frac{1}{5}$  % liegen.<sup>24</sup> Diese geringen Abweichungen zwischen VeV und VoV führen weiterhin dazu, dass sich keine nennenswerten Unterschiede in den resultierenden Bewertungen der zugehörigen BNB-Kriterien ergeben. Insofern würden alle Vergleichsobjekte also im Rahmen einer (fiktiven) BNB-Zertifizierung sowohl bei Anwendung des VeV als auch des VoV ungefähr dieselben ökobilanziellen Zertifizierungsergebnisse erzielen.

Ein entscheidender Faktor für die letztendlichen Einschätzungen zur Signifikanz der Ergebnisabweichungen sind die Bilanzergebnisse des Wärme- und Strombedarfs der Nutzungsphase, obwohl hier zwischen VeV und VoV gar keine systemischen/methodischen Unterschiede bestehen. Denn die Gesamtergebnisse der Vergleichsobjekte werden zu einem erheblichen Teil von den Energiebedarfen der Nutzungsphase determiniert (siehe Tab. 70).

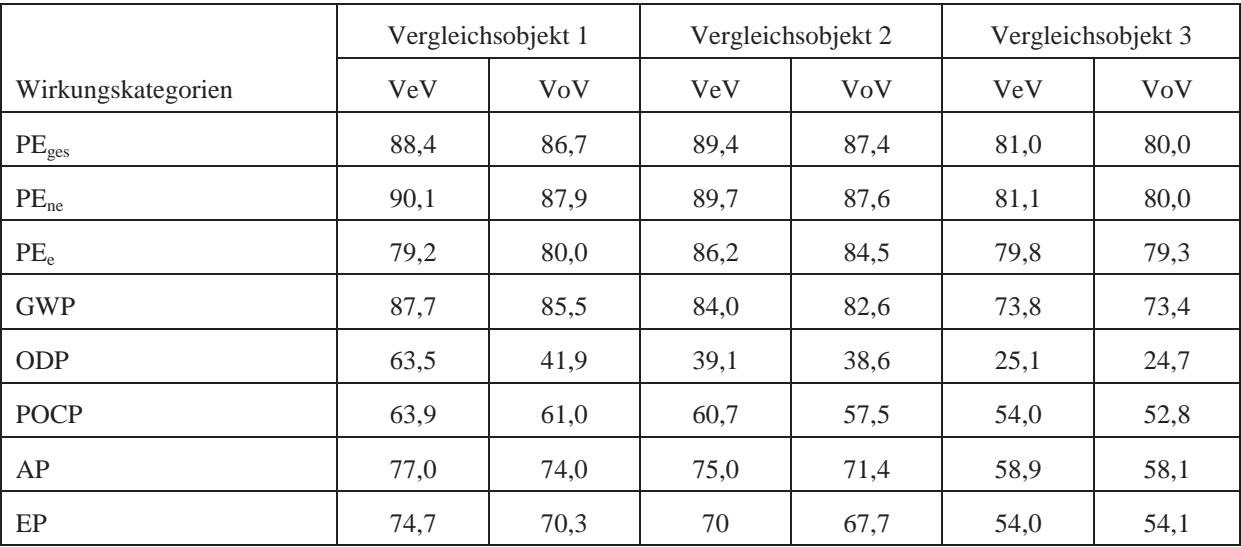

**Tab. 70: Anteil der Ergebnisse des Wärme-/Strombedarfs Nutzungsphase an Gesamtergebnissen [in %]**  Für den Status quo der Bau- und Gebäudetechnik sowie des BNB-Zertifizierungssystems relativiert dies Bedeutung und Einfluss der Gebäudekonstruktion und TGA auf die Gesamt-Ökobilanzergebnisse und kann als Argument für eine Fortführung des VeV genannt werden. Das Problem dieser bestandsorientierten und -wahrenden Lesart liegt jedoch in möglichen (bau-)technischen Weiterentwicklungen sowie Fortschreibungen des BNB-Zertifizierungs-

 $\overline{a}$ 

-

<sup>&</sup>lt;sup>24</sup> Das negative Vorzeichen steht für VoV > VeV<sub>brutto</sub>.

regimes, etwa hinsichtlich der Verschärfung ökobilanzieller Anforderungsniveaus und Vergleichswerte (*Benchmarks*). Denn mit zunehmender Verbesserung des energetischen Gebäudestandards und Effizienzsteigerungen in der Anlagentechnik verbunden mit einem erhöhten Einsatz erneuerbarer Energieträger wird der Einfluss der Umweltwirkungen der substantiellen Gebäudekonstruktion und TGA (sog. *Graue Energie*) steigen. Dieser wird sich auch auf die Ergebnisabweichungen zwischen VeV und VoV auswirken, lässt sich auf Basis der Analysen und Berechnungen dieses Forschungsvorhabens aber nicht quantifizieren. Gleichwohl lässt sich ein theoretisches Maximum des Einflusses der substantiellen Gebäudekonstruktion und TGA ableiten, wenn man die Umweltwirkungen des Wärme- und Strombedarfs der Nutzungsphase der Vergleichsobjekte *fiktiv* auf null setzt. Dann stellen sich die (*fiktiven*) aggregierten Ergebnisabweichungen über den gesamten Lebenszyklus der drei Vergleichsobjekte wie in Tab. 71 bis Tab. 73 dar.<sup>25</sup>

| Wirkungskategorie | $\Delta_{relativ}$ VoV/VeV <sub>netto</sub> [%] | $\Delta_{\text{relative}}$ VeV <sub>brutto</sub> /VoV [%] |
|-------------------|-------------------------------------------------|-----------------------------------------------------------|
| $PE_{ges}$        | 28,8                                            | $-14,6$                                                   |
| PE <sub>ne</sub>  | 38,33                                           | $-20,48$                                                  |
| PE <sub>e</sub>   | 5,39                                            | 4,37                                                      |
| <b>GWP</b>        | 33,24                                           | $-17,44$                                                  |
| ODP               | 165,08                                          | $-58,5$                                                   |
| <b>POCP</b>       | 22,93                                           | $-10,52$                                                  |
| AP                | 28,27                                           | $-14,24$                                                  |
| EP                | 29,32                                           | $-14,94$                                                  |

*Vergleichsobjekt 1* 

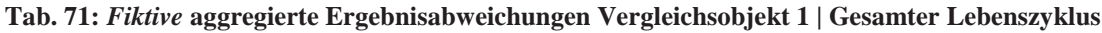

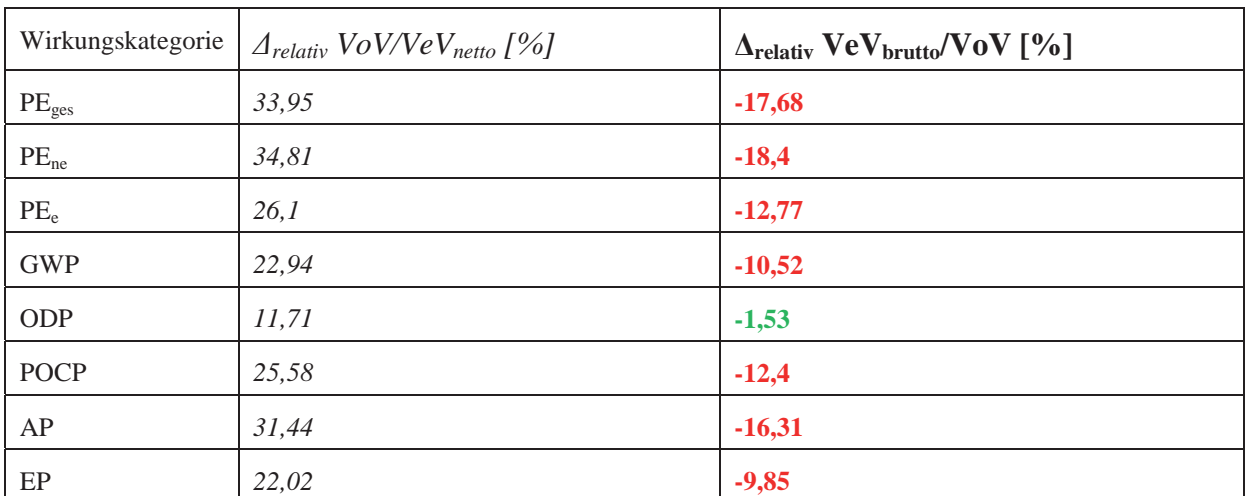

```
Vergleichsobjekt 2
```
 $\overline{a}$ 

 $\overline{a}$ 

**Tab. 72:** *Fiktive* **aggregierte Ergebnisabweichungen Vergleichsobjekt 2 | Gesamter Lebenszyklus**

<sup>25</sup> Die Ableitung einer *fiktiven* BNB-Bewertung für dieses Szenario in Analogie zur Darstellung in Gliederungspunkt 7.7 ist indes nicht möglich, weil keine entsprechend adjustierten (*fiktiven*) Benchmarks vorliegen.

Es wird deutlich, dass die maßgeblichen Ergebnisabweichungen zwischen VeVbrutto und VoV deutlich angestiegen sind, für die Vergleichsobjekte 1 und 2 - mit Ausnahme der Wirkungskategorie ODP für Vergleichsobjekt 1 - allerdings durchgehend unterhalb einer Grenze von 20 % und für Vergleichsobjekt 3 unterhalb einer Grenze von 8 %<sup>26</sup> liegen.

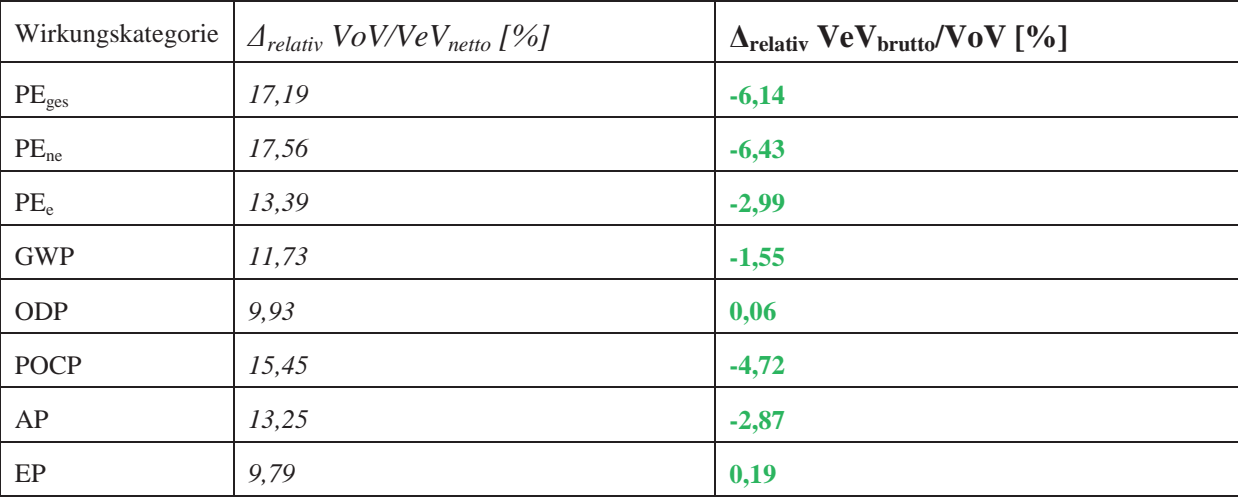

*Vergleichsobjekt 3* 

 $\overline{a}$ 

 $\overline{a}$ 

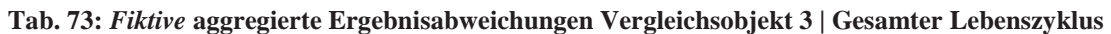

Jedoch sind dem Anteil der Grauen Energie im Rahmen der Ökobilanzierung bestimmte *reale* Obergrenzen gesetzt, weil auch bei deutlich gesteigerter energetischer Gebäudequalität und Effizienz der TGA sowie einer vollständig regenerativen Energieversorgung die Umweltwirkungen aus dem Strom- und Wärmebedarf in der Nutzungsphase nicht null sein können.

Im Ergebnis ist aber zumindest die qualitative Aussage und Schlussfolgerung möglich und richtig, dass eine unreflektierte, unangepasste Fortführung des VeV zukünftig zu Ergebnisabweichungen mit höherer Signifikanz und Auswirkungen auf Bewertungs- und Zertifizierungsergebnisse führen kann, insbesondere dann, wenn auch die ökobilanziellen Benchmarks im Zeitverlauf verschärft werden sollten.

Mithin könnte zwar gemäß des derzeitigen Stands und in Anlehnung an Abb. 1 ein Ergebnisszenario "Abweichungen derzeit nicht signifikant" *formell* diagnostiziert werden, das aber unter prophylaktischer Berücksichtigung möglicher künftiger Entwicklungen *faktisch* als ein Ergebnisszenario "Signifikante Abweichungen zukünftig möglich" zu interpretieren ist. Entsprechend wird die Frage nach der Praktikabilität des VoV für die weiteren Ausführungen relevant.

<sup>&</sup>lt;sup>26</sup> Als die unter Gliederungspunkt 7.2 eingeführte Wertegrenze einer tolerierbaren relativen Ergebnisabweichung auf Gesamtbewertungsebene.

#### **8.3 Einschätzungen zur Praktikabilität des Vollständigen Verfahrens (VoV)**

Die Praktikabilität des VoV und seiner Anwendung wird im Rahmen dieses Forschungsvorhabens anhand des Mehraufwands an Zeit - und damit korrelierten Kosten - im Vergleich zur Anwendung des VeV beurteilt. Hierzu wurde einerseits im Zuge der Projektbearbeitung ein Controlling zum zeitlichen Aufwand der Anwendung und Umsetzung des VoV *auf Basis der vorliegenden Ökobilanzen nach VeV (als Aufsatzpunkt)* für die ausgewählten Vergleichsobjekte durchgeführt. Dessen Ergebnisse sind dann andererseits mit den (historischen) Aufwendungen an Arbeitszeit zur Realisierung der Ökobilanzen der Vergleichsobjekte nach dem VeV abzugleichen. Da diese VeV-Ökobilanzen im Rahmen realer Zertifizierungsprojekte erfolgten, konnte auf Erkenntnisse des entsprechenden Projektcontrollings zurückgegriffen werden. Zu diesen Aufwandswerten war ferner der zusätzliche Aufwand im Rahmen dieses Forschungsvorhabens zur Aufbereitung der VeV-Ökobilanzen für die Erfordernisse des Vorhabens (Abgleich mit Anforderungen und Vorgaben BNB-Steckbriefe, Aktualisierung der ökobilanziellen Basisdaten, etc.) zu addieren. Die nachfolgende Tab. 74 zeigt einen Überblick zu den Ergebnissen des Zeitcontrollings, gegliedert nach den Vergleichsobjekten, den Verfahrensvarianten VeV und VoV sowie den abgrenzbaren Bearbeitungsschritten der Datenaufnahme, Mengen- und Massenermittlung (Sachbilanz) und der eigentlichen Bilanzierung im Sinne der Verknüpfung der Sachbilanz mit den ökobilanziellen Datensätzen und der vorgeschalteten Identifikation und Auswahl der relevanten Ökobilanz-Datensätze, abgerundet durch die Generierung der Gesamtergebnisse Bewertungen. Hierbei ist nochmals ausdrücklich darauf hinzuweisen, dass die *Zeitaufwandswerte für das VoV einen Mehraufwand ausgehend von vorliegenden Ökobilanzen nach dem VeV* darstellen. Der gesamte Aufwand zur Erstellung einer Ökobilanz nach dem VoV entspricht der Gesamtsumme des Zeitaufwands.

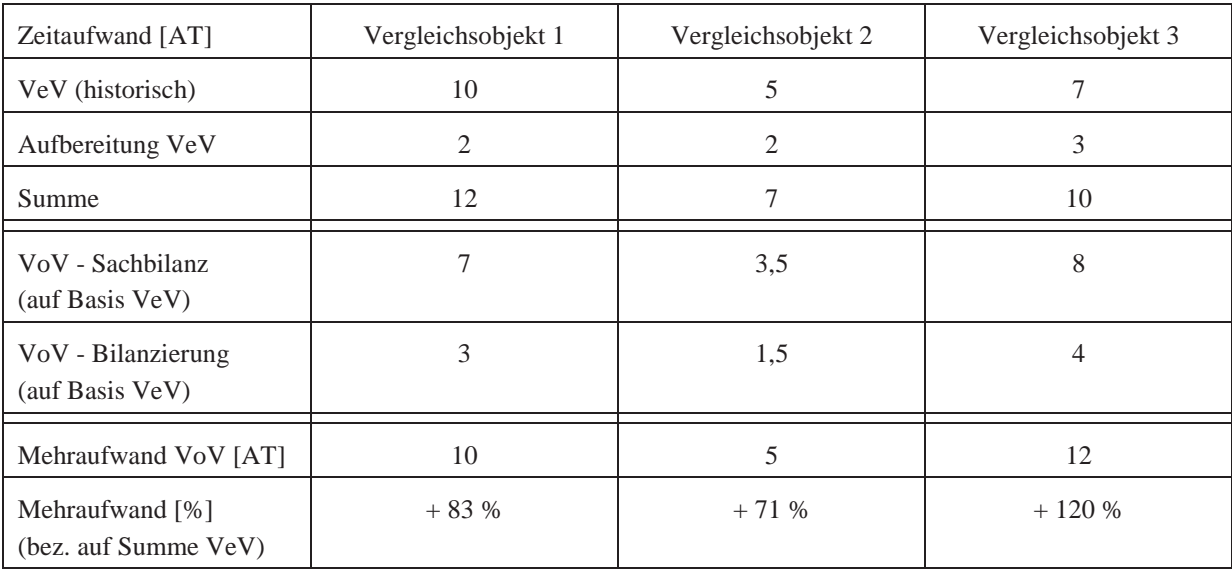

**Tab. 74: Zeitcontrolling zum VeV und VoV** 

 $\overline{a}$ 

Die Differenzen in den Zeitaufwandswerten lassen sich zunächst über die Unterschiedlichkeit der gewählten Vergleichsobjekte plausibilisieren. Beispielsweise ist der höhere Zeitaufwand zur Umsetzung des VeV für *Vergleichsobjekt 1* deshalb nachvollziehbar, weil es sich hier um ein Gebäude mit einer Vielzahl verschiedener und vor allem kleinteiliger Wand-, Fußboden und Dachaufbauten handelt. Demgegenüber war etwa die Bilanzierung nach dem VoV zeiteffizienter umsetzbar als für *Vergleichsobjekt 3*, weil für *Vergleichsobjekt 1* ein sehr detailliertes Leistungsverzeichnis insbesondere für alle TGA-Komponenten inklusive der Leitungsführungen und -längen verfügbar war, während für *Vergleichsobjekt 3* nur ein funktionales Leistungsverzeichnis bestand und die TGA-Komponenten und Leistungsführungen und -längen aufwendig aus Planzeichnungen ermittelt werden mussten. *Vergleichsobjekt 2* stellte sowohl für eine Anwendung des VeV als auch des VoV den geringsten Arbeitsaufwand dar, weil der bauliche (KG 300) und technische (KG 400) Ausstattungsstandard hier deutlich unter dem der beiden übrigen Vergleichsobjekte liegt.

Jedenfalls wird aus dem Zeitcontrolling erkennbar, dass das VoV gegenüber dem VeV einen erheblichen Mehraufwand verursacht, der insbesondere im Bereich der Datenaufnahme, etc. mithin der Sachbilanzierung - zu verorten ist. Die Größenordnung des Mehraufwands liegt faktisch im Bereich einer *Aufwandsverdopplung*. Ob das unter Gliederungspunkt 8.2 dargestellte Ausmaß des Genauigkeitsvorteils des VoV gegenüber dem VeV diesen Mehraufwand rechtfertigen kann, muss der Interpretation und Würdigung des Systemträgers obliegen. Da der Aufwand einer Zertifizierung im Allgemeinen und der davon umfassten Ökobilanzierung eines Zertifizierungsobjekts im Speziellen von der Praxis zwar noch als grundsätzlich vertretbar, gleichwohl bereits jetzt - für das *VeV* - als tendenziell sehr hoch eingeschätzt wird, bestehen zumindest berechtigte Zweifel an einem ausgewogenen Verhältnis zwischen Mehraufwand und Genauigkeitsvorteil respektive Erkenntnisgewinn des VoV. Insofern ist eine ausgleichende Strategie zwischen den Verfahrensextremen VeV vs. VoV zweifellos eine zielführende Vorgehensweise der von diesem Forschungsvorhaben vorzubereitenden Systemfortschreibung (siehe sogleich unter Gliederungspunkt 8.4).

## 8.4 Ableitung der "nachhaltigsten" Handlungsalternative

 $\overline{a}$ 

#### **8.4.1 Dimensionen und Perspektiven der Abwägungsentscheidung**

Soeben wurde einerseits gezeigt, dass die Unterschiedlichkeit der Verfahrensvarianten VeV und VoV derzeit (noch) nicht zu signifikanten Ergebnisabweichungen auf Gesamtergebnisund Zertifizierungsebene führt, solche aber gleichwohl künftig möglich sind angesichts einer erwartbaren Bedeutungszunahme der Grauen Energie im Rahmen einer Ökobilanzierung. Andererseits wurde aber auch herausgearbeitet, dass eine damit begründete Entscheidung gegen eine unveränderte Fortführung des VeV bzw. vice versa ein Wechsel hin zur (ausschließlichen) Anwendung des VoV vor dem massiven Problem der mangelhaften Praktikabilität des VoV steht. Insofern wird bereits eine Stoßrichtung der künftigen Systementwicklung hin zu einem methodischen Ausgleich der identifizierten Gegensätze und Problemstellungen vorgezeichnet. Als grundlegende Dimensionen und Perspektiven der Abwägungsentscheidung sollen hier zum einen die *Vollständigkeits- und Genauigkeitsanforderungen der Wissenschaft* und zum anderen das *bau- und zertifizierungspraktische Erfordernis der Wirtschaftlichkeit und Vertretbarkeit* betrachtet werden. Erfreulicherweise bietet die Methodik der Ökobilanzierung respektive der einschlägigen BNB-Kriterien und -steckbriefe ausreichend Optionen, in diesem Spannungsfeld einen Potentialausgleich und eine Balance zwischen den Extrempositionen herbeizuführen.

Ein mit Blick auf die wissenschaftliche Dimension und Perspektive gangbarer Weg besteht sicherlich darin, den Abstraktionsgrad in der ökobilanziellen Modellbildung des VeV so zu reduzieren, dass dies einen erkennbaren Evolutionsschritt hin zu einem *im Wesentlichen* vollständigen Verfahren darstellt. Einerseits ist dazu unbedingt eine umfassendere *Integration von TGA-Komponenten* über die bisher im VeV erfassten Wärmeversorgungsanlagen zu realisieren. Andererseits lässt sich der Vollständigkeits- und Genauigkeitsgrad des VeV- jedenfalls in Nuancen<sup>27</sup> - weiterhin steigern durch eine *erhöhte Detaillierung der Abbildung der konstruktiven Bauteile*, wobei die vom VeV als verpflichtende Bilanzpositionen genannten konstruktiven Elemente (siehe Tab. 4 i.V.m. Anhang C-1) faktisch lediglich einer genaueren Spezifizierung hinsichtlich mit zu bilanzierender Detailkomponenten (z.B. Dichtungen bei Fenstern, etc.) bedürfen; das heißt, heute *in der Regel noch nicht* im VeV bilanzierte Details müssten künftig standardmäßig in eine Ökobilanz integriert werden. Für diese Reduzierung des Abstraktionsgrad müssen allerdings wichtige Voraussetzungen erst noch erfüllt werden. Dazu zählt erstens die Ausweitung ökobilanzieller Basisdaten insbesondere für den Bereich der TGA, weil für diesen Bereich die Mehrzahl der Datenlücken bei der Anwendung des VoV identifiziert wurden (vgl. Gliederungspunkt 6.3). Zweitens müssten die einschlägigen BNB-Kriteriensteckbriefe um zweckmäßige Beschreibungen ergänzt werden, die vor allem den höheren Detaillierungsgrad der Erfassung, Abbildung und Bilanzierung der konstruktiven Bauteile und Bilanzpositionen erläutern und reglementieren.

Damit dieses Vorgehen auch der wirtschaftlich-praxisorientierten Dimension und Perspektive gerecht werden kann, darf natürlich nicht die gesamte TGA eines Gebäudes in all ihren Details verpflichtender Bestandteil eines weiterentwickelten Ökobilanzverfahrens werden, sondern dies muss auf eine Auswahl von Kernkomponenten der TGA limitiert werden, die sowohl das Gros der Umweltwirkungen der TGA repräsentieren als auch mit vertretbarem zeitlichen Aufwand zu erfassen und zu bilanzieren sind. Anhaltspunkte für die Identifikation dieser maßgeblichen TGA-Komponenten liefern bereits die tabellarischen Zusammenstellungen des Kapitels 7 mit der Benennung von TGA-seitigen *Ergebnistreibern*. Gegebenenfalls ist hierzu im Rahmen weiterführender Forschungsaktivitäten eine noch umfassendere Entscheidungs- und Selektionsbasis zu schaffen.

Dadurch würden die bislang konkurrierenden Verfahrensvarianten faktisch hin zu einer vereinheitlichten Ökobilanz-Methodik fusionieren. Im Ergebnis stellt dieser Ausgleich zwischen den maßgeblichen Dimensionen und Perspektiven also weder eine Modifikation des VeV noch des VoV dar, sondern ist als umfassende Modifikation der gesamten BNB-Methodik zur Ökobilanzierung von Gebäuden an sich zu interpretieren. Diese Fokussierung auf nur noch eine generelle Ökobilanz-Methodik hat insbesondere den Vorteil, dass keine Dualität zwischen verschiedenen Verfahrensvarianten mehr besteht und eine Verfahrenseindeutigkeit hergestellt wird.

 $\overline{a}$ 

 $^{27}$  Unter Gliederungspunkt 8.2 wurde hierzu festgestellt, dass die konstruktiven Bauteile eines Gebäudes bereits relativ exakt vom VeV abgebildet werden.

#### **8.4.2 Handlungsempfehlung**

Die unter Gliederungspunkt 8.4.1 vorgezeichnete "nachhaltigste" Handlungsalternative zeichnet sich im Kern dadurch aus, dass sie

- mit Blick auf die Zwecke einer Ökobilanz, d.h. den Ausweis von Umweltwirkungen, und durch ihren gesteigerten Vollständigkeits- und Genauigkeitsgrad ökologisch adjustiert,
- unter Berücksichtigung von Wirtschaftlichkeitsgesichtspunkten als wichtige Randbedingung der Zertifizierungspraxis ökonomisch rationalisiert und somit
- als Ausgleich der prinzipiell bestehenden, berechtigten Interessenlagen von Wissenschaft und Praxis für beide ausreichend funktional ist.

Als darauf gründende konkrete Handlungsempfehlung und Essenz dieses Forschungsvorhabens sollen die nachfolgenden Festlegungen und Berechnungsgrundlagen zur Bewertungsmethodik einer weiterentwickelten Ökobilanzierung für Gebäude im Rahmen einer BNB-Zertifizierung gelten.

- 1. Die Aufzählung der erforderlichen Bilanzpositionen gemäß bisherigem vereinfachtem Rechenverfahren Herstellung wird in den Aufzählungspunkten (1) bis (7), das heißt den konstruktiven Bauteilen der Kostengruppe 300 grundsätzlich beibehalten, allerdings unter Ergänzung und Spezifizierung der Aufzählungspunkte um Detailkomponenten der konstruktiven Bauteile, die künftig verbindlich (sofern im bilanzierten Gebäude vorhanden) ökobilanziell erfasst werden müssen (siehe nachfolgend *kursiv*). Es sind dies:
	- Zu (1) Außenwände und Kellerwände inklusive Fenster und Beschichtungen *In die Ökobilanz sind Detailkomponenten von Außentüren und -fenstern wie Fensterbänke, Umrahmungen, Beschläge, etc. ausdrücklich zu integrieren*
	- Zu (2) Dach

*In die Ökobilanz sind Detailkomponenten von Dächern wie Dachfenster und öffnungen einschließlich Umrahmungen, Beschläge, etc. ausdrücklich zu integrieren* 

- Zu (3) Geschossdecken inkl. Fußbodenaufbau, -belägen und -beschichtungen
- Zu (4) Bodenplatte inkl. Fußbodenaufbau und -belägen sowie Geschossdecken ü Luft *In die Ökobilanz sind Detailkomponenten von Bodenplatten wie Bauwerksabdichtungen und Drainagen ausdrücklich zu integrieren*
- Zu (5) Fundamente
- Zu (6) Innenwände inkl. Beschichtungen sowie Stützen *In die Ökobilanz sind Detailkomponenten von Innenfenstern wie Fensterbänke, Umrahmungen, Beschläge, etc. ausdrücklich zu integrieren*
- Zu (7) Türen

 $\overline{a}$ 

*In die Ökobilanz sind Detailkomponenten von Türen wie Umrahmungen, Beschläge, etc. ausdrücklich zu integrieren* 

- 2. Die Aufzählung der erforderlichen Bilanzpositionen gemäß bisherigem vereinfachtem Rechenverfahren Herstellung wird ab dem Aufzählungspunkte (8), das heißt den TGA-Komponenten und Bauteilen der Kostengruppe 400 komplett ersetzt durch die nachfolgende neue Aufzählung künftig zu bilanzierender TGA-Komponenten und Bauteile der Kostengruppe 400. Dabei wird der Erkenntnis aus Gliederungspunkt 0 Rechnung getragen, dass insbesondere die Mengen- und Massenermittlung von Leitungsführungen und -längen jeder Art für einen Großteil des zeitlichen Aufwands zur Durchführung einer Ökobilanz nach dem VoV verantwortlich ist. Demgegenüber ist die Erfassung und Bilanzierung von im wahren Wortsinne abzählbaren TGA-Komponenten (Sanitäre Einrichtungsgegenstände wie Waschbecken, WCs, etc., Raumheizflächen wie Heizkörper, Fußbodenheizung in m², etc., RLT-Komponenten wie Lüfter, etc., Aufzugsanlagen bzw. Grund- und Stockwerkskomponenten, usw.) mit einem erheblich reduzierten Zeit-/Arbeitsaufwand umsetzbar.
	- Zu *(8) Abwasser-, Wasser-, Gasanlagen In die Ökobilanz sind ausschließlich Anlagen und Einrichtungen als abgegrenzte Bilanzpositionen zu integrieren. Abwasser-, Rohr- und Gasleitungen sind nicht zu bilanzieren.*
	- Zu *(9) Wärmeversorgungsanlagen In die Ökobilanz sind ausschließlich Anlagen und Einrichtungen als abgegrenzte Bilanzpositionen zu integrieren. Rohrleitungen sind nicht zu bilanzieren.*
	- Zu *(10) Lufttechnische Anlagen In die Ökobilanz sind ausschließlich Ab- und Zuluftanlagen, Teilklima-/Klima-/ Kälteanlagen und Kühldecken/Doppelböden, etc. zu integrieren. Rohrleitungen sind nicht zu bilanzieren.*
	- Zu *(11) Starkstromanlagen In die Ökobilanz sind ausschließlich Anlagen und Einrichtungen als abgegrenzte Bilanzpositionen zu integrieren. Leitungen jeder Art sind nicht zu bilanzieren.*
	- Zu *(12) Förderanlagen In die Ökobilanz sind ausschließlich Anlagen und Einrichtungen als abgegrenzte Bilanzpositionen zu integrieren. Leitungen jeder Art sind nicht zu bilanzieren.*
	- Zu *(13) Gebäudeautomation In die Ökobilanz sind ausschließlich Anlagen und Einrichtungen als abgegrenzte Bilanzpositionen, z.B. Motoren/Antriebe von Sonnen-/Blendschutzsystemen, etc. zu integrieren. Leitungen jeder Art sind nicht zu bilanzieren.*

An dieser neuen Ausgestaltung und Kalibrierung des weiterentwickelten Rechenverfahrens für die Herstellungsphase wären dann logischerweise auch die Rechenverfahren für die Nutzungsphase (Instandhaltung) und das End of Life (Konstruktion) zu orientieren, wobei deren übergeordnete Grundstruktur (Instandhaltung: z.B. Lebensdauer-Ansatz; End of Life: Klassifizierung nach Metallen, mineralische Baustoffe, Materialien mit Heizwert, etc.) erhalten bleiben könnte. Unverändert kann auch das Rechenverfahren für den Wärme- und Strombedarf der Nutzungsphase bleiben. Um die skizzierte Stoßrichtung substantiell und inhaltlich im BNB-System umzusetzen, ist in erster Linie eine entsprechende (teilweise) Revision und Überarbeitung der einschlägigen ökobilanziellen Kriteriensteckbriefe des BNB-Systems notwendig.

# **9 Resümee und Kurzdarstellung weiteren Forschungsbedarfs**

#### **9.1 Resümee**

 $\overline{a}$ 

Durch die Analysen und Berechnungen dieses Forschungsvorhabens wurden anhand repräsentativer Vergleichsobjekte erstmals wissenschaftlich fundierte Kenntnisse dazu gewonnen, welche Ergebnisabweichungen zwischen den beiden vom Nachhaltigkeitszertifizierungssystem BNB vorgesehenen Rechenverfahren (VeV vs. VoV) zur Ökobilanzierung von Gebäuden bestehen. Außerdem wurde ein Vorschlag ausgearbeitet, wie ein weiterentwickeltes Rechenverfahren die Dualität zwischen VeV und VoV aufheben kann und dabei sowohl wissenschaftlichen Vollständigkeits- und Genauigkeitsanforderungen als auch bau- und zertifizierungspraktischen Anforderungen der Wirtschaftlichkeit gerecht wird. Davon ausgehend sieht der Forschungsnehmer die beiden nachfolgend skizzierten sich ergänzenden Stränge weiteren Forschungsbedarfs.

#### **9.2 Empirische Verbreiterung der Analysen und Berechnungen**

Einerseits können analoge Analysen und Berechnungen auch für weitere Büro- und Verwaltungsgebäude sowie Gebäude anderer Typologien wiederholt werden, z.B. insbesondere für Wohngebäude, die bereits heute als Plus-Energie-Häuser ausgeführt werden können. Damit ließen sich die Ergebnisse dieses Forschungsvorhaben auf eine breitere empirische Basis stellen und - durch die Berücksichtigung von Plus-Energie-Häusern - vor allem auch eine quantitative Annäherung an das reale Maximum des Einflusses der Grauen Energie an den Umweltwirkungen eines Gebäudes erreichen (vgl. Gliederungspunkt 8.2).

#### **9.3 Anwendungstest des weiterentwickelten LCA-Rechenverfahrens**

Andererseits kann das (konzeptionell) weiterentwickelte Rechenverfahren zur Ökobilanzierung (vgl. Gliederungspunkt 8.4.2) im Rahmen einer möglichen Umsetzung und Integration in die ökobilanziellen BNB-Kriteriensteckbriefe intensiven begleitenden Anwendungstests unterzogen werden, um insbesondere die Erreichung dessen beabsichtigter Qualitätsattribute (Höhere Ergebnisvollständigkeit und -genauigkeit als das VeV, bessere Handhabbarkeit und Praktikabilität als das VoV) in der Praxis empirisch zu überprüfen.

# **Literatur**

- [1] BMVBS (Hrsg.): Leitfaden Nachhaltiges Bauen, Berlin: 2013
- [2] BMVBS (Hrsg.): Bewertungssystem Nachhaltiges Bauen für Bundesgebäude, Steckbriefe BNB Version 2011\_1, 1.1.1 Treibhauspotential bis 1.1.5 Überdüngungspotential sowie 1.2.1 Primärenergiebedarf nicht erneuerbar und 1.2.2 Gesamtprimärenergiebedarf und Anteil erneuerbare Primärenergie; online abrufbar unter: www.nachhaltigesbauen.de
- [3] Graubner, Carl-Alexander; Lützkendorf, Thomas; Reinhardt, Sandy; Schneider, Carmen; Hock, Carolin: Machbarkeitsstudie zur Nachhaltigkeitszertifizierung von Gebäuden. Endbericht des BBR-Forschungsvorhabens, Berlin, 2007
- [4] DGNB e.V.: Nutzungsprofil Neubau Büro- und Verwaltung Version 2009, Steckbriefe NBV09-01 bis -05 bzw. -10 und -11; online abrufbar unter: www.dgnb.de
- [5] BMVBS (Hrsg.): BBSR-Tabelle "Nutzungsdauern von Bauteilen zur Lebenszyklusanalyse nach BNB" (Stand 03.11.2011); online abrufbar unter: www.nachhaltigesbauen.de
- [6] BMVBS (Hrsg.): Offizielle Ökobilanzdatenbank Ökobau.dat (Stand 22.04.2013); online abrufbar unter: www.nachhaltigesbauen.de
- [7] DIN e.V.: DIN 276-1, Kosten im Bauwesen Teil 1: Hochbau, Deutsches Institut für Normung e.V., Berlin: Beuth Verlag 2008

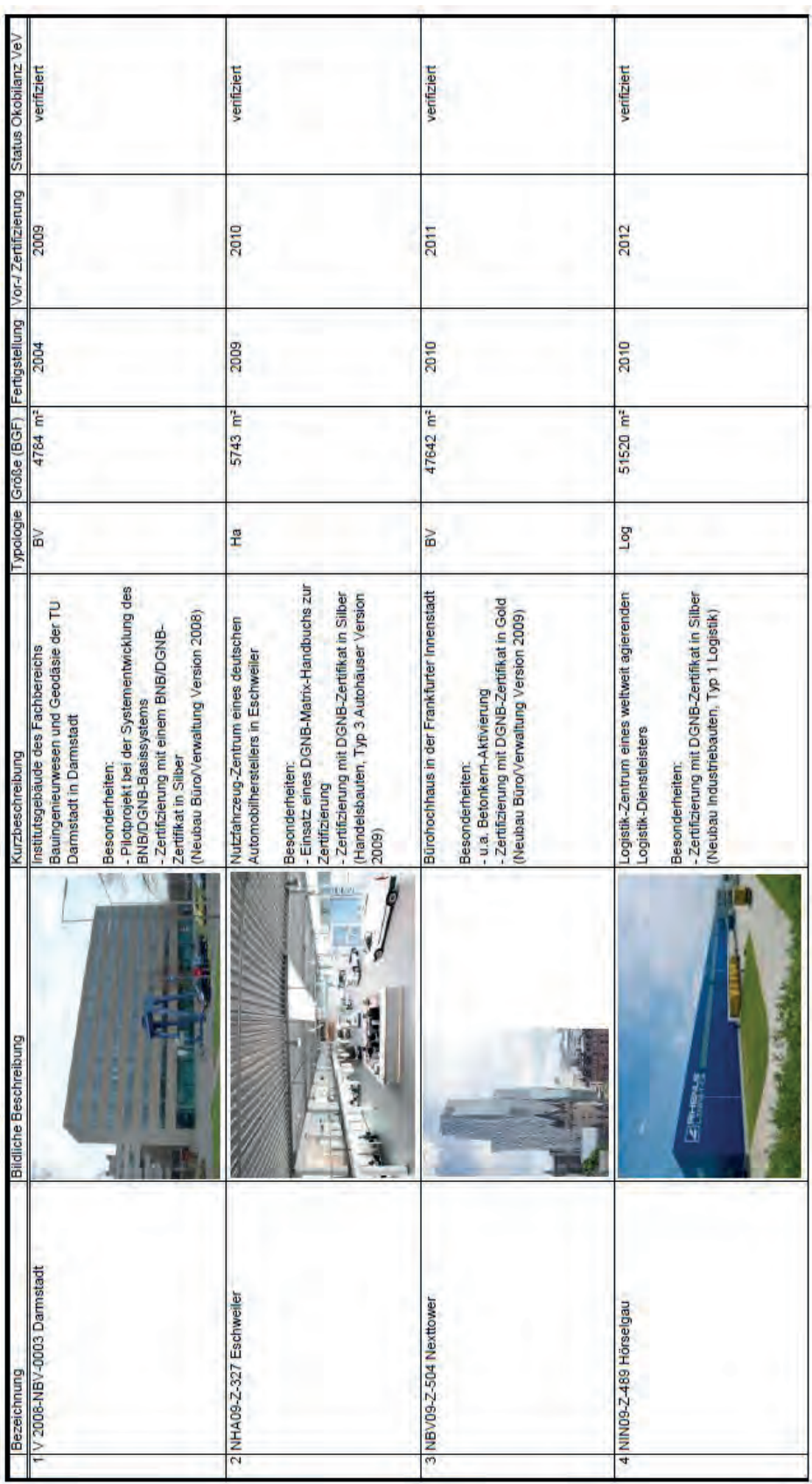

# **Anhang A-1: Grundgesamtheit möglicher Vergleichsobjekte**

**Anhang A: Vergleichsobjekte**

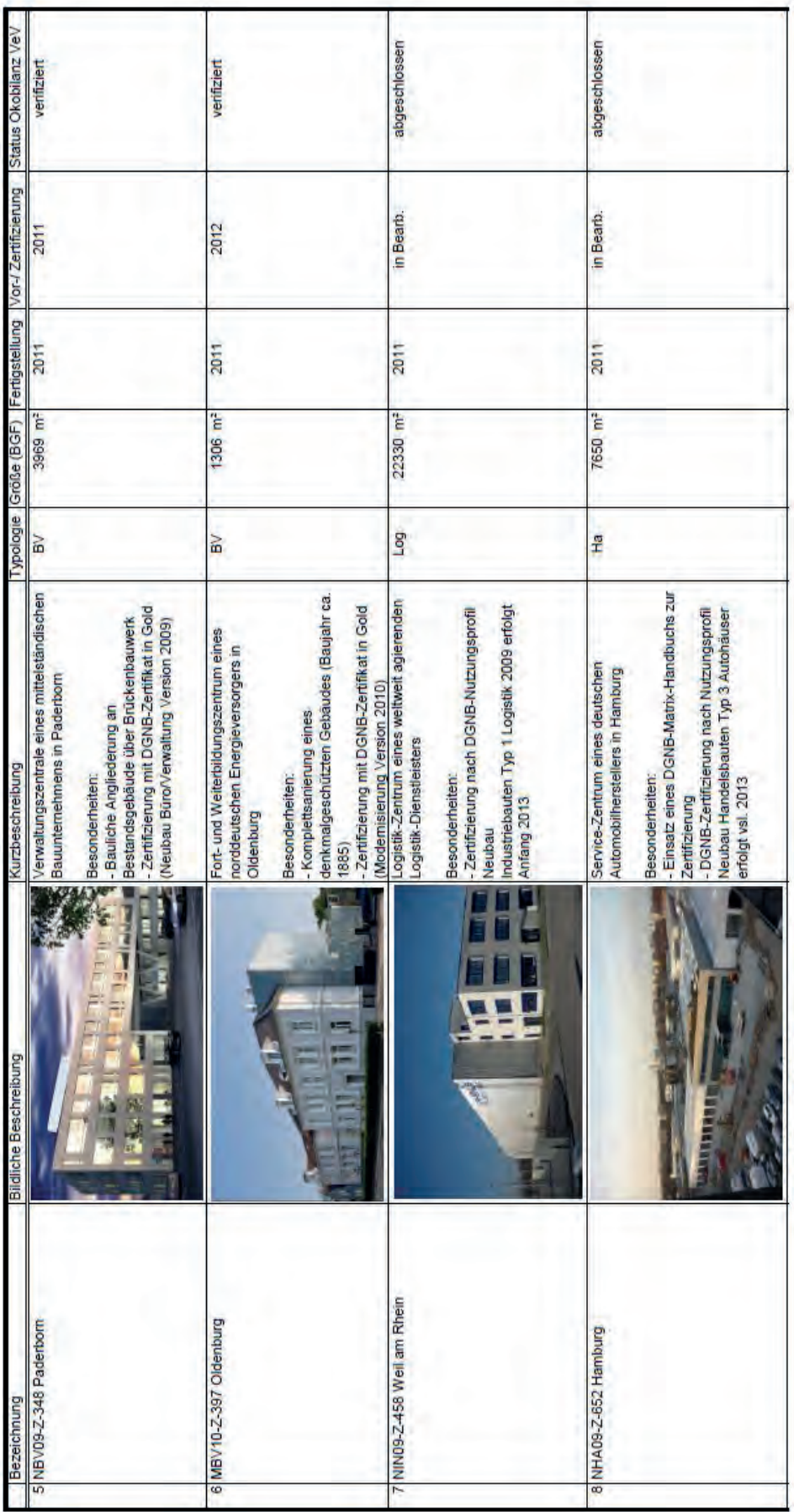

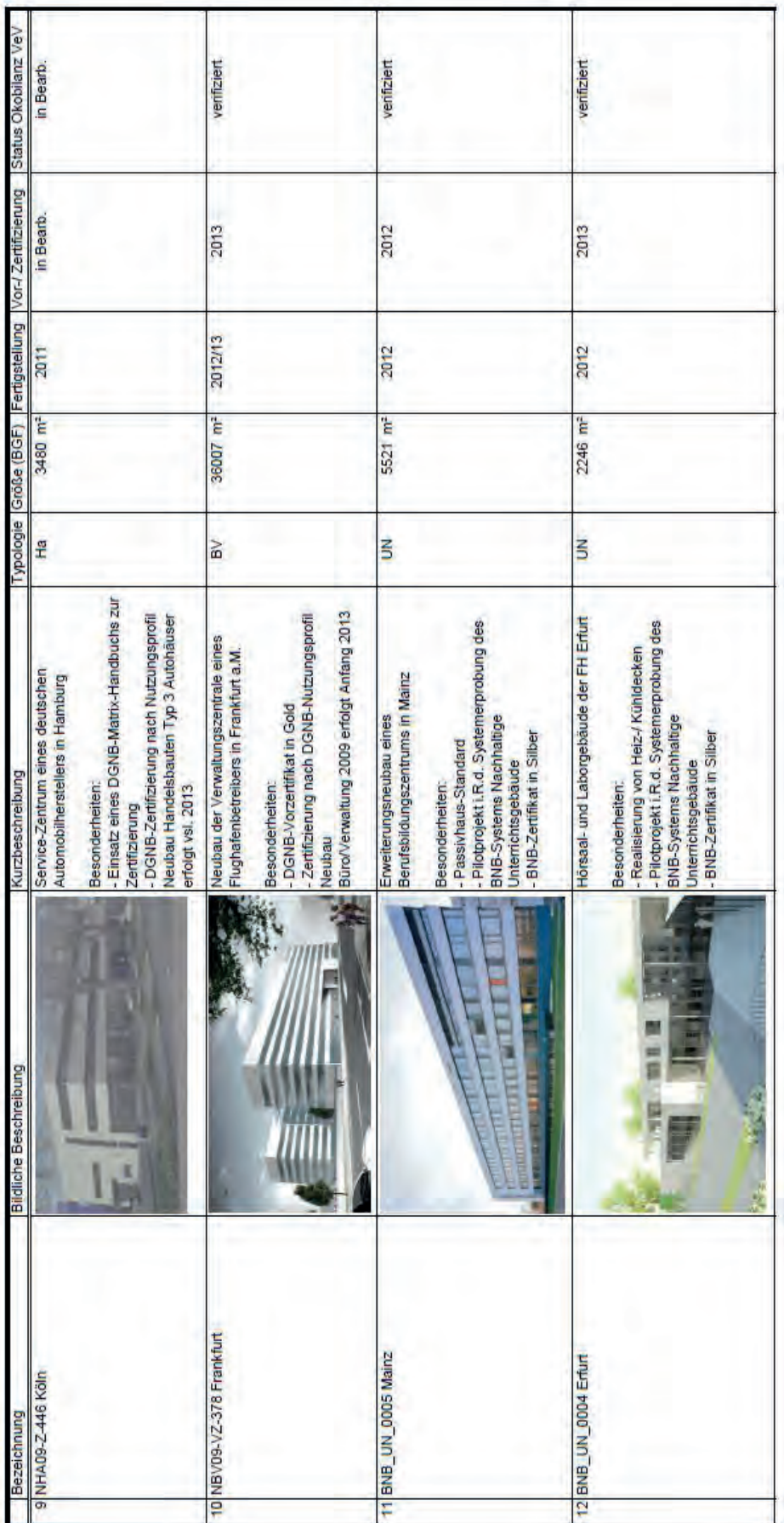

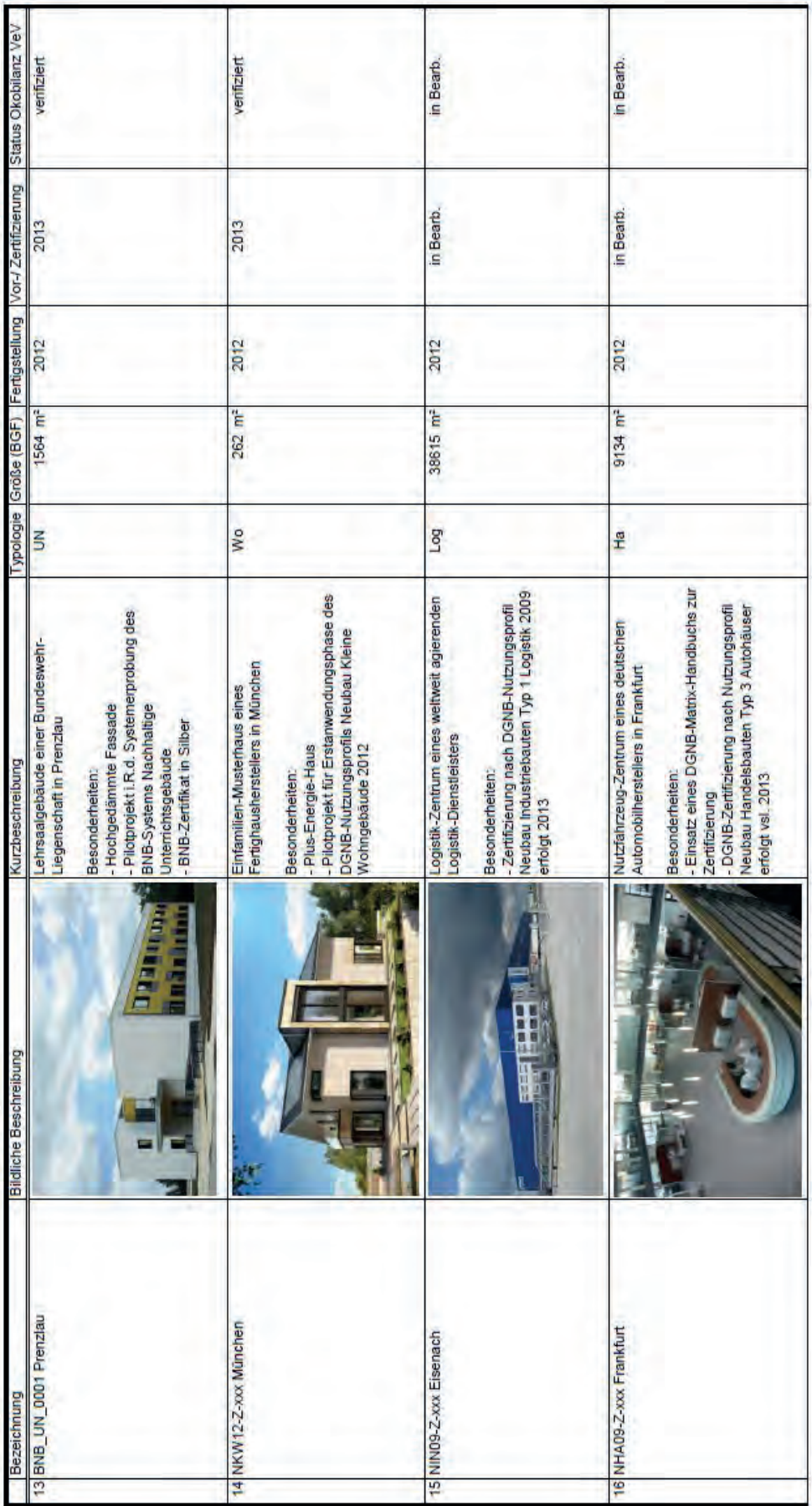

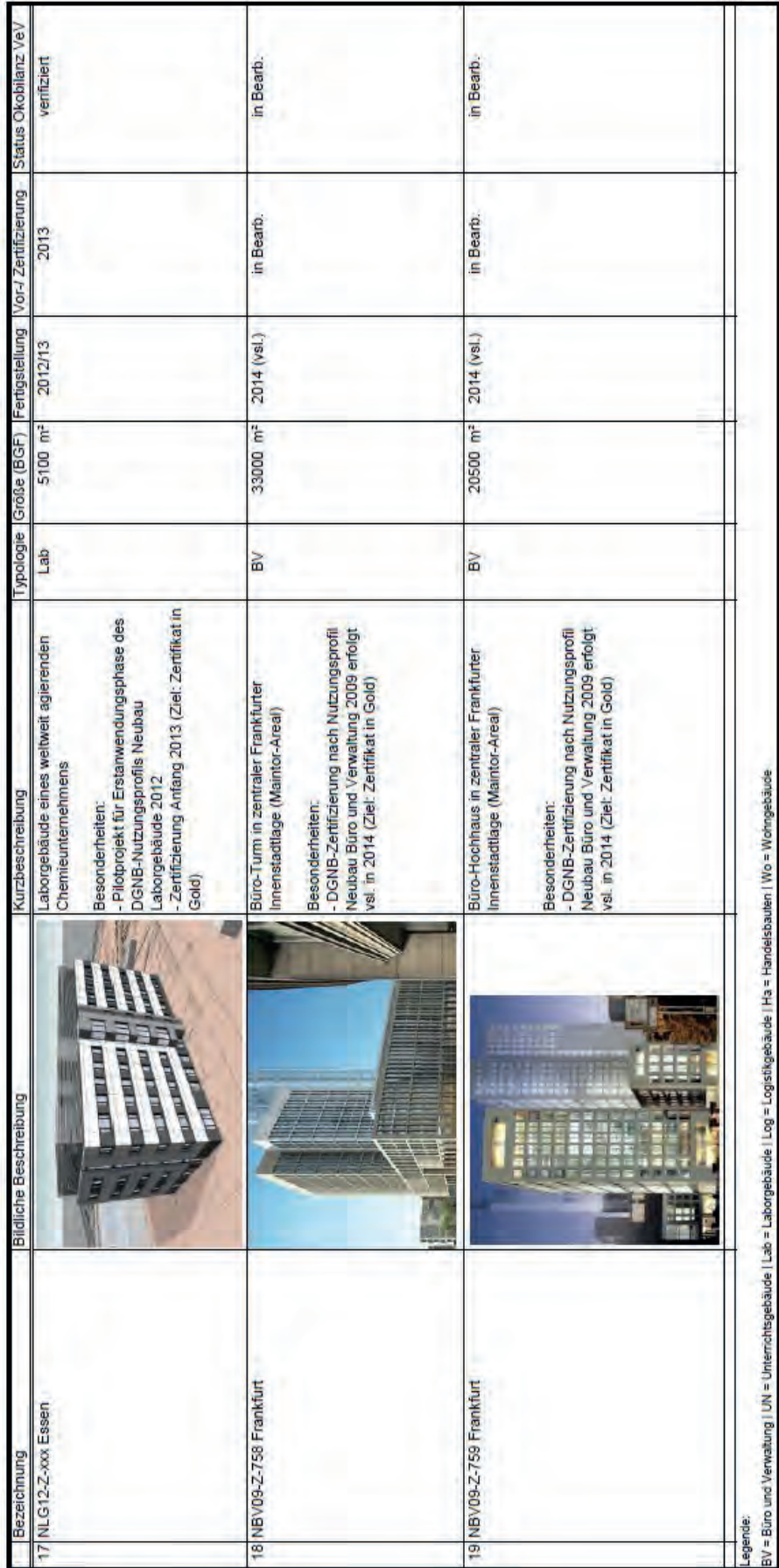

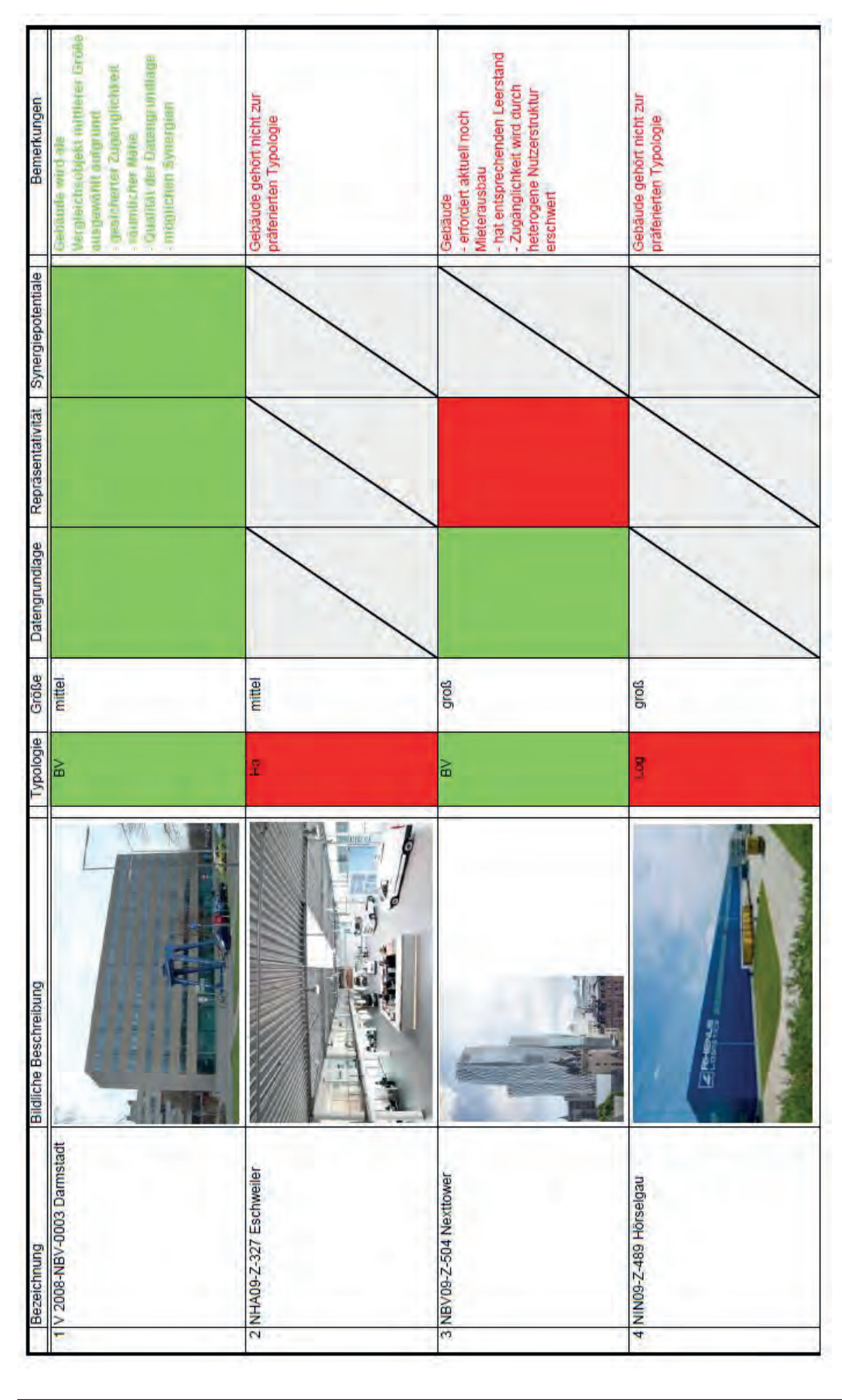

**Anhang A-2: Auswahl repräsentativer Vergleichsobjekte** 

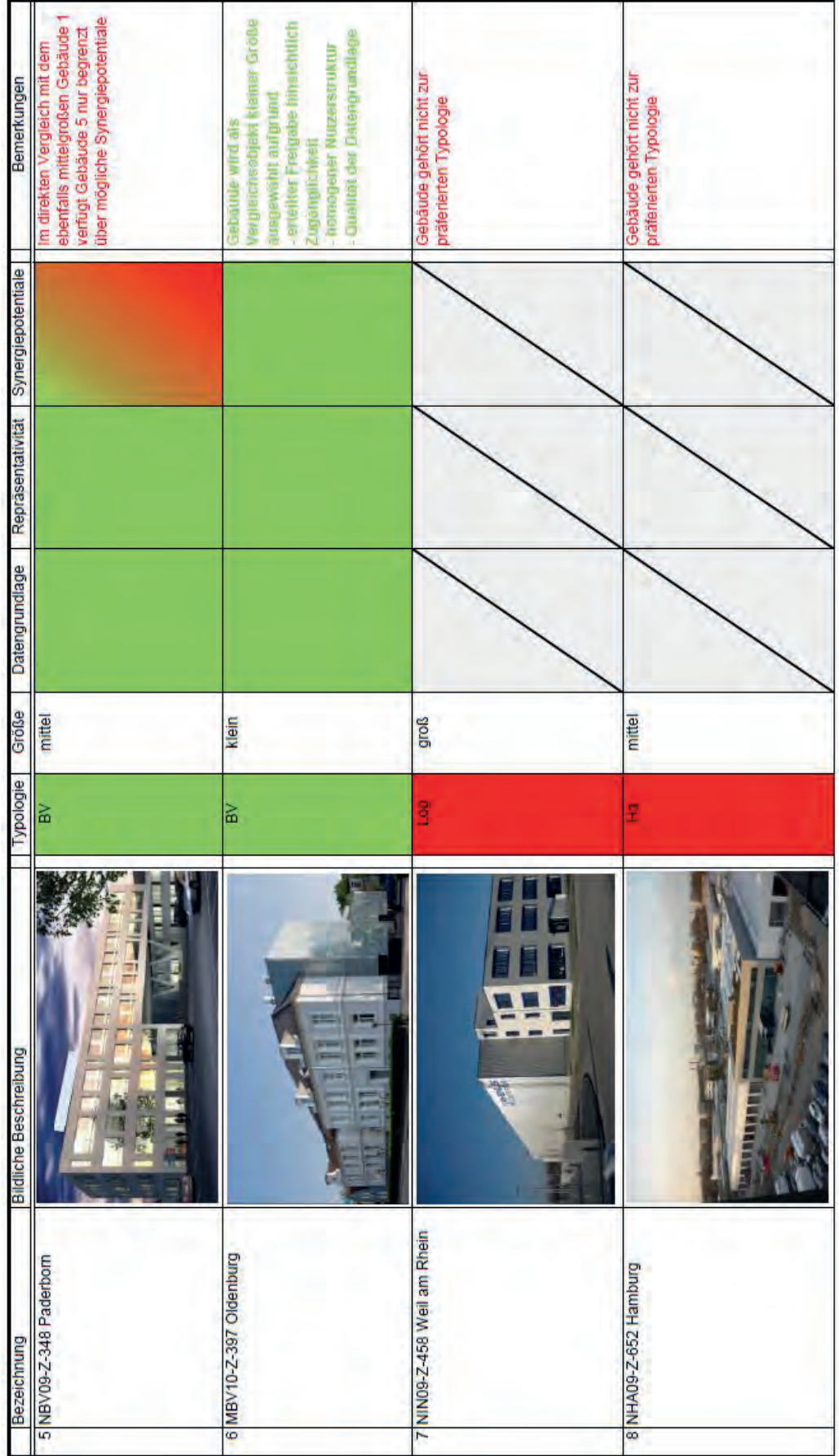

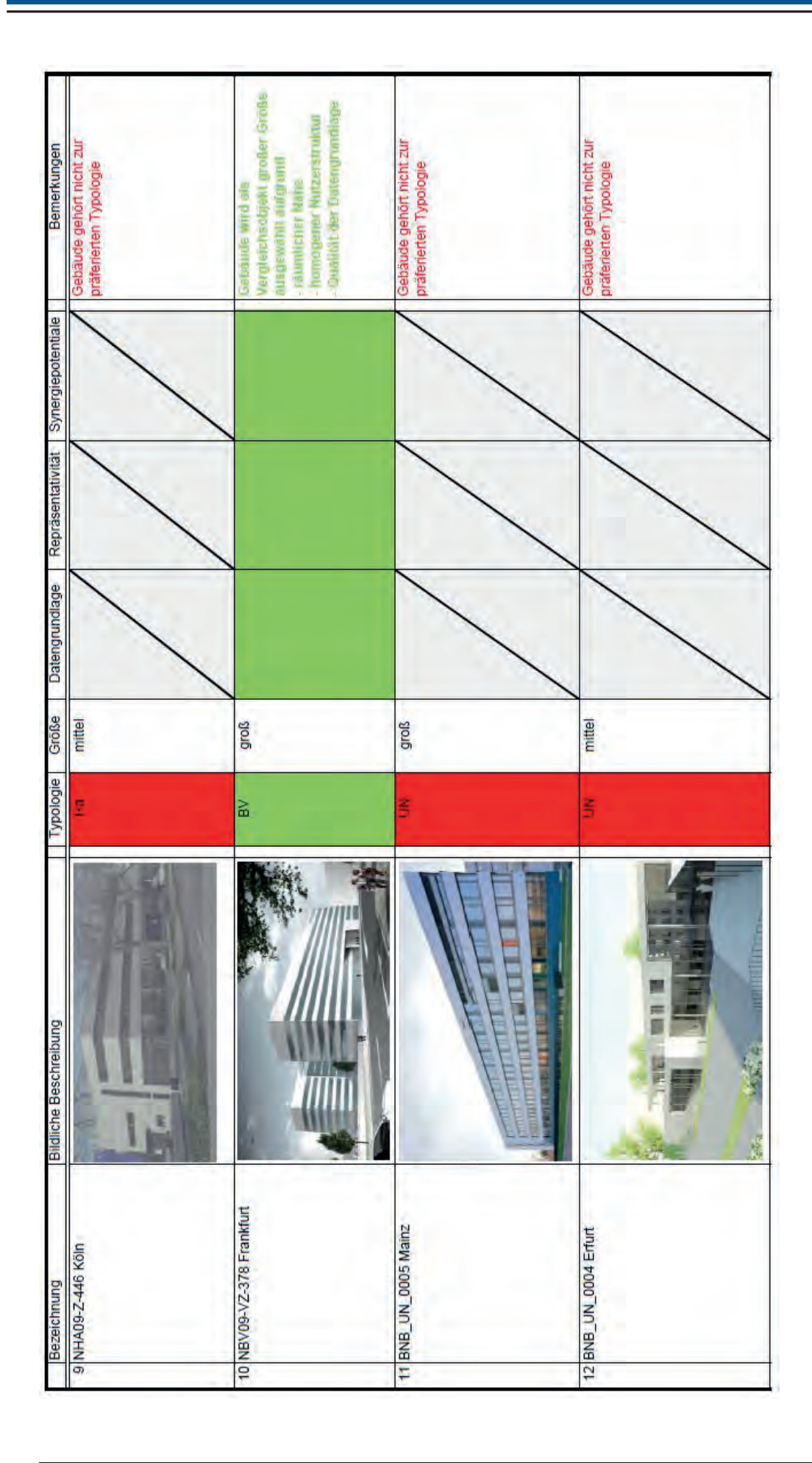

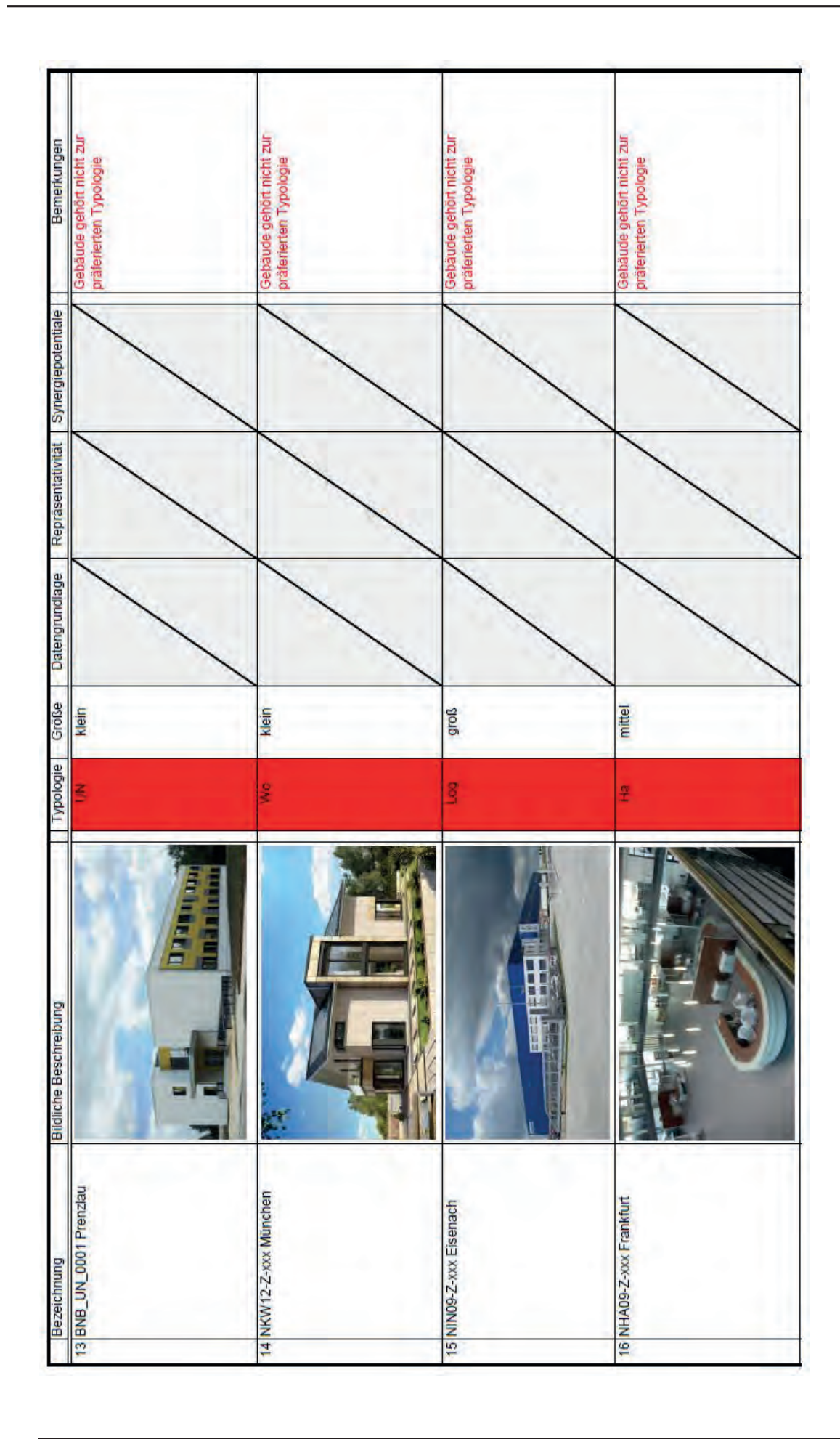

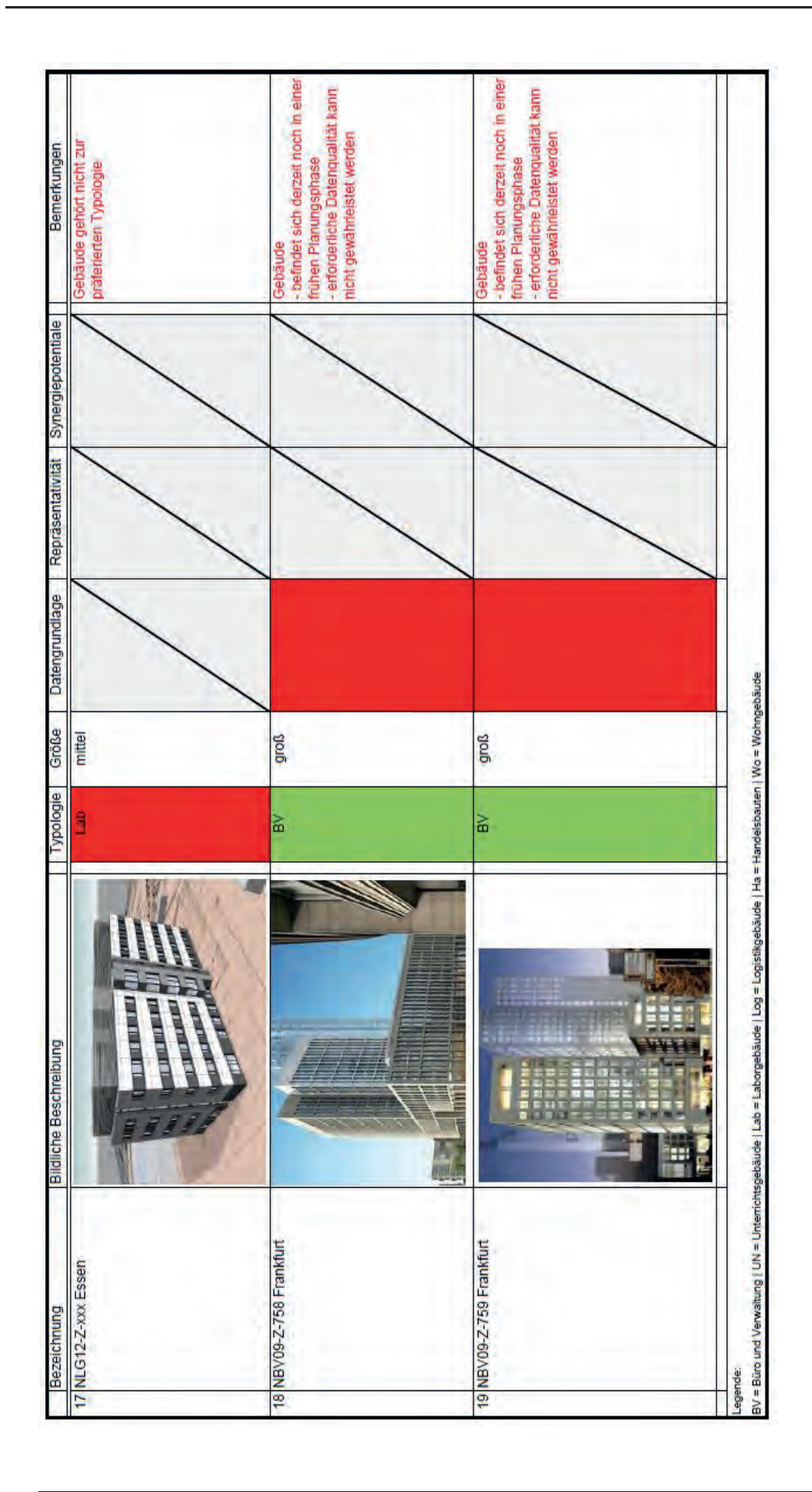
# **Anhang B: Ökobilanzen Vereinfachtes Verfahren**

### **Anhang B-1: Vergleichsobjekt 1: Ergebnisse der Konformitätsprüfung**

**Erläuterung**

**Konformitätsprüfung MBV10-Z-397 VeV DGNB-Zertifizierung - Abgleich mit BNB-SB 1.1.1 ff.**

#### **Bilanzposition (gem. VeV DGNB-Zertifizierung)**

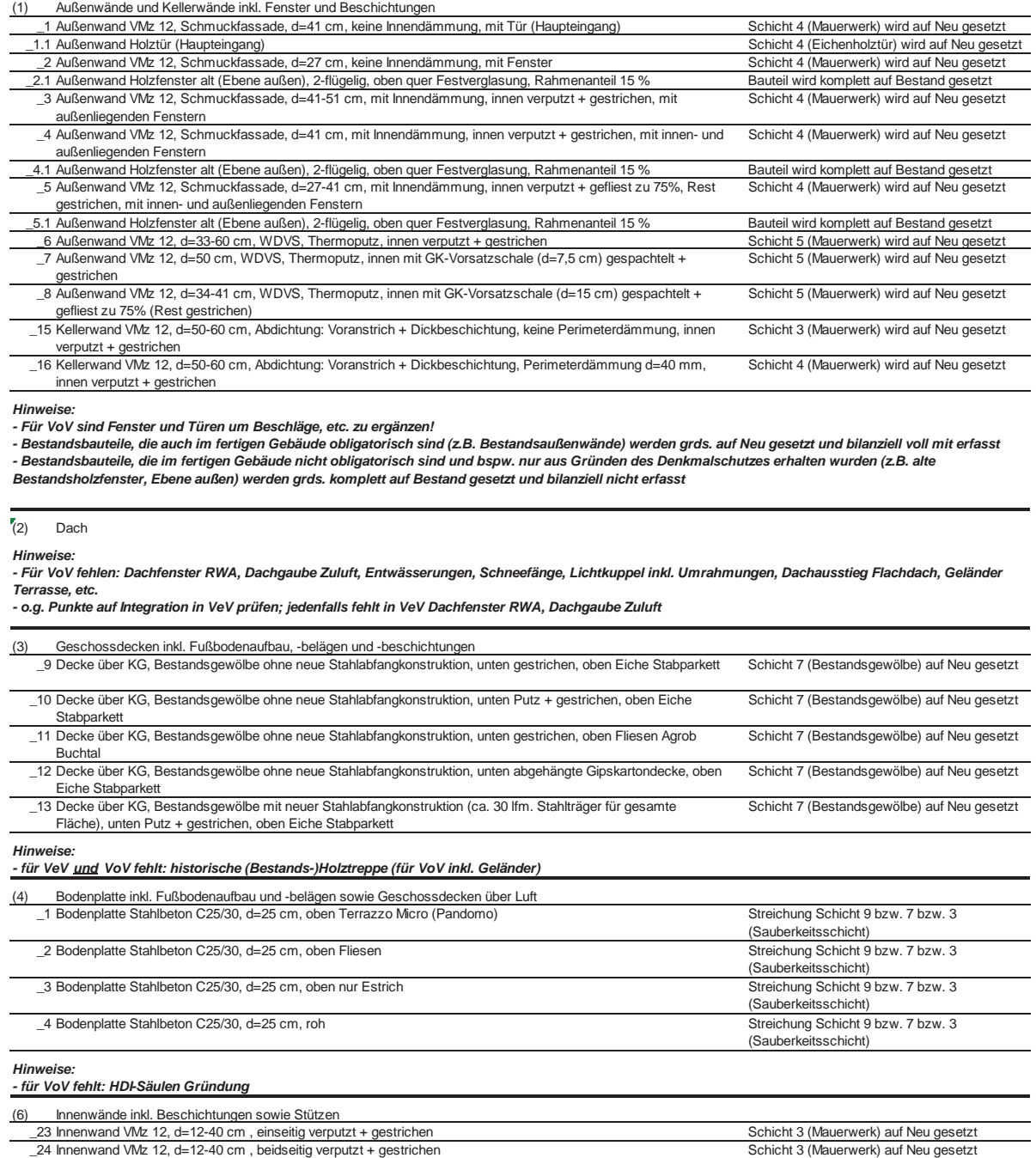

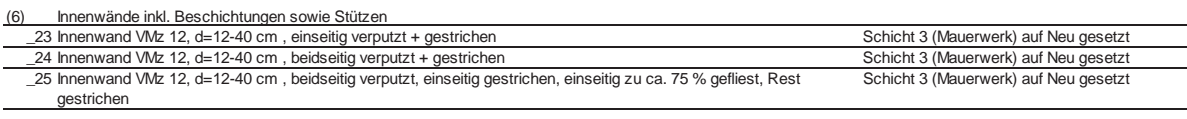

*Hinweise:*

 $\overline{a}$ 

*- für VoV fehlen: Beschläge, etc. der Innentüren/-fenster*

### **Anhang B-2: Berechnungsergebnisse VeV Vergleichsobjekt 1**

### Systemgrenzen

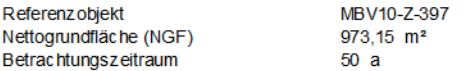

#### Zwischenergebnis

 $\frac{1}{2}$  and  $\frac{1}{2}$ 

 $AA$ 

Berechnung ohne Sicherheitsaufschlag i.H.v. 10 % auf Bauteile der KG 300 + 400  $11.1$   $101.40700$ 

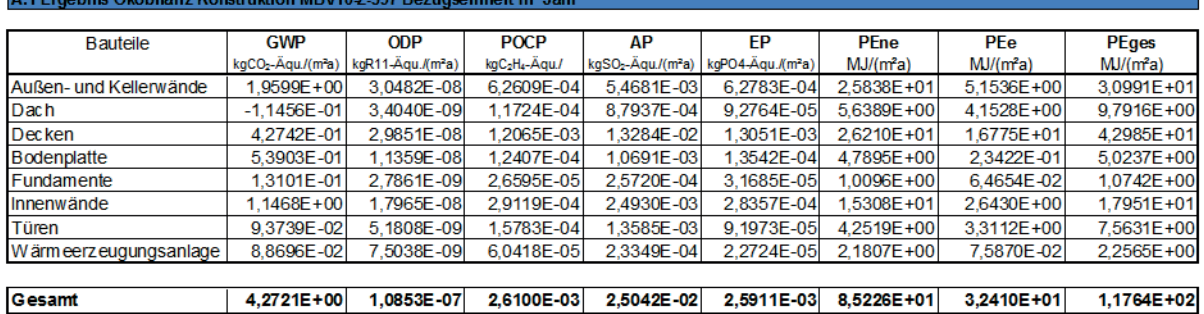

### B Ergebnis Ökobilanz Nutzung MBV10-Z-397 Bezugseinheit m<sup>2</sup> Jahr

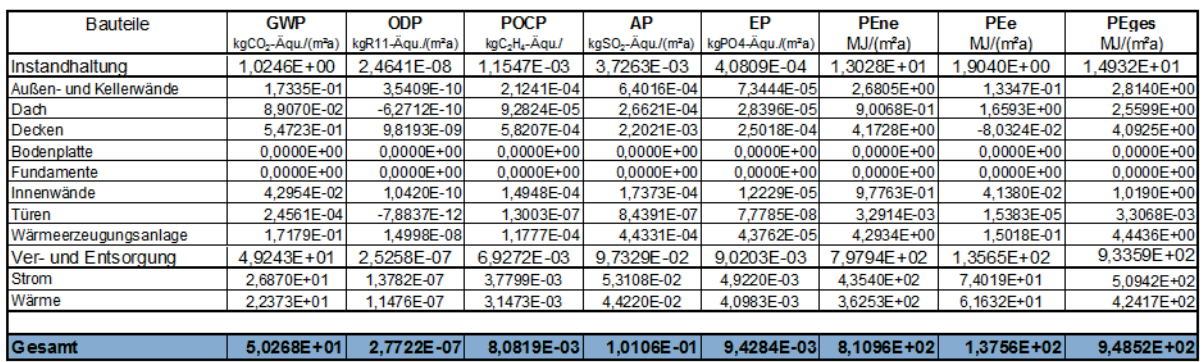

### C Ergebnis Ökobilanz End of Life MBV10-Z-397 Bezugseinheit m<sup>2</sup> Jahr

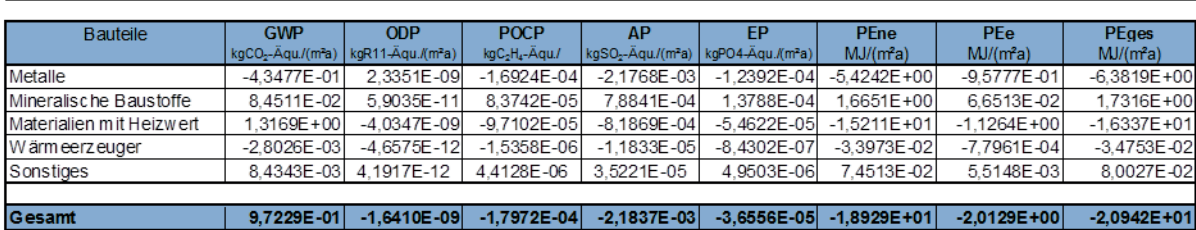

Ergebnis Ökobilanz komplett MBV10-Z-397 Bezugseinheit m<sup>2</sup> Jahr

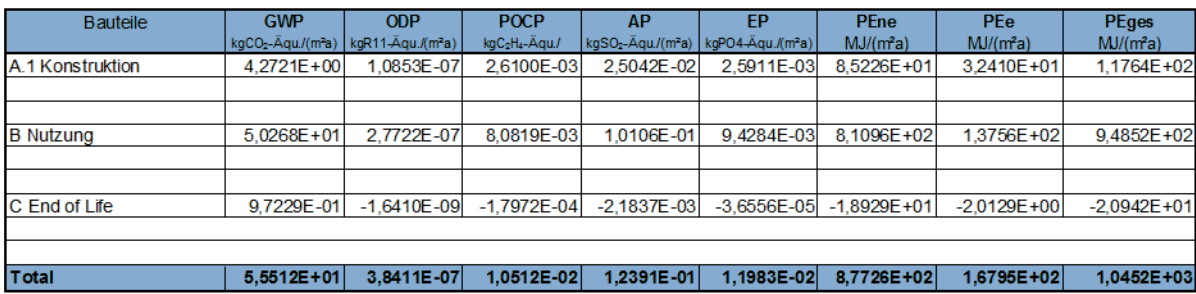

### **Anhang B-3: Berechnungsergebnisse VeV Vergleichsobjekt 2**

### Systemgrenzen

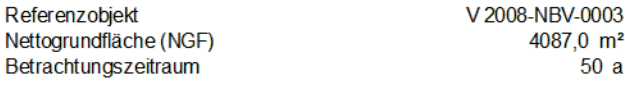

### Zwischenergebnis

Berechnung ohne Sicherheitsaufschlag i.H.v. 10 % auf Bauteile der KG 300 + 400

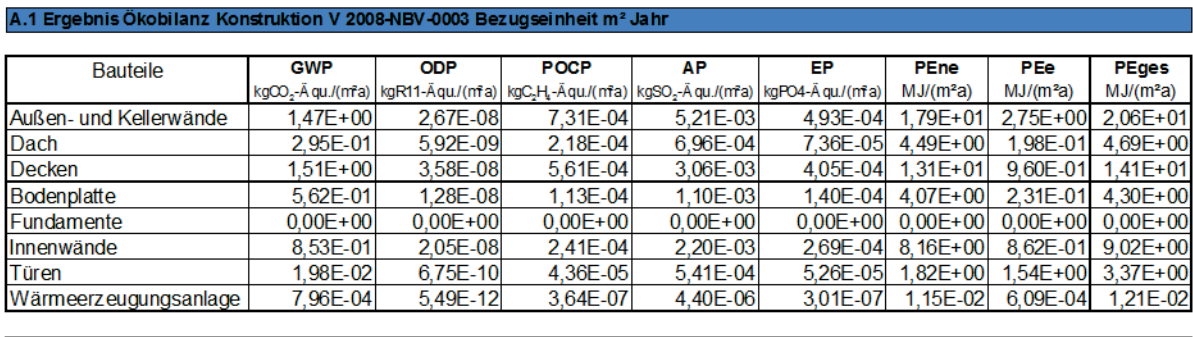

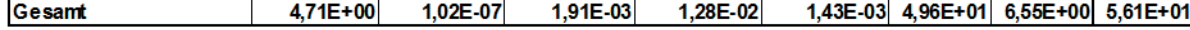

B Ergebnis Ökobilanz Nutzung V 2008-NBV-0003 Bezugseinheit m<sup>2</sup> Jahr

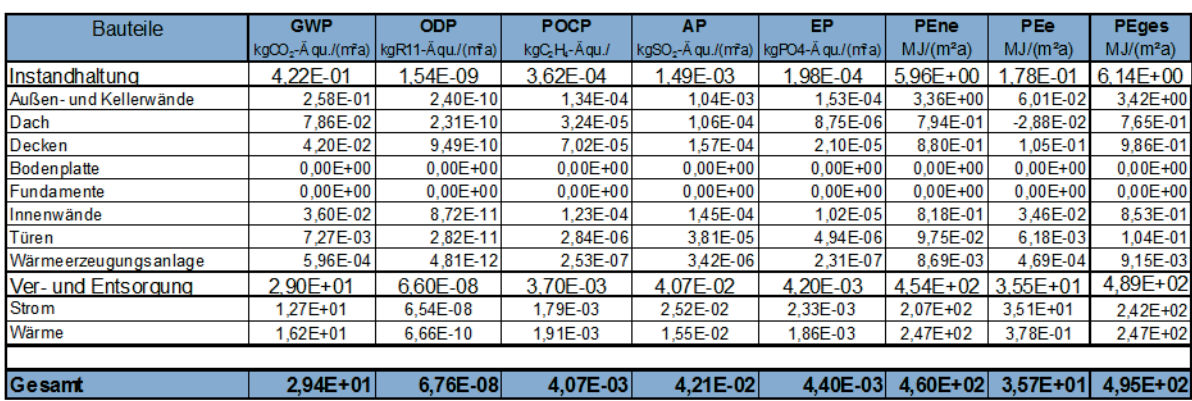

C Ergebnis Ökobilanz End of Life V 2008-NBV-0003 Bezugseinheit  $\mathsf{m}^{\mathsf{z}}$  Jahr

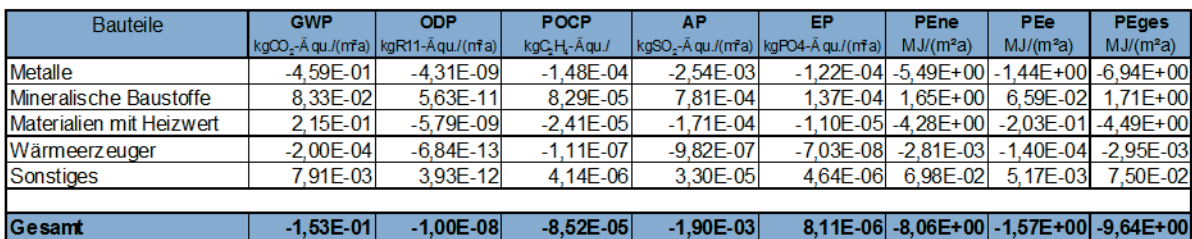

Ergebnis Ökobilanz komplett V 2008-NBV-0003 Bezugseinheit m<sup>2</sup> Jahr

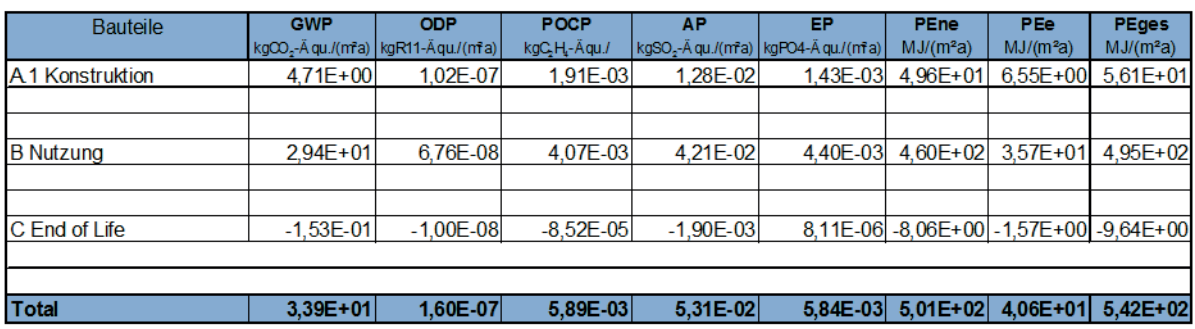

### **Anhang B-4: Berechnungsergebnisse VeV Vergleichsobjekt 3**

### **Systemgrenzen**

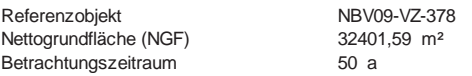

### **Zwischenergebnis**

Berechnung **ohne** Sicherheitsaufschlag i.H.v. 10 % auf Bauteile der KG 300 + 400

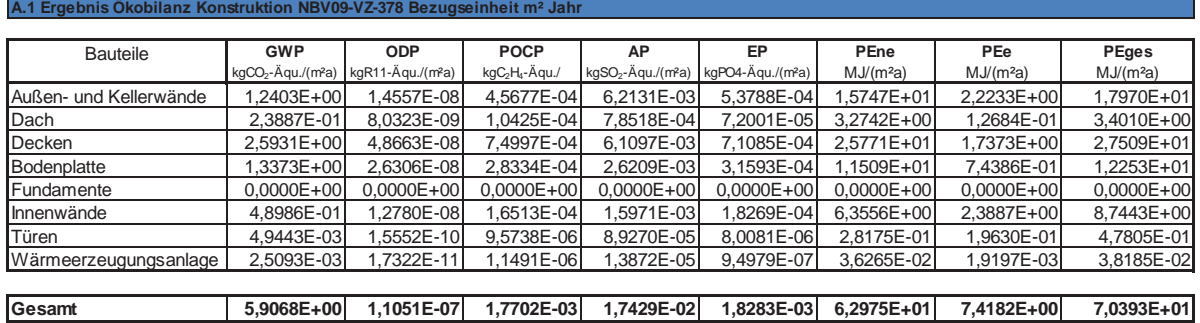

**B Ergebnis Ökobilanz Nutzung NBV09-VZ-378 Bezugseinheit m² Jahr**

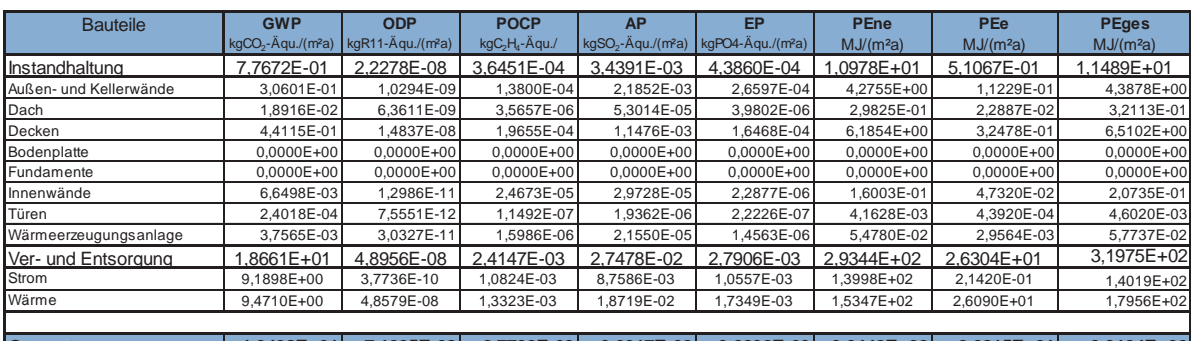

**Gesamt 1,9438E+01 7,1235E-08 2,7792E-03 3,0917E-02 3,2292E-03 3,0442E+02 2,6815E+01 3,3124E+02**

#### **C Ergebnis Ökobilanz End of Life NBV09-VZ-378 Bezugseinheit m² Jahr**

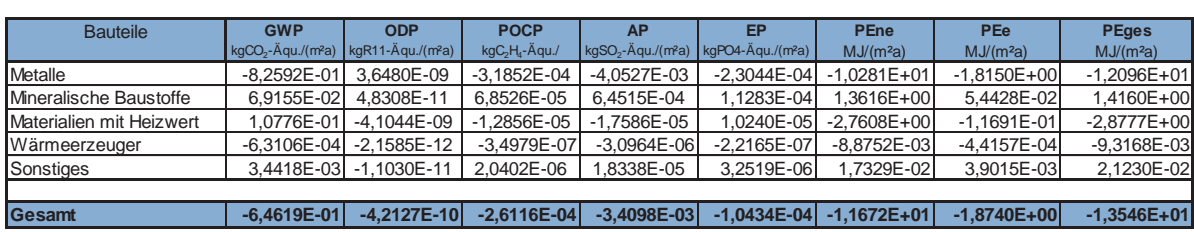

**Ergebnis Ökobilanz komplett NBV09-VZ-378Bezugseinheit m² Jahr**

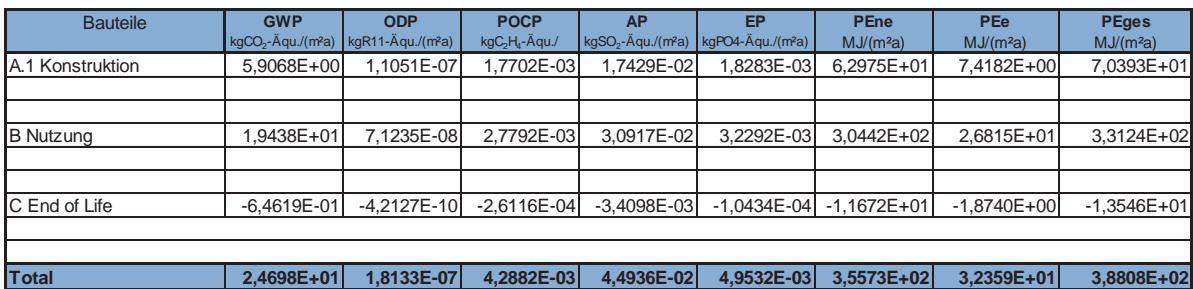

# **Anhang C: Ökobilanzmodellierung Vollständiges Verfahren**

**Anhang C-1: Abgleich der Bilanzpositionen VoV vs. VeV** 

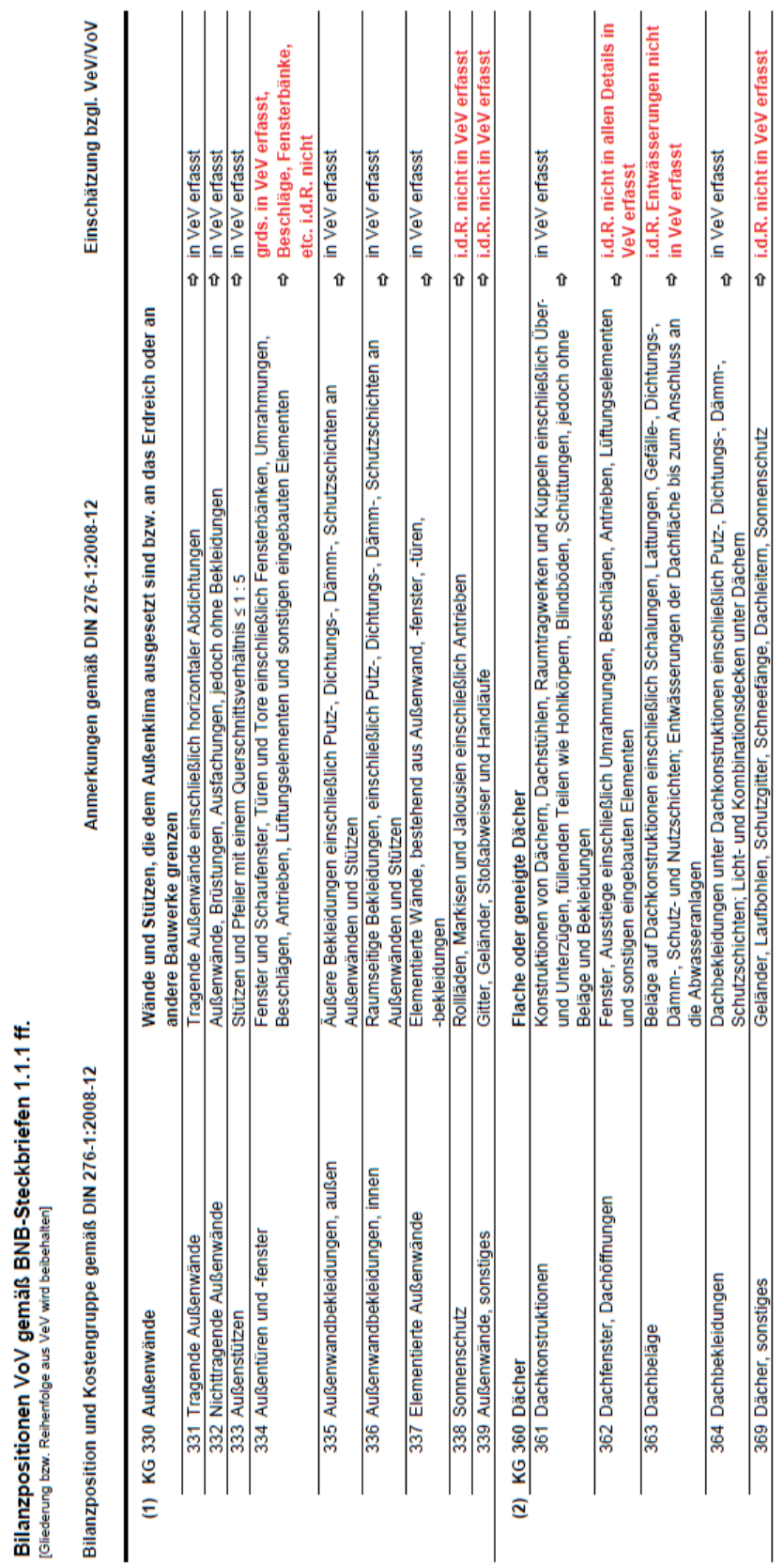

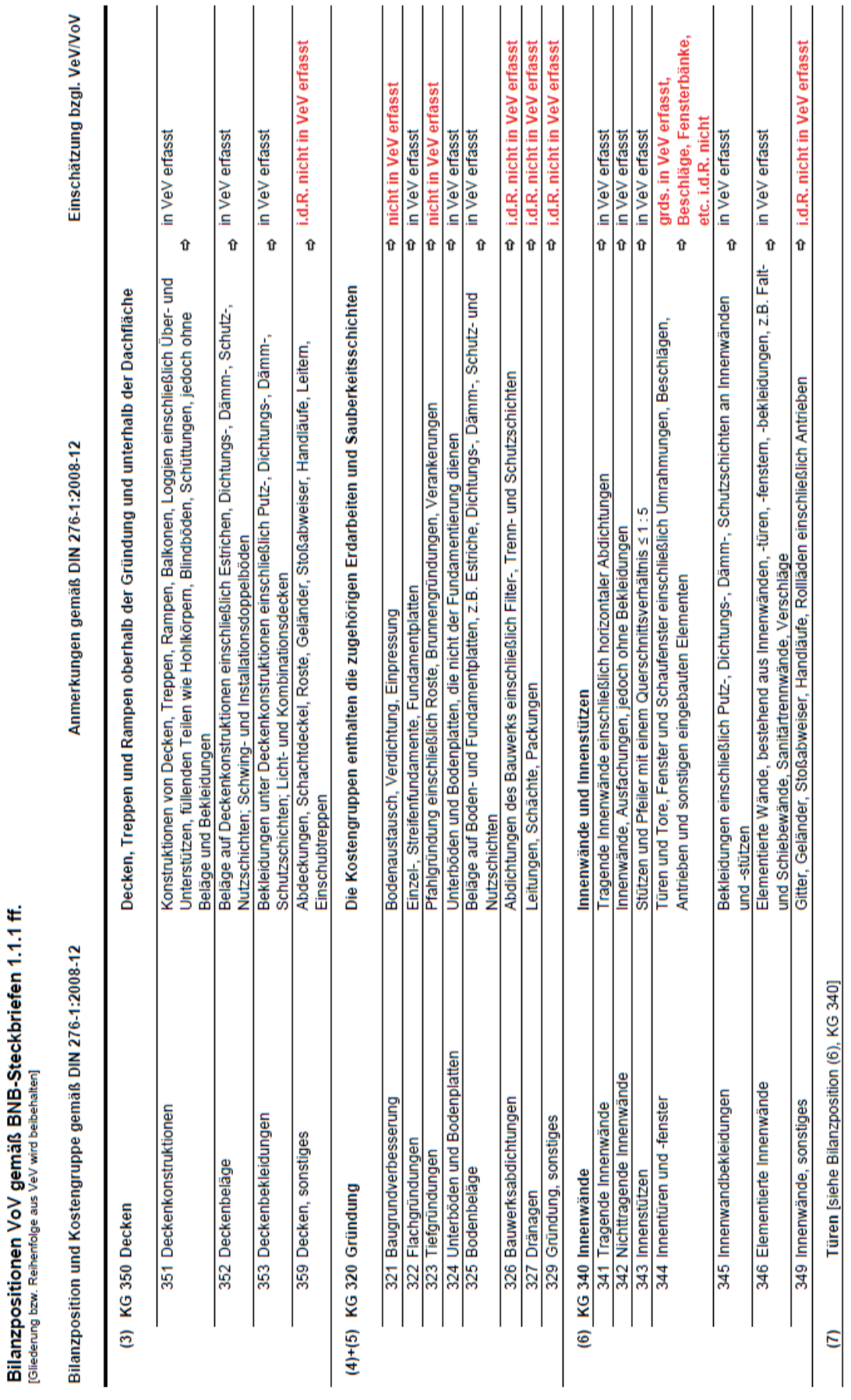

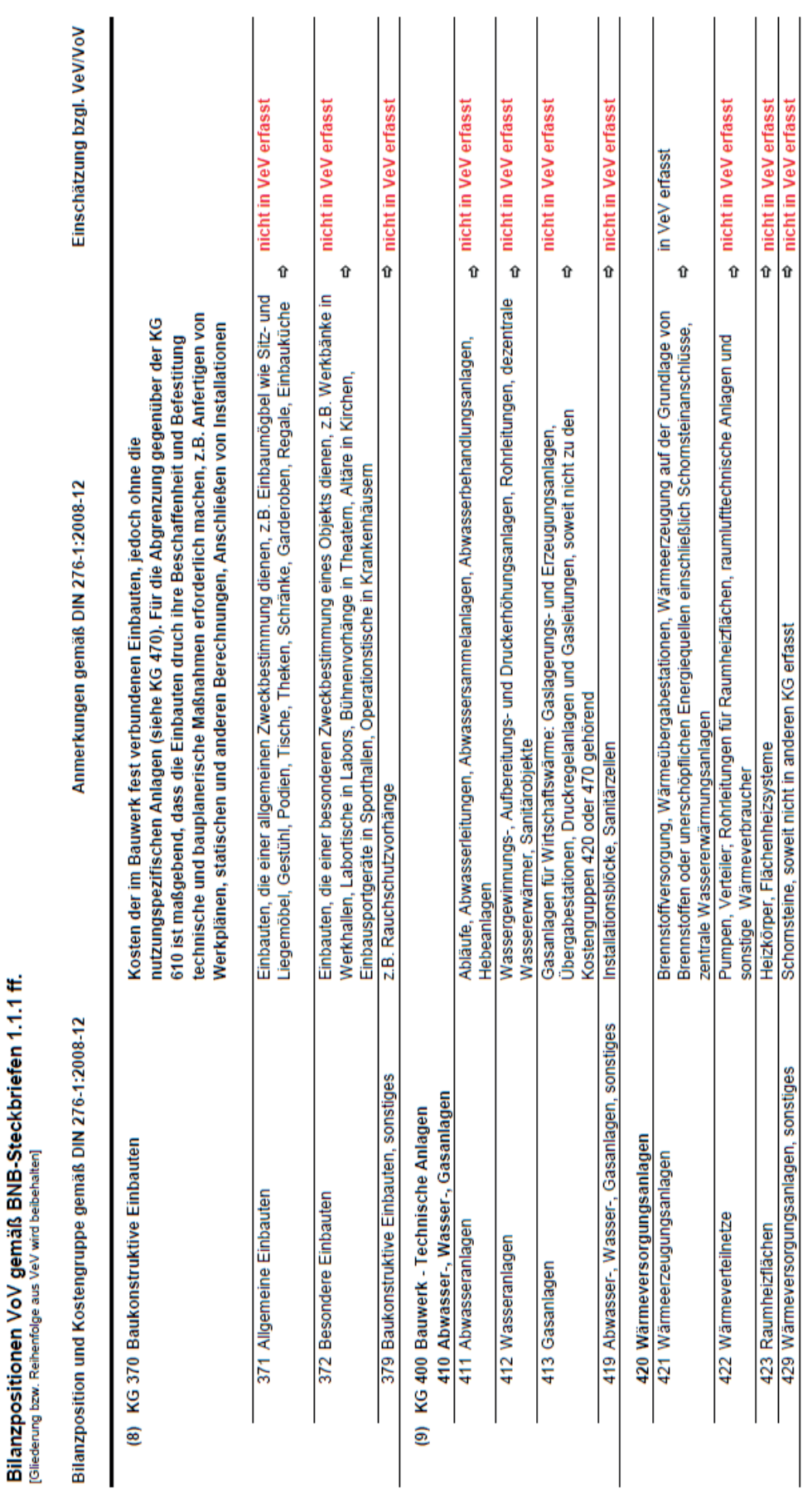

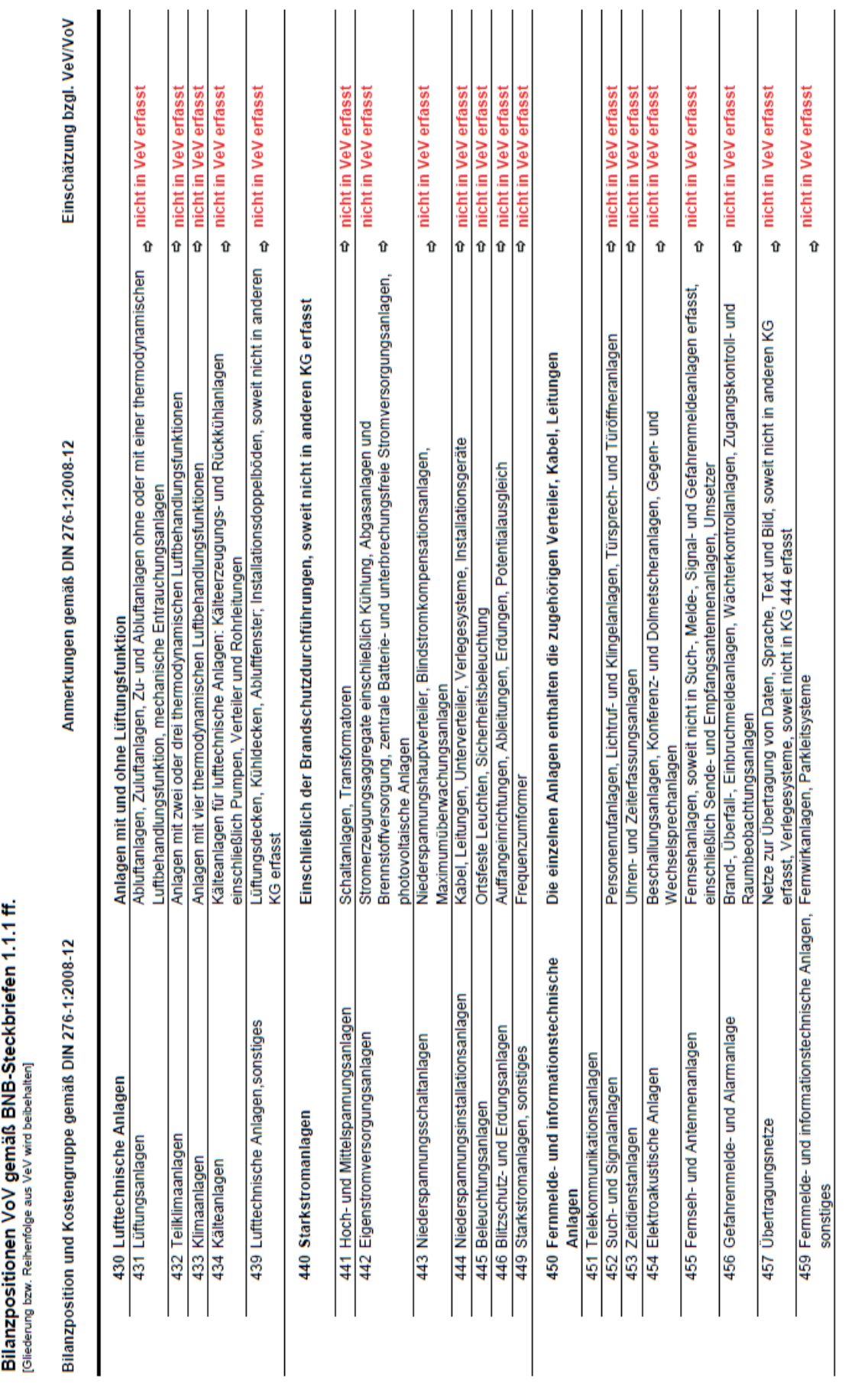

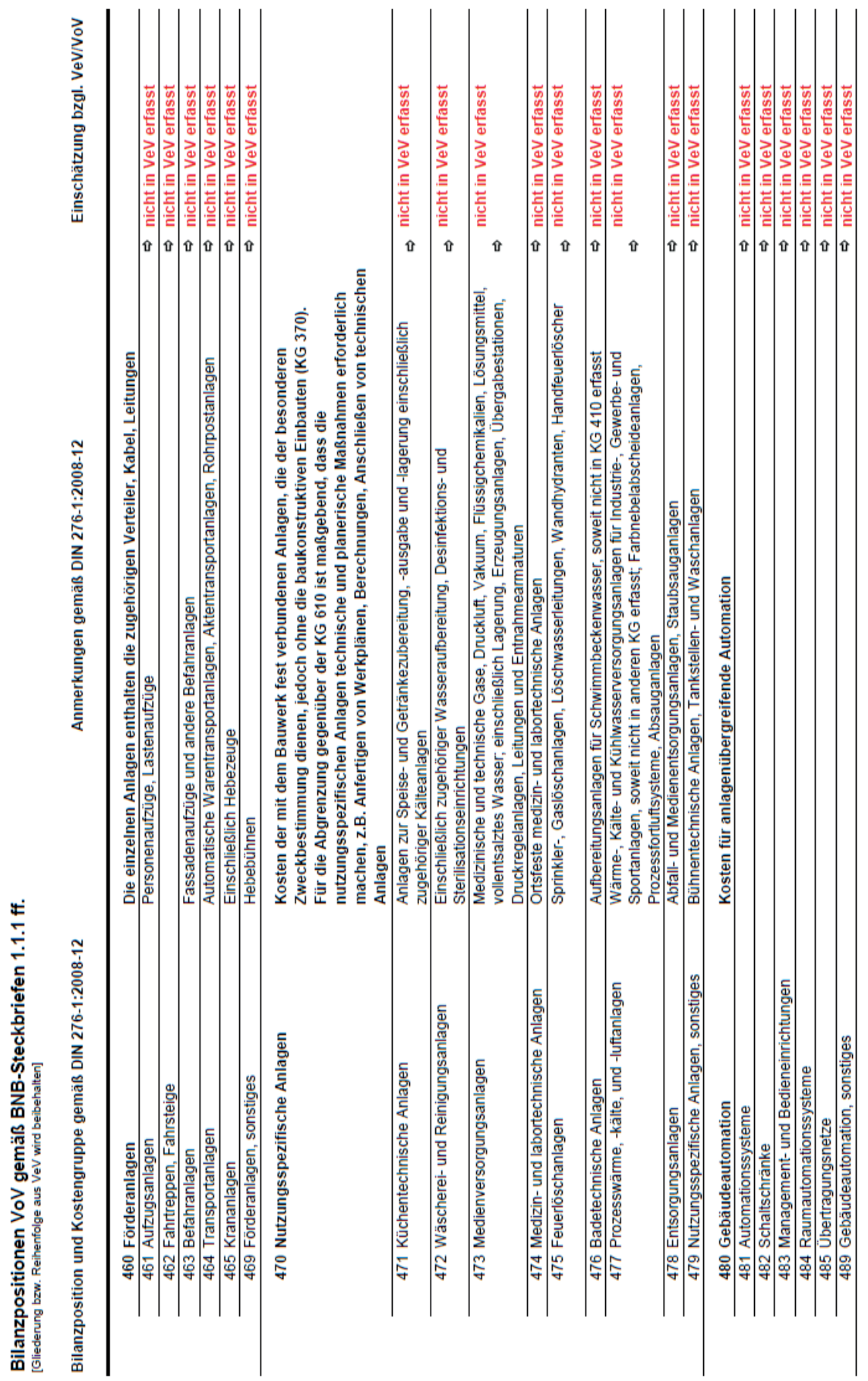

## **Anhang C-2: Vergleichsobjekt 1 - Überführung VeV in VoV**

 $\overline{a}$ 

#### **Bilanzposition (gem. VeV) Erläuterung** (1) Außenwände und Kellerwände inkl. Fenster und Beschichtungen \_1.1 Außenwand Holztür (Haupteingang) Integration der Schichten 8-11 (Türband, Schloss, Beschlag, 1.2 Außenwand Oberlicht zur Holztür (Haupteingang) mit Ziersprosse Integration der Schichten 3+4 (Ziersprossen, Dichtungsprofil) \_2.2 Außenwand Holzfenster neu (Ebene innen), 1 Drehflügel Integration der Schichten 4-6 (Dichtungsprofil, Fensterband, Fenstergriff) \_3.1 Außenwand Holzfenster neu (Ebene innen), 1 Drehkippflügel mit mittiger Sprosse Integration der Schichten 4-6 (Dichtungsprofil, Fensterband, Fenstergriff) \_4.2 Außenwand Holzfenster neu (Ebene innen), 1 Drehkippflügel Integration der Schichten 4-6 (Dichtungsprofil, Fensterband, Fenstergriff) \_5.2 Außenwand Holzfenster neu (Ebene innen), 1 Drehkippflügel Integration der Schichten 4-6 (Dichtungsprofil, Fensterband, Fenstergriff) \_9.1 Außenwand Holzfenster neu, 1 Drehkippflügel Integration der Schichten 4-6 (Dichtungsprofil, Fensterband, Fenstergriff) \_9.2 Außenwand Holzfenster neu, 2 Drehkippflügel + 1 Oberlicht kippbar Integration der Schichten 4-6 (Dichtungsprofil, Fensterband, Fenstergriff) \_9.3 Außenwand Holzfenster neu, 1 Drehkippflügel + 1 Festverglasung b \_11.1 Außenwand Außentüren Alu (Parkplatzseite, Straßenseite, Integration der Schichten 4-6 (Dichtungsprofil, Fensterband, Fenstergriff) Ausgang Nottreppe, Nebeneingang Wintergarten) Integration der Schichten 5-8 (Dichtungsprofil, Türband, Schloss, Beschlag) \_11.2 Außenwand Außenfenster/Schiebetüren Wintergarten (Alu) Integration der Schichten 4-7 (Dichtungsprofil, Türband, Schloss, Beschlag) \_11.3 Außenwand Alufenster als Alufassadenelement, feststehend (neben Aufzugsschacht, hinter Glas-Vorsatz-Fassade) Integration der Schicht 3 (Dichtungsprofil) \_14.1 Außenwand Holzfenster neu, 2-flügelig, kein Ob li ht/F t l Integration der Schichten 4-6 (Dichtungsprofil, Fensterband, Fenstergriff) (2) Dach \_3 RWA Dachfenster Integratin der Schichten 4-6 (Dichtung, Fensterband, Motor) \_4 Lichtkuppel als Dachausstieg, Acrylglas, dreischalig, opal Integration der Schichten 4+5 (Dichtung, Fensterband) \_5 Flachdachausstieg Integration der Schichten 3, 5, 7 (Dichtung, Fensterband, Scherentreppe) \_6 Zuluft Dachgaube Integration der Schicht 3 (EPDM-Dichtung) \_7 Hängedachrinne Titanzink Integration als Bilanzposition and Regenfallrohr Titanzink Integration als Bilanzposition \_9 Sicherheitsdachhaken Integration als Bilanzposition \_10 Loro-Drainlet Flachdachablauf Integration als Bilanzposition (3) Geschossdecken inkl. Fußbodenaufbau, -belägen und -beschichtungen \_24 Geländer Integration als Bilanzposition (4) Bodenplatte inkl. Fußbodenaufbau und -belägen sowie Geschossdecken über Luft 1 - 4 Bodenplatte (div. Bereiche) Integration der Schicht 9 bzw. 7 bzw. 3 (Sauberkeitsschicht) \_5 Drainage Integration als Bilanzposition (5) Fundamente \_3 HDI-Säulen Integration als Bilanzposition (7) Türen \_1 T30-RS Holz-Türelement, einflügelig Integration der Schichten 10-13 (Dichtung, Türband, Türgriff, Schloss) 2 T30-RS Stahl-Türelement, zweiflügelig Integration der Schichten 6-9 (Dichtung, Türband, Türgriff, Schloss) \_3 RS Holz-Türelement, einflügelig Integration der Schichten 10-13 (Dichtung, Türband, Türgriff, Schloss) 4 T90/T30 Stahl-Türelement,einflügelig Integration der Schichten 6-9 (Dichtung, Türband, Türgriff, Schloss) \_5 Holz-Türelement, einflügelig, mit 2 Seitenteilen (verglast) Integration der Schichten 12-15 (Dichtung, Türband, Türgriff, Schloss) \_6 Holz-Türelement, einflügelig, mit Seitenteil (verglast) Integration der Schichten 12-15 (Dichtung, Türband, Türgriff, Schloss) \_7 Holz-Türelement, einflügelig Integration der Schichten 10-13 (Dichtung, Türband, Türgriff, Schloss) \_8 Schallschutz-Holz-Türelement, einflügelig Integration der Schichten 10-13 (Dichtung, Türband, Türgriff, Schloss) \_9 Innentür WC-Räume (Aluminium-Verbundelemente) Integration der Schichten 4-7 (Dichtung, Türband, Türgriff, Schloss) \_10 Holz-Türelement, einflügelig, mit 2 Seitenteilen (verglast) als Rundbogenelement Integration der Schichten 12-15 (Dichtung, Türband, Türgriff, Schloss) \_11 Holz-Türelement, einflügelig, mit 2 Seitenteilen (verglast) als Rundbogenelement Integration der Schichten 12-15 (Dichtung, Türband, Türgriff, Schloss) \_12 Holz-Türelement, einflügelig Integration der Schichten 10-13 (Dichtung, Türband, Türgriff, Schloss) \_13 Holzfenster als Türelement (Wintergarten), zweiflügelig, oben quer Festverglasung Integration der Schichten 4-7 (Dichtung, Türband, Türgriff, Schloss) (9) Wärmeerzeugungsanlagen | TGA \_1 KG 410 Abwasser, Wasser, Gas **Integration als Bilanzposition** \_2 KG 420 Wärmeerzeugungsanlagen Integration von Verteilungsrohren, Heizkörpern, etc. \_3 KG 430 Lufttechnische Anlagen Integration als Bilanzposition \_4 KG 440 Starkstromanlagen Integration als Bilanzposition \_5 KG 450 Fernmeldeanlagen Integration als Bilanzposition \_6 KG 460 Förderanlagen Integration als Bilanzposition

# **Anhang C-3: Protokoll Ortsbegehung Vergleichsobjekt 1**

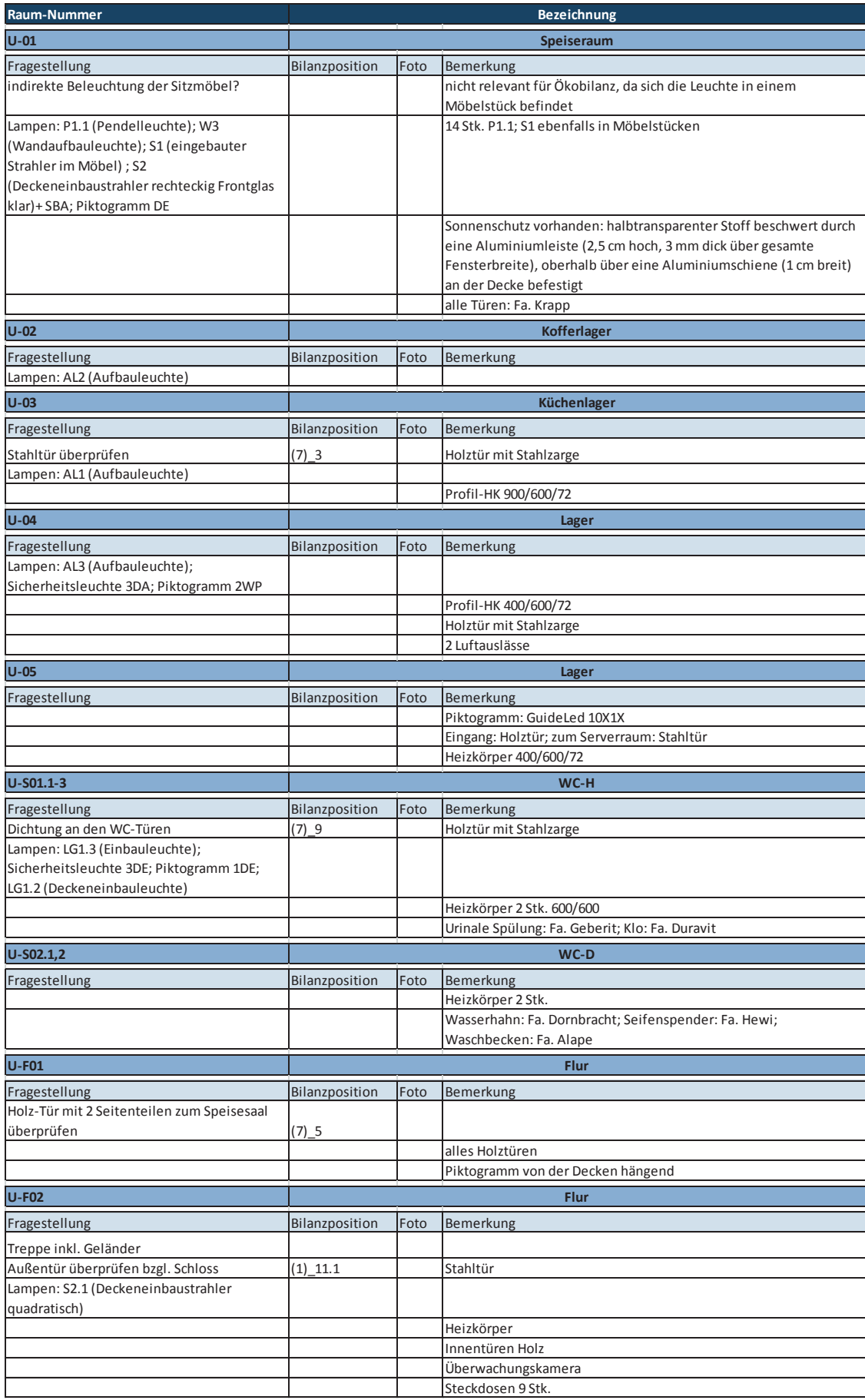

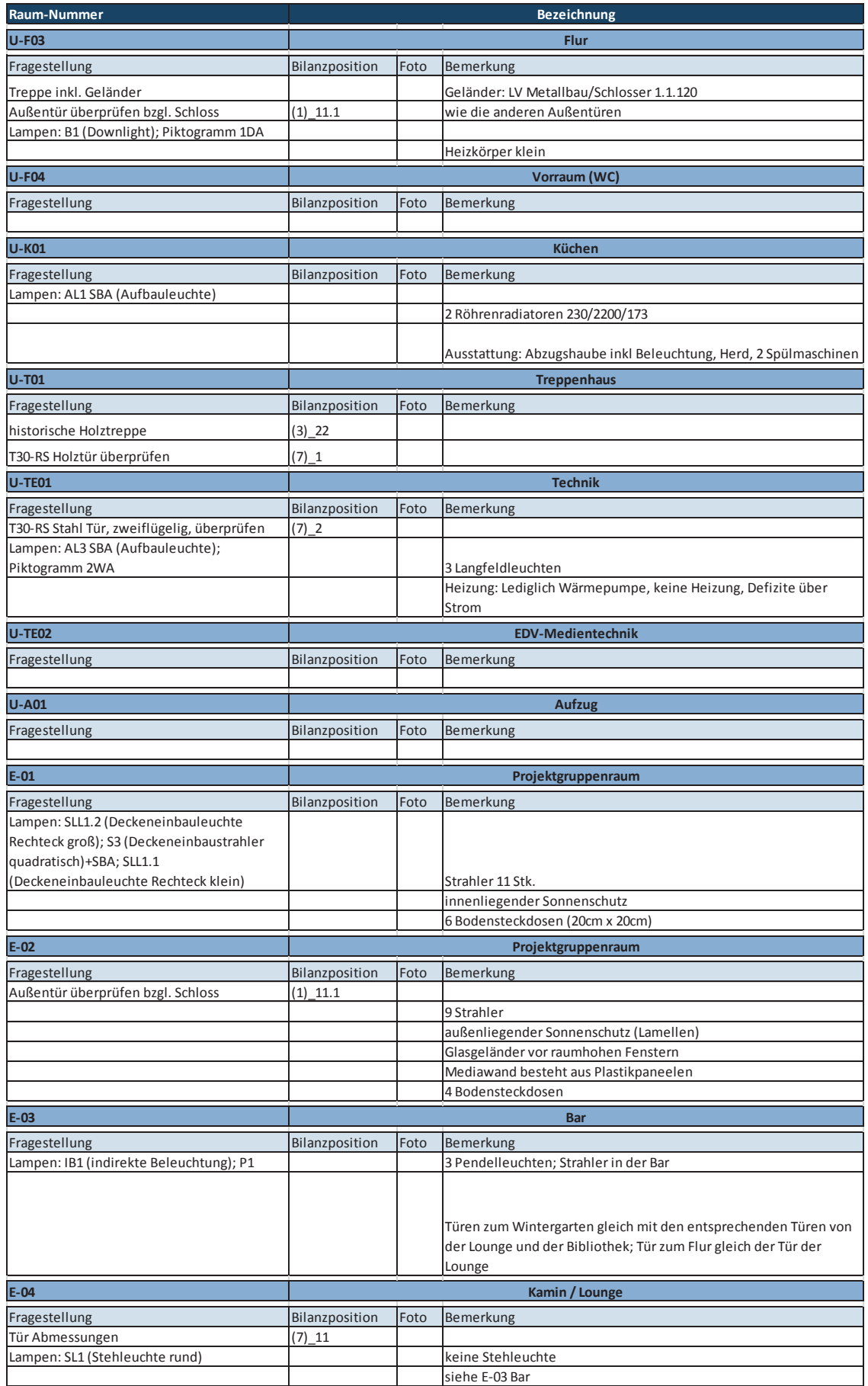

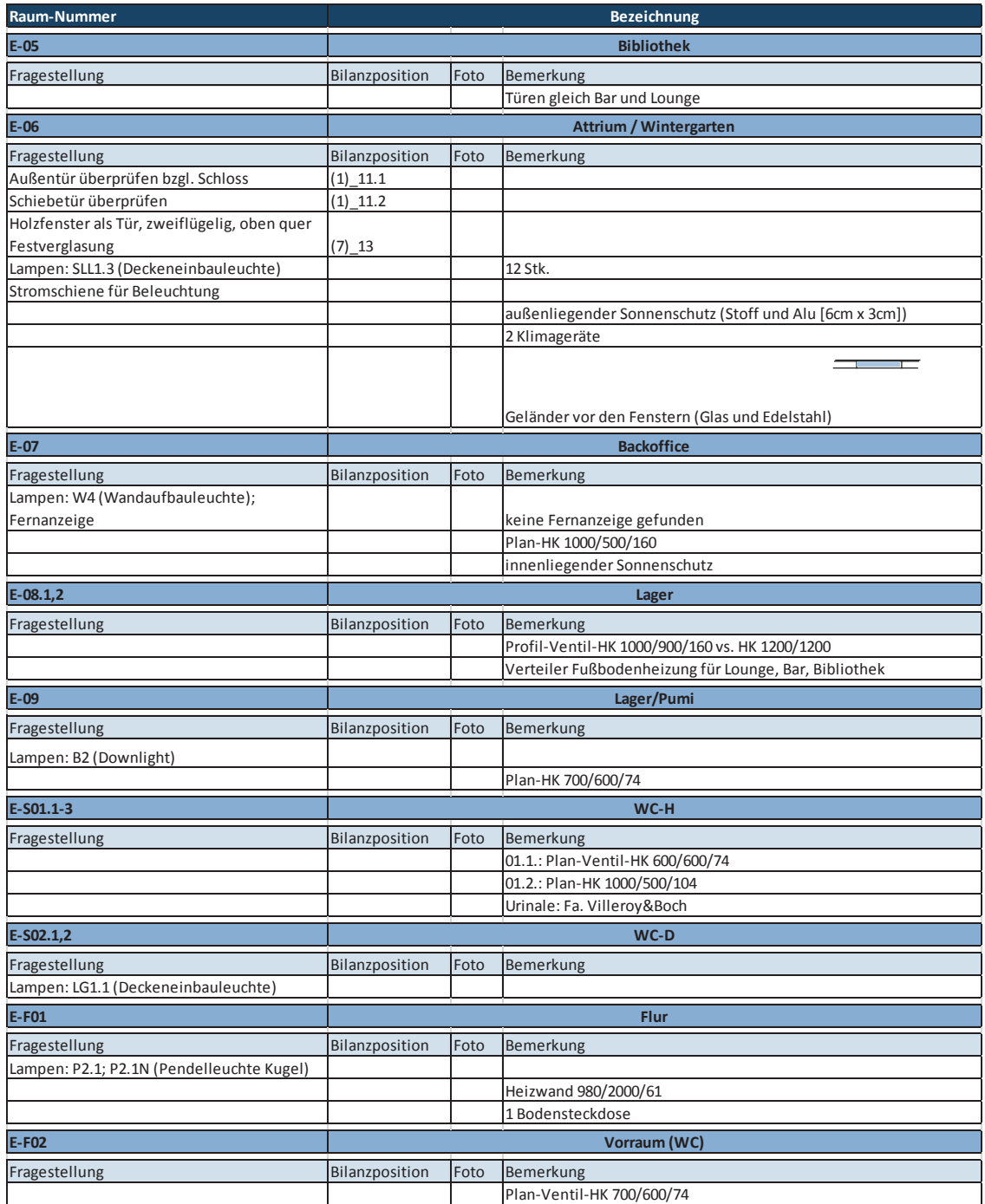

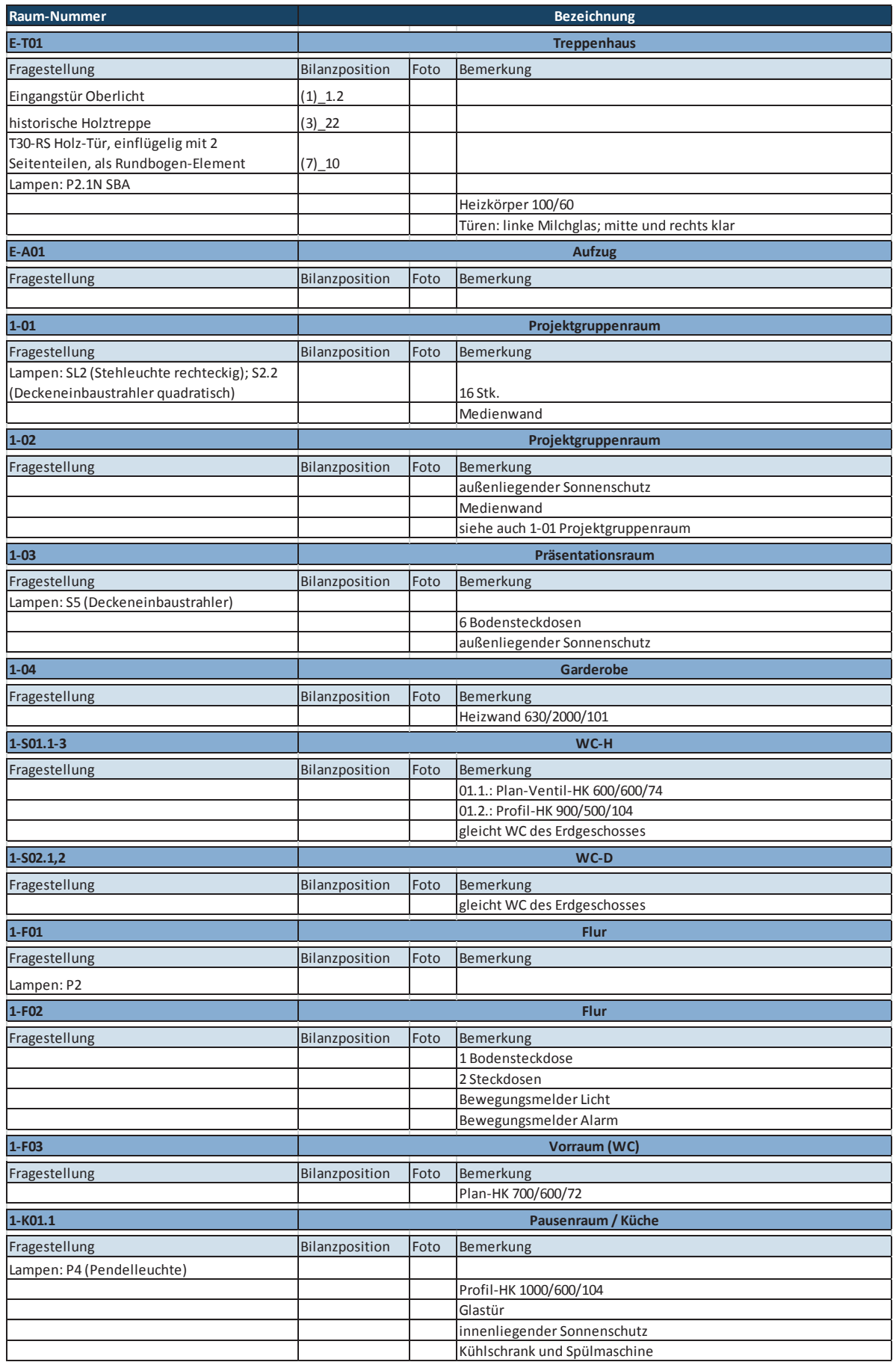

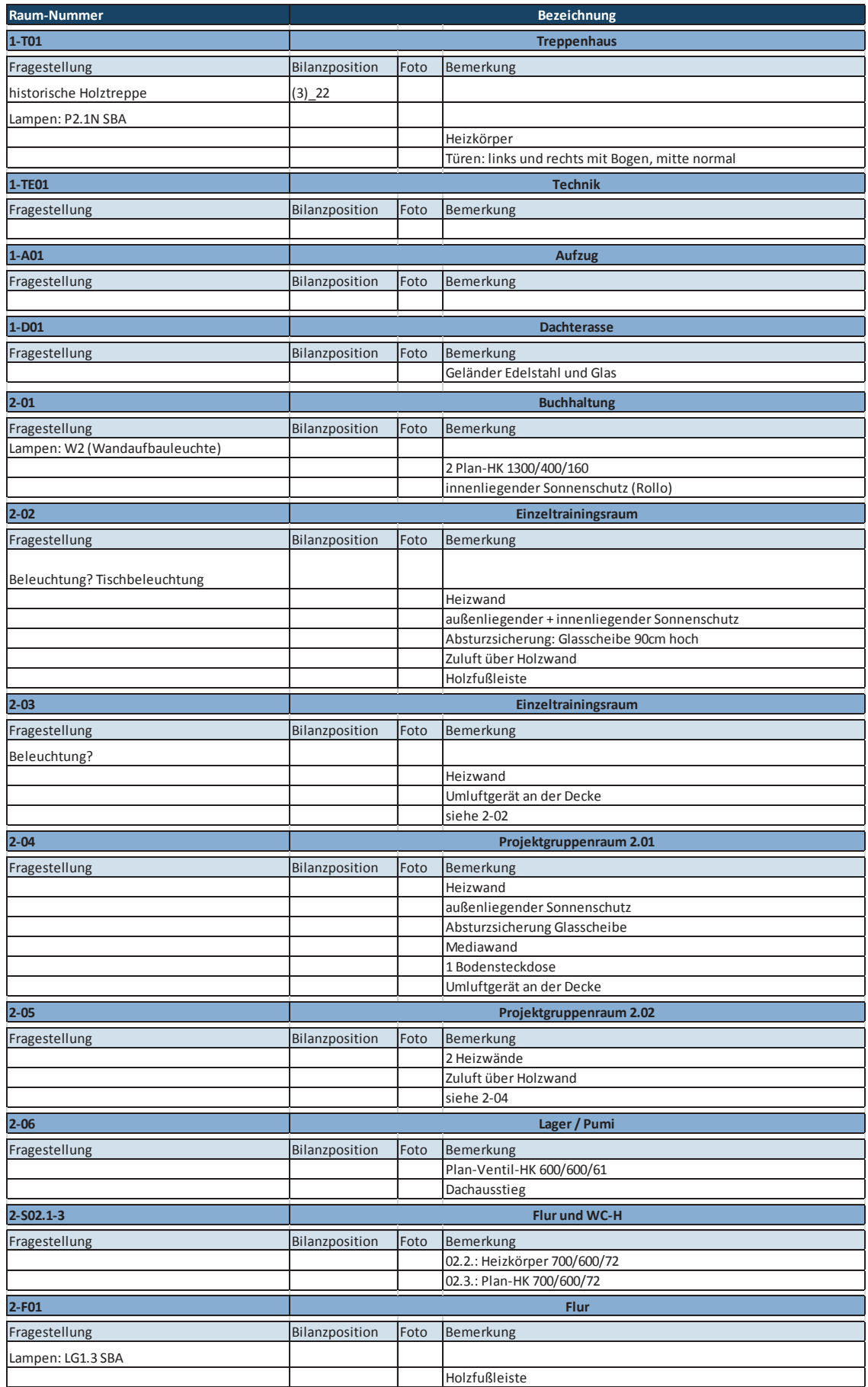

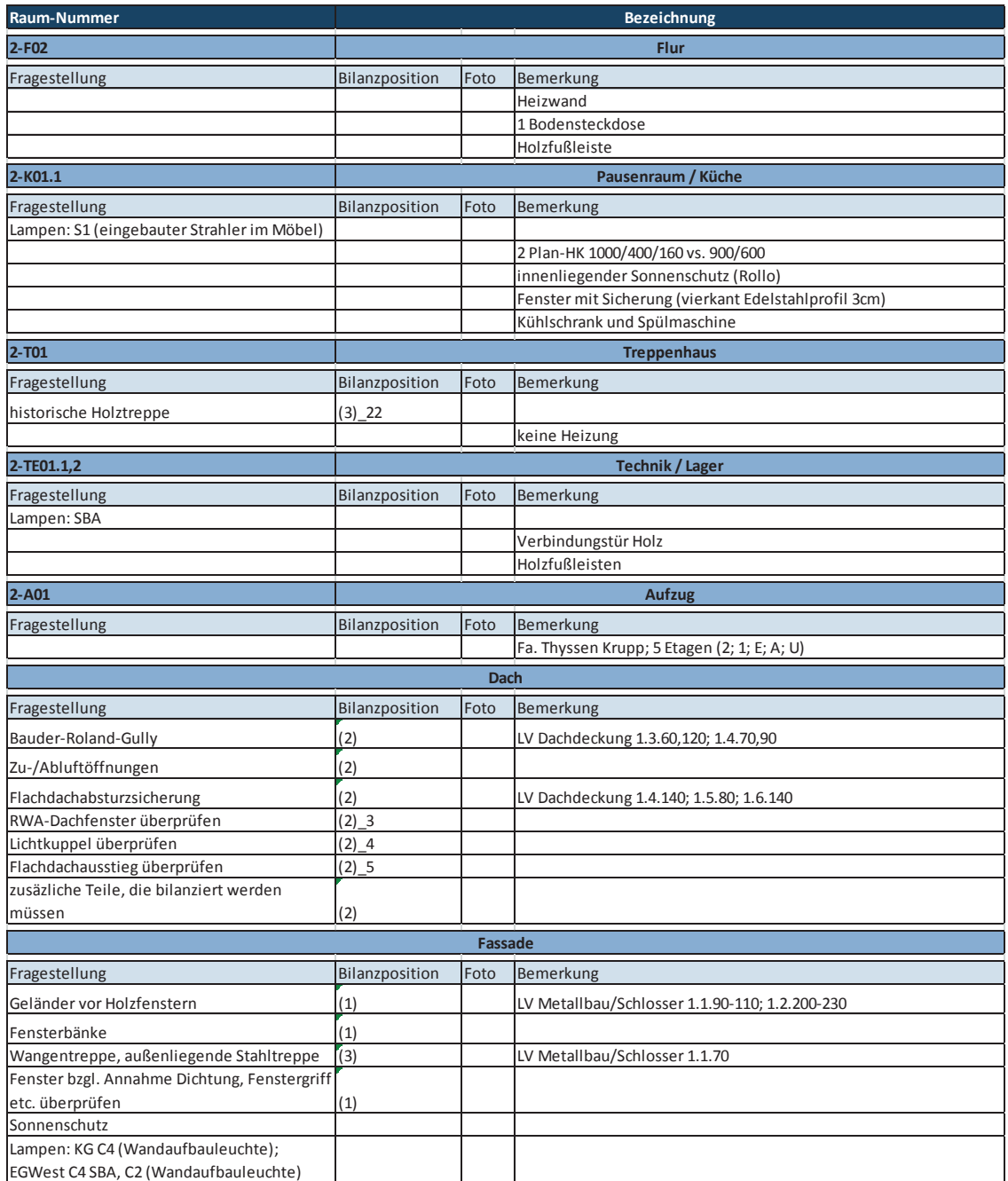

# **Anhang C-4: Vergleichsobjekt 1 - Bilanzpositionen VoV**

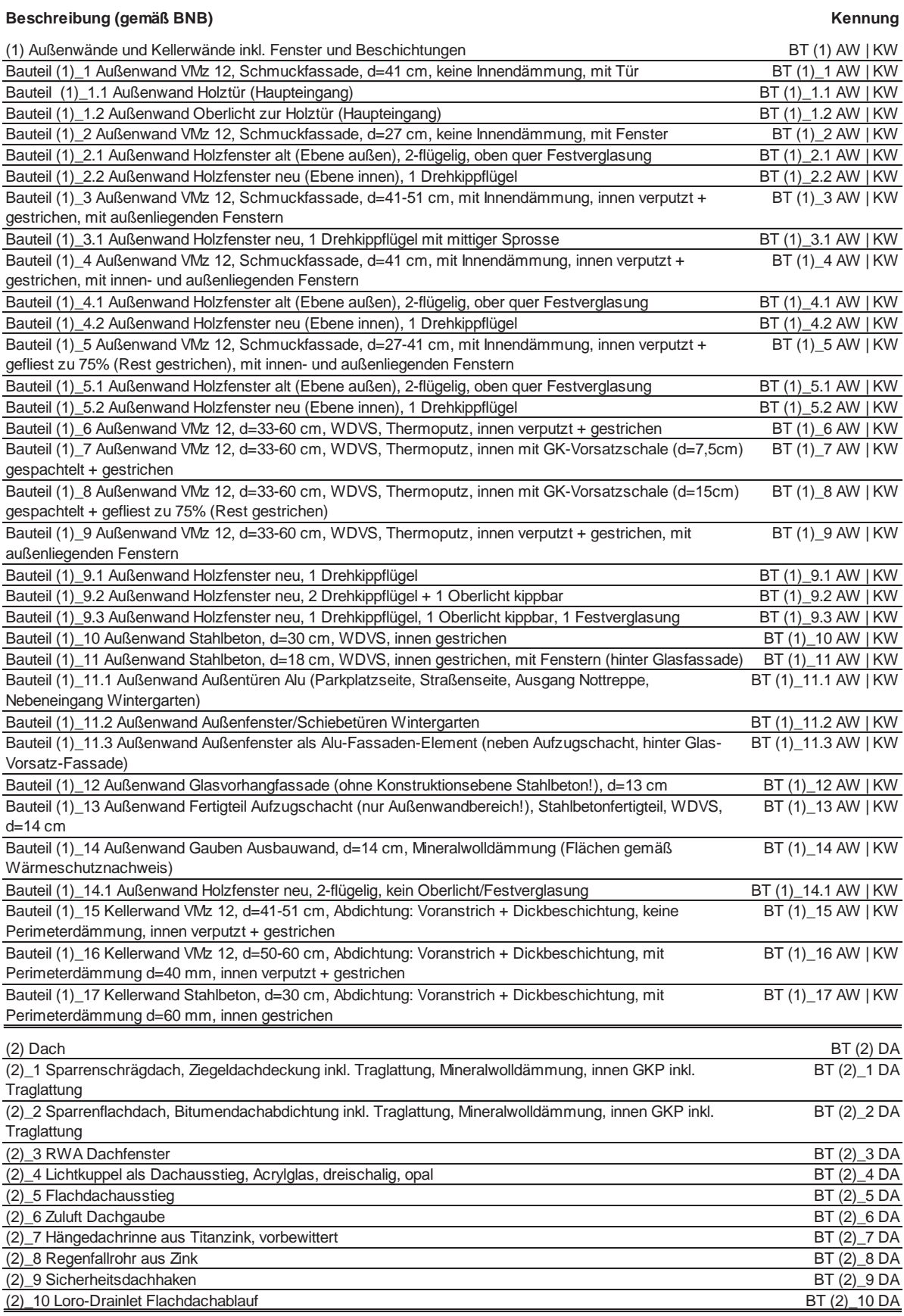

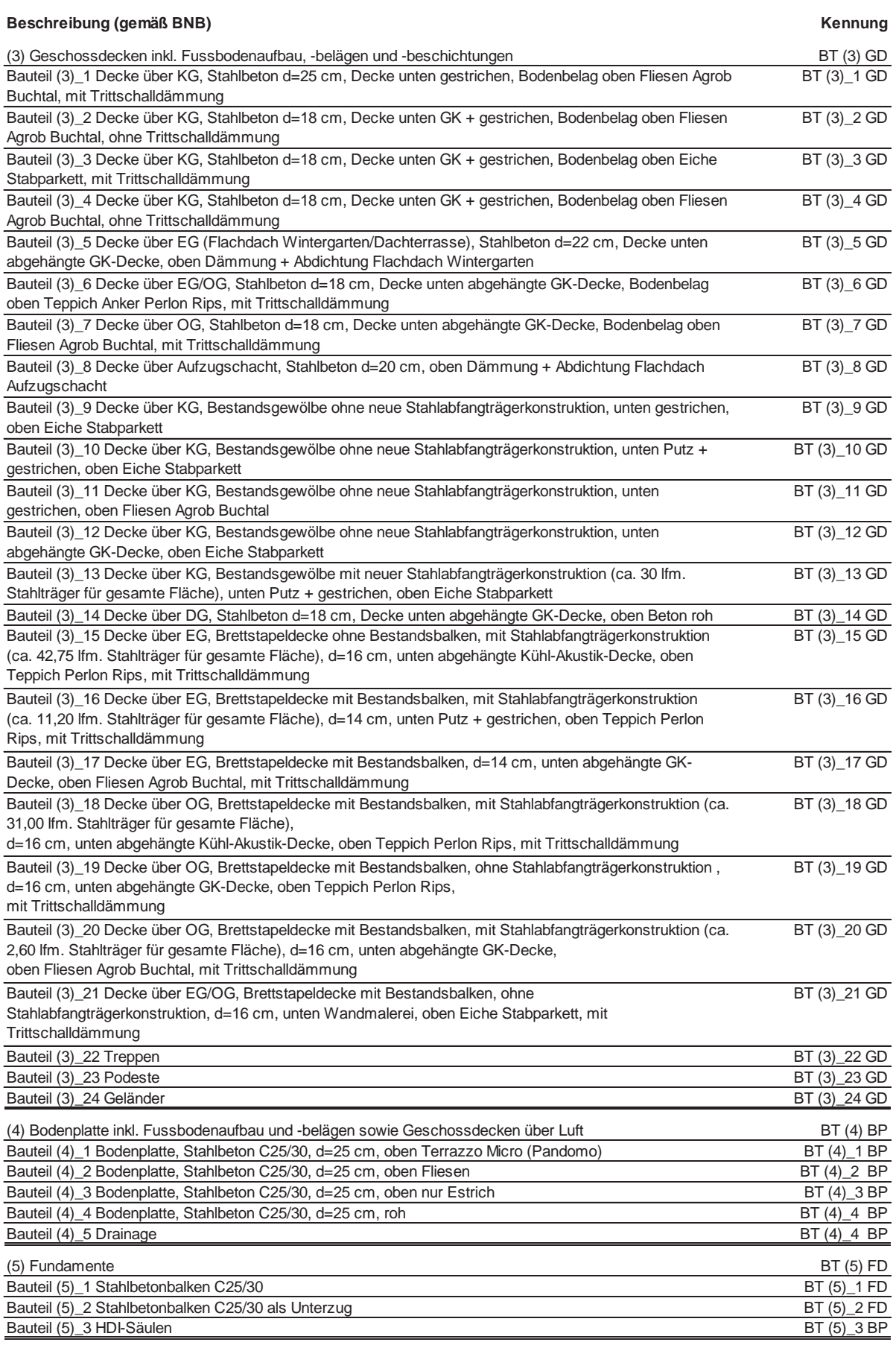

### **Beschreibung (gemäß BNB) Kennung**

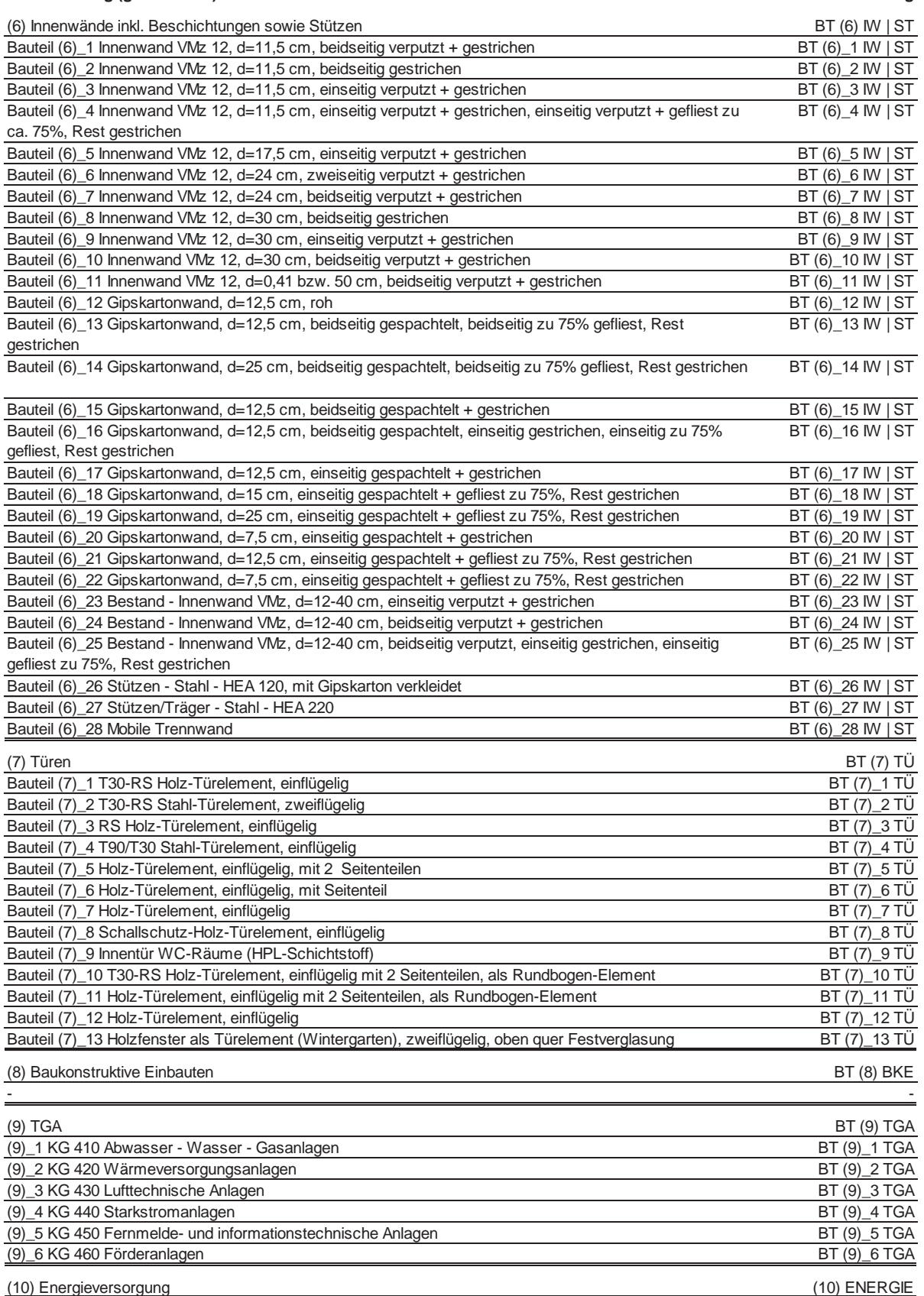

# **Anhang C-5: Vergleichsobjekt 2 - Überführung VeV in VoV**

 $\overline{a}$ 

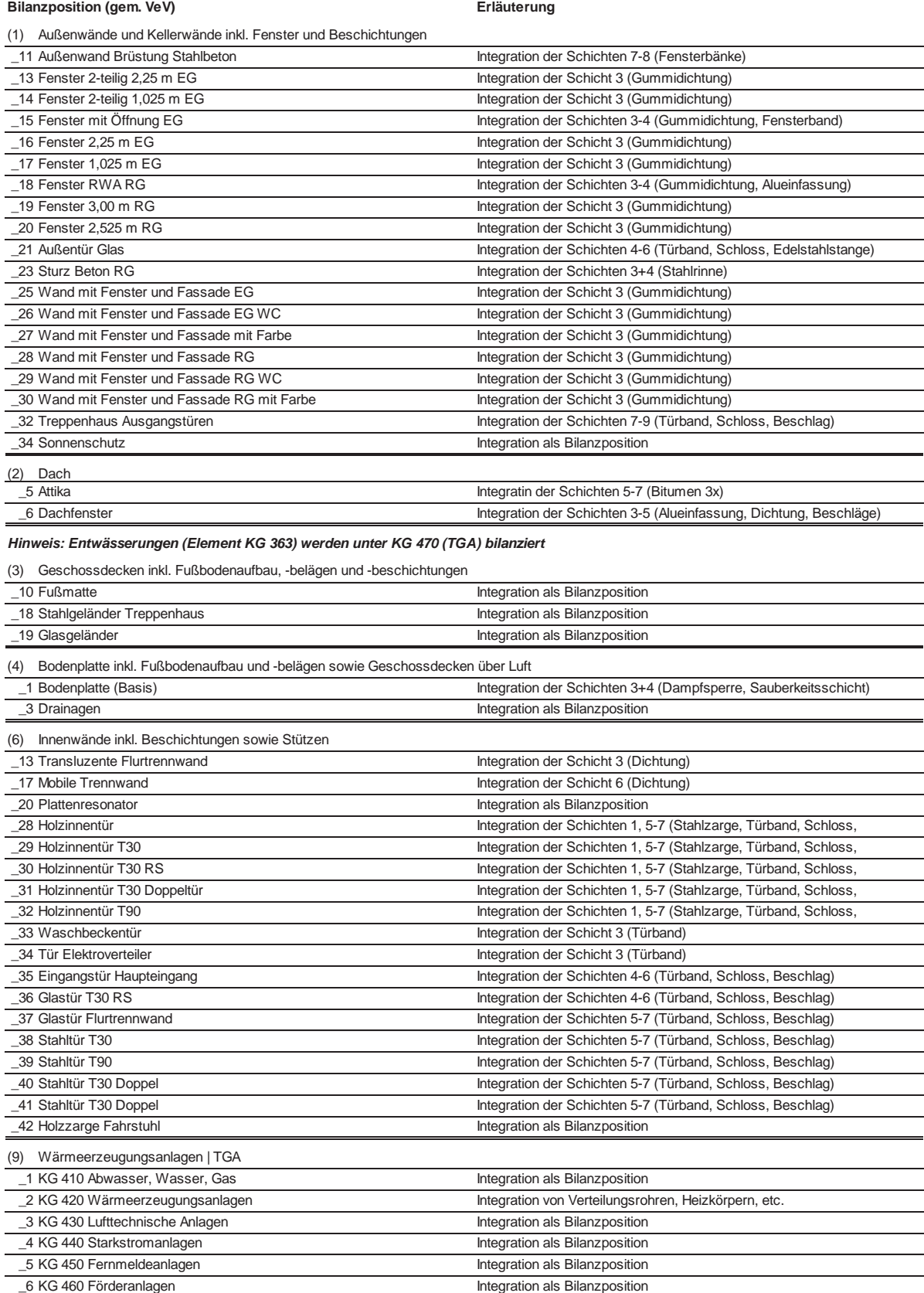

\_7 KG 470 Nutzungsspezifische Anlagen Integration als Bilanzposition

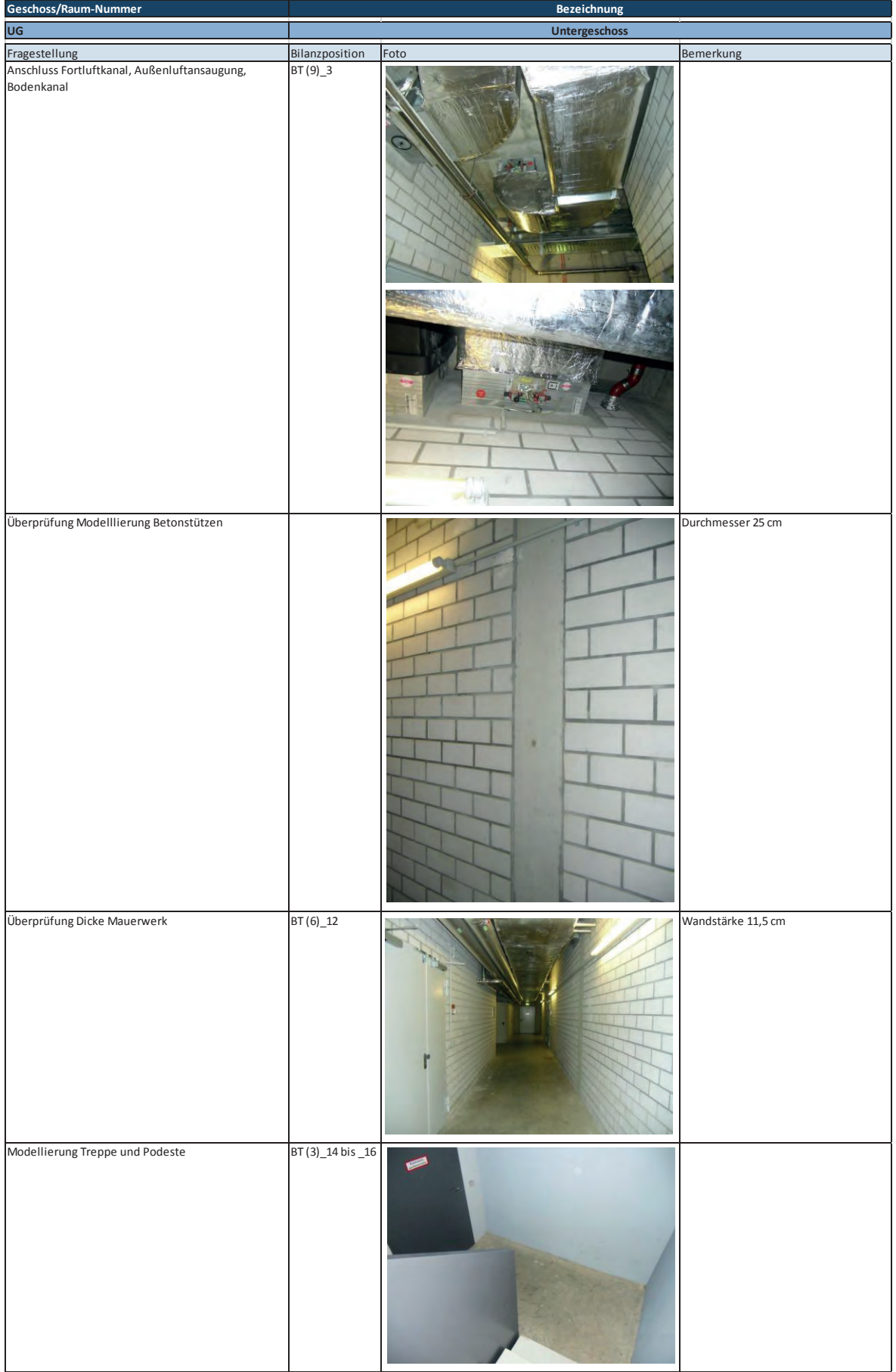

# **Anhang C-6: Protokoll Ortsbegehung Vergleichsobjekt 2**

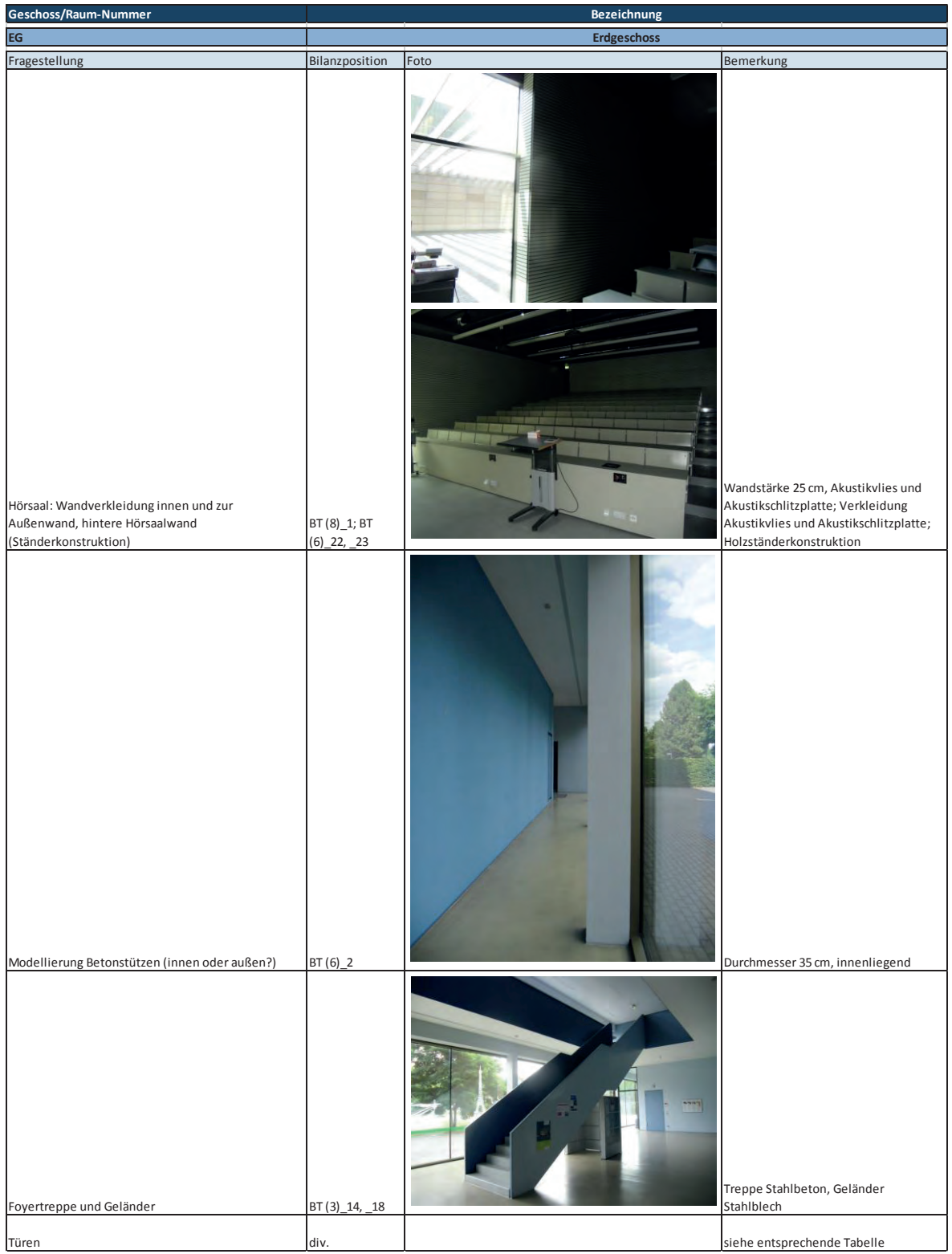

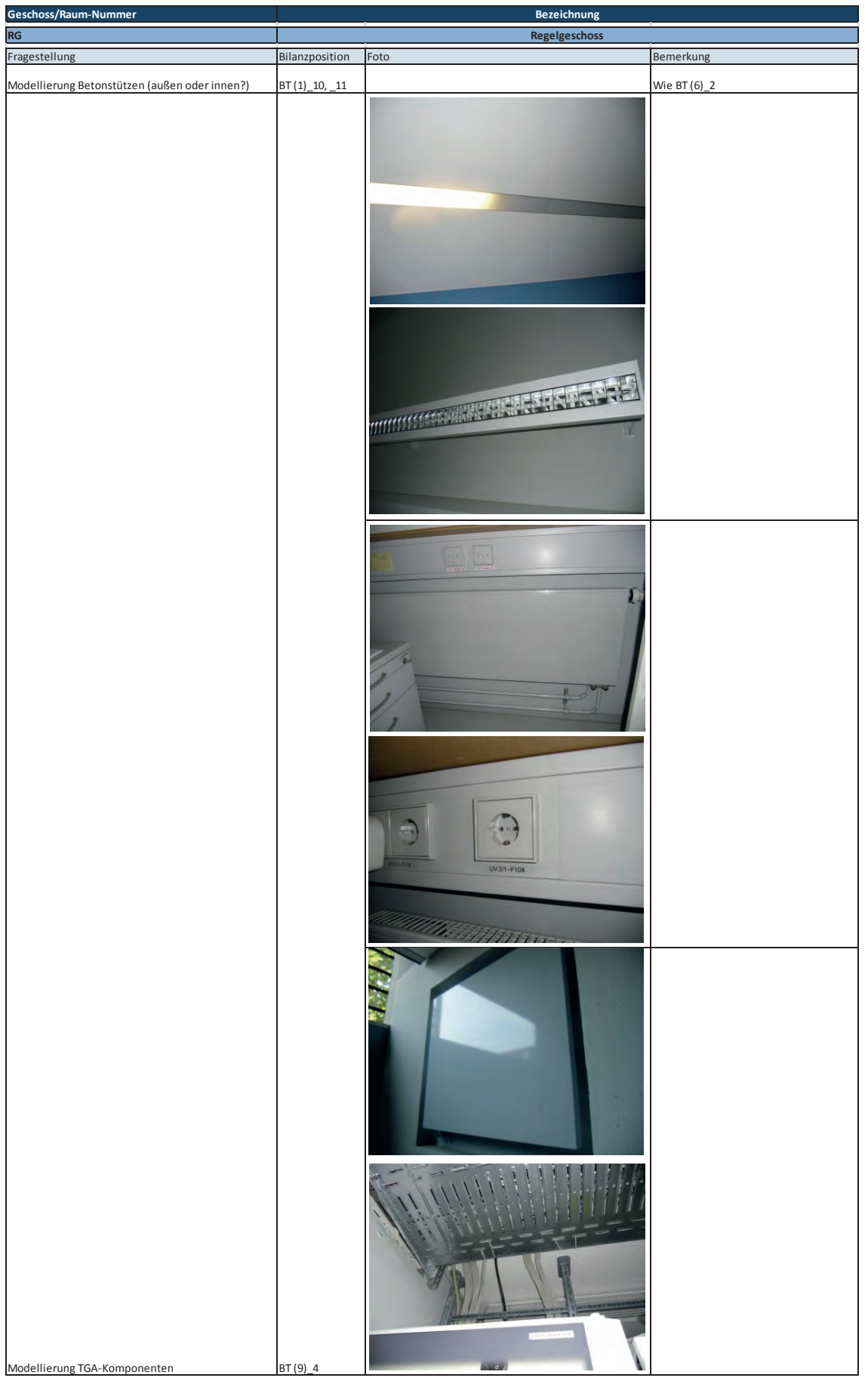

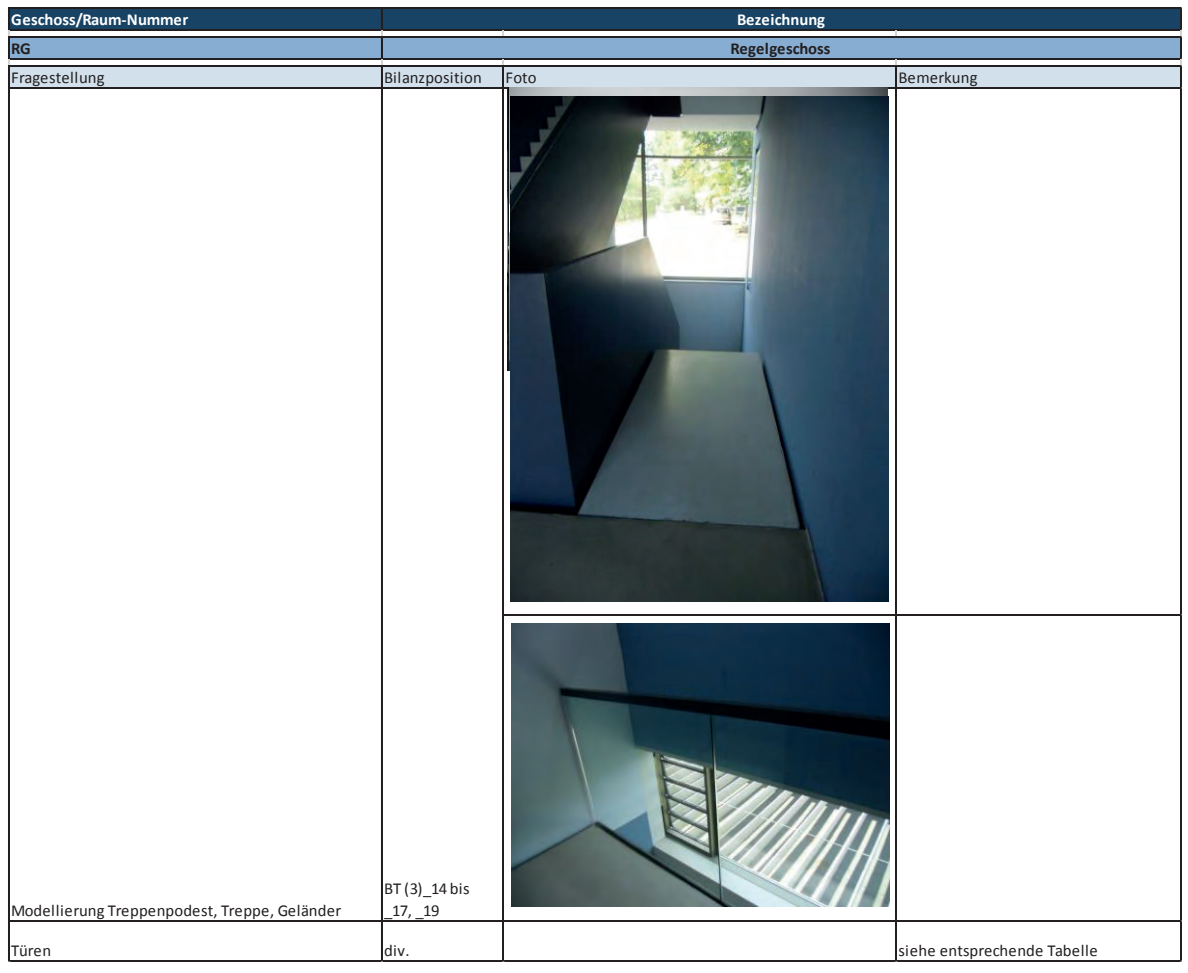

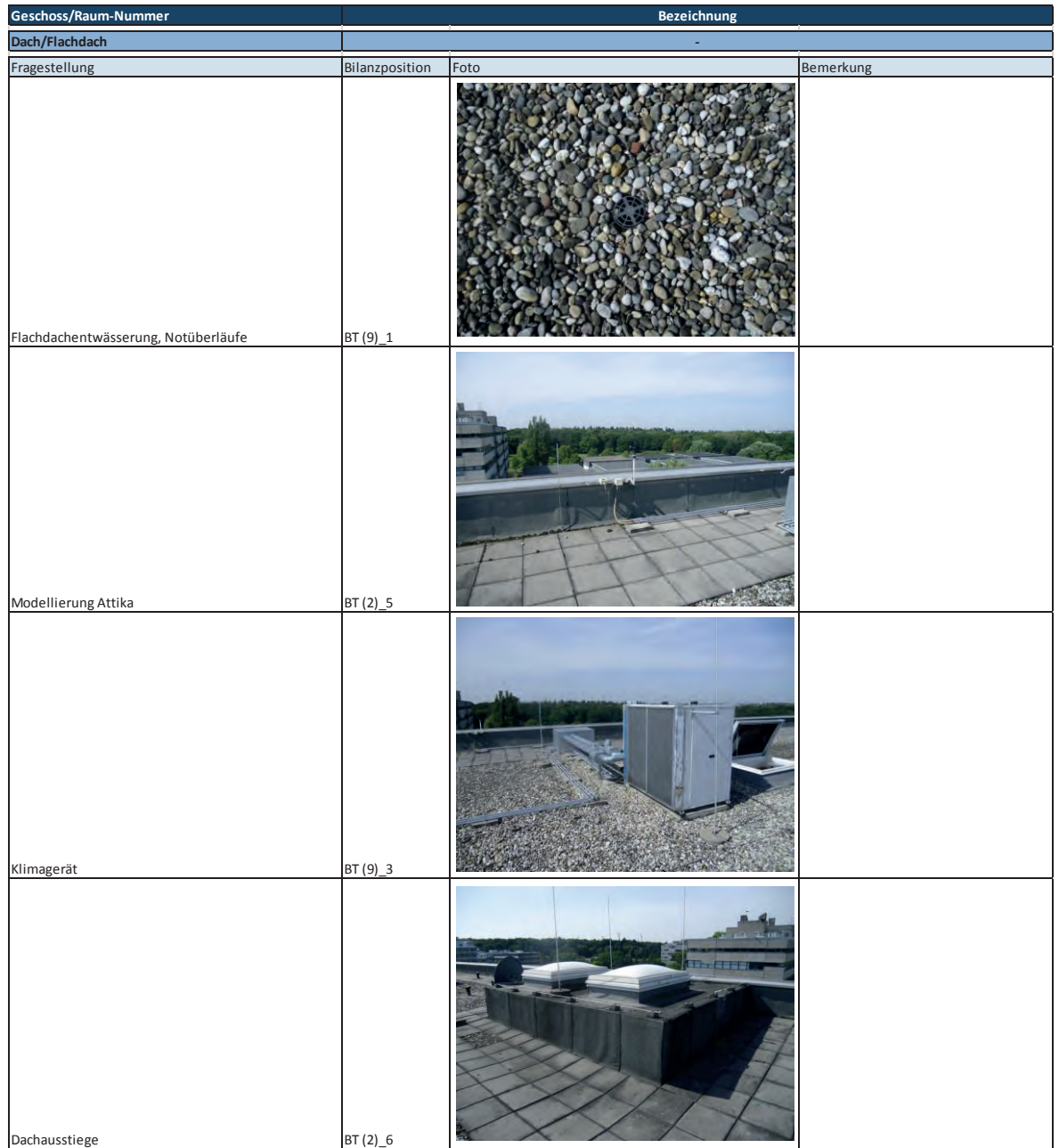

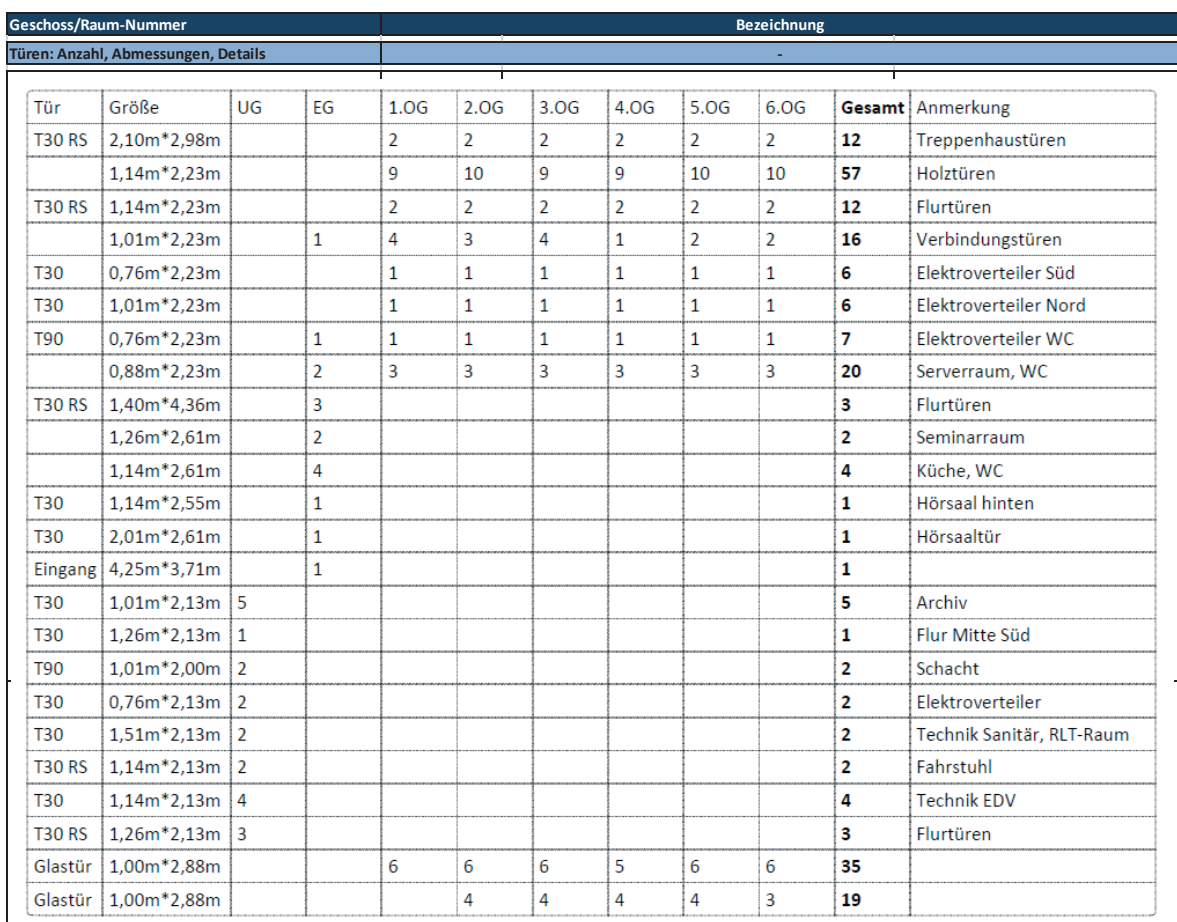

# **Anhang C-7: Vergleichsobjekt 2 - Bilanzpositionen VoV**

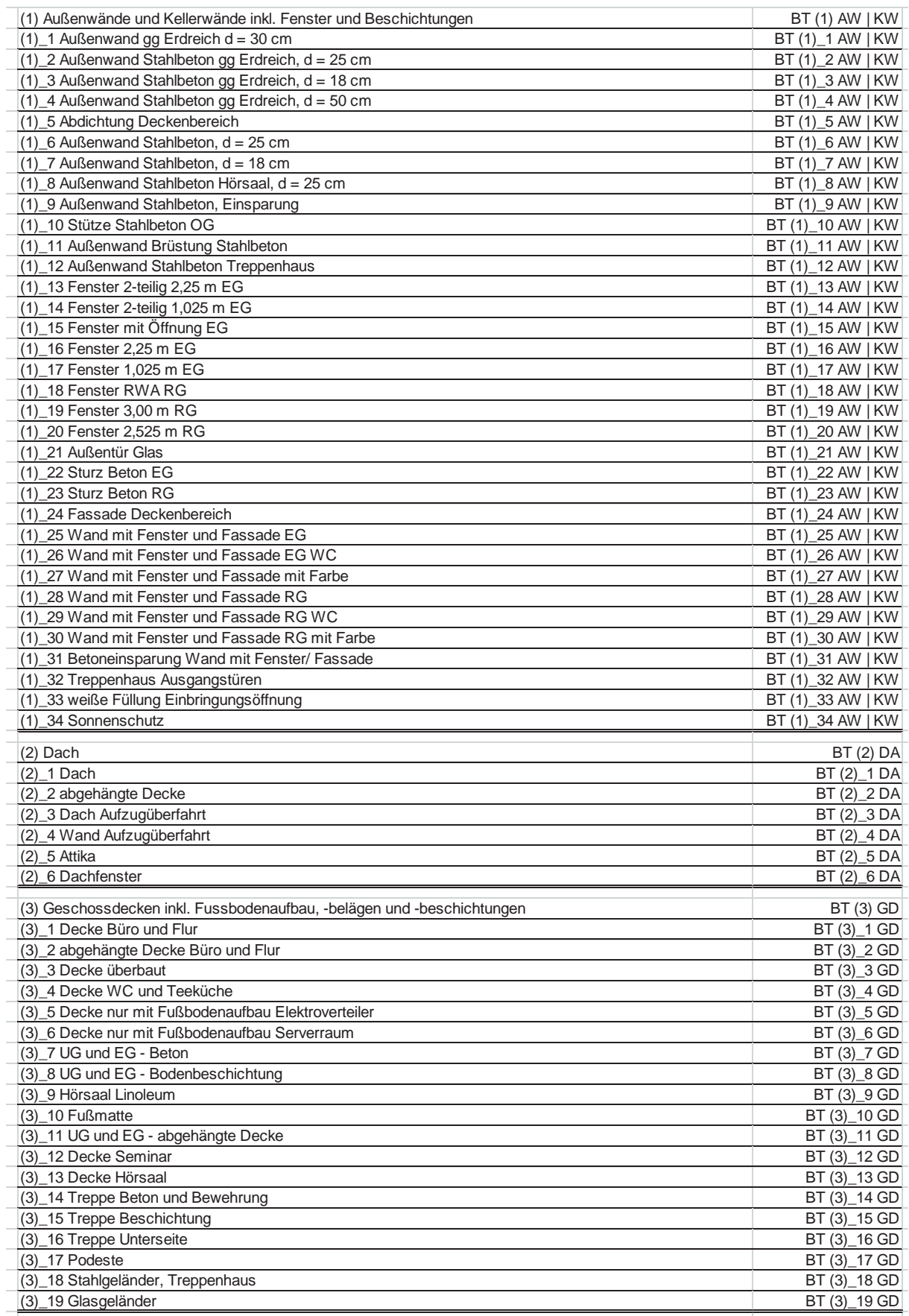

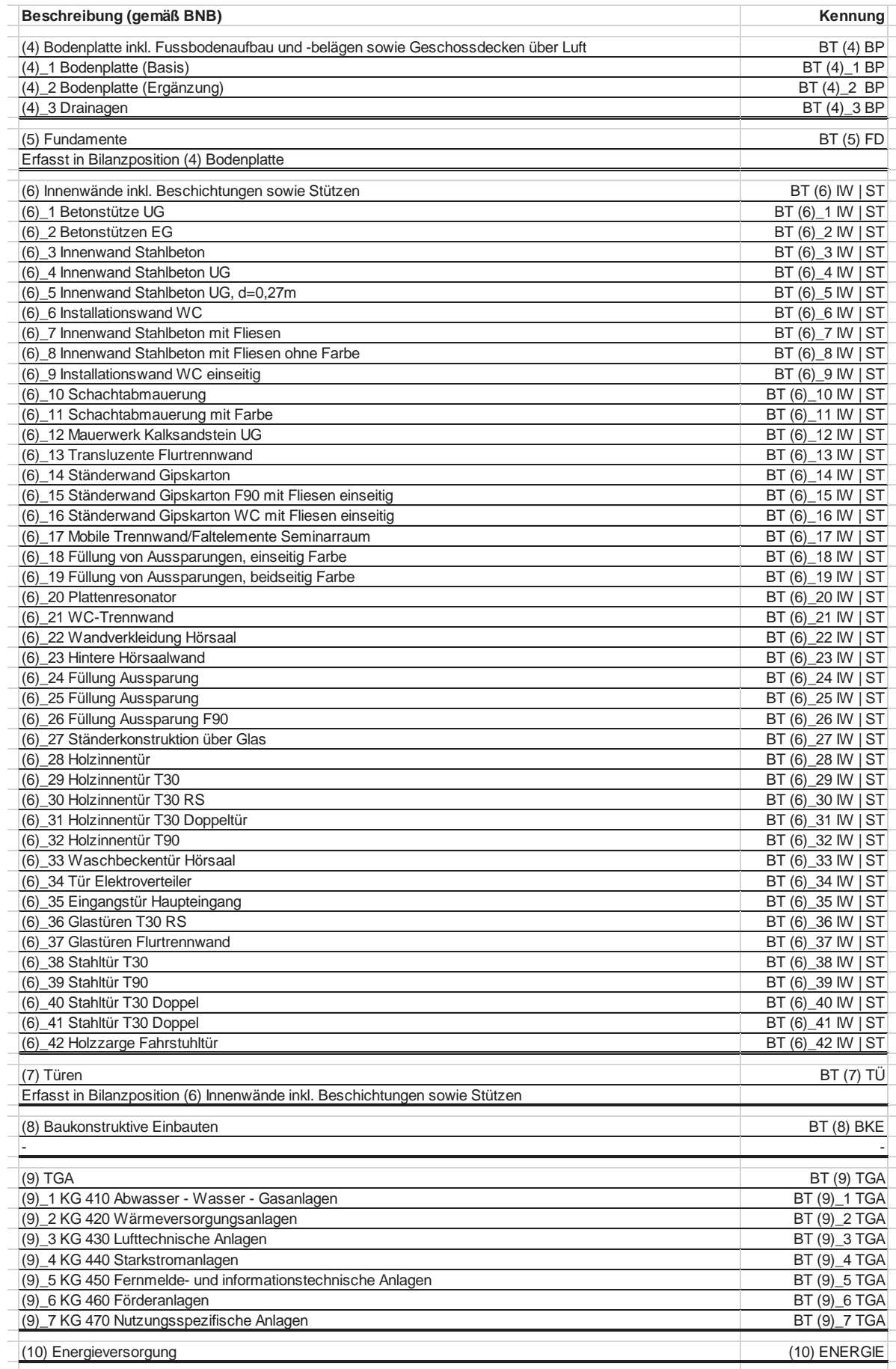

# **Anhang C-8: Vergleichsobjekt 3 - Überführung VeV in VoV**

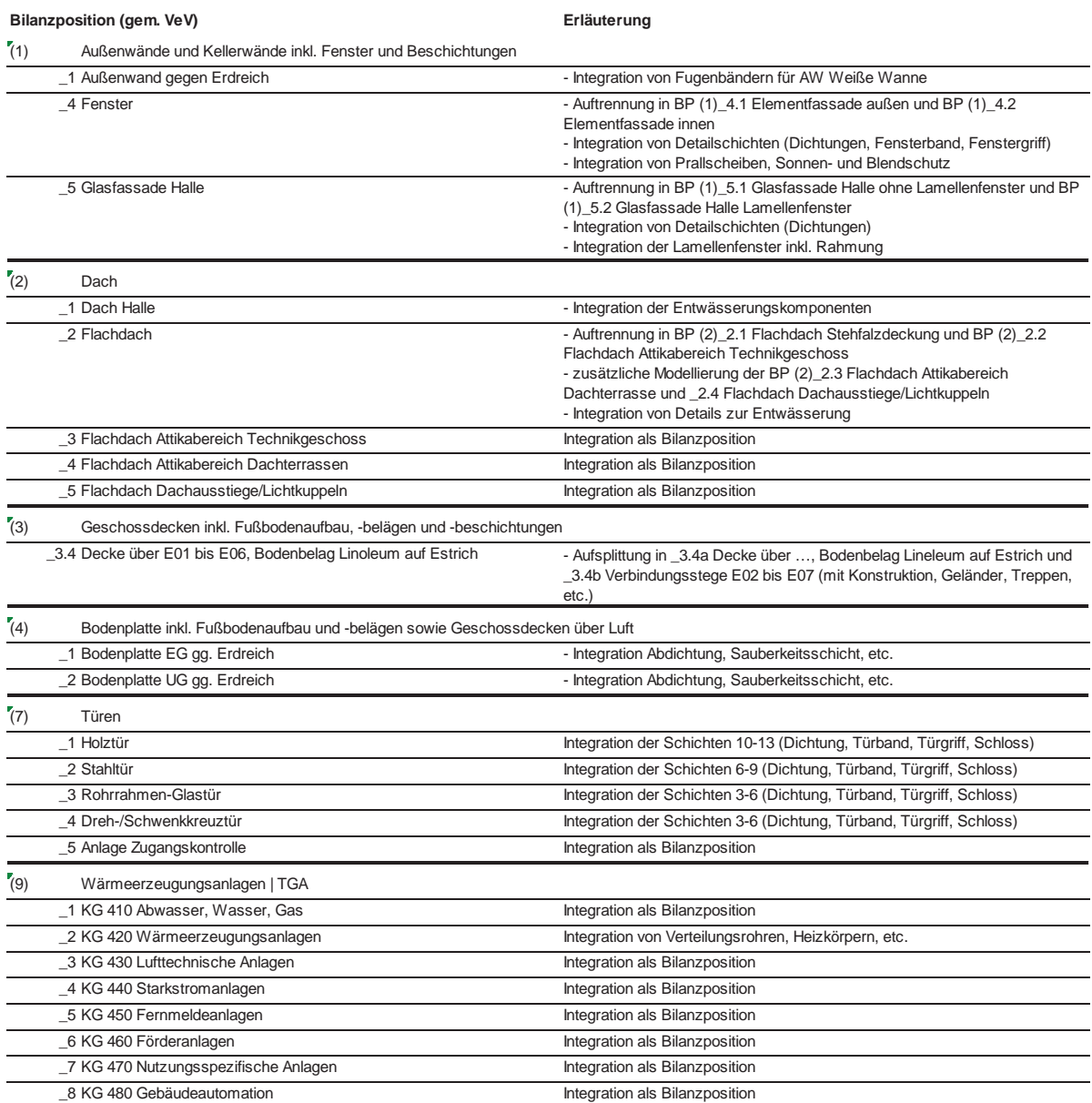

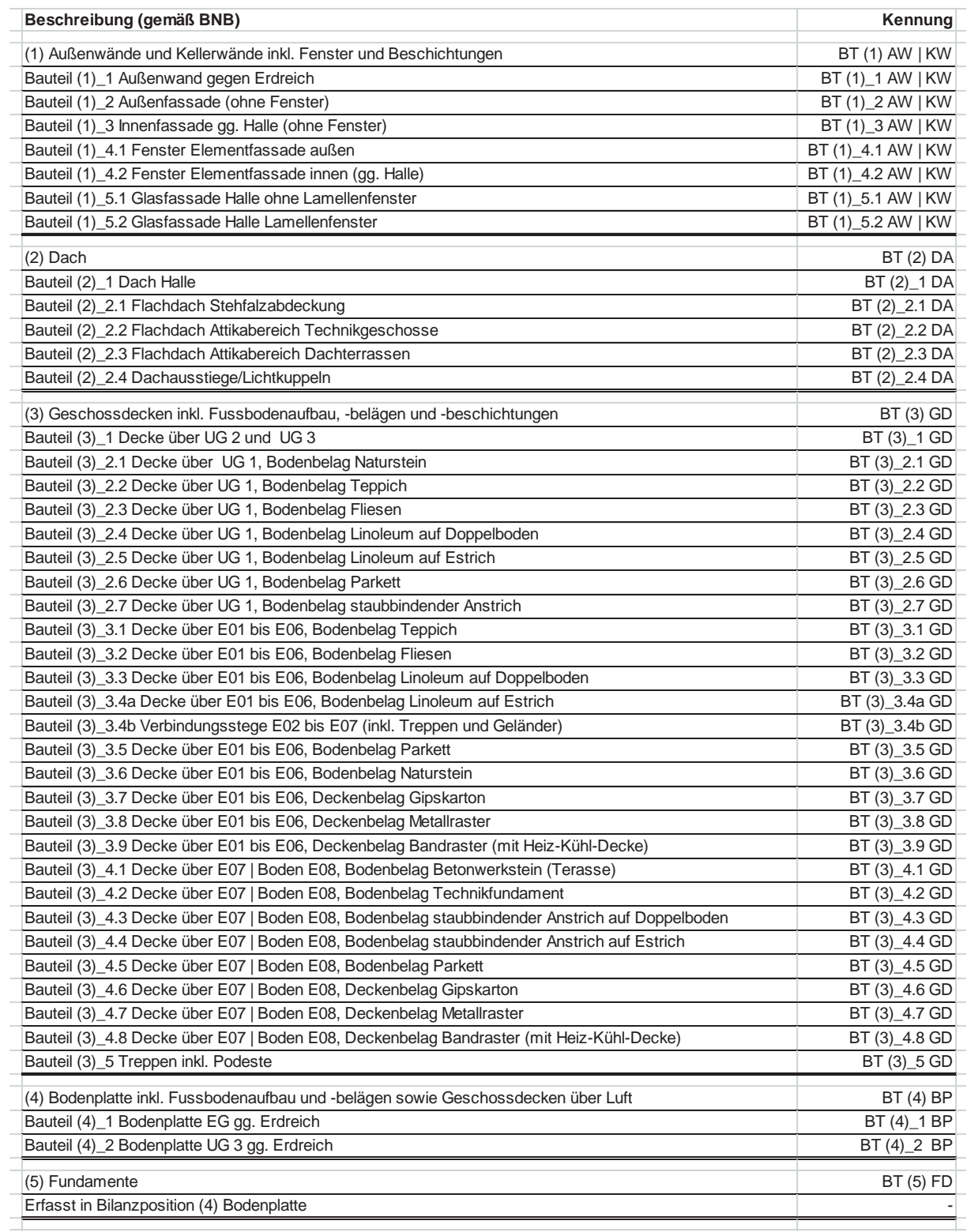

# **Anhang C-9: Vergleichsobjekt 3 - Bilanzpositionen VoV**

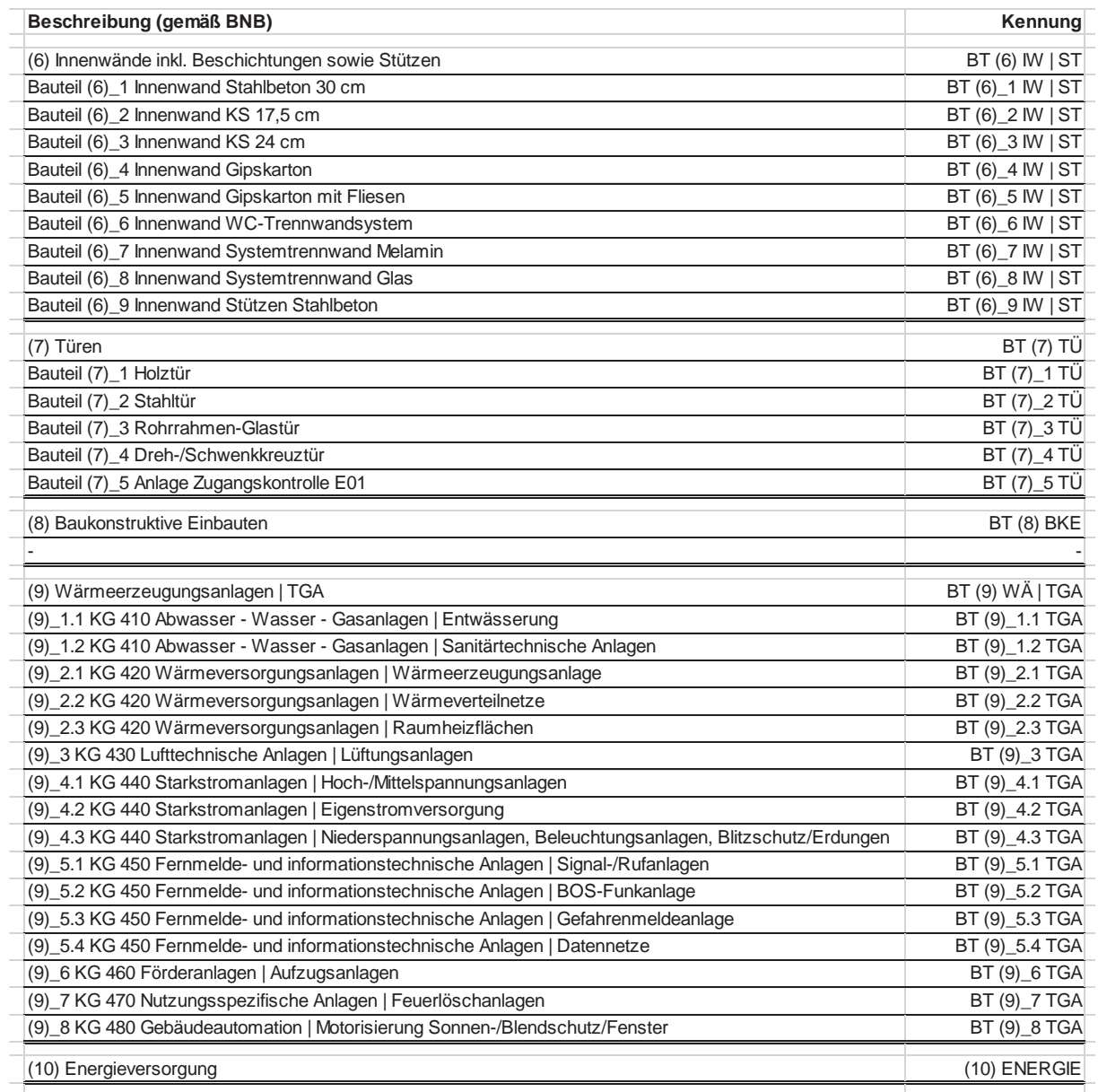

# **Anhang D: Ökobilanzergebnisse Vollständiges Verfahren**

### **Anhang D-1: Berechnungsergebnisse VoV Vergleichsobjekt 1**

### **Systemgrenzen**

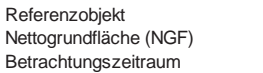

MBV10-Z-397  $973,15 \text{ m}^2$  $50a$ 

### **Ergebnis**

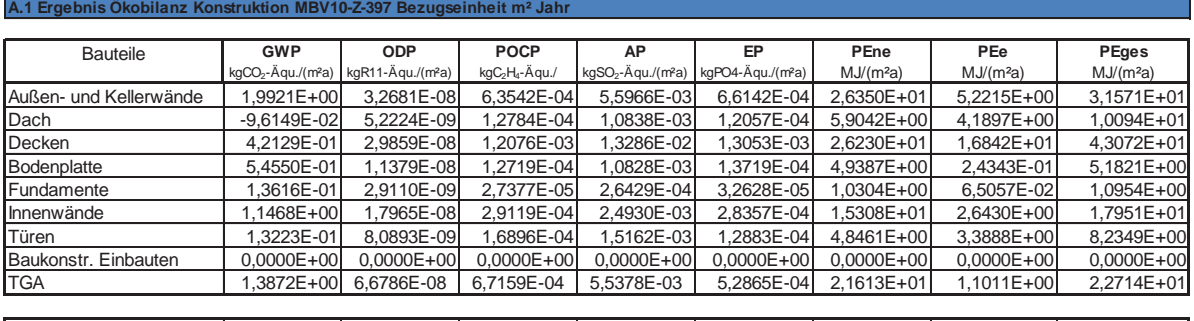

**Gesamt 5,6651E+00 1,7489E-07 3,2572E-03 3,0861E-02 3,1982E-03 1,0622E+02 3,3694E+01 1,3991E+02**

#### **B Ergebnis Ökobilanz Nutzung MBV10-Z-397 Bezugseinheit m² Jahr**

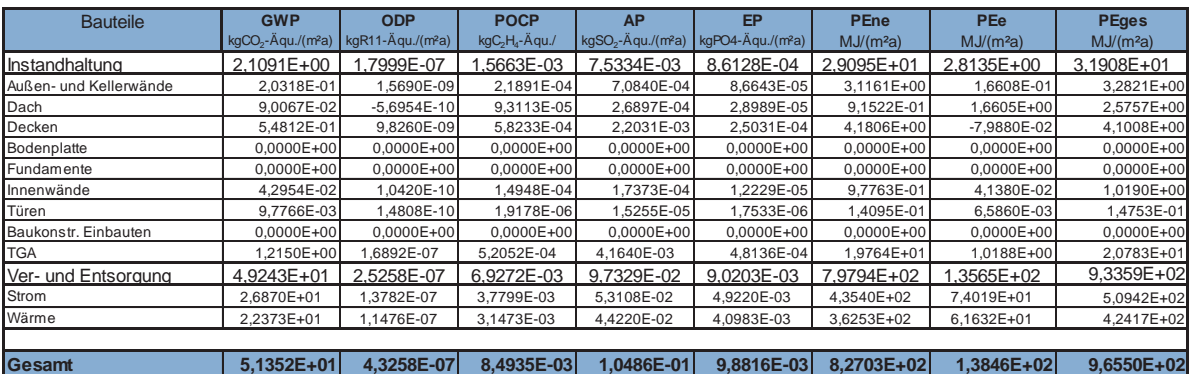

**C Ergebnis Ökobilanz End of Life MBV10-Z-397 Bezugseinheit m² Jahr**

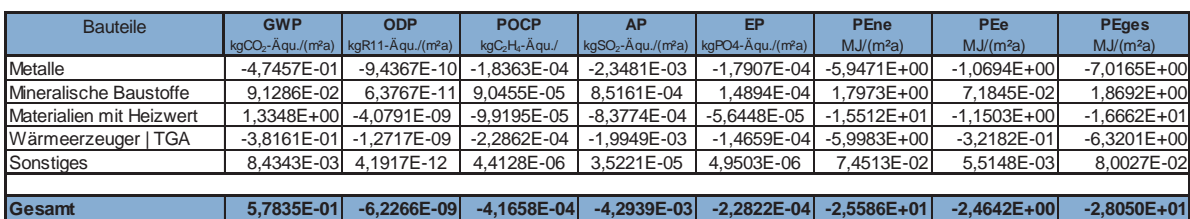

**Ergebnis Ökobilanz komplett MBV10-Z-397 Bezugseinheit m² Jahr**

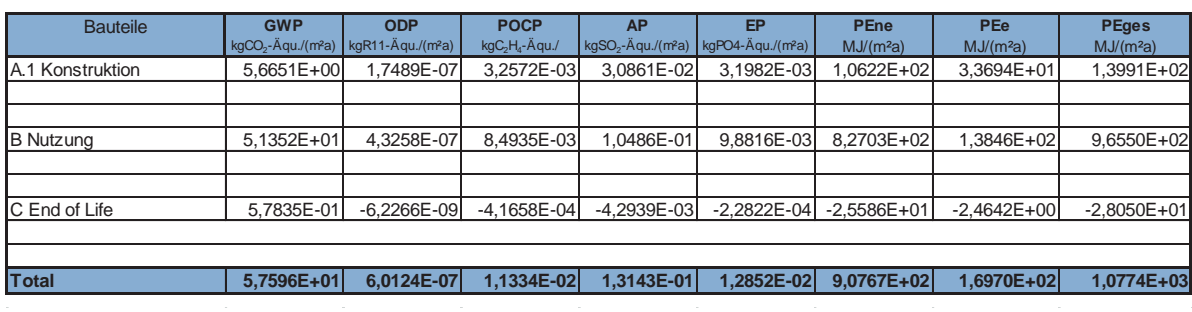

## **Anhang D-2: Berechnungsergebnisse VoV Vergleichsobjekt 2**

### **Systemgrenzen**

Referenzobjekt V 2008-NBV-0003 Nettogrundfläche (NGF) **Betrachtungszeitraum** 

4087,0 m²  $50a$ 

### **Endergebnis**

**A.1 Ergebnis Ökobilanz Konstruktion V 2008-NBV-0003 Bezugseinheit m² Jahr**

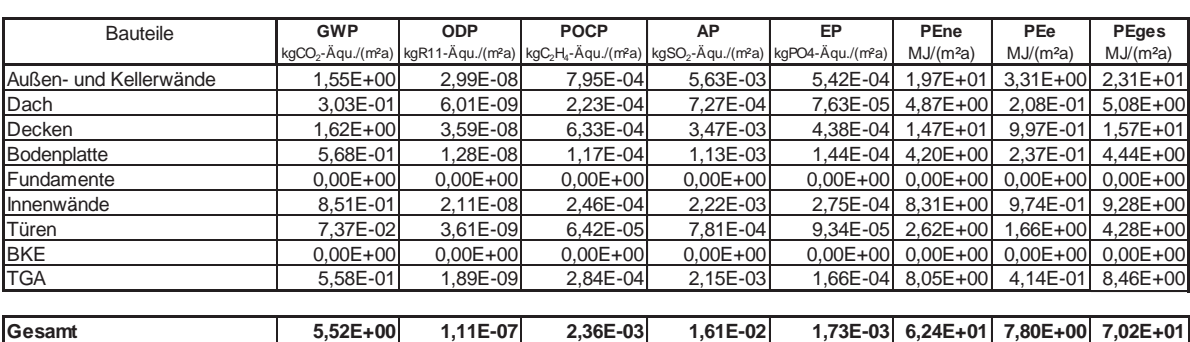

**B Ergebnis Ökobilanz Nutzung V 2008-NBV-0003 Bezu** 

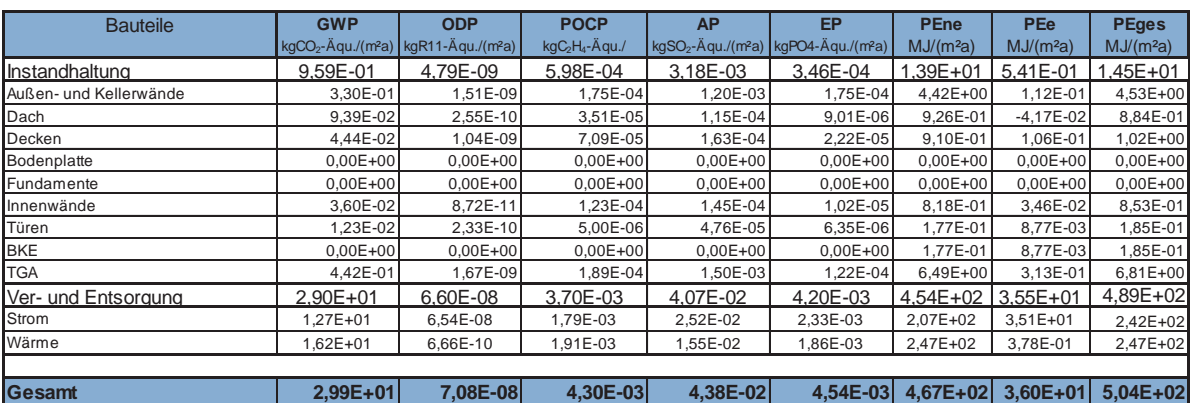

**C Ergebnis Ökobilanz End of Life** 

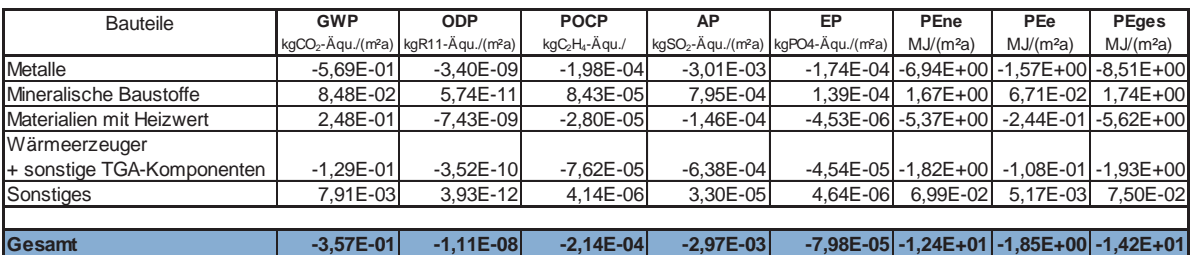

**Ergebnis Ökobilanz komplett V 2008-NBV-0003 Bezugseinheit m² Jahr**

 $\label{eq:2.1} \frac{1}{2} \sum_{i=1}^n \frac{1}{2} \sum_{i=1}^n \frac{1}{2} \sum_{i=1}^n \frac{1}{2} \sum_{i=1}^n \frac{1}{2} \sum_{i=1}^n \frac{1}{2} \sum_{i=1}^n \frac{1}{2} \sum_{i=1}^n \frac{1}{2} \sum_{i=1}^n \frac{1}{2} \sum_{i=1}^n \frac{1}{2} \sum_{i=1}^n \frac{1}{2} \sum_{i=1}^n \frac{1}{2} \sum_{i=1}^n \frac{1}{2} \sum_{i=1}^n \frac{$ 

 $\overline{a}$ 

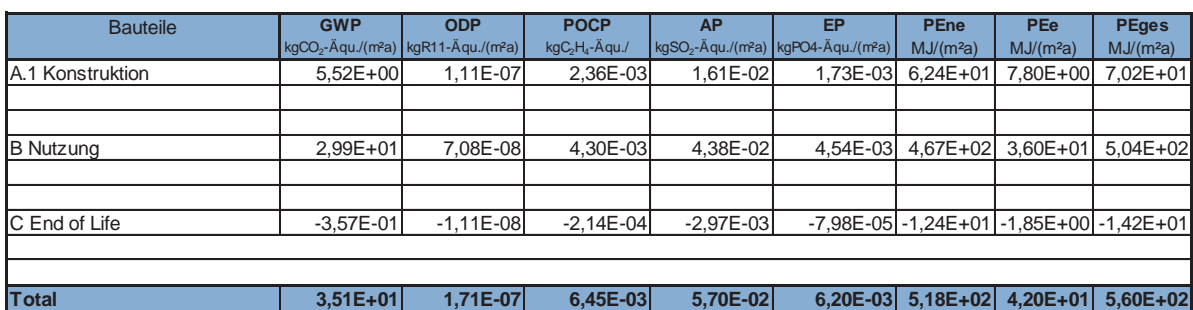

 $\label{eq:2.1} \frac{1}{\sqrt{2}}\int_{\mathbb{R}^3}\frac{1}{\sqrt{2}}\left(\frac{1}{\sqrt{2}}\right)^2\frac{1}{\sqrt{2}}\left(\frac{1}{\sqrt{2}}\right)^2\frac{1}{\sqrt{2}}\left(\frac{1}{\sqrt{2}}\right)^2\frac{1}{\sqrt{2}}\left(\frac{1}{\sqrt{2}}\right)^2\frac{1}{\sqrt{2}}\left(\frac{1}{\sqrt{2}}\right)^2\frac{1}{\sqrt{2}}\frac{1}{\sqrt{2}}\frac{1}{\sqrt{2}}\frac{1}{\sqrt{2}}\frac{1}{\sqrt{2}}\frac{1}{\sqrt{2}}$ 

 $\mathcal{L}_{\text{max}}$ 

 $\mathcal{L}^{\text{max}}_{\text{max}}$  and  $\mathcal{L}^{\text{max}}_{\text{max}}$ 

 $\mathcal{L}^{\text{max}}_{\text{max}}$  .

 $\sim$ 

## **Anhang D-3: Berechnungsergebnisse VoV Vergleichsobjekt 3**

### **Systemgrenzen**

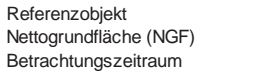

NBV09-VZ-378 32401,59 m²  $50a$ 

### **Ergebnis**

 $\overline{a}$ 

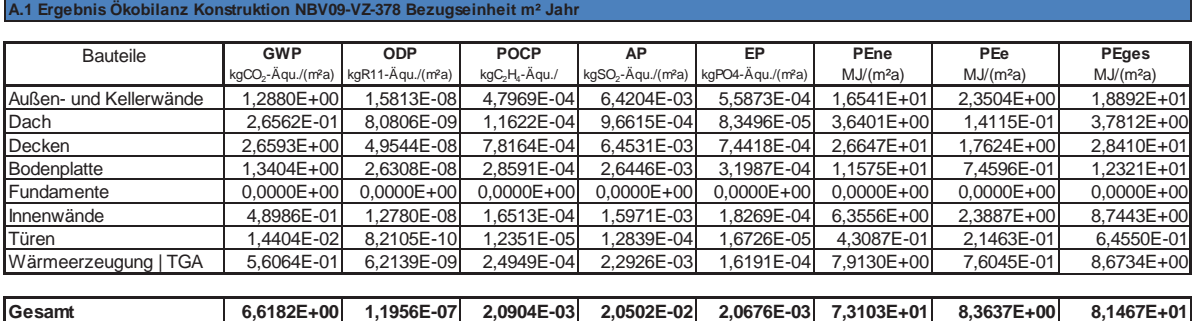

### **B Ergebnis Ökobilanz Nutzung NBV09-VZ-378 Bezugseinheit m² Jahr**

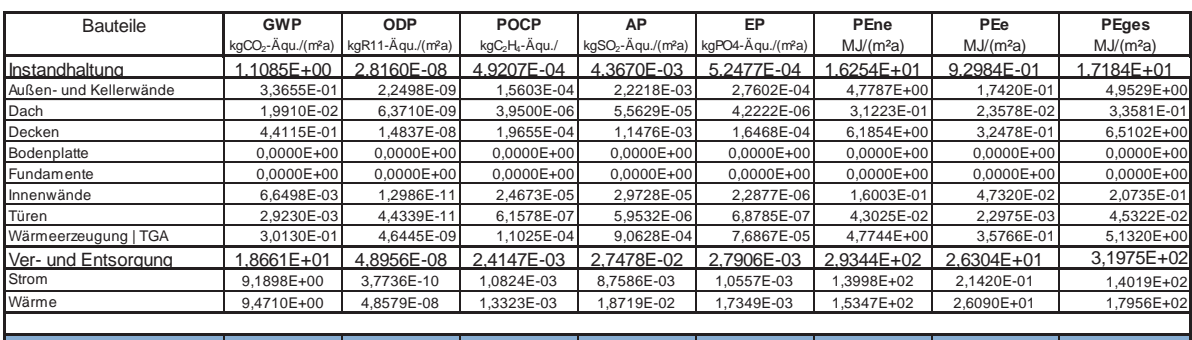

**Gesamt 1,9769E+01 7,7116E-08 2,9068E-03 3,1845E-02 3,3154E-03 3,0970E+02 2,7234E+01 3,3693E+02**

### **C Ergebnis Ökobilanz End of Life NBV09-VZ-378 Bezugseinheit m² Jahr**

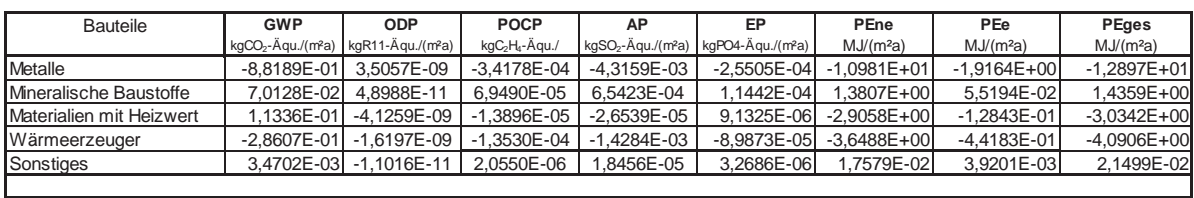

**Gesamt -9,8100E-01 -2,2019E-09 -4,1944E-04 -5,0981E-03 -2,1810E-04 -1,6137E+01 -2,4276E+00 -1,8565E+01**

**Ergebnis Ökobilanz komplett NBV09-VZ-378 Bezugseinheit m² Jahr**

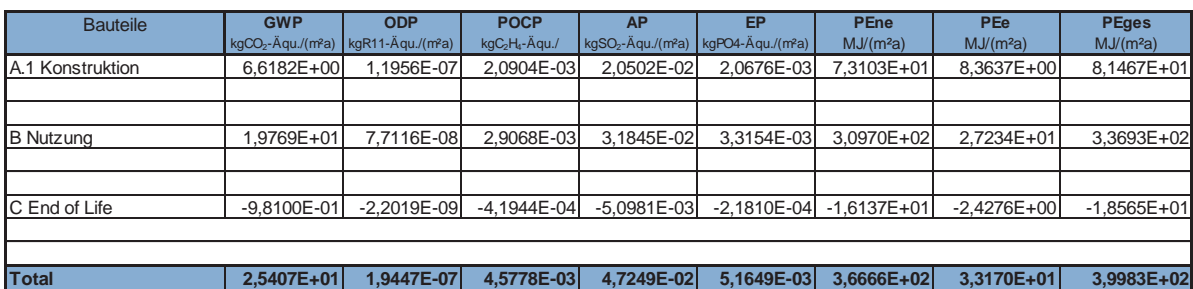

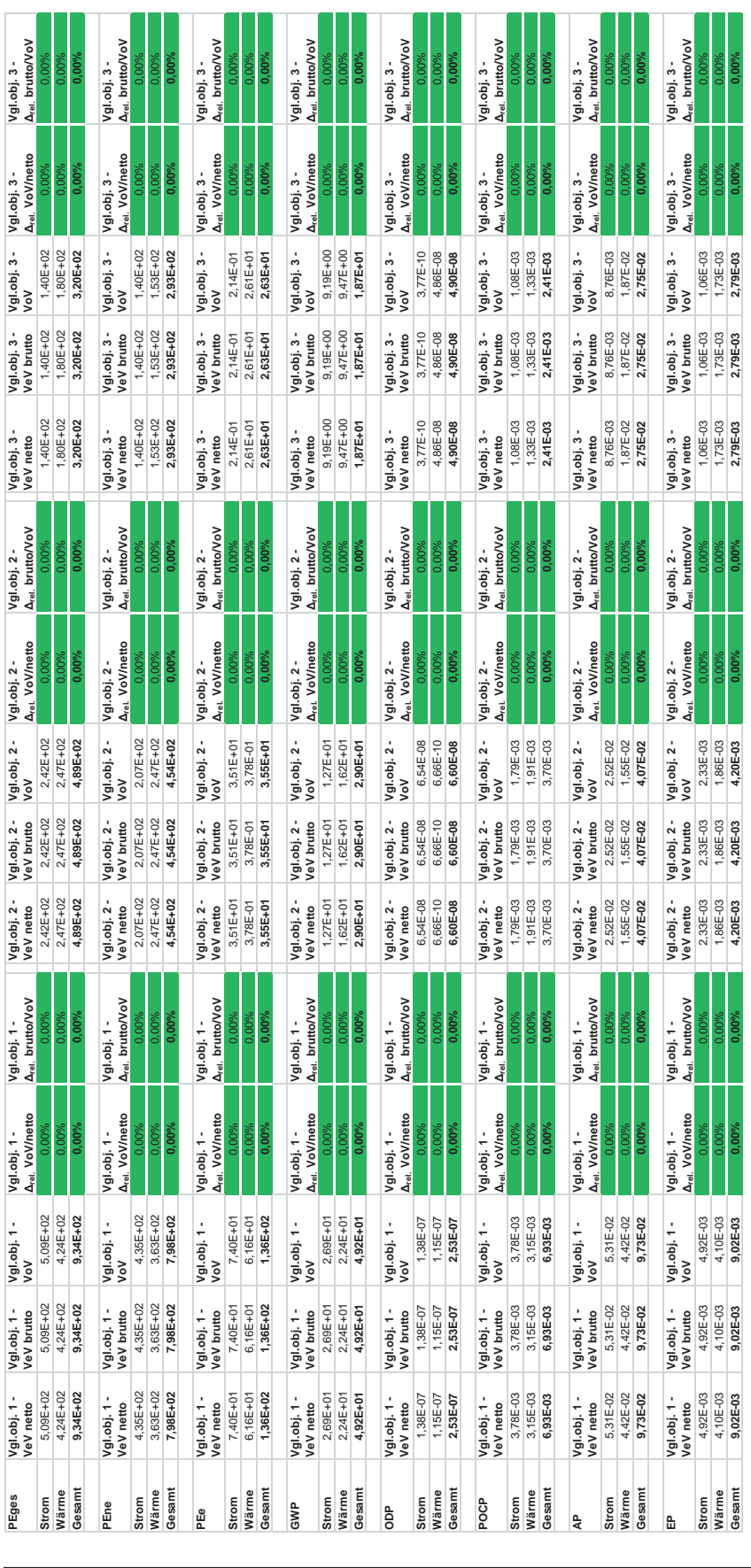

# **Anhang E: Ergebnisse und Auswertungen für Wärme-/Strombedarf Nutzungsphase**